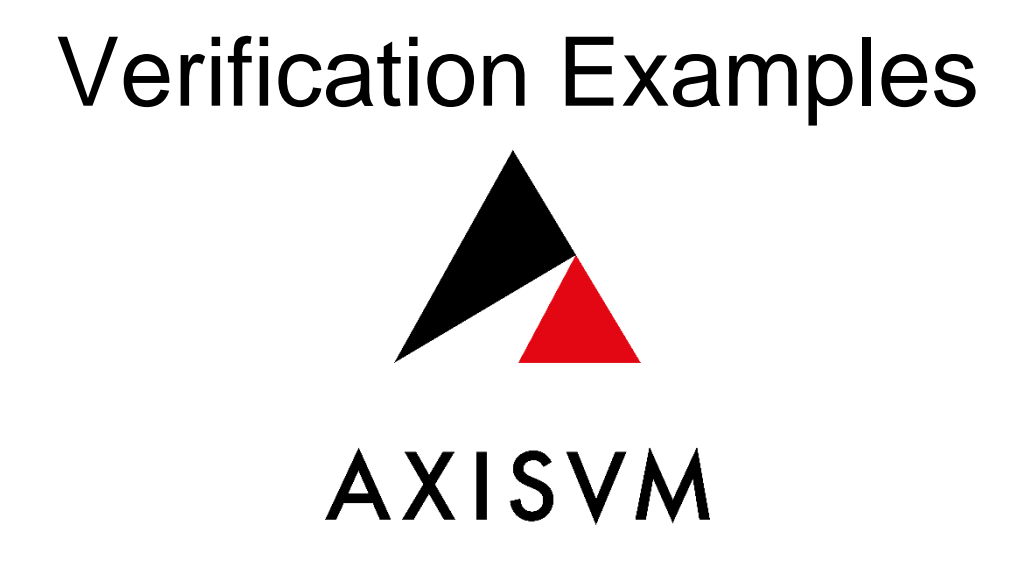

2023

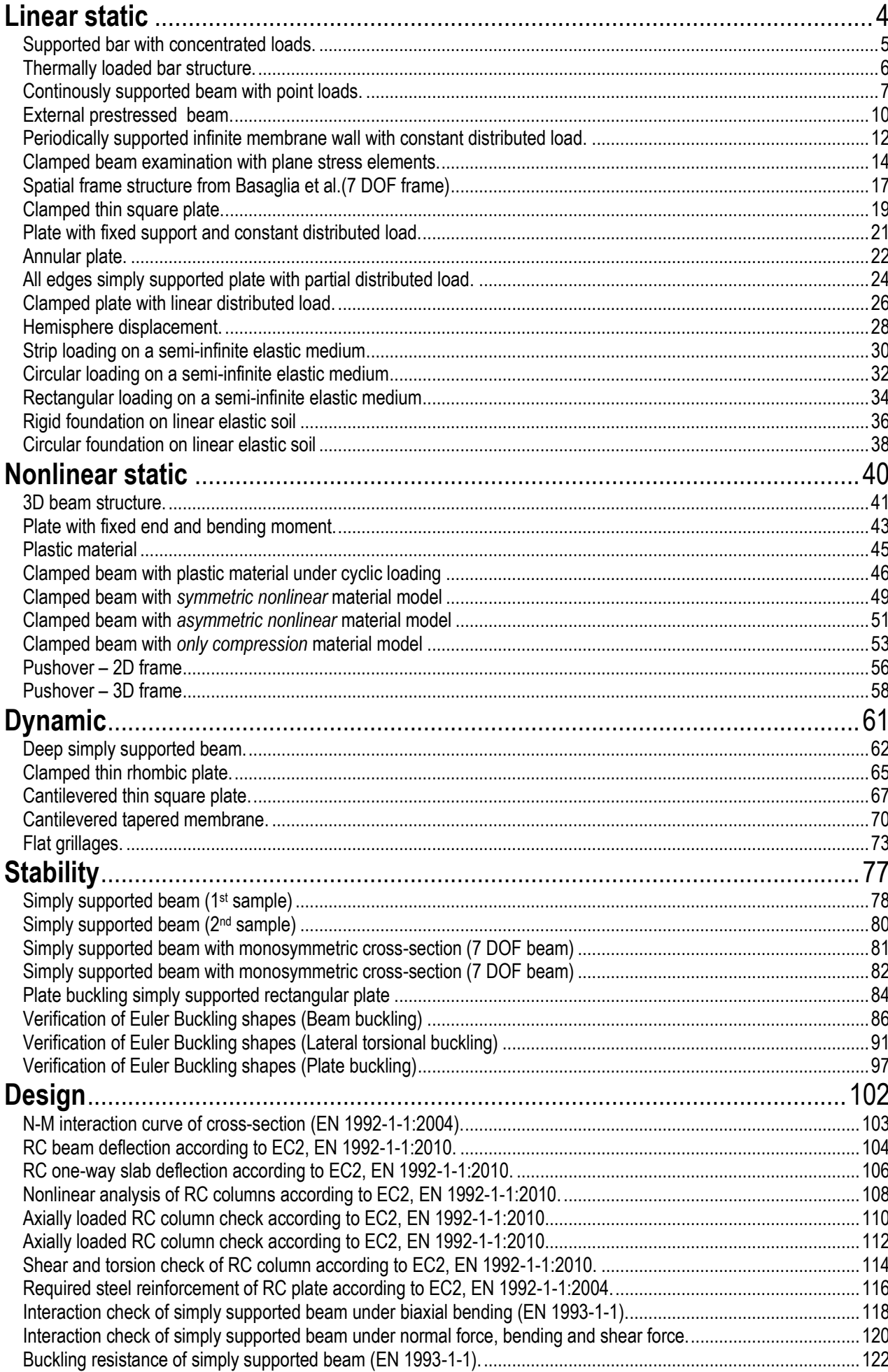

 $\overline{2}$ 

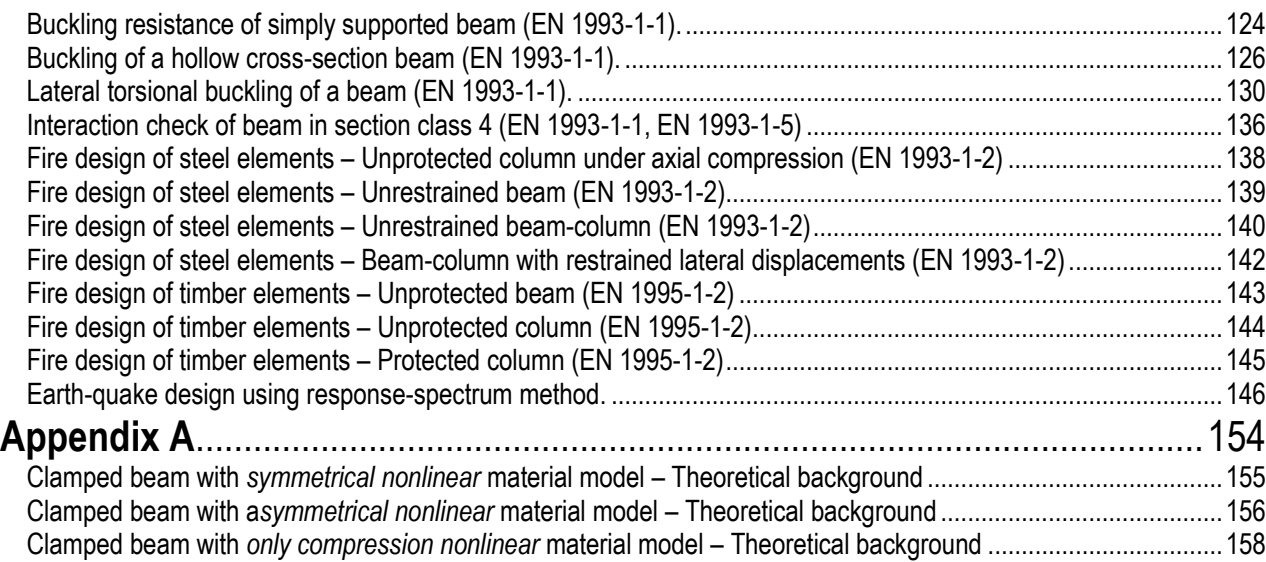

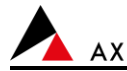

<span id="page-3-0"></span>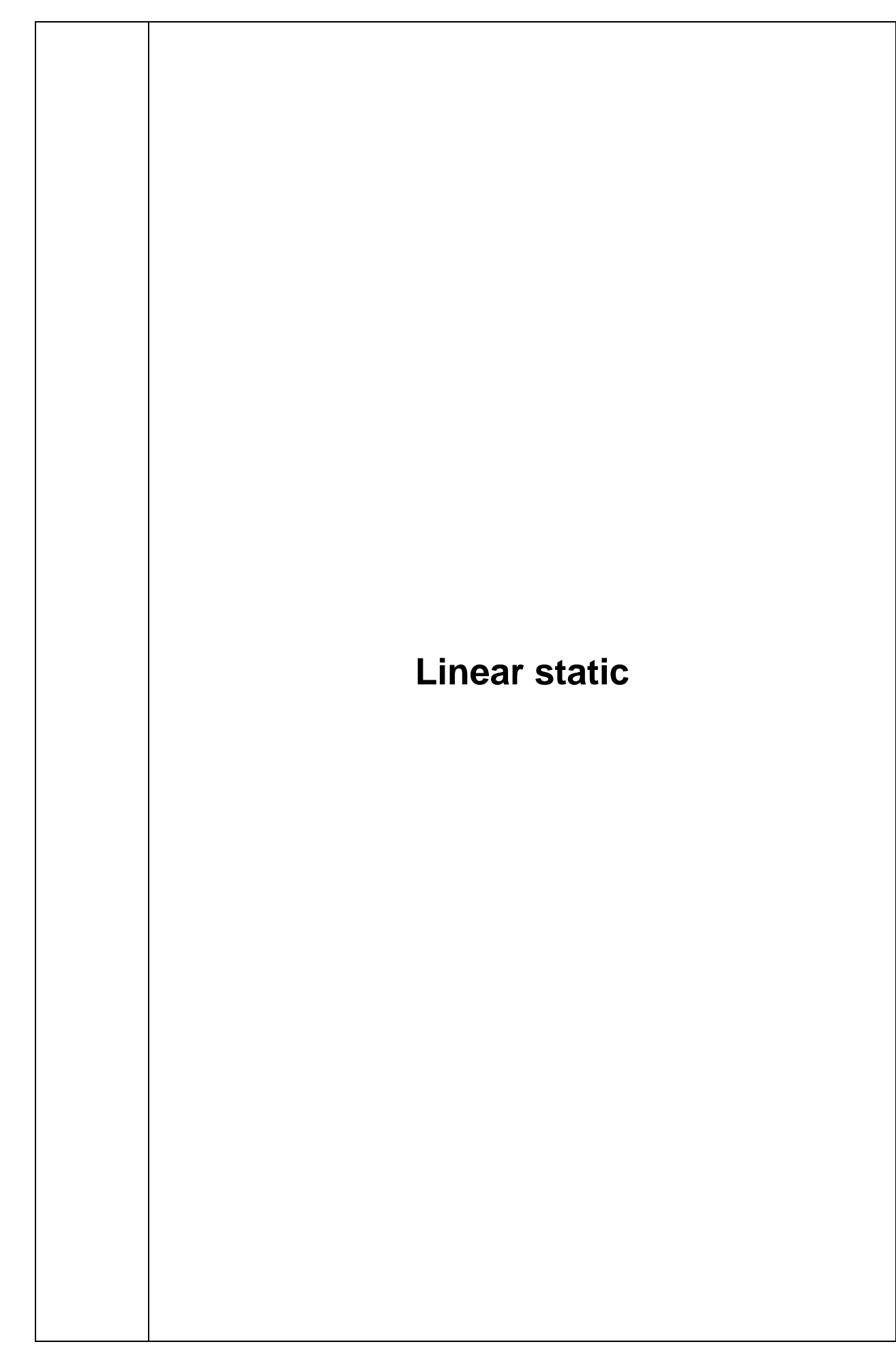

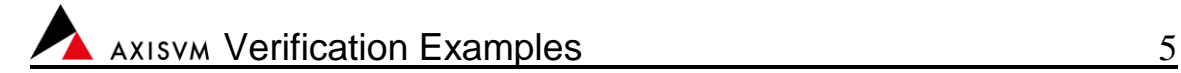

Software Release Number: X7r1a Date: 06. 02. 2023. Tested by: InterCAD File name: beam1.axs

<span id="page-4-0"></span>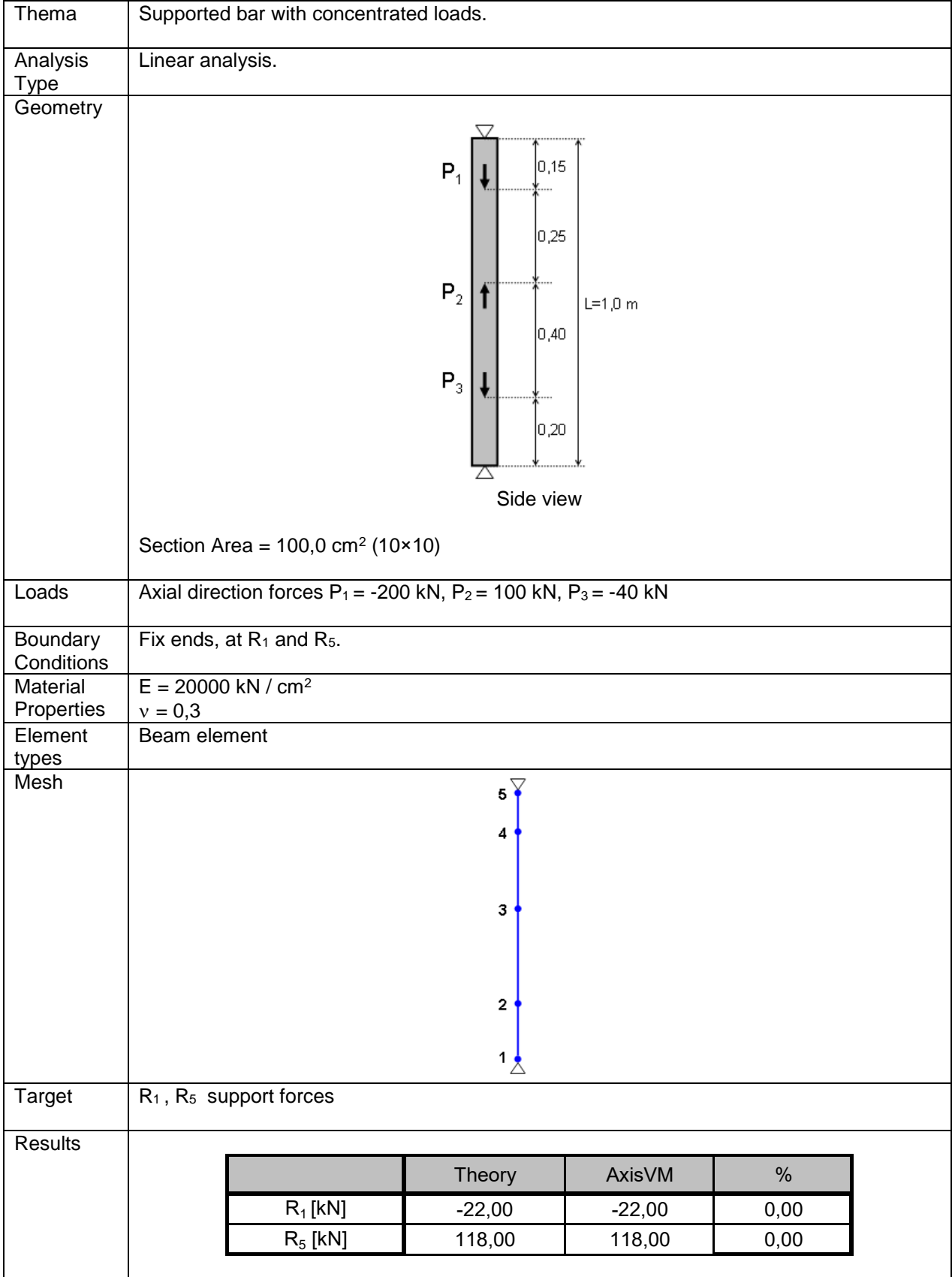

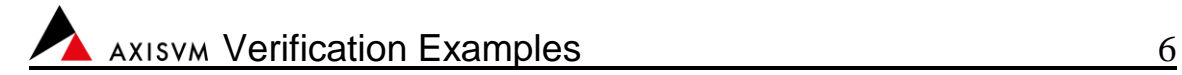

Software Release Number: X7r1a Date: 06. 02. 2023. Tested by: InterCAD File name: beam2.axs

<span id="page-5-0"></span>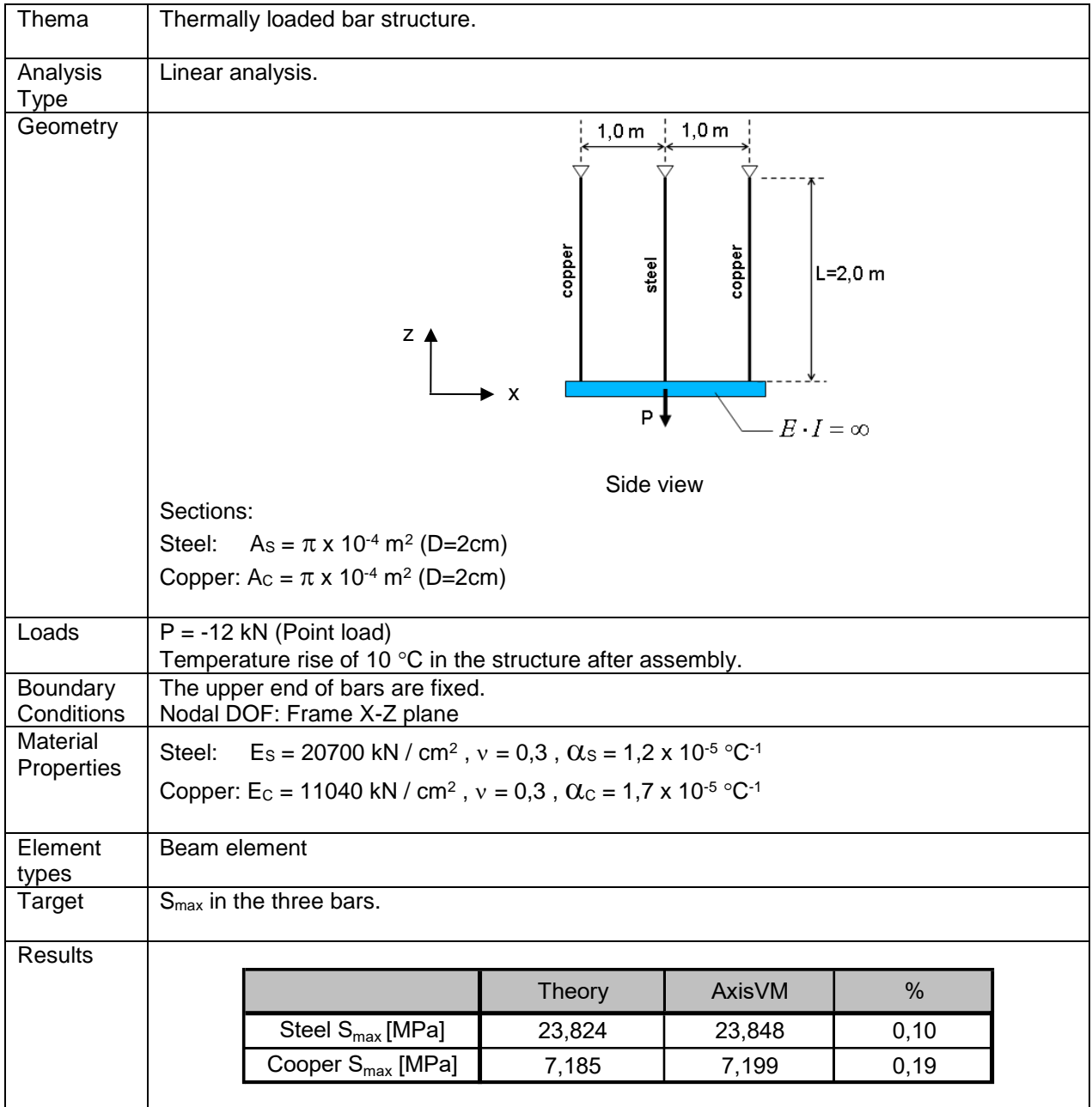

Software Release Number: X7r1a Date: 06. 02. 2023. Tested by: InterCAD File name: beam3.axs

<span id="page-6-0"></span>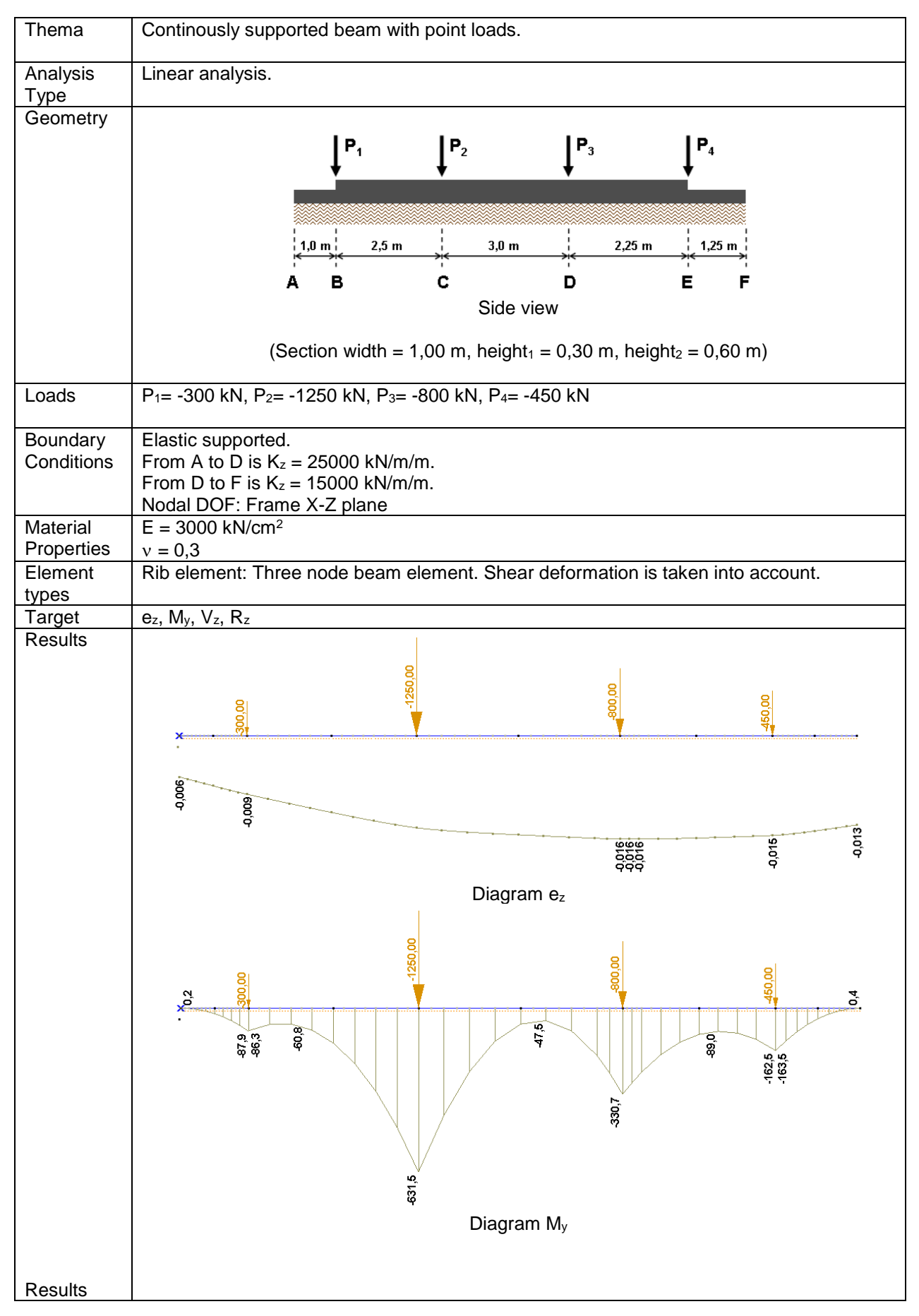

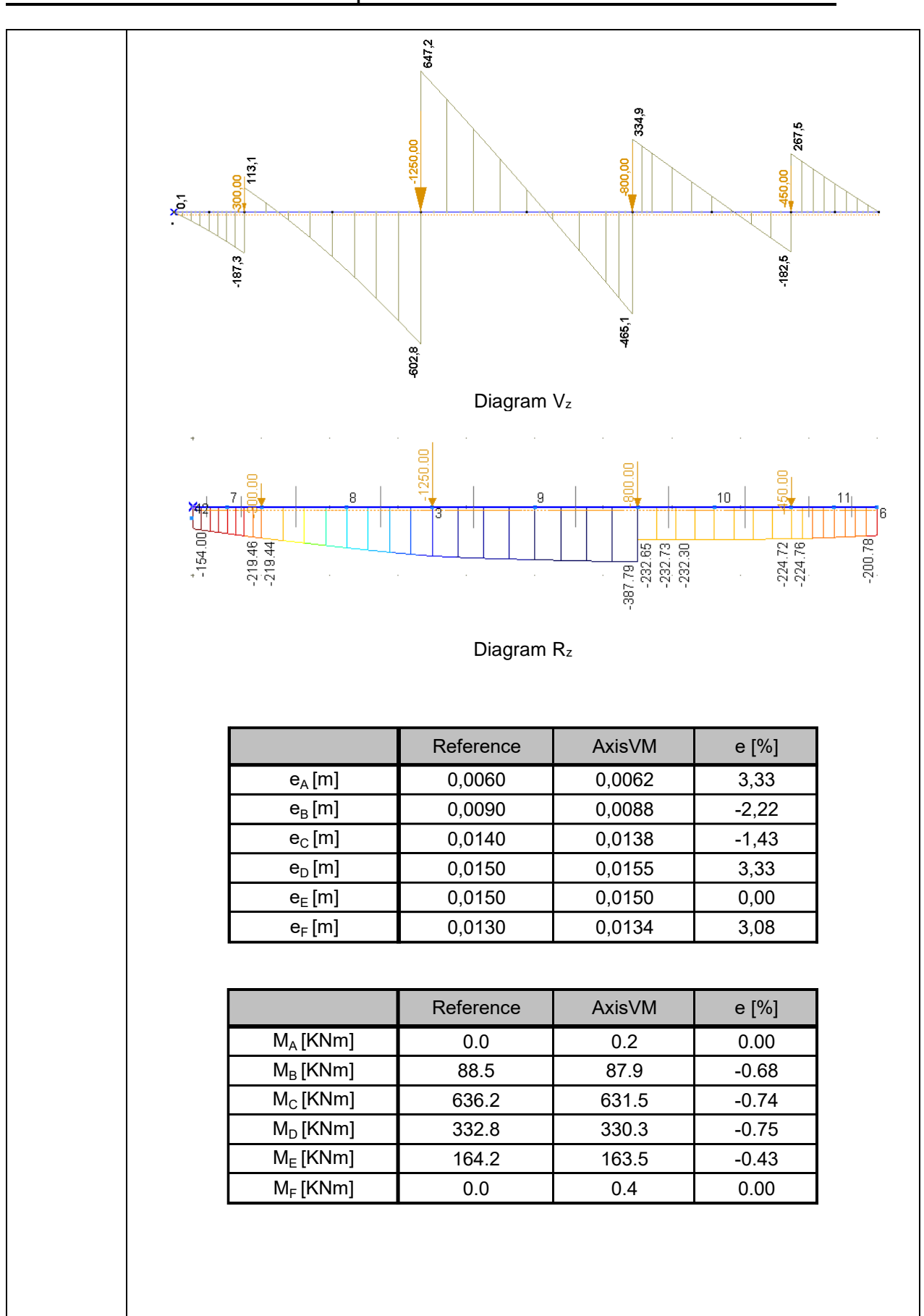

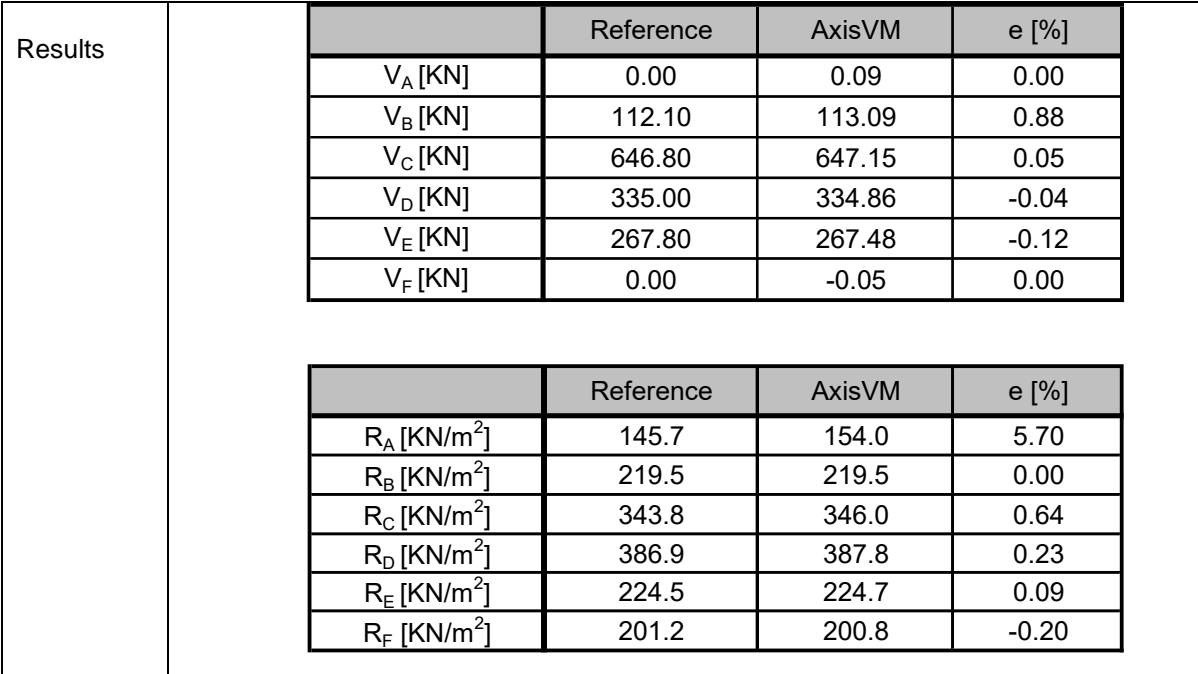

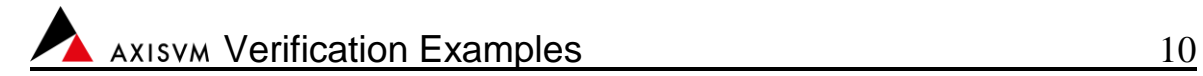

Software Release Number: X7r1a Date: 06. 02. 2023. Tested by: InterCAD File name: beam4.axs

<span id="page-9-0"></span>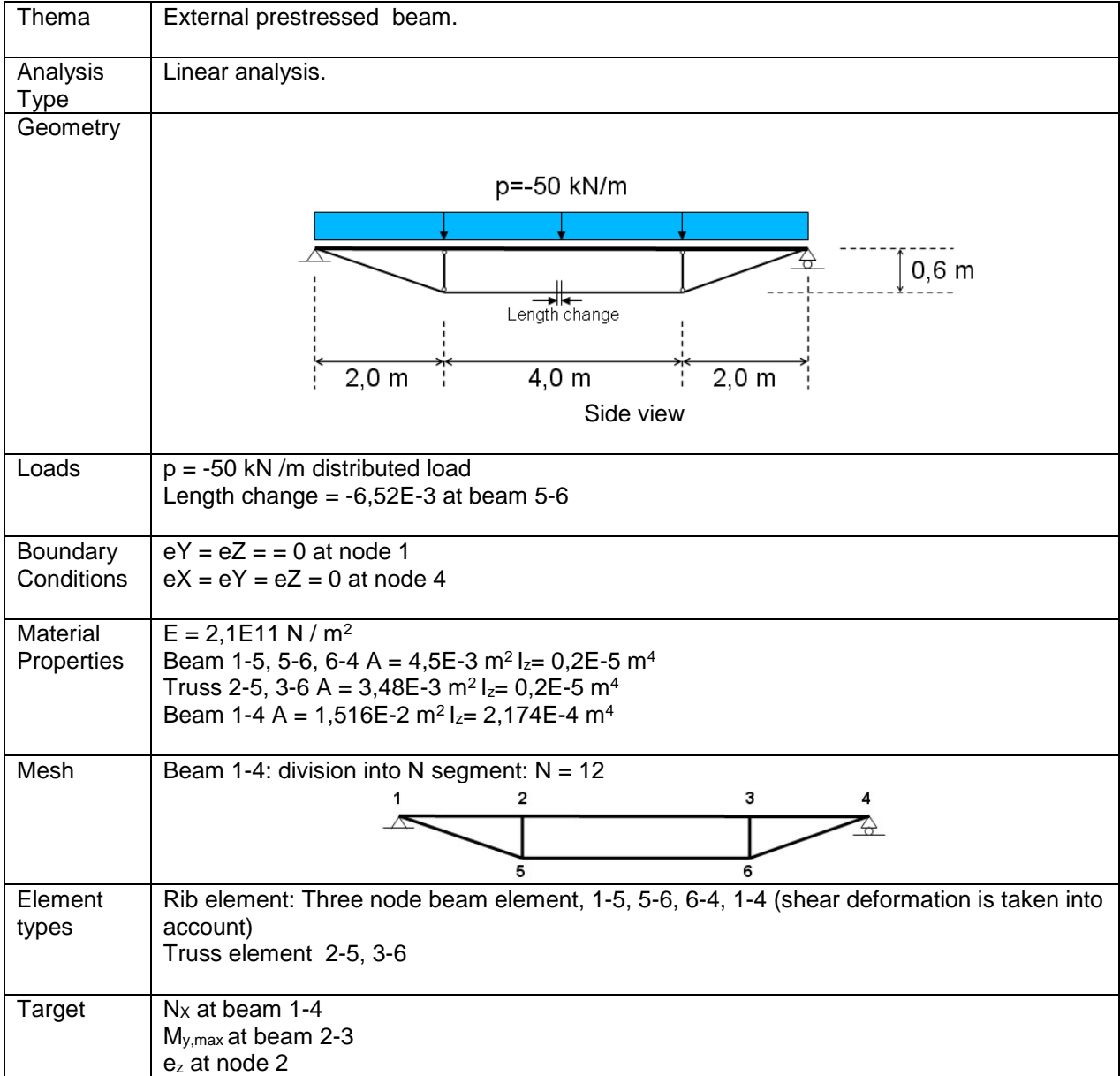

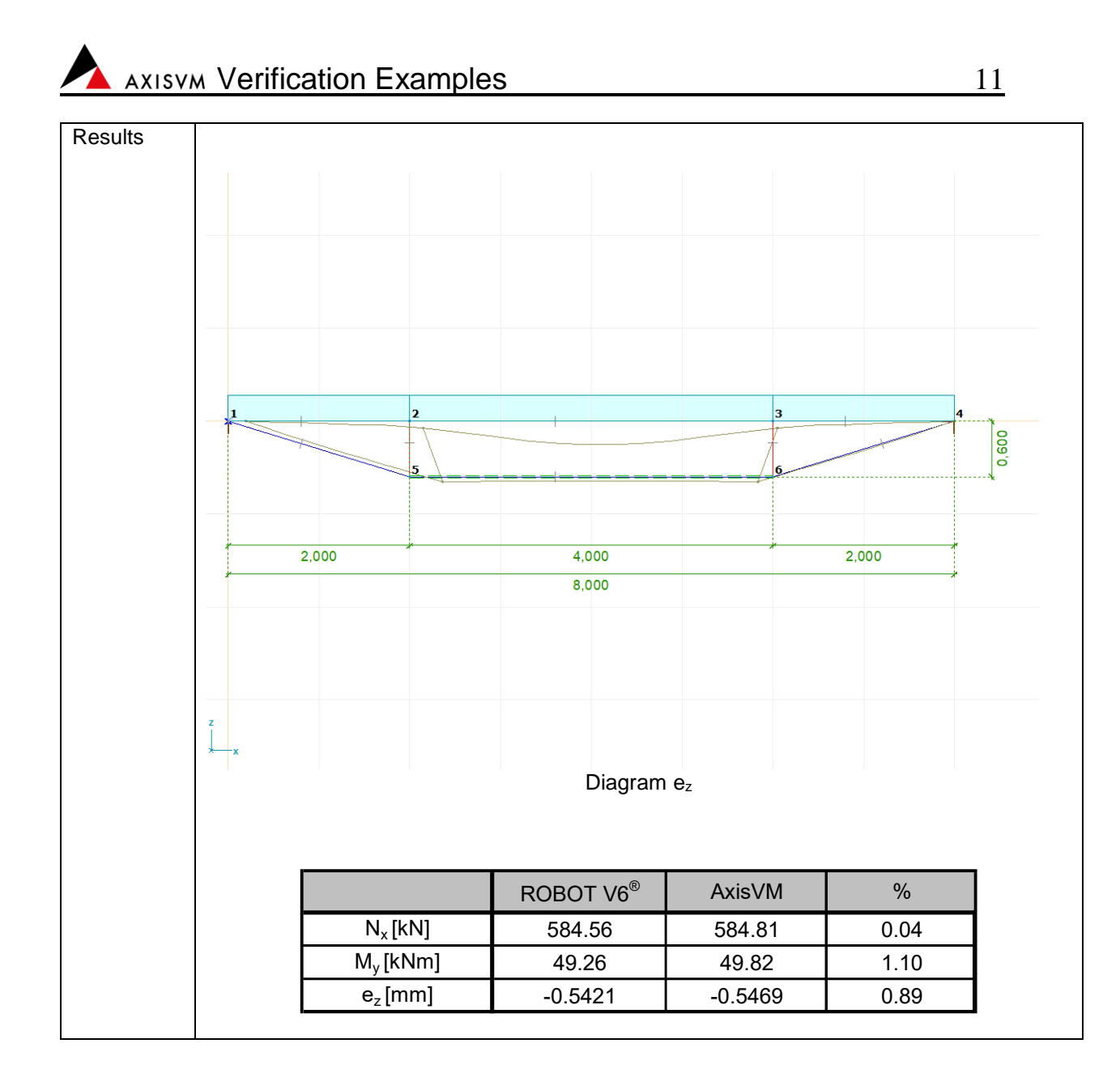

Software Release Number: X7r1a Date: 06. 02. 2023. Tested by: InterCAD File name: plane1.axs

<span id="page-11-0"></span>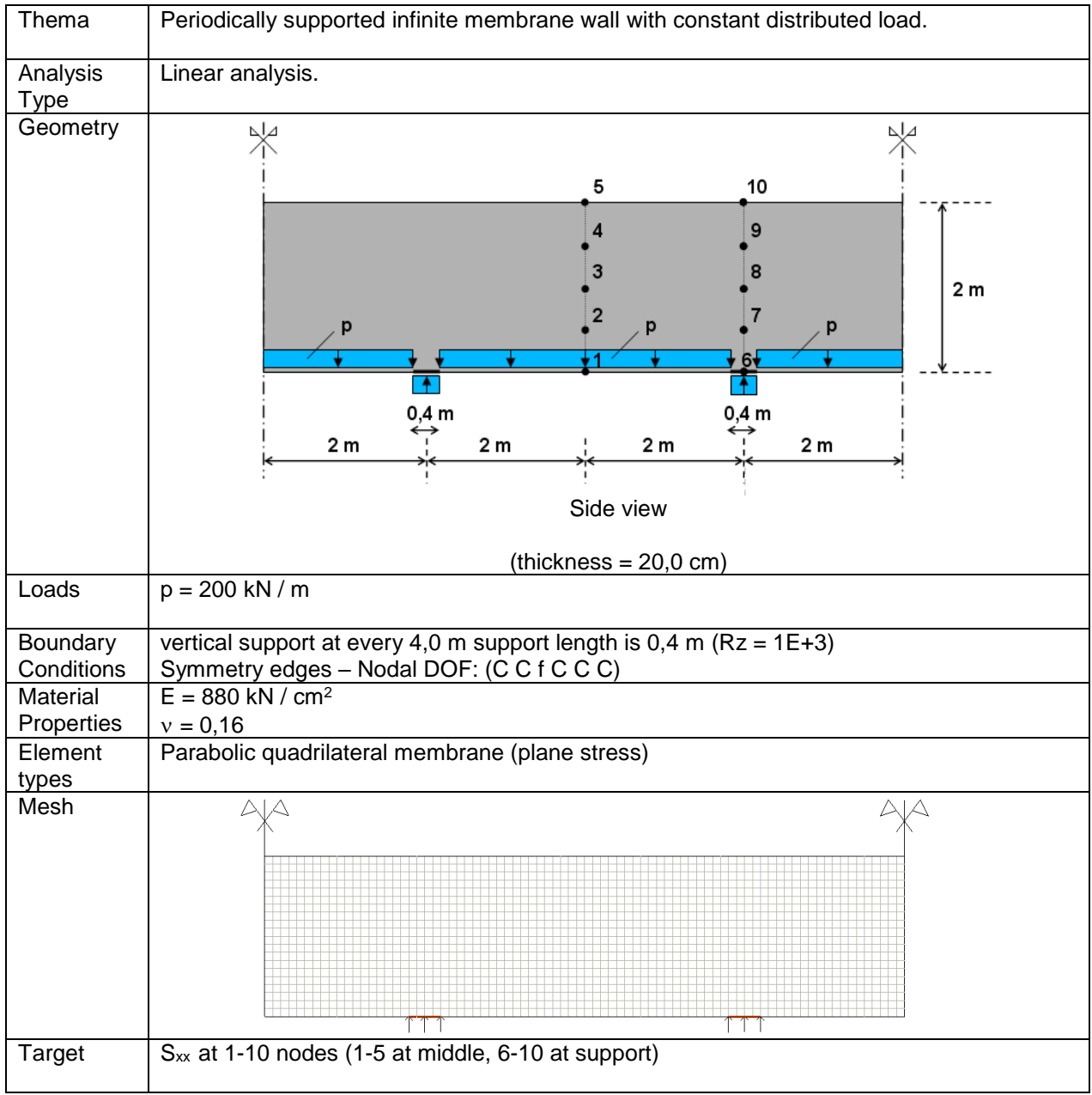

### **Results**

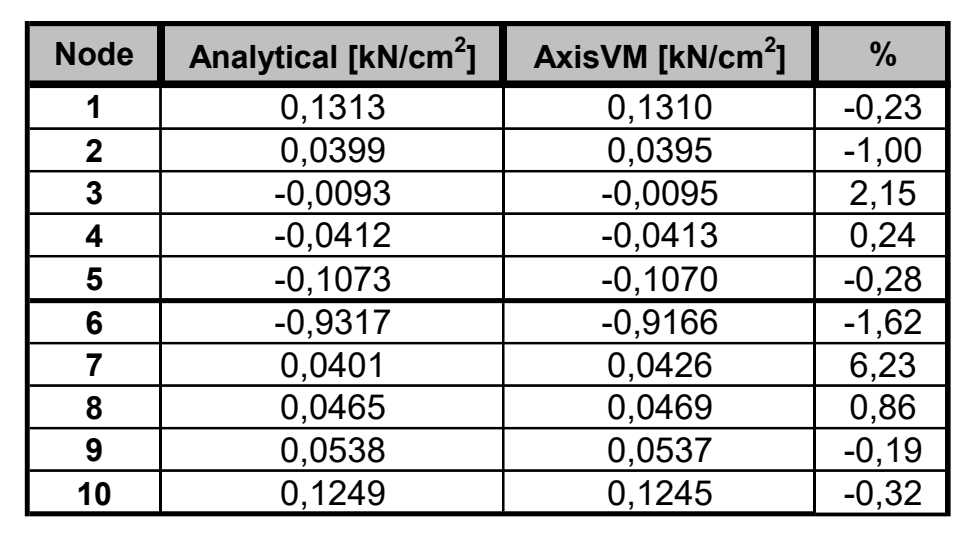

Reference:

 Dr. Bölcskey Elemér – Dr. Orosz Árpád: Vasbeton szerkezetek Faltartók, Lemezek, Tárolók

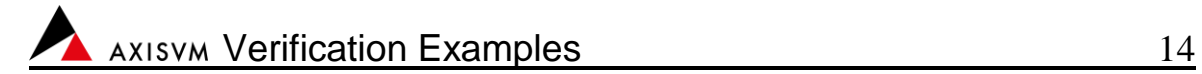

Software Release Number: X7r1a Date: 06. 02. 2023. Tested by: InterCAD File name: plane2.axs

<span id="page-13-0"></span>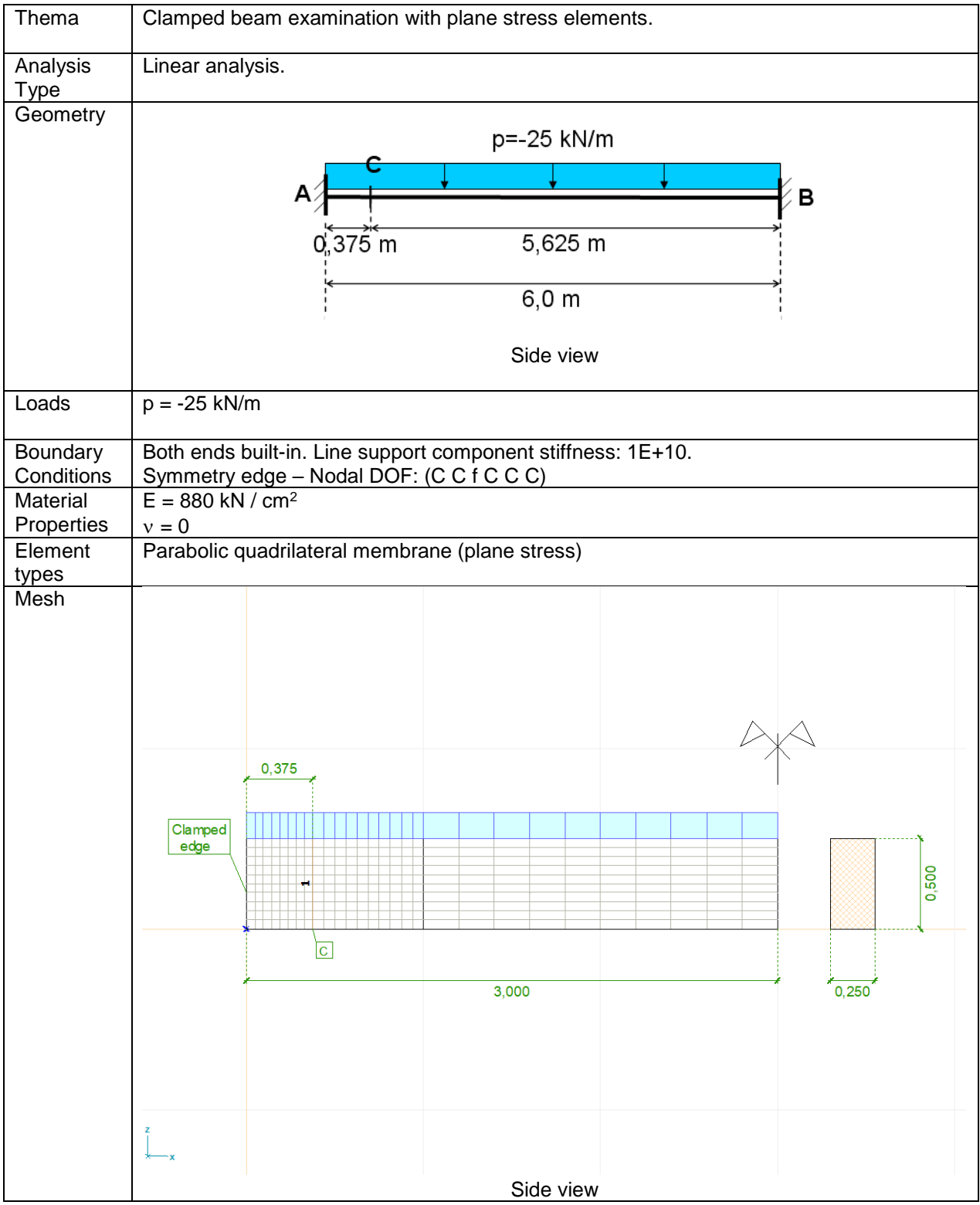

## Axisvm Verification Examples 15

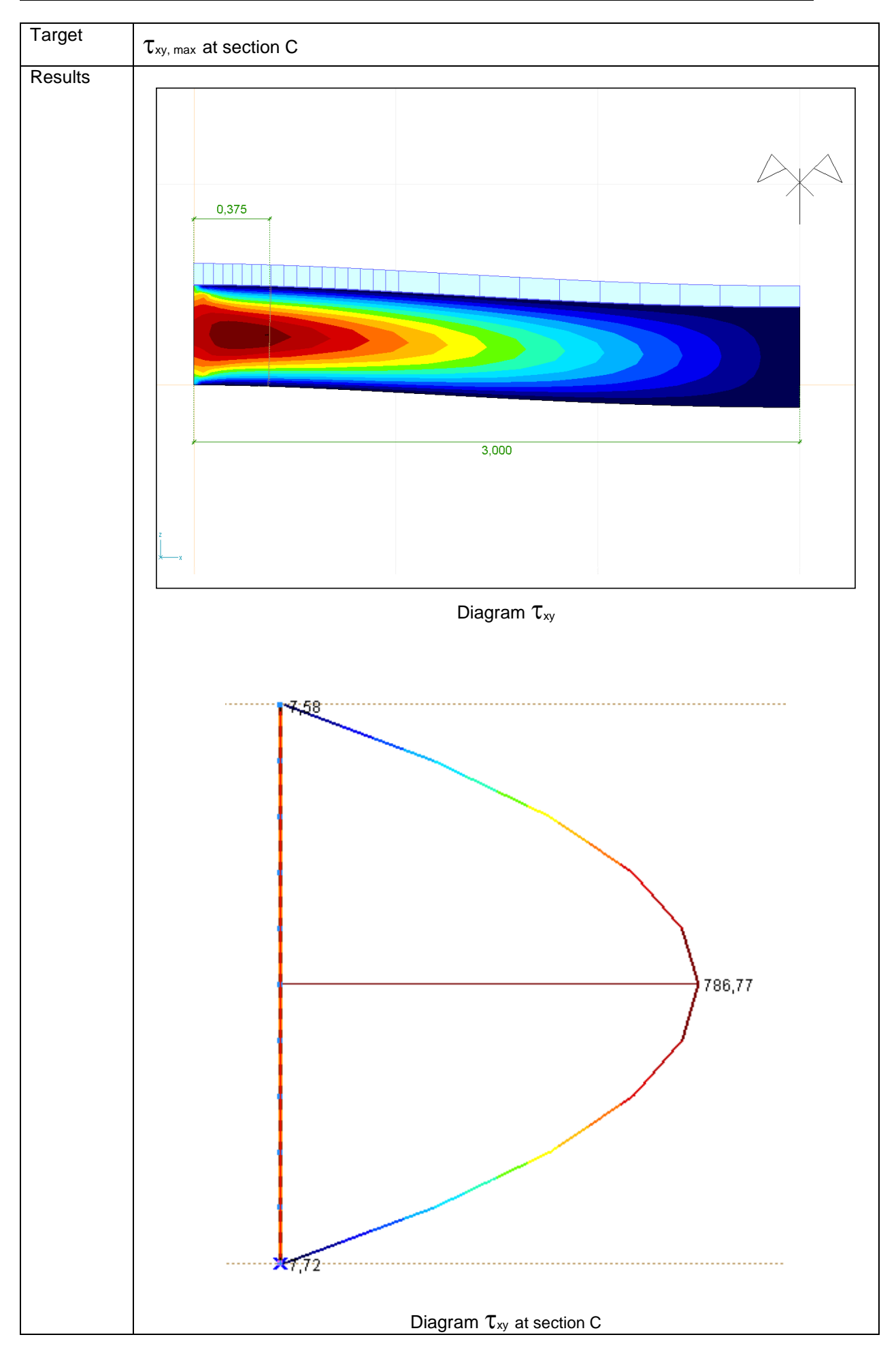

```
\frac{v}{v} = \frac{65,625 \cdot 0,0078125}{2} = 787,5 kN/m<sup>2</sup>
     I_y = 0,00260416 m^4S_y = 0.0078125 m^30,25 0,00260416
                        \frac{65,625 \cdot 0,0078125}{5} = 787.5 kN/m
    b = 0,25 m
    V = 65,625 kN (from beam theory)
             b I
            V S
                  y
      y_y = \frac{y_y}{b \cdot I_y} = \frac{0.95328 \cdot 0.0076125}{0.25 \cdot 0.00260416} =\frac{15_y}{1} = \frac{03,023}{0,250}\tau_{\rm m}=\frac{V}{\sqrt{2}}AxisVM result \tau_{xy} = 786,77 kN / m<sup>2</sup>
   Difference = -0,10 %
AxisVM result V = \sum n_{_{X\!Y}} = 65{,}63 kNDifference = 0,008 %
```
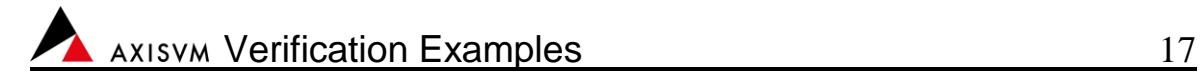

Software Release Number: X7r1a Date: 06. 02. 2023. Tested by: InterCAD File name: basaglia.axs

<span id="page-16-0"></span>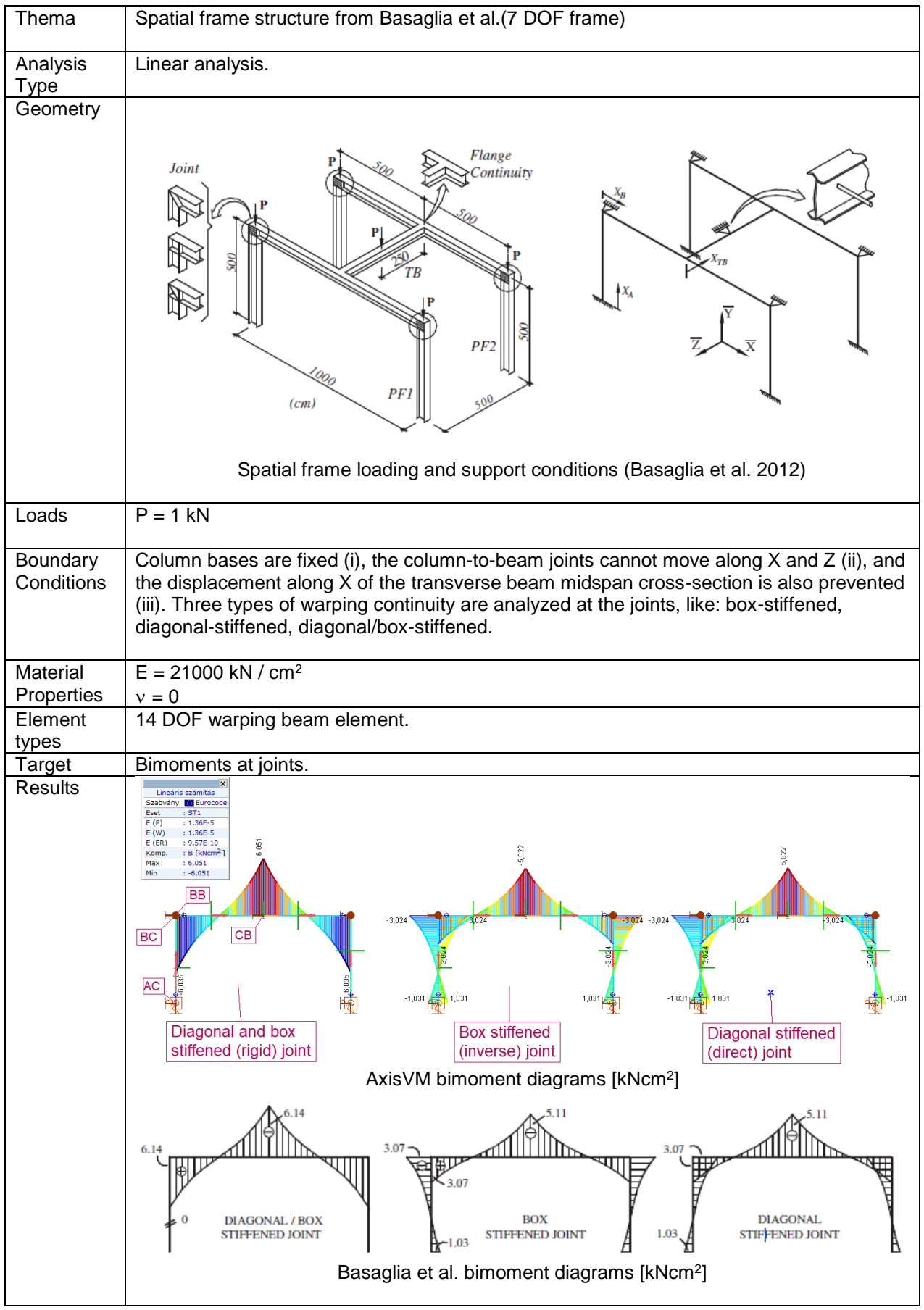

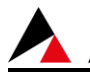

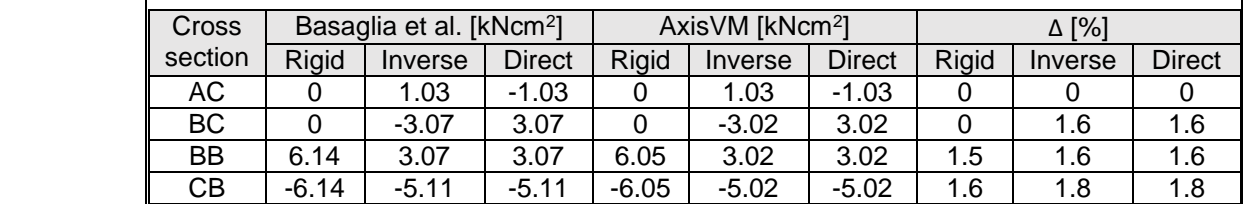

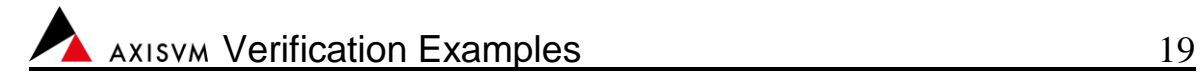

Software Release Number: X7r1a Date: 06. 02. 2023. Tested by: InterCAD File name: plate1.axs

<span id="page-18-0"></span>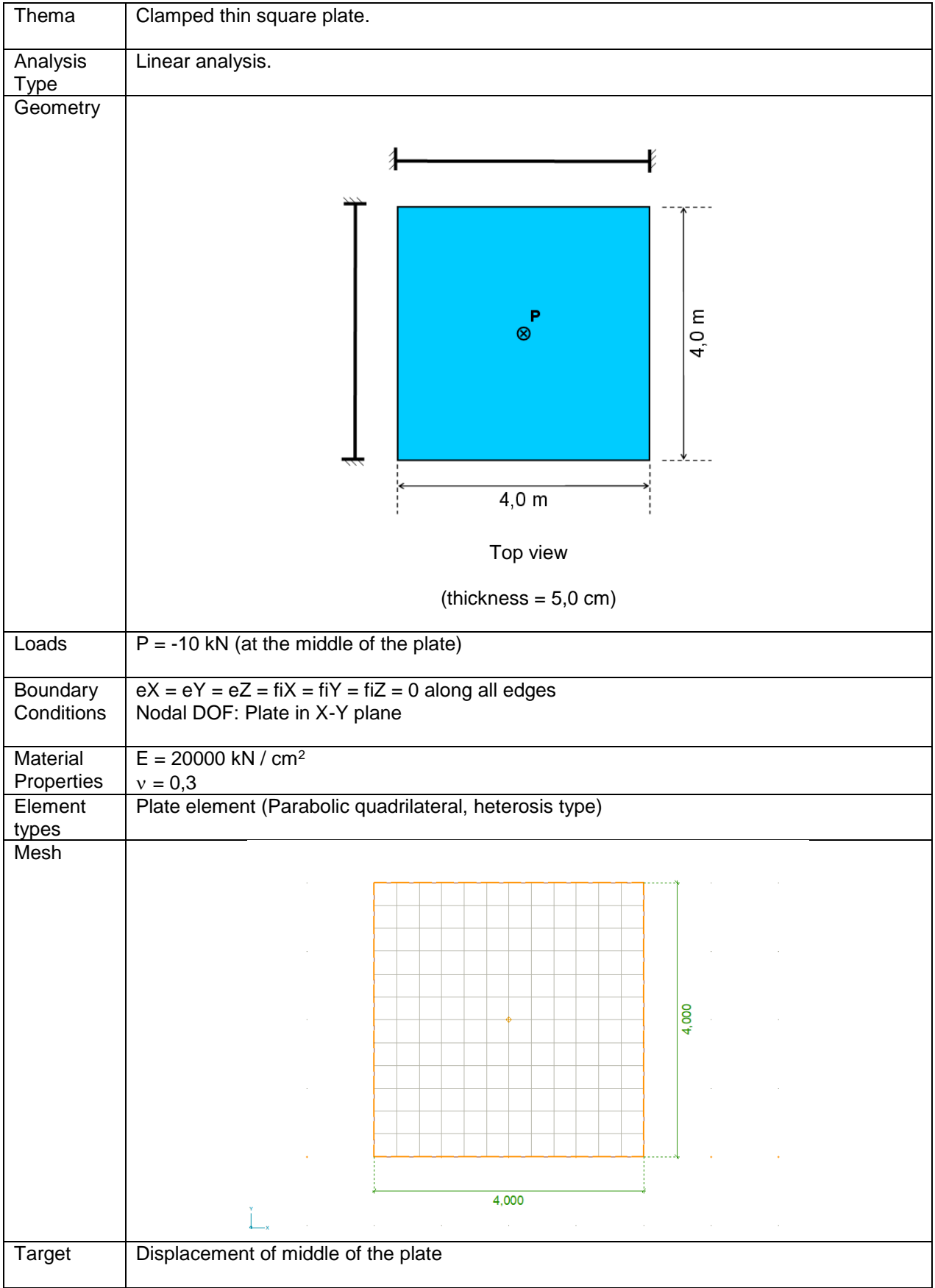

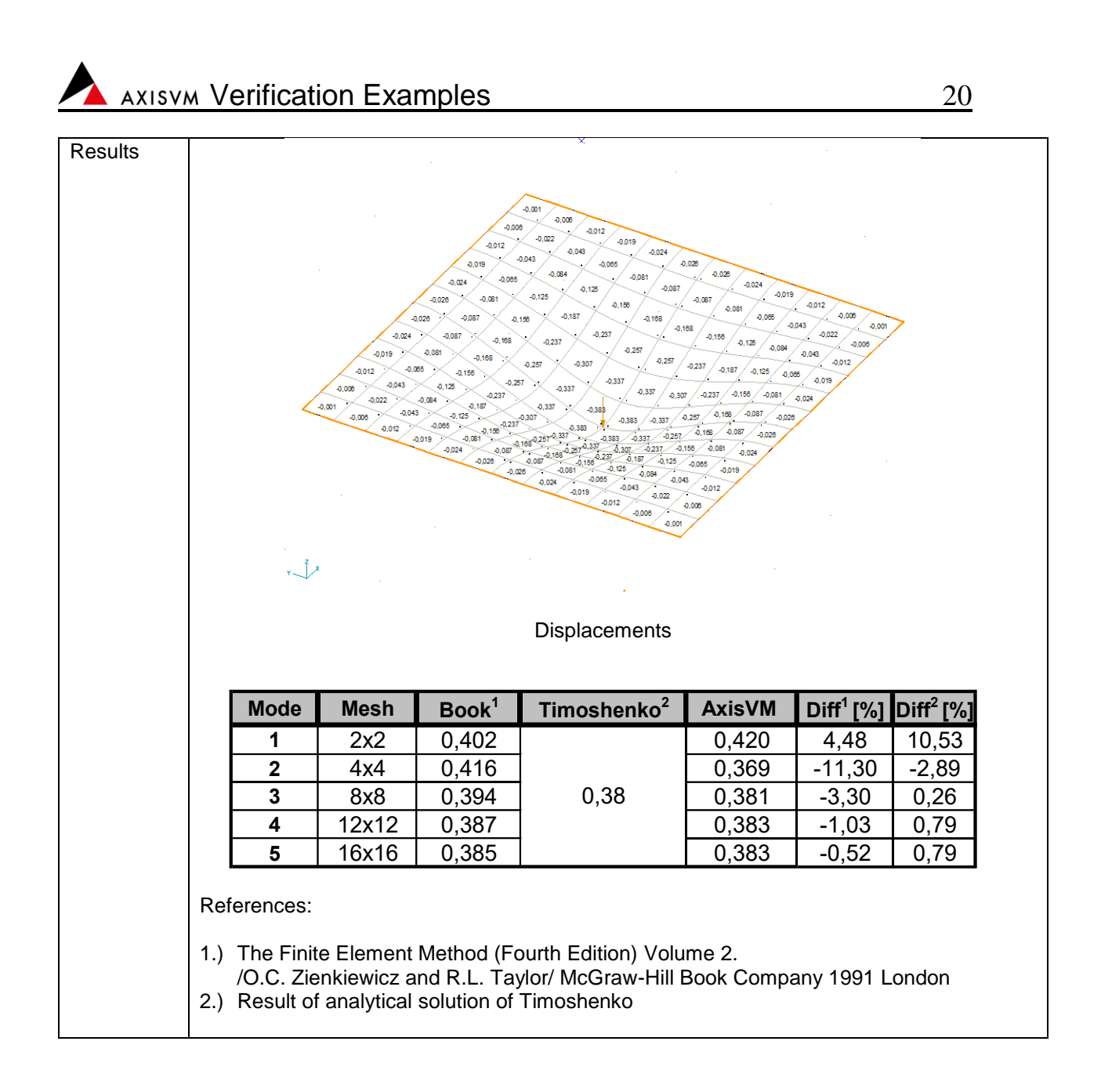

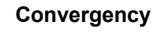

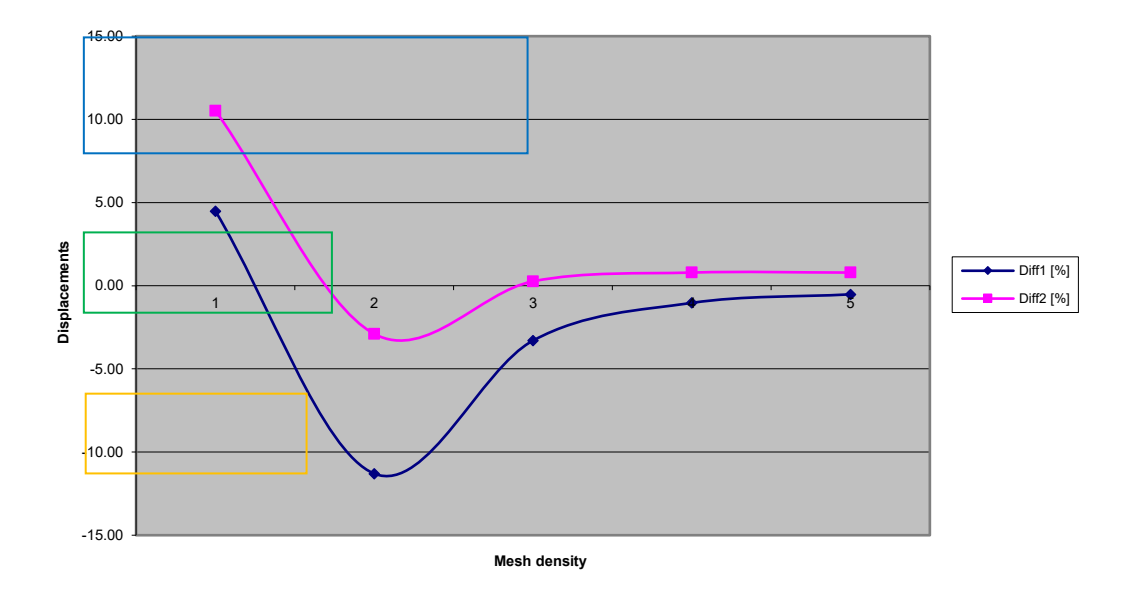

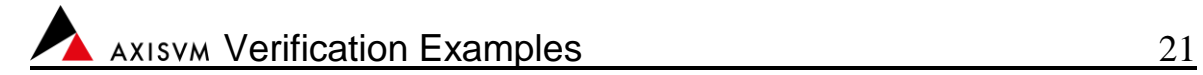

Software Release Number: X7r1a Date: 06. 02. 2023. Tested by: InterCAD File name: plate2.axs

<span id="page-20-0"></span>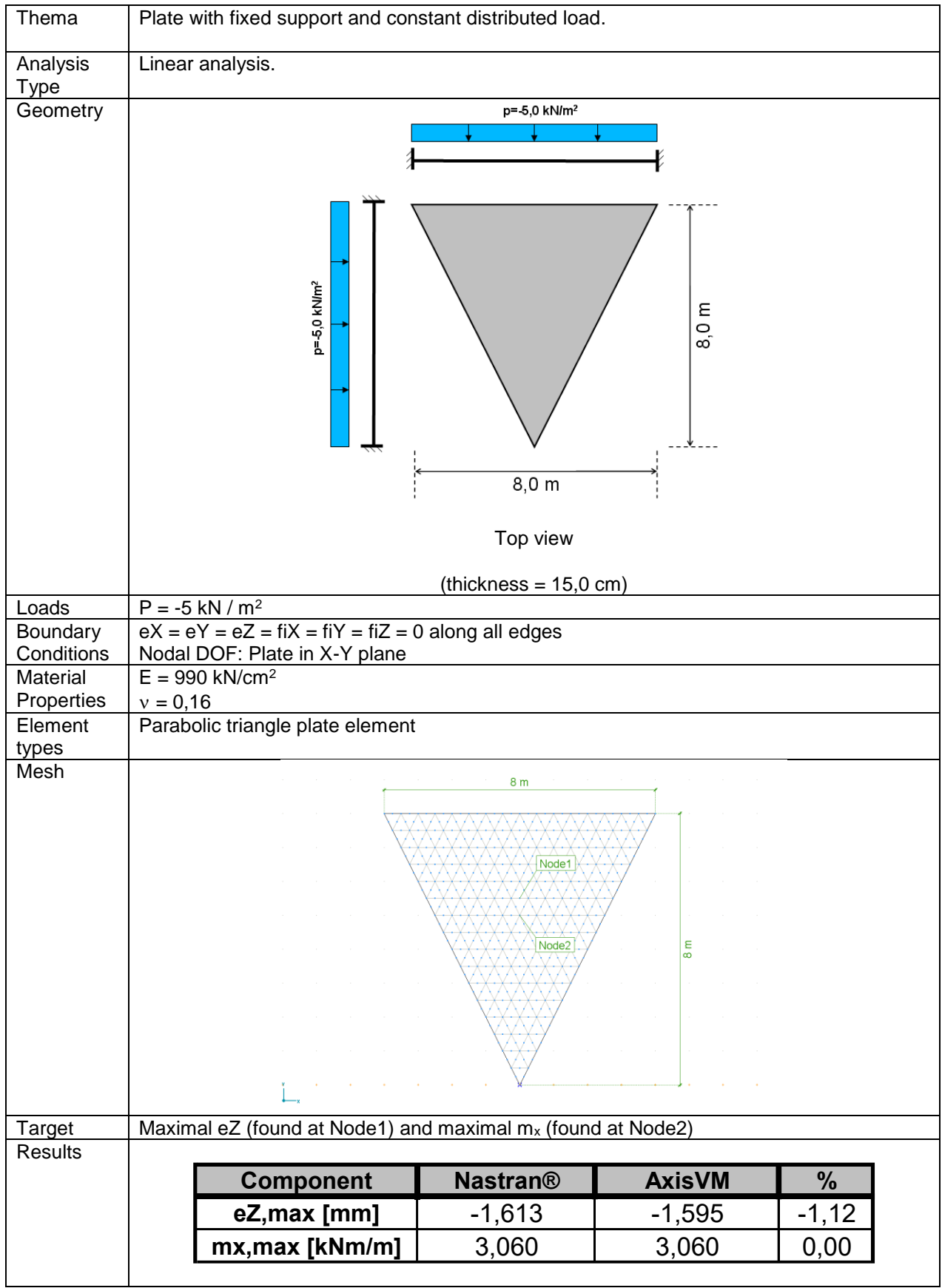

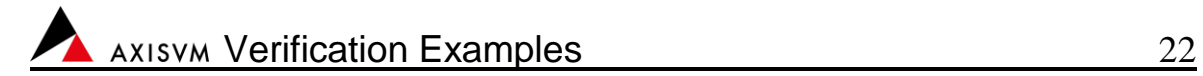

Software Release Number: X7r1a Date: 06. 02. 2023. Tested by: InterCAD File name: plate3.axs

<span id="page-21-0"></span>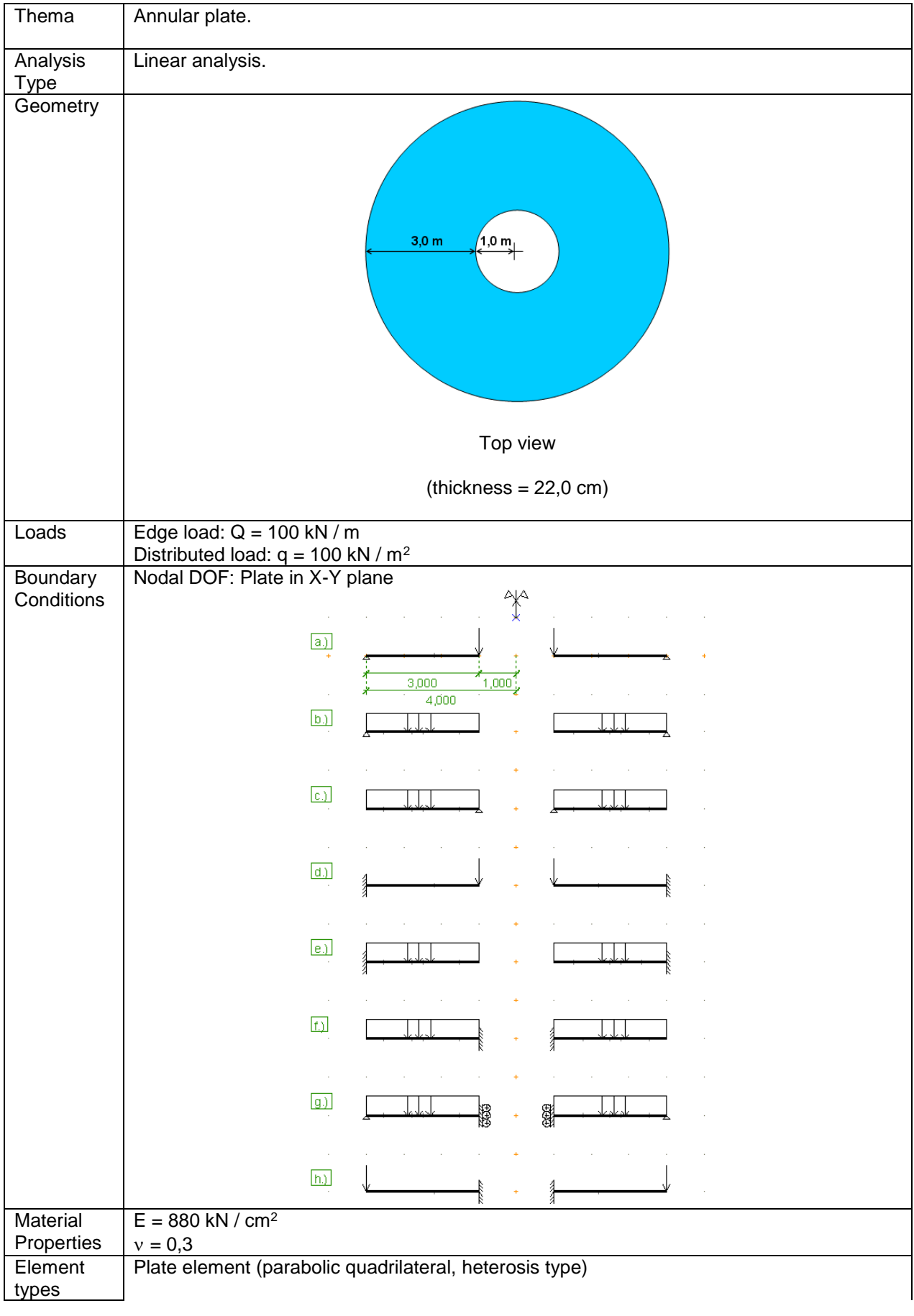

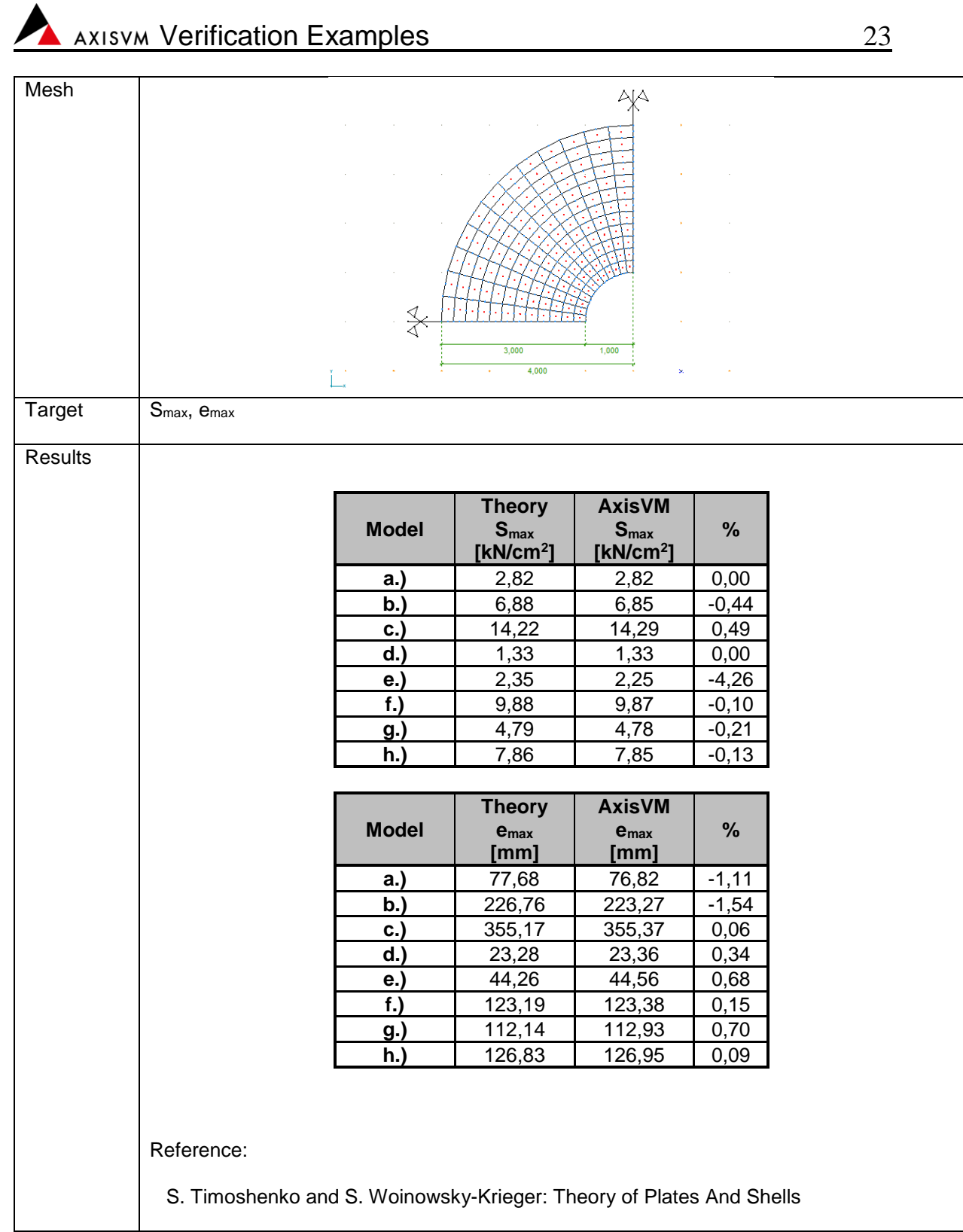

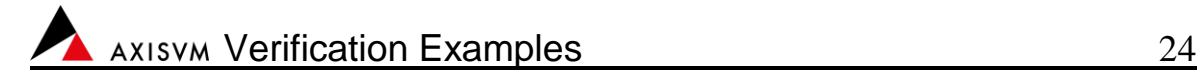

Software Release Number: X7r1a Date: 06. 02. 2023. Tested by: InterCAD File name: plate4.axs

<span id="page-23-0"></span>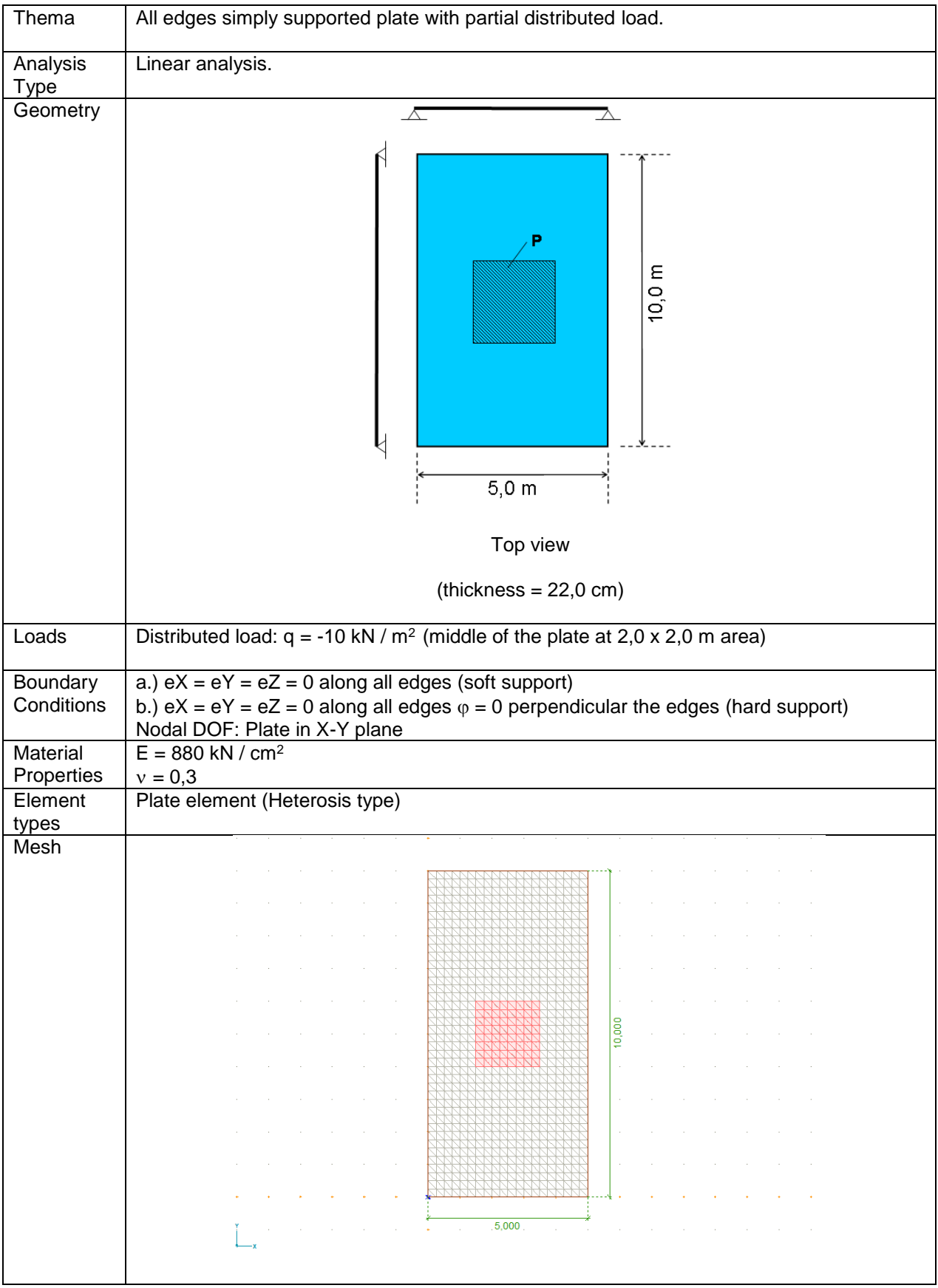

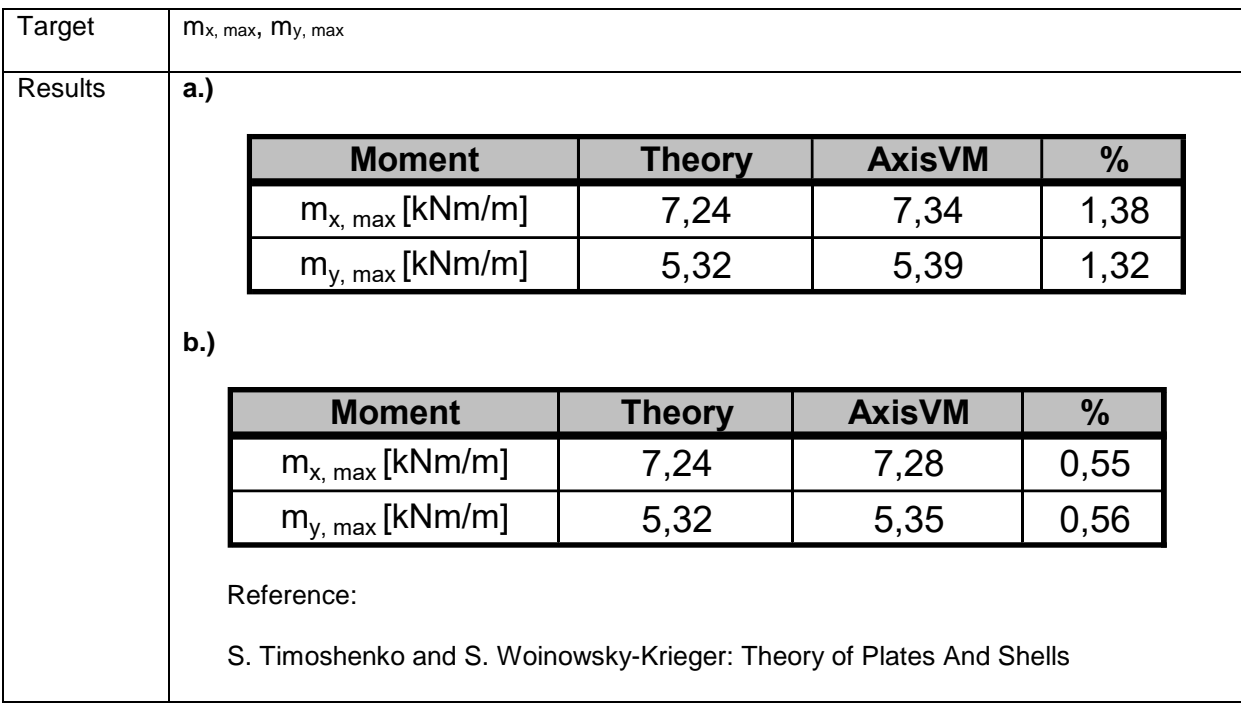

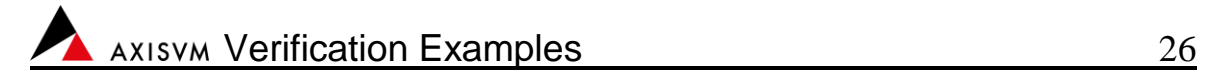

Software Release Number: X7r1a Date: 06. 02. 2023. Tested by: InterCAD File name: plate5.axs

<span id="page-25-0"></span>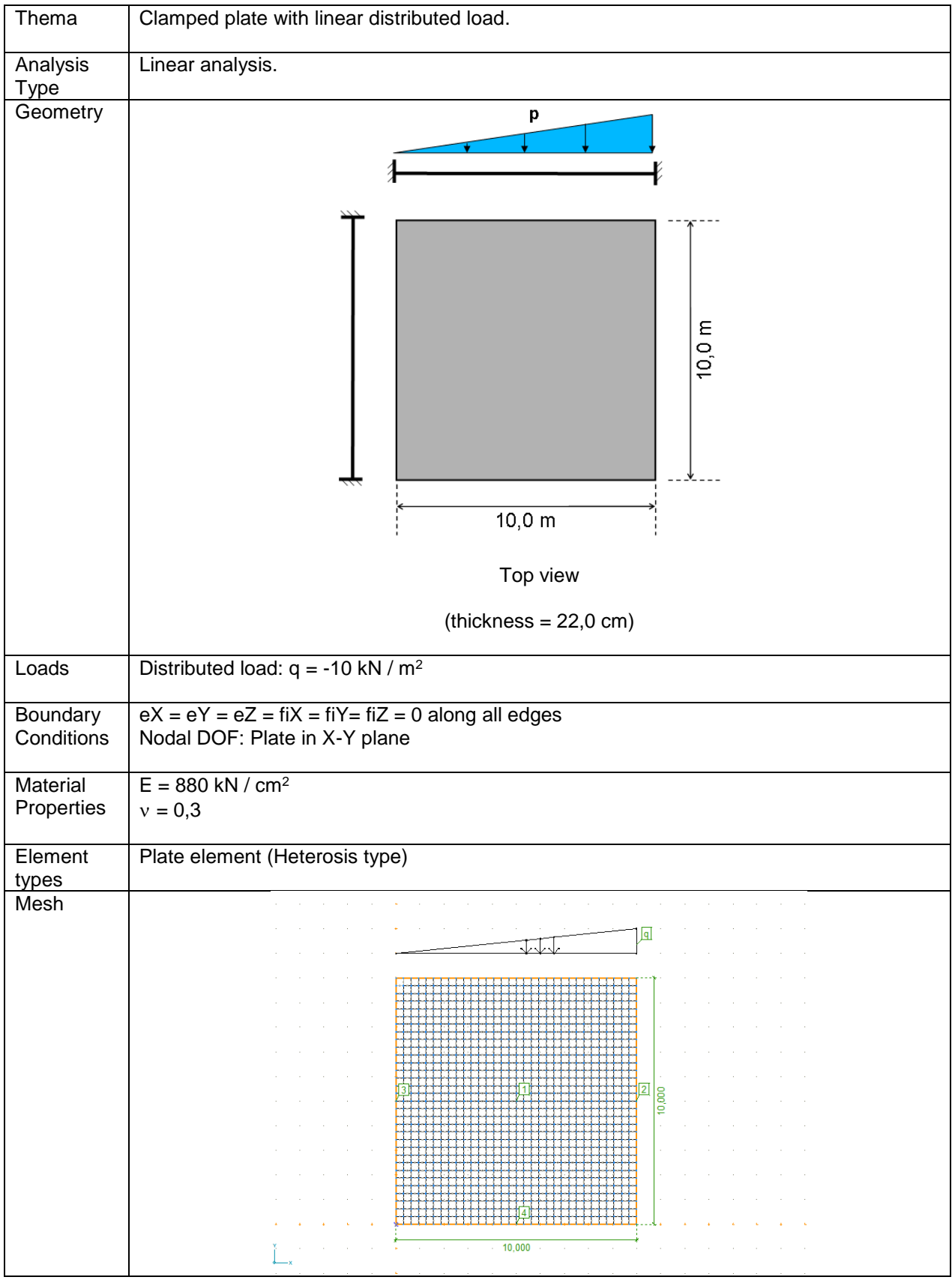

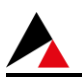

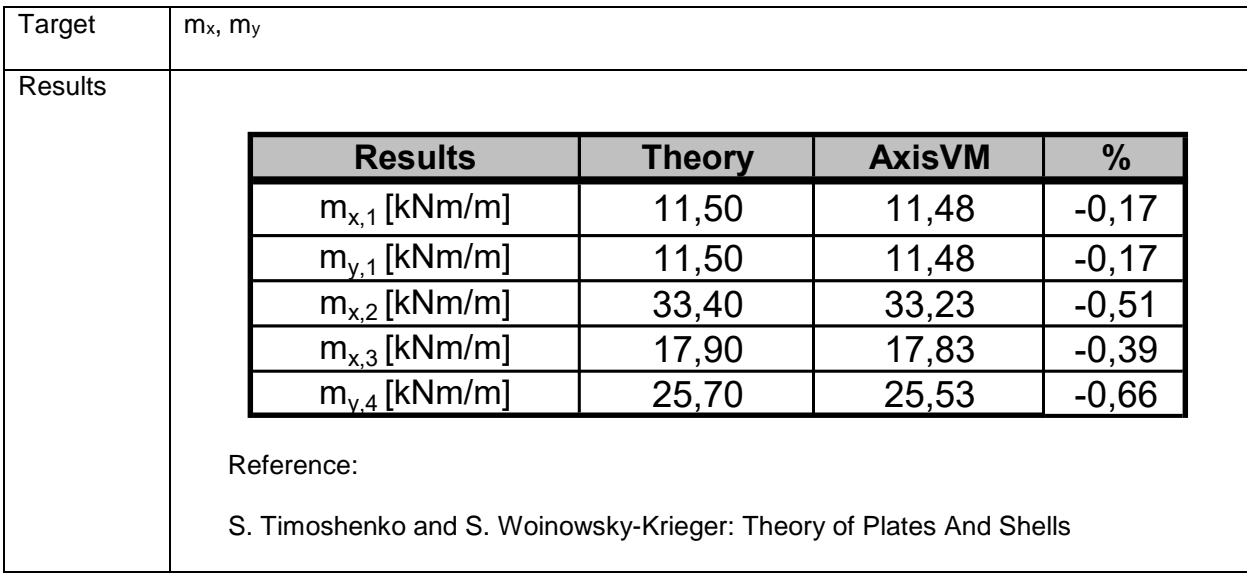

Software Release Number: X7r1a Date: 06. 02. 2023. Tested by: InterCAD File name: hemisphere.axs

<span id="page-27-0"></span>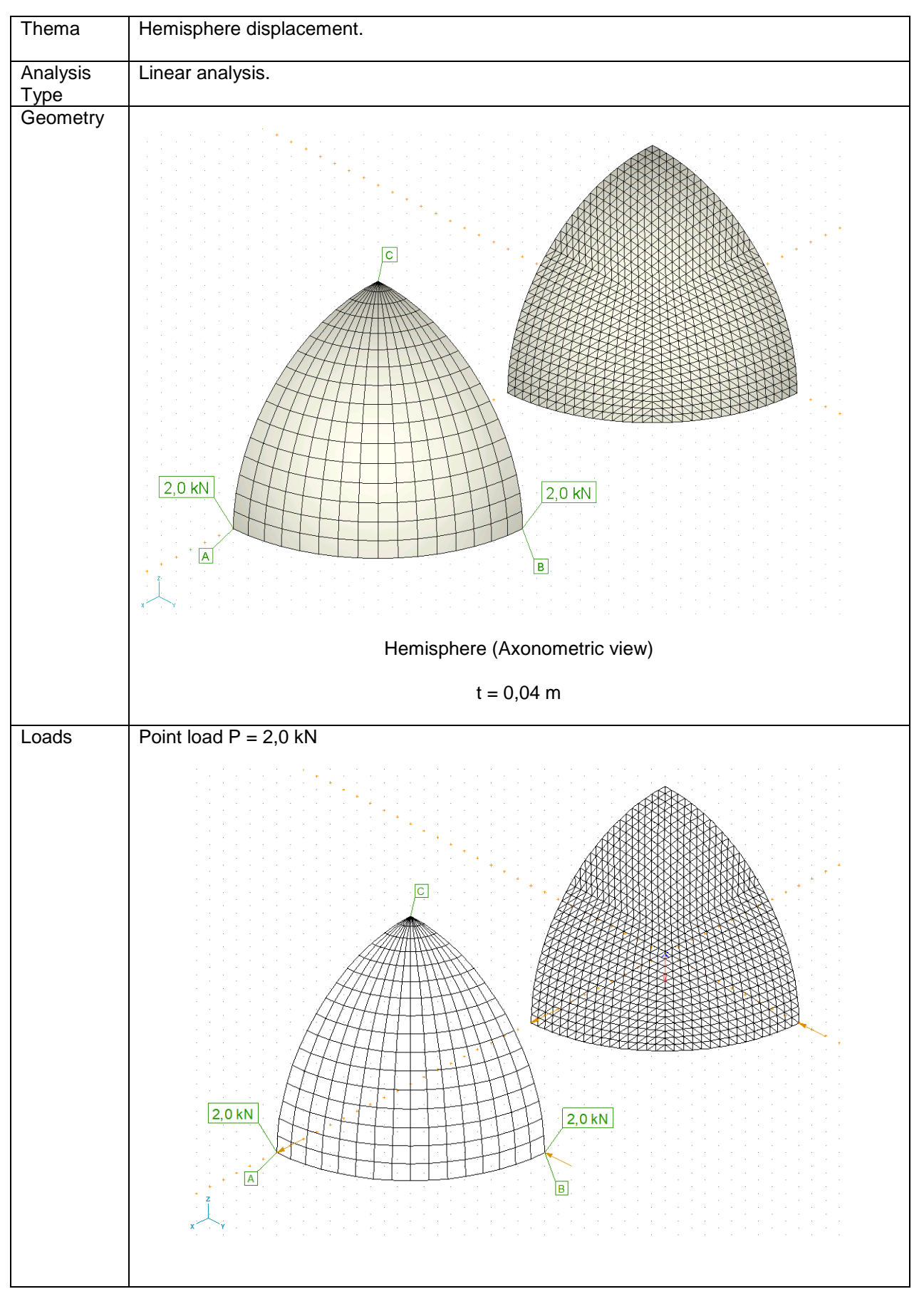

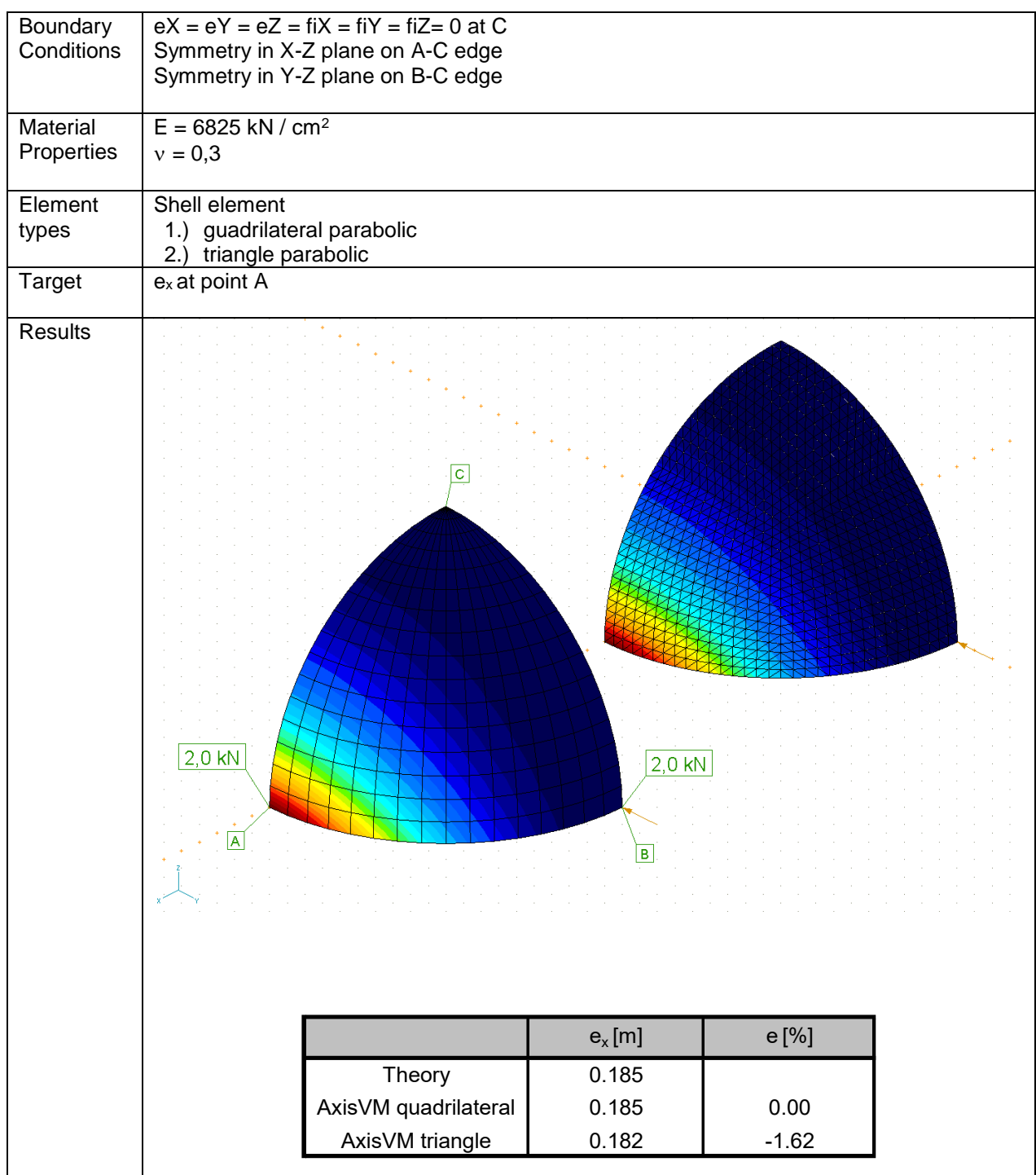

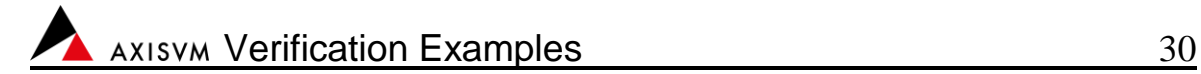

Software Release Number: X7r2a Date: 26. 05. 2023. Tested by: InterCAD File name: soil1.axs

<span id="page-29-0"></span>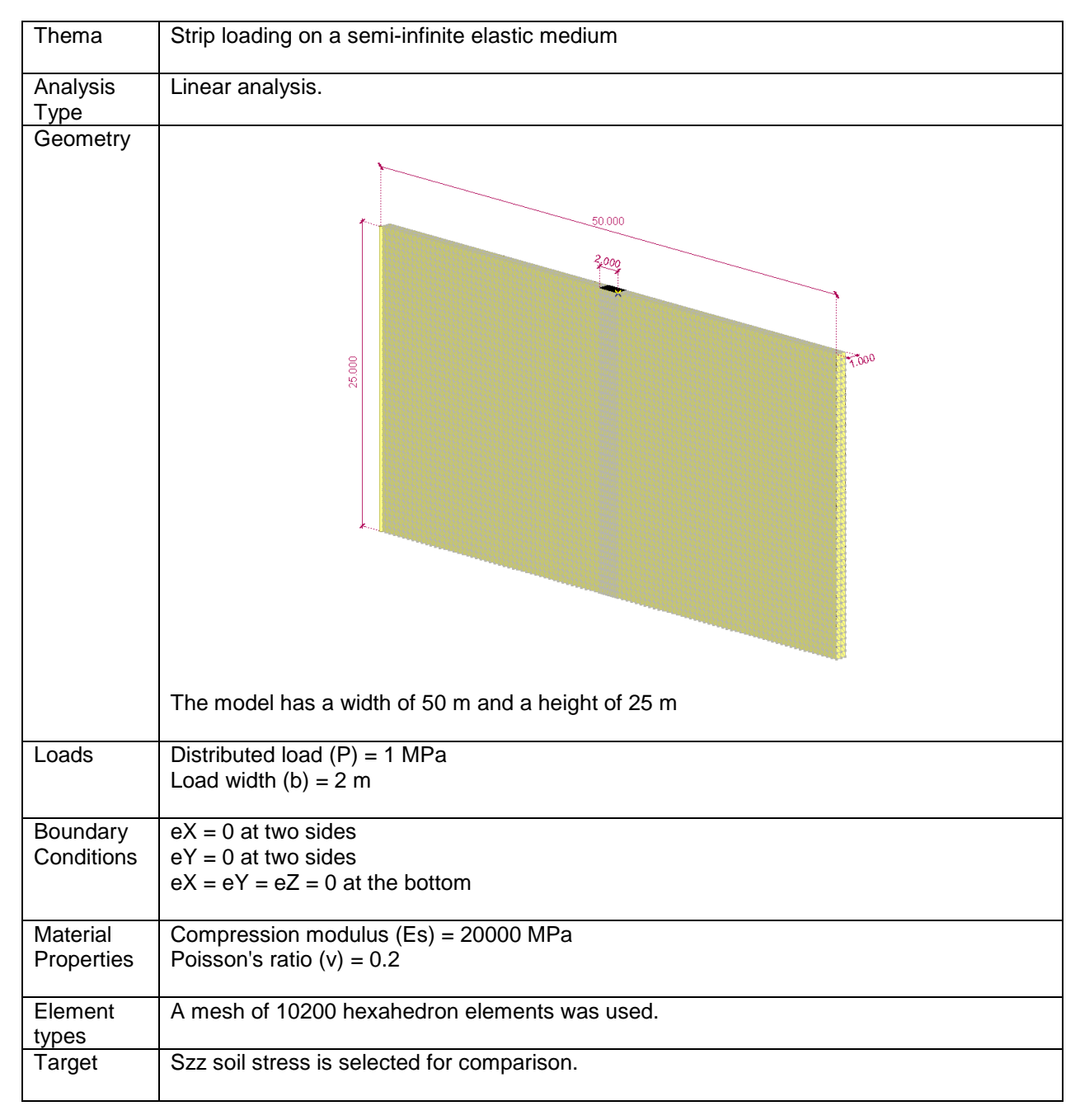

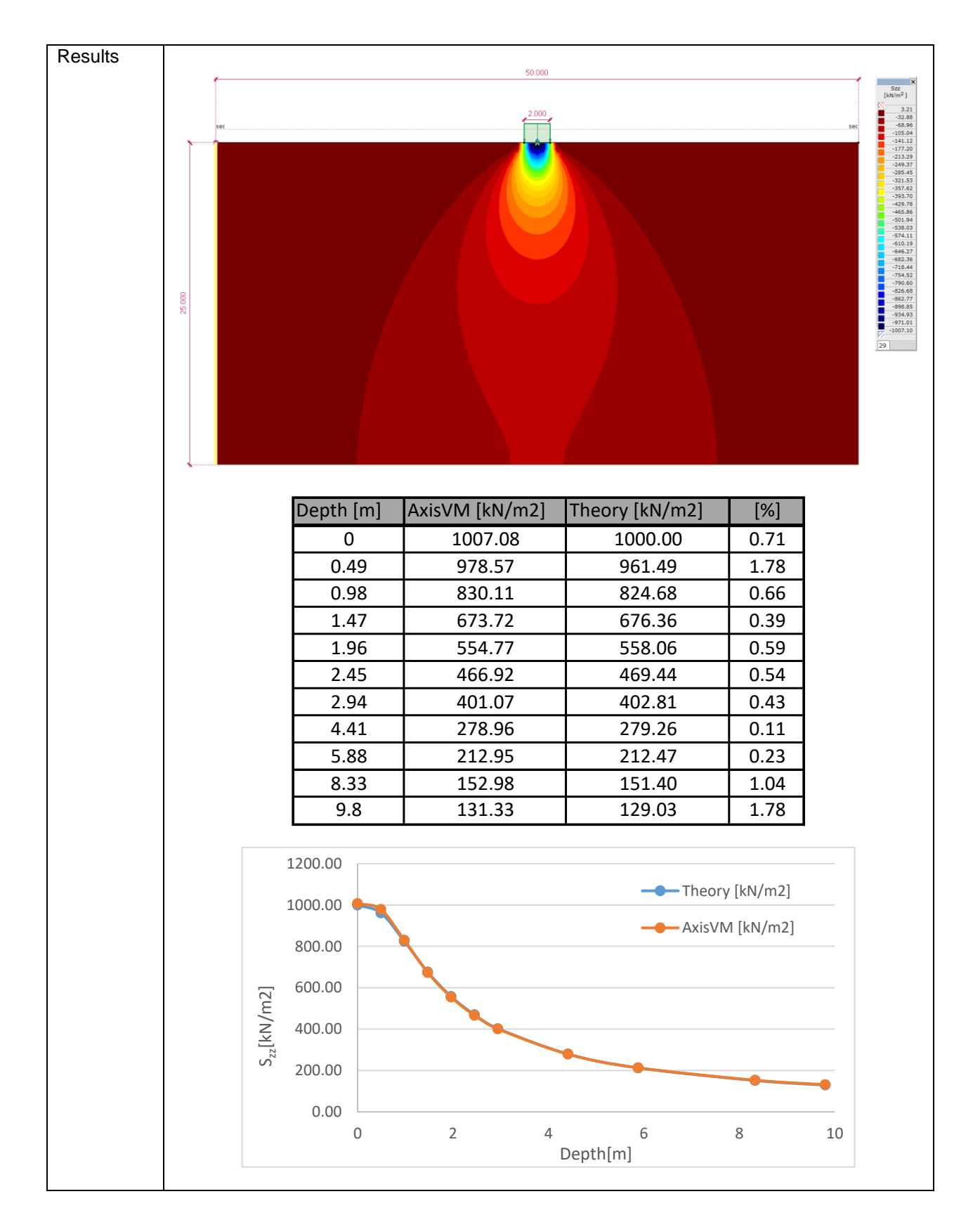

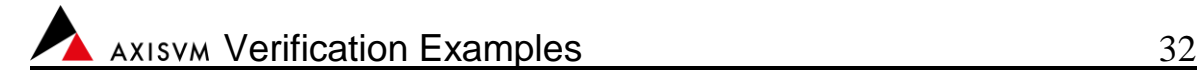

Software Release Number: X7r2a Date: 26. 05. 2023. Tested by: InterCAD File name: soil2.axs

<span id="page-31-0"></span>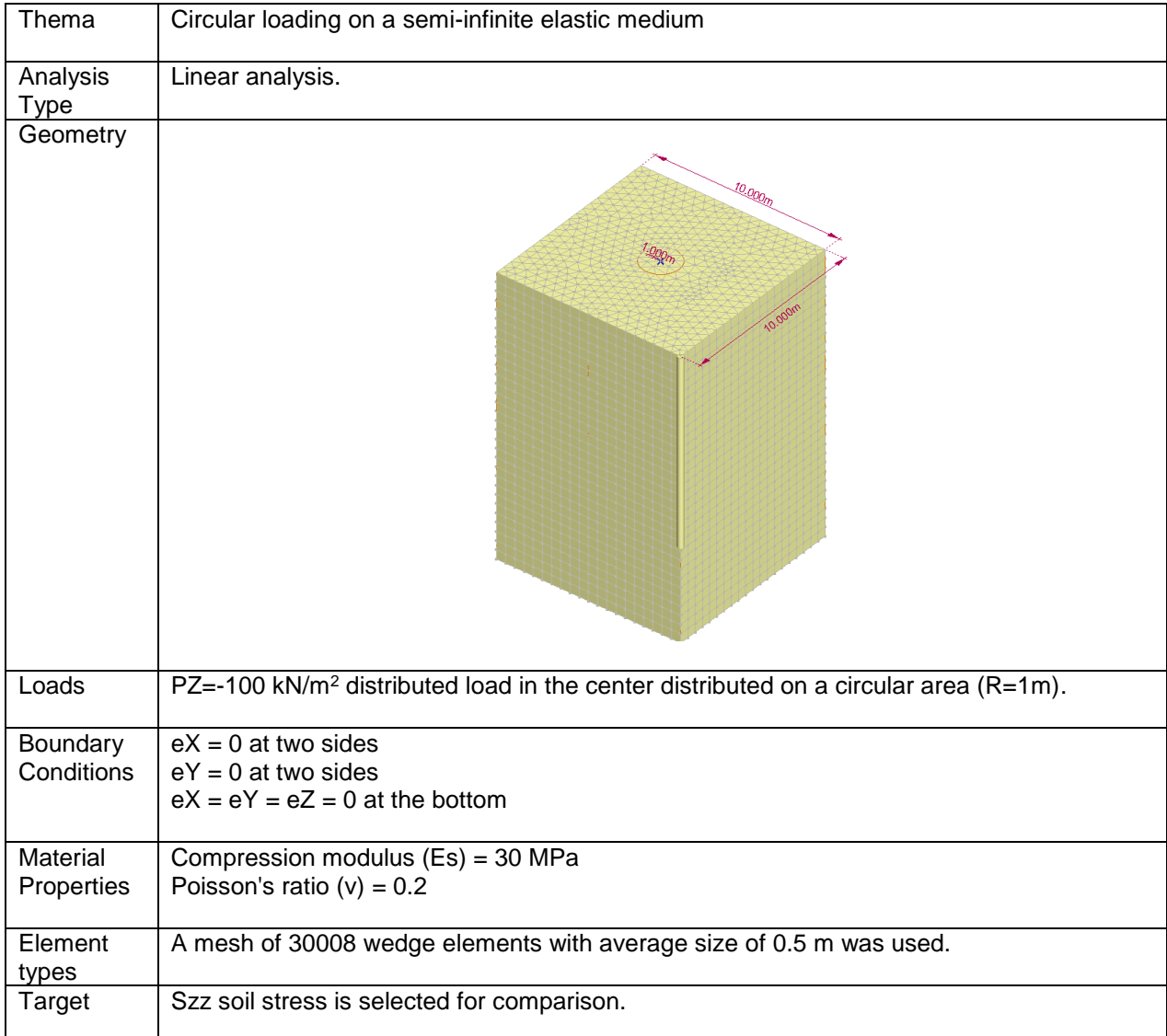

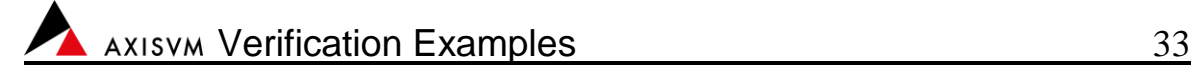

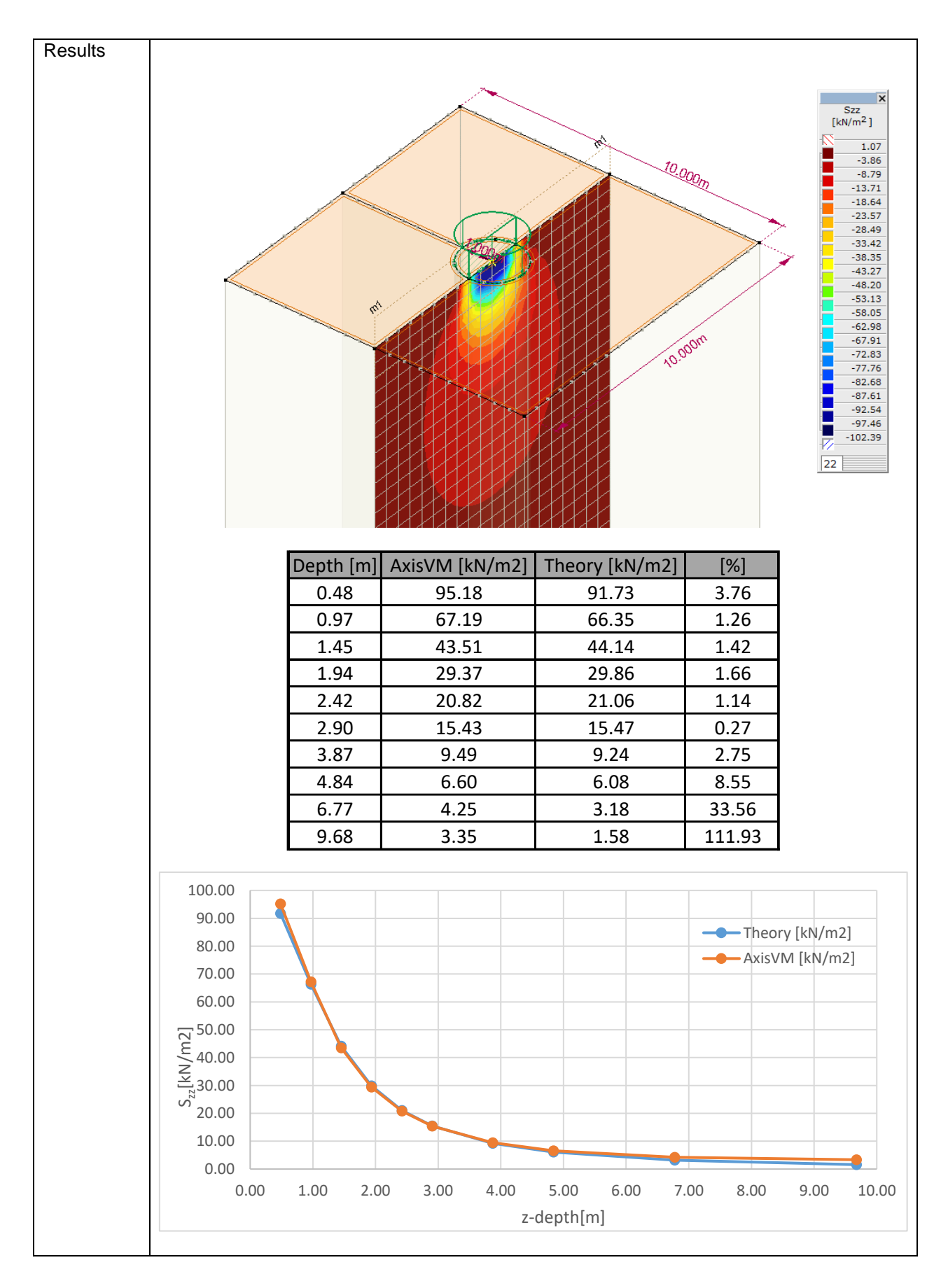

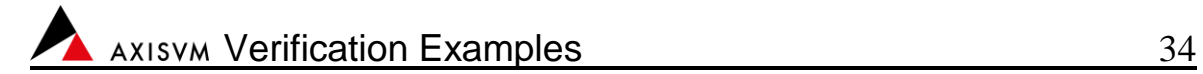

Software Release Number: X7r2a Date: 26. 05. 2023. Tested by: InterCAD File name: soil3.axs

<span id="page-33-0"></span>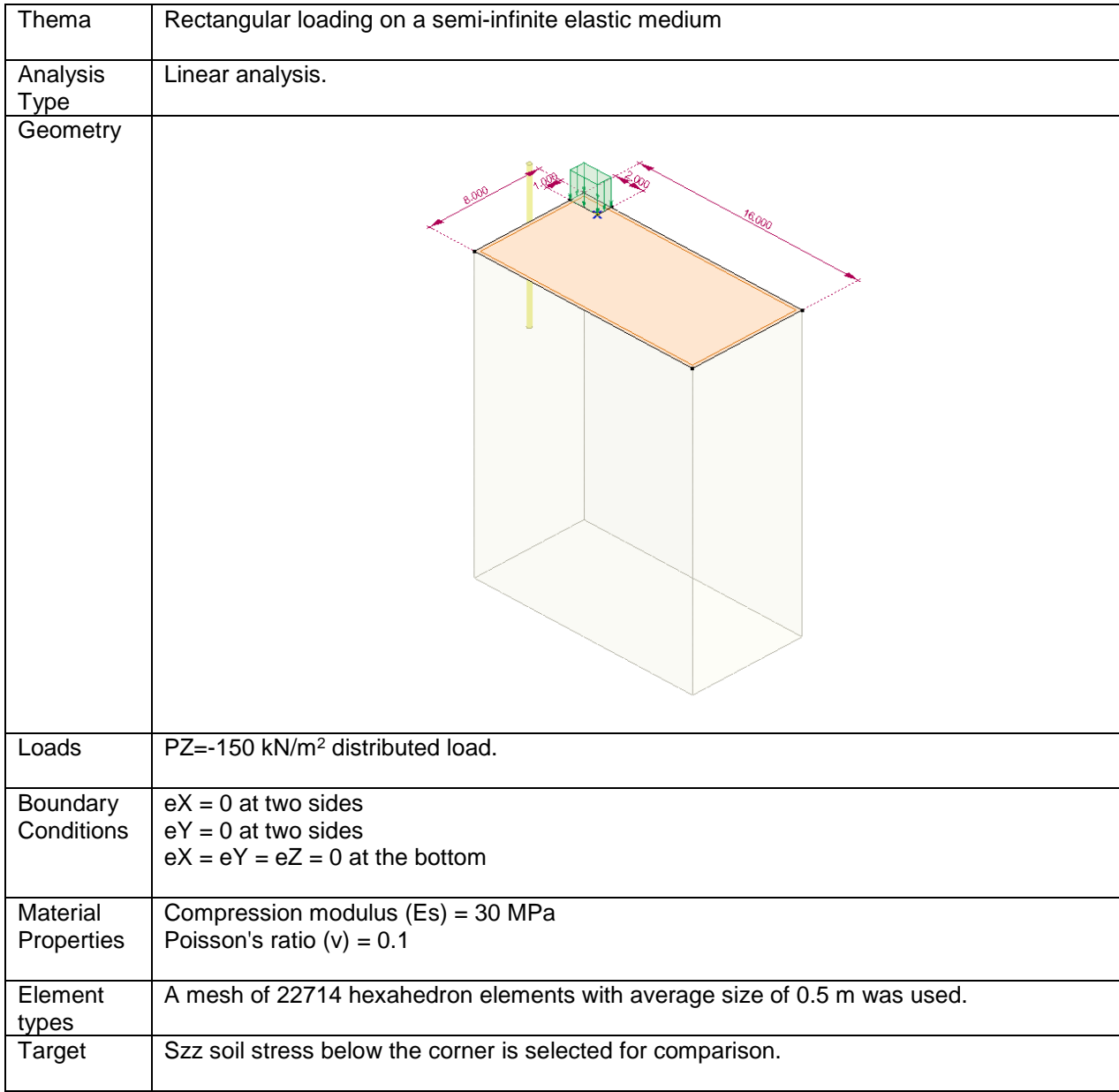

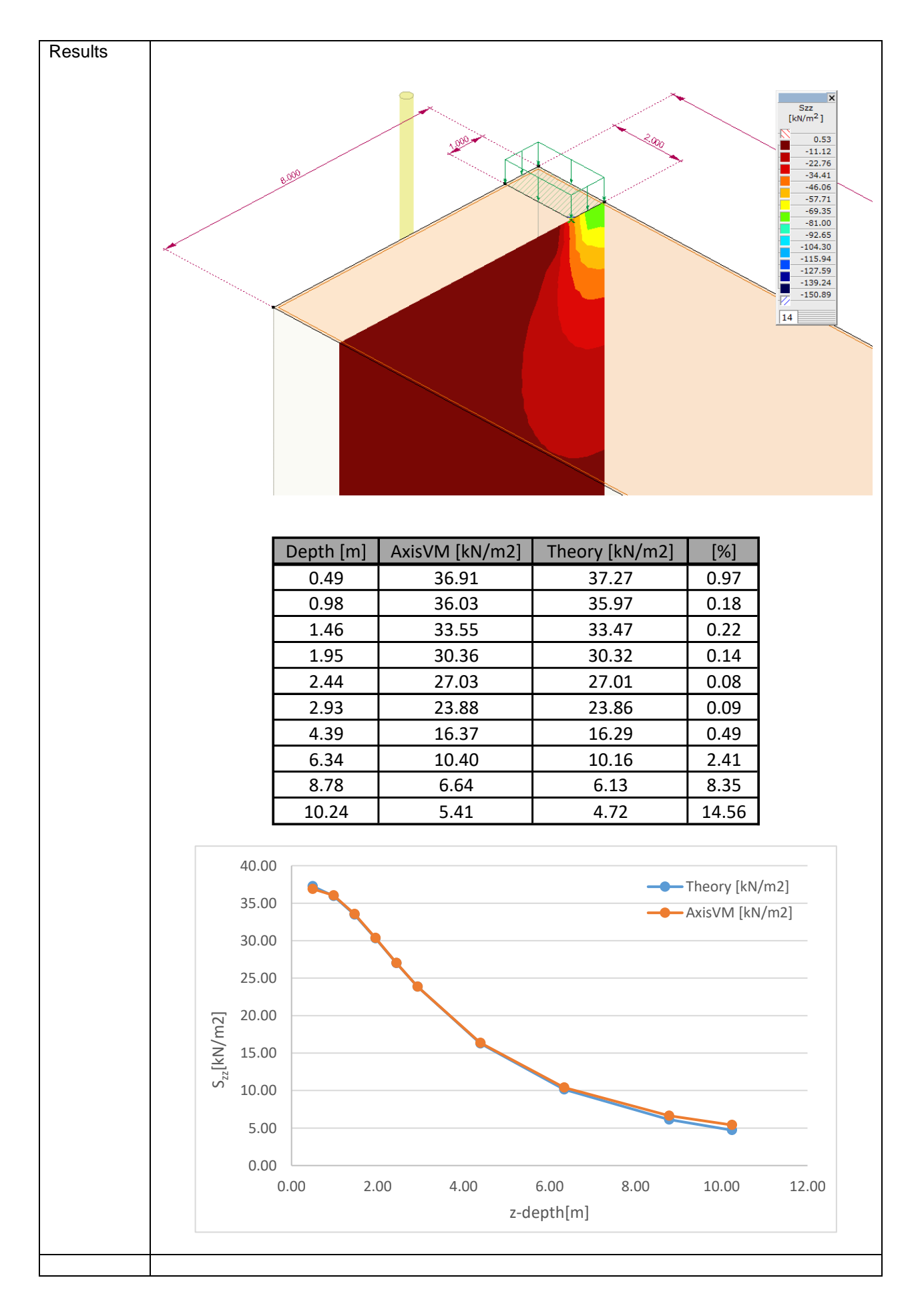

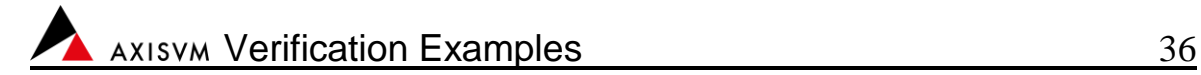

Software Release Number: X7r2a Date: 26. 05. 2023. Tested by: InterCAD File name: soil4.axs

<span id="page-35-0"></span>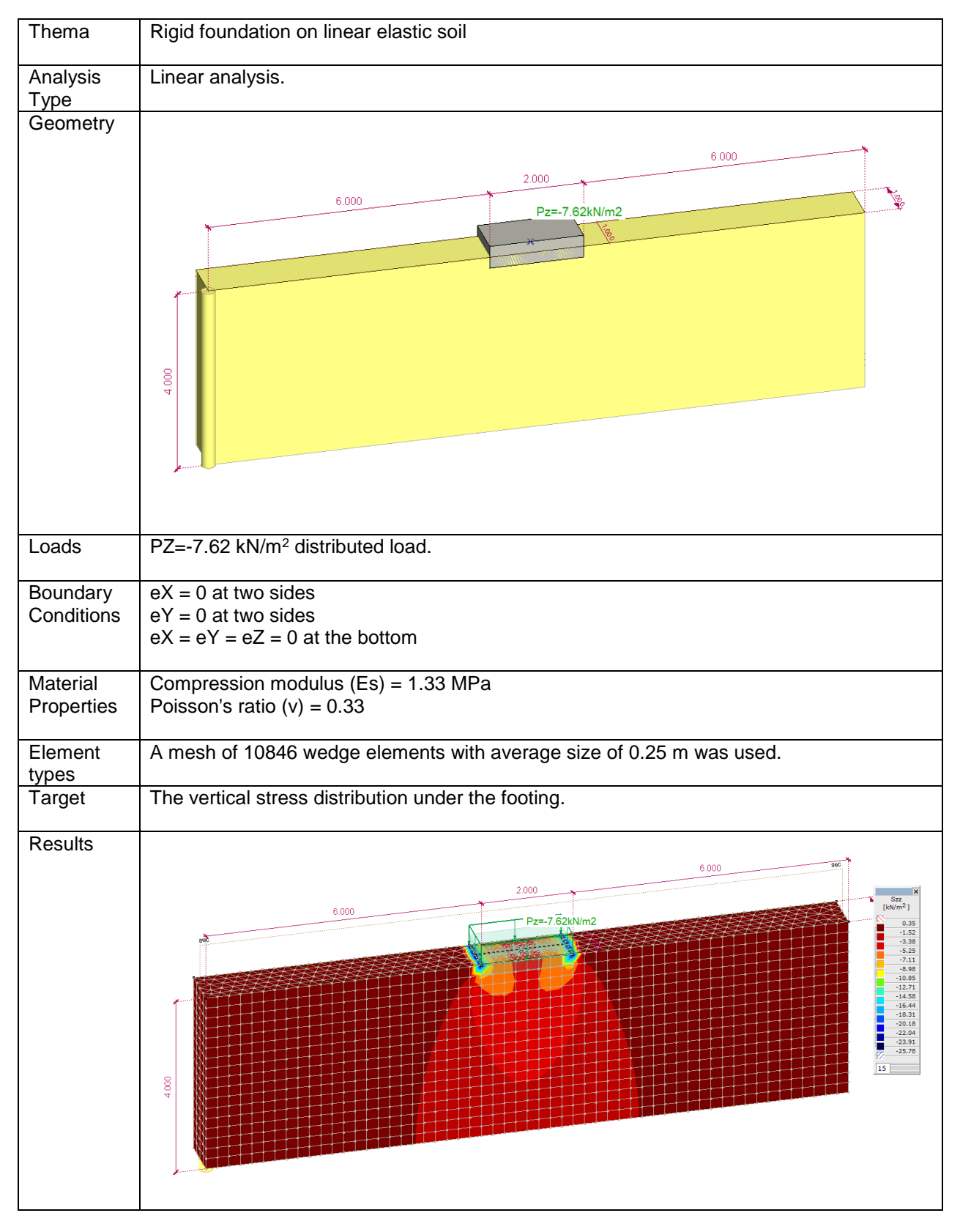
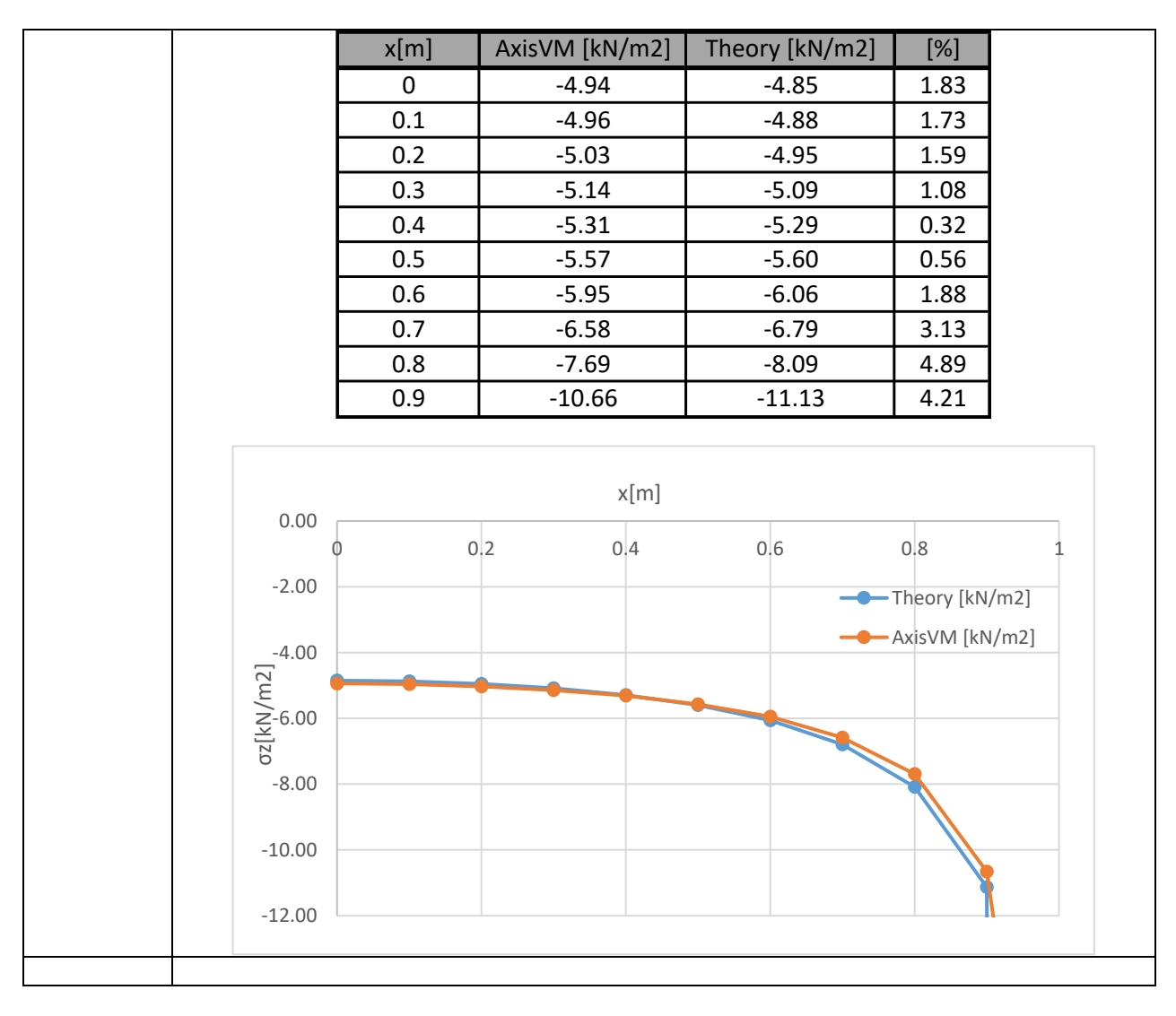

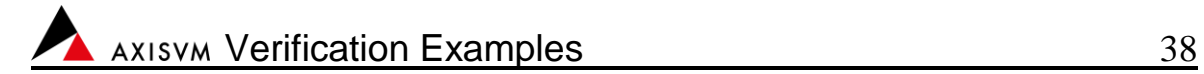

Software Release Number: X7r2a Date: 26. 05. 2023. Tested by: InterCAD File name: soil5.axs

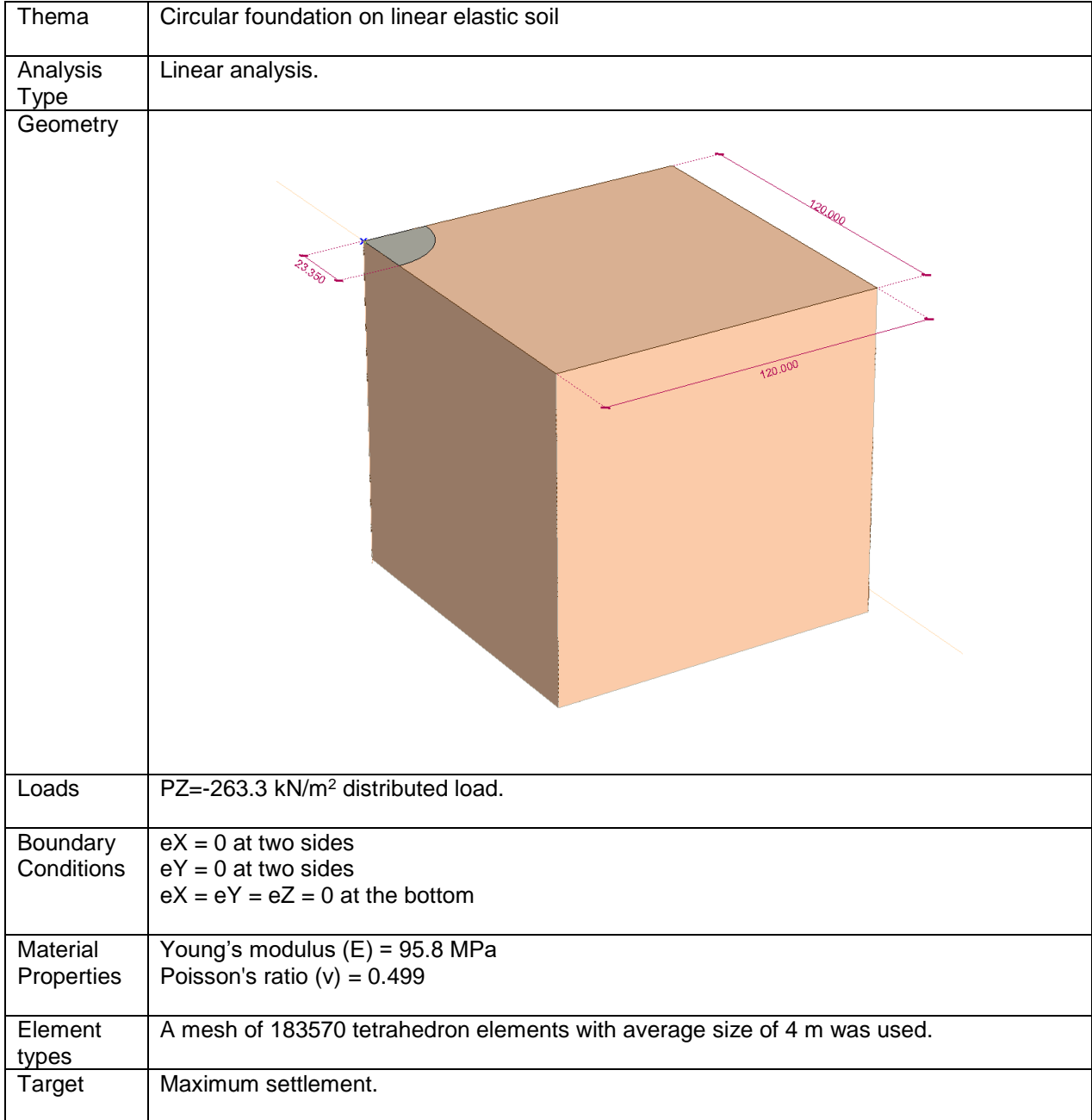

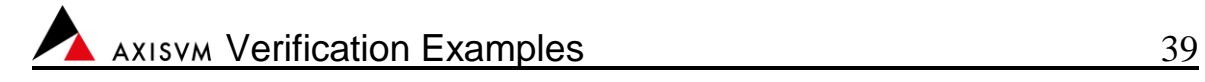

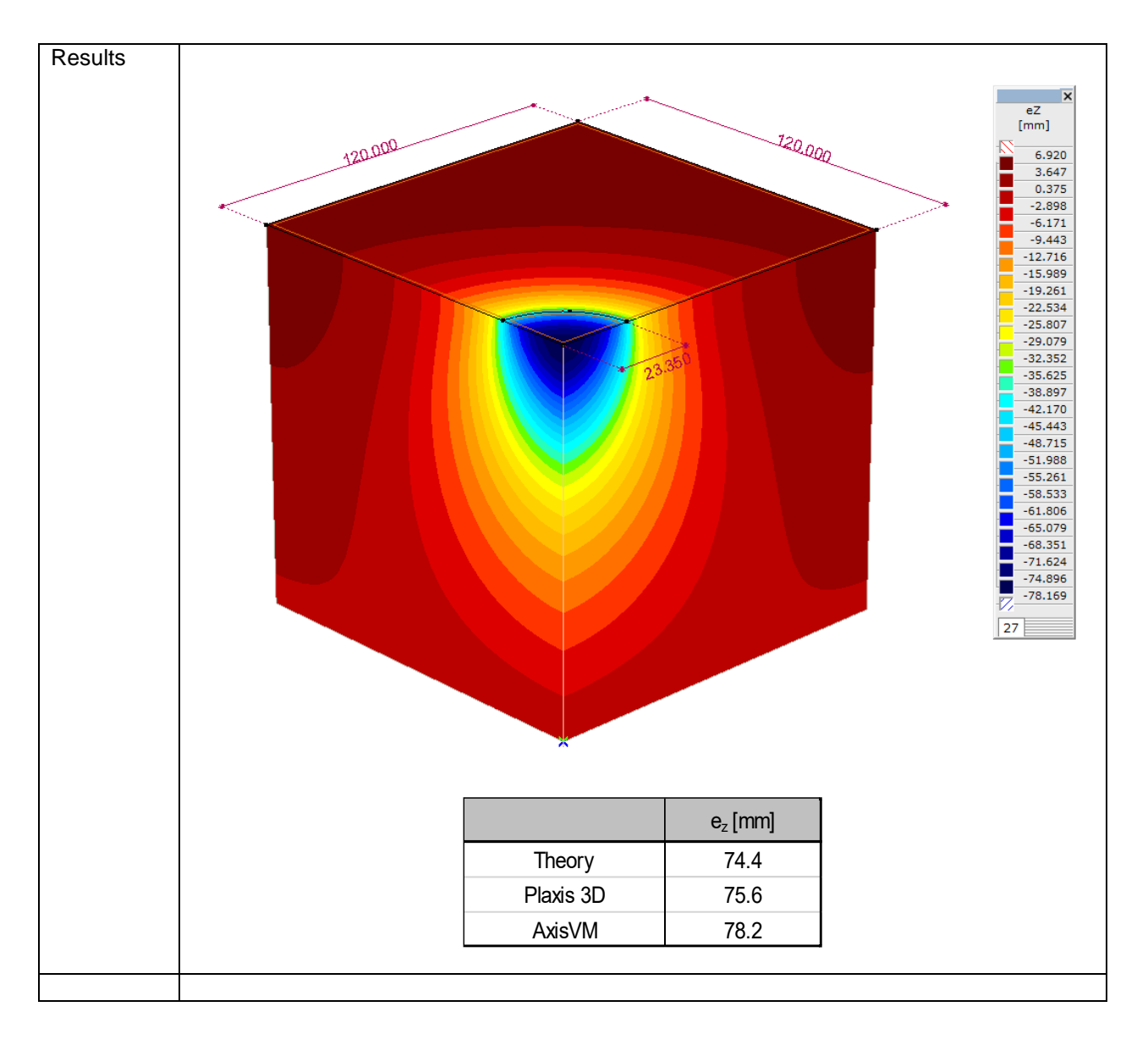

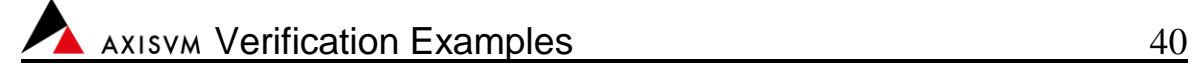

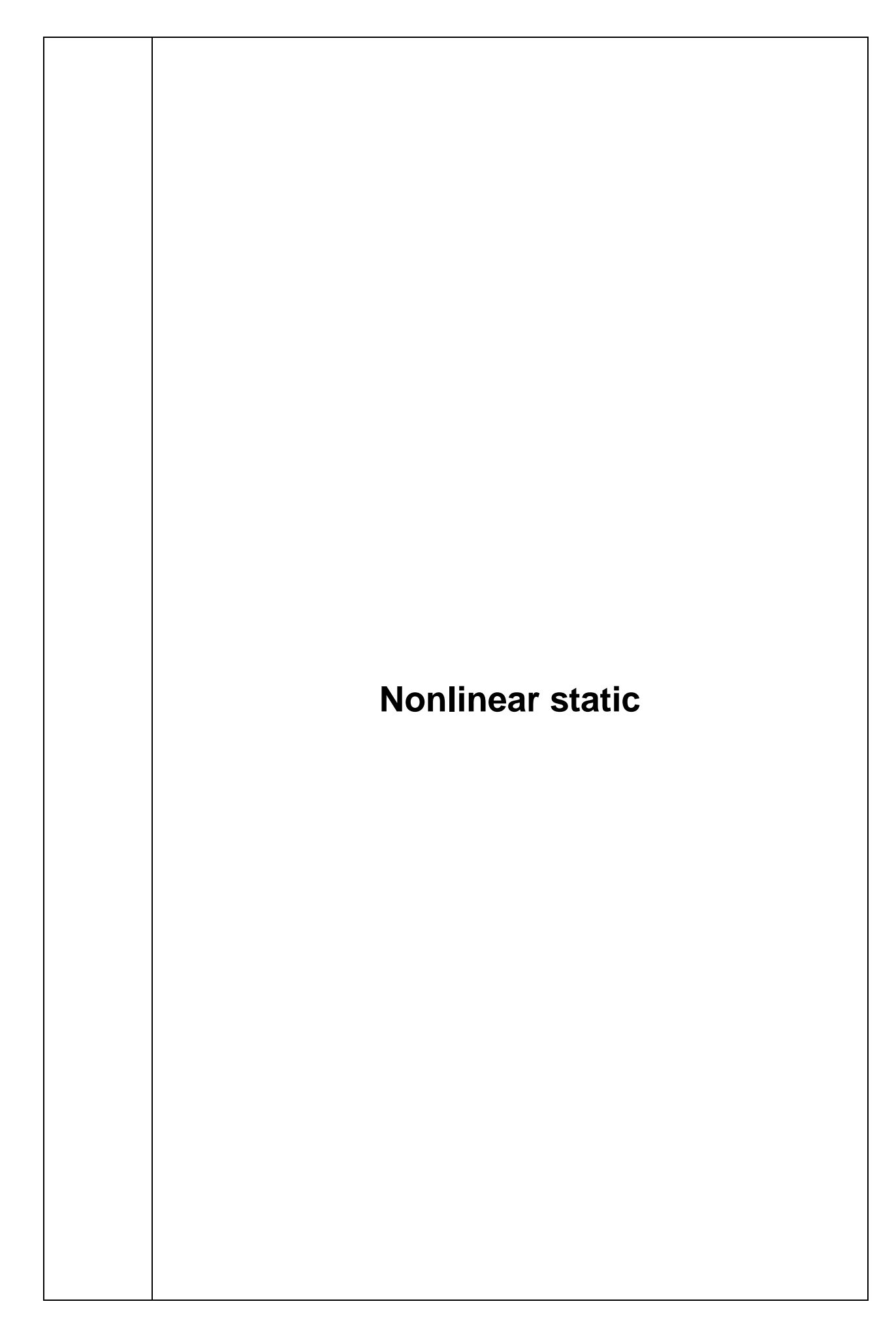

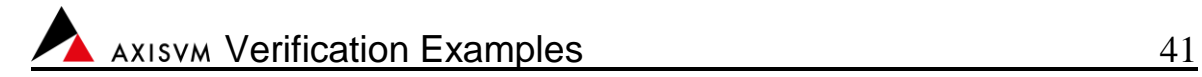

Software Release Number: X4r1 Software Release Number: X7r1a Date: 06. 02. 2023. Tested by: InterCAD File name: nonlin1.axs

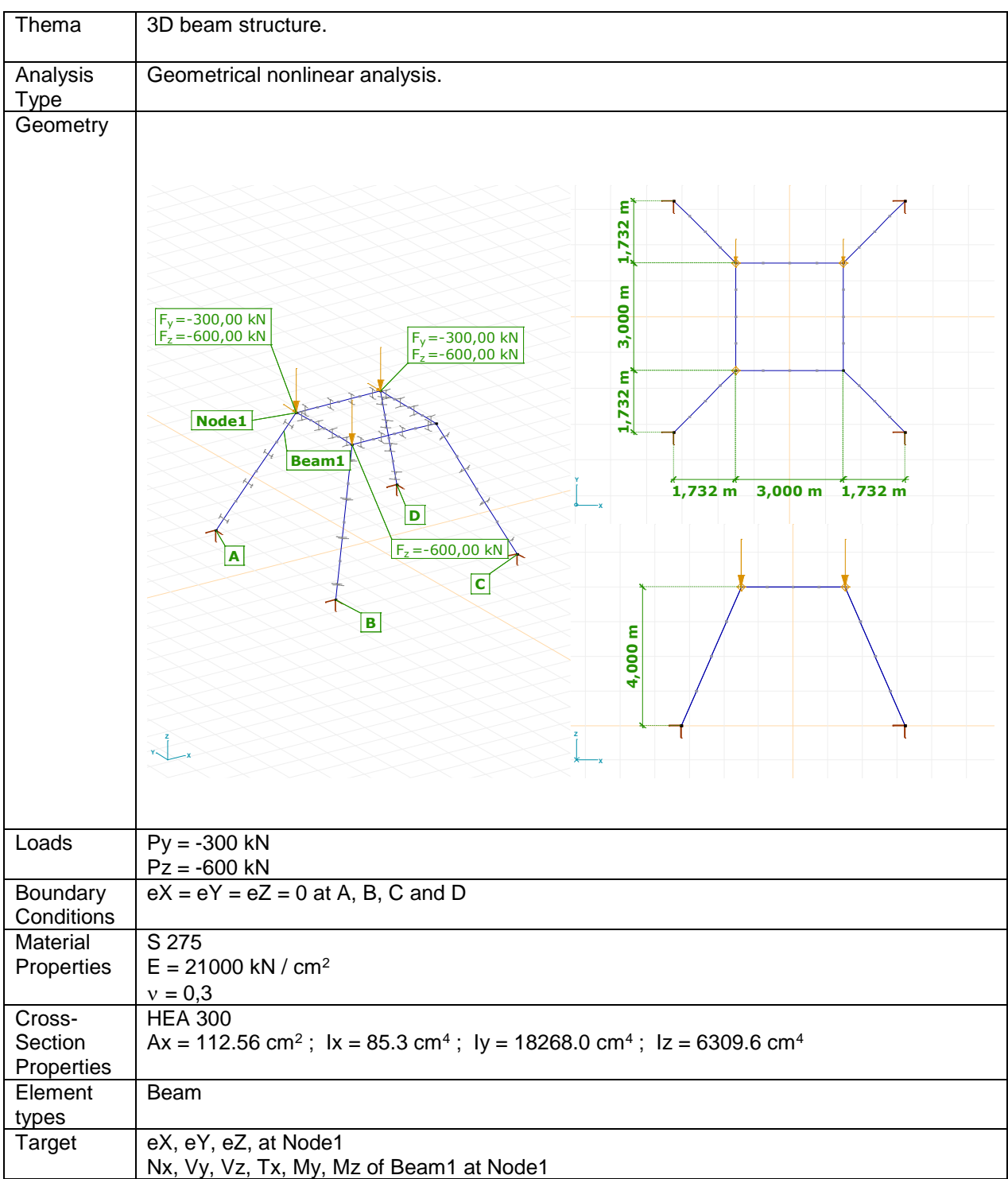

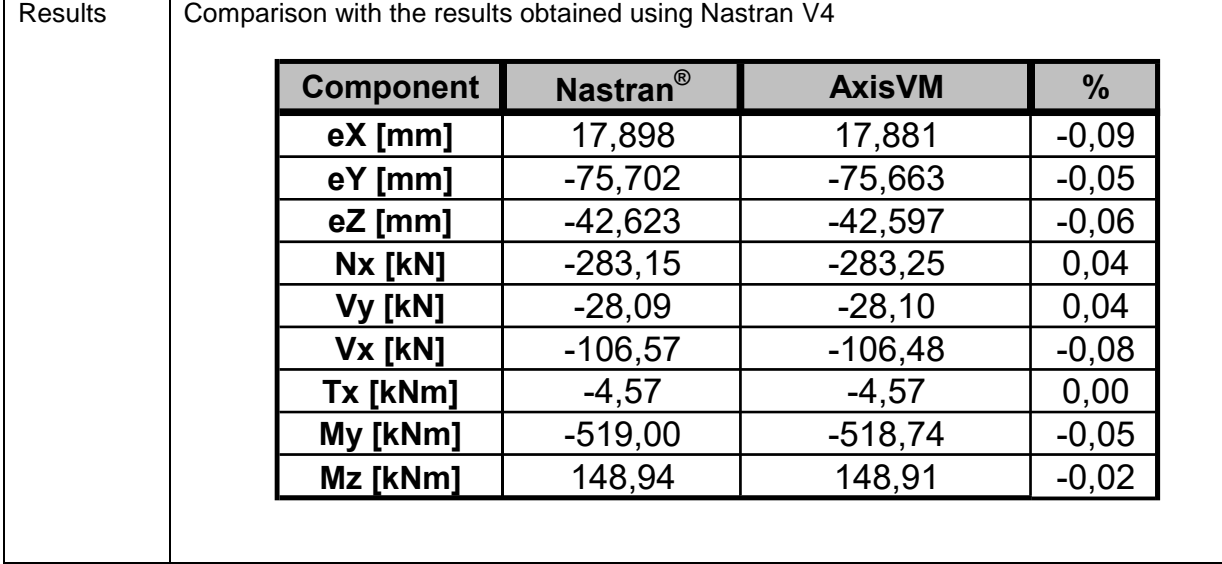

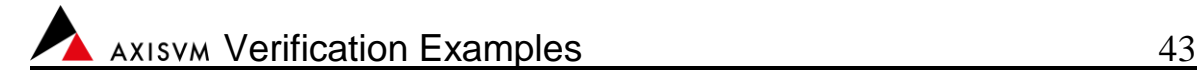

Software Release Number: X7r1a Date: 06. 02. 2023. Tested by: InterCAD File name: nonlin2.axs

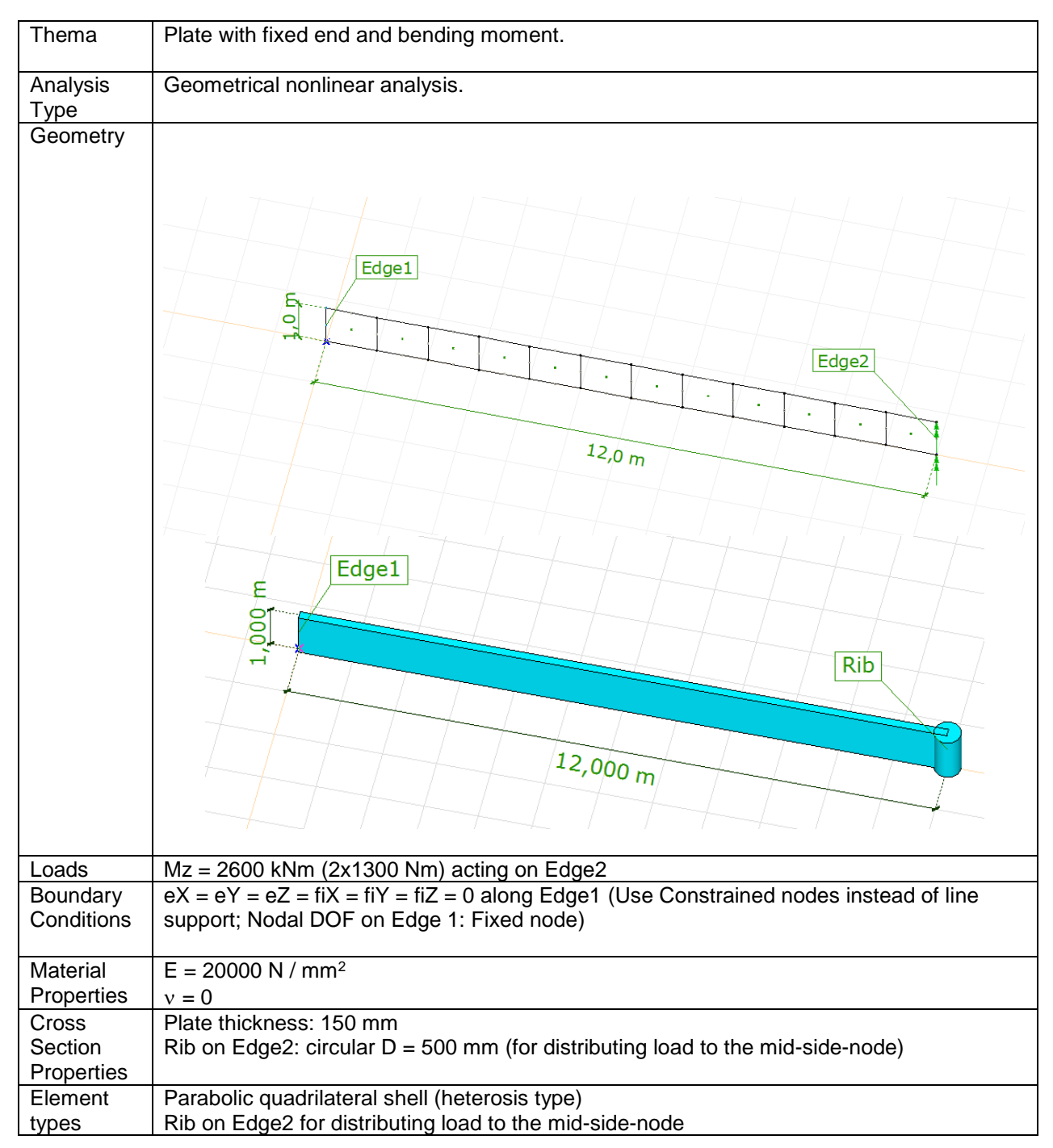

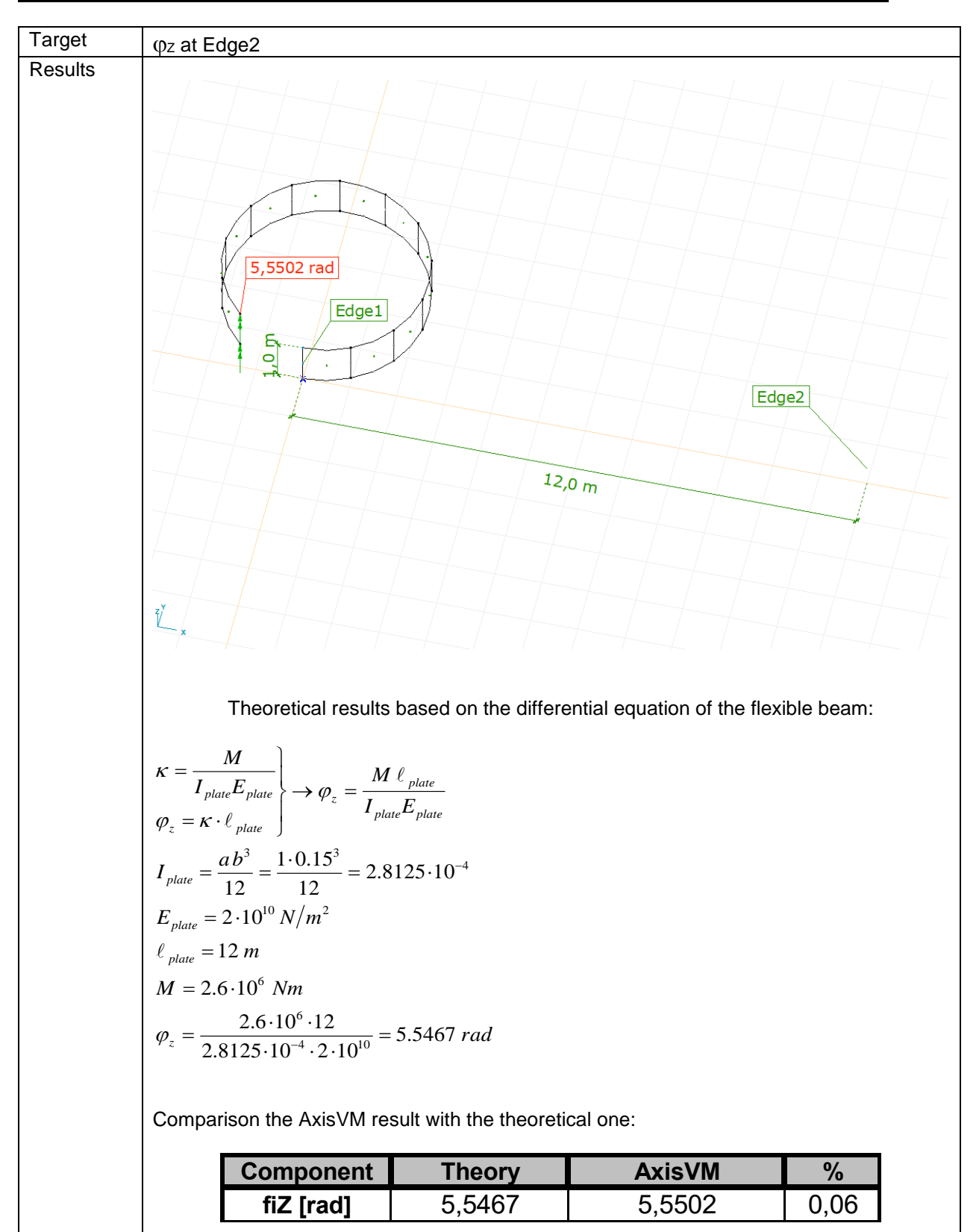

Software Release Number: X7r1a Date: 06. 02. 2023. Tested by: InterCAD File name: Plastic\_1.axs

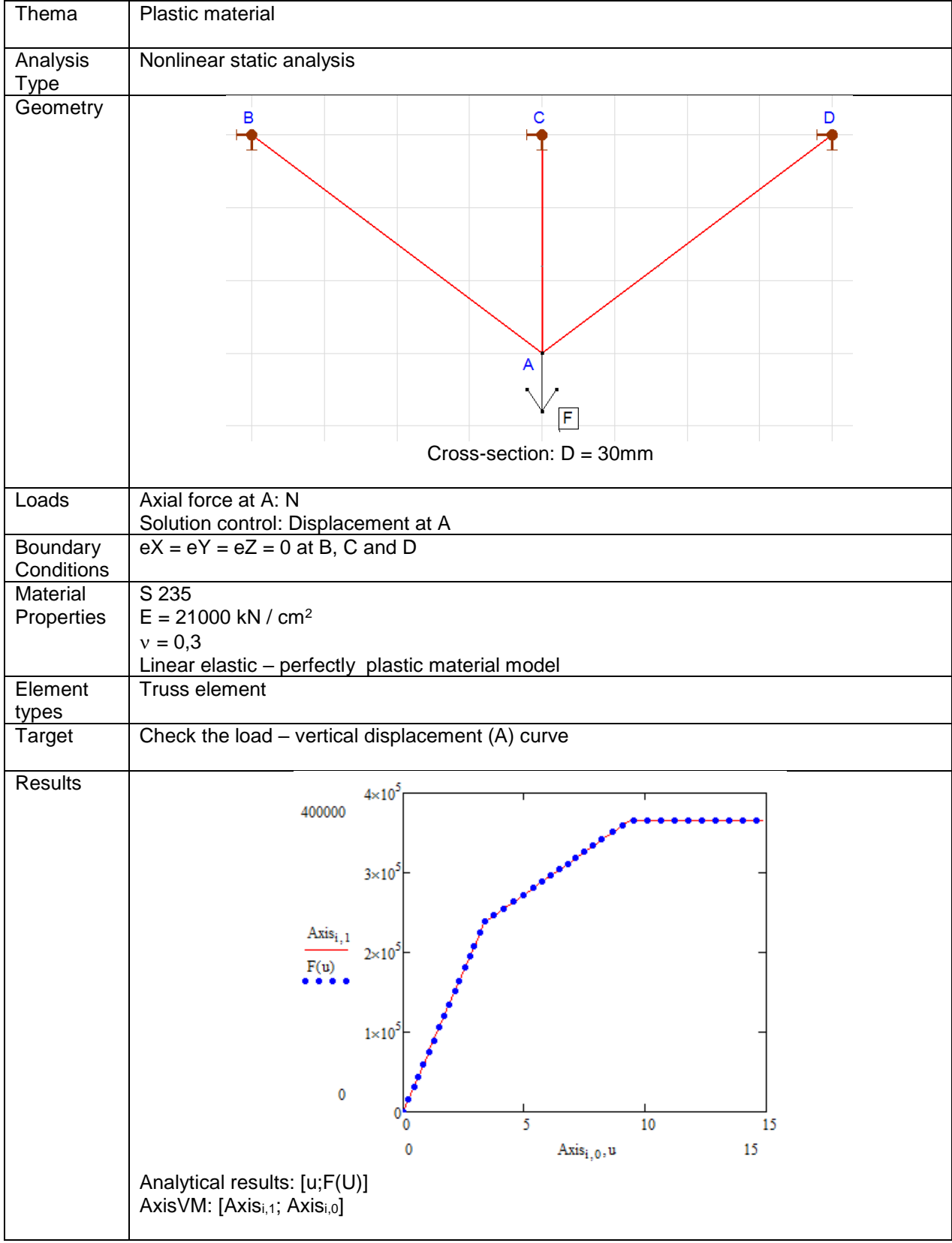

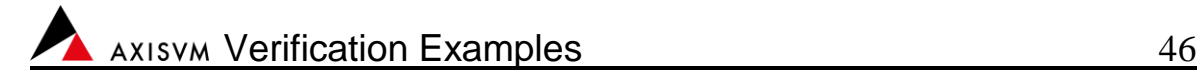

Software Release Number: X7r1a Date: 06. 02. 2023. Tested by: InterCAD File name: Plastic\_2.axs

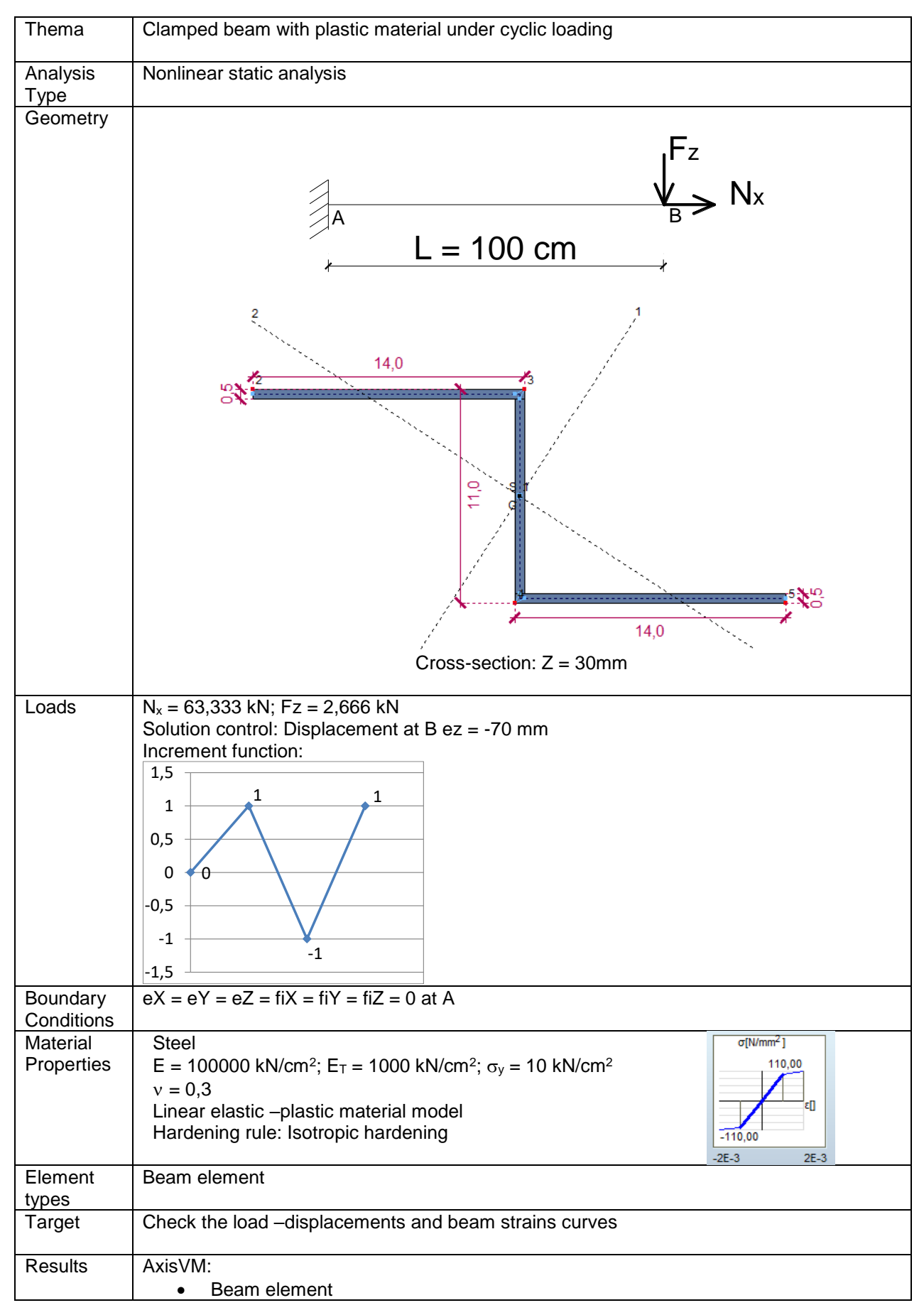

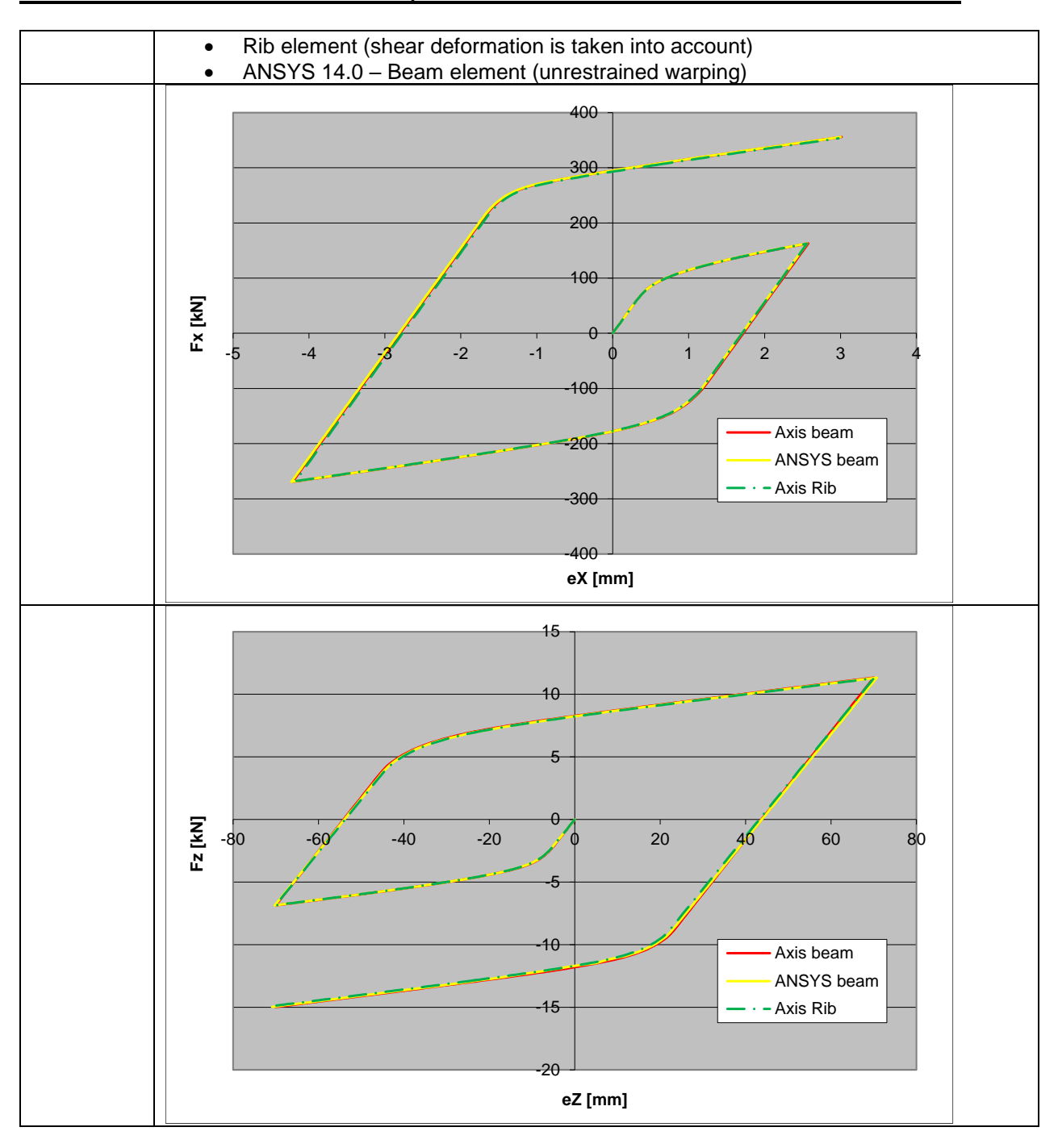

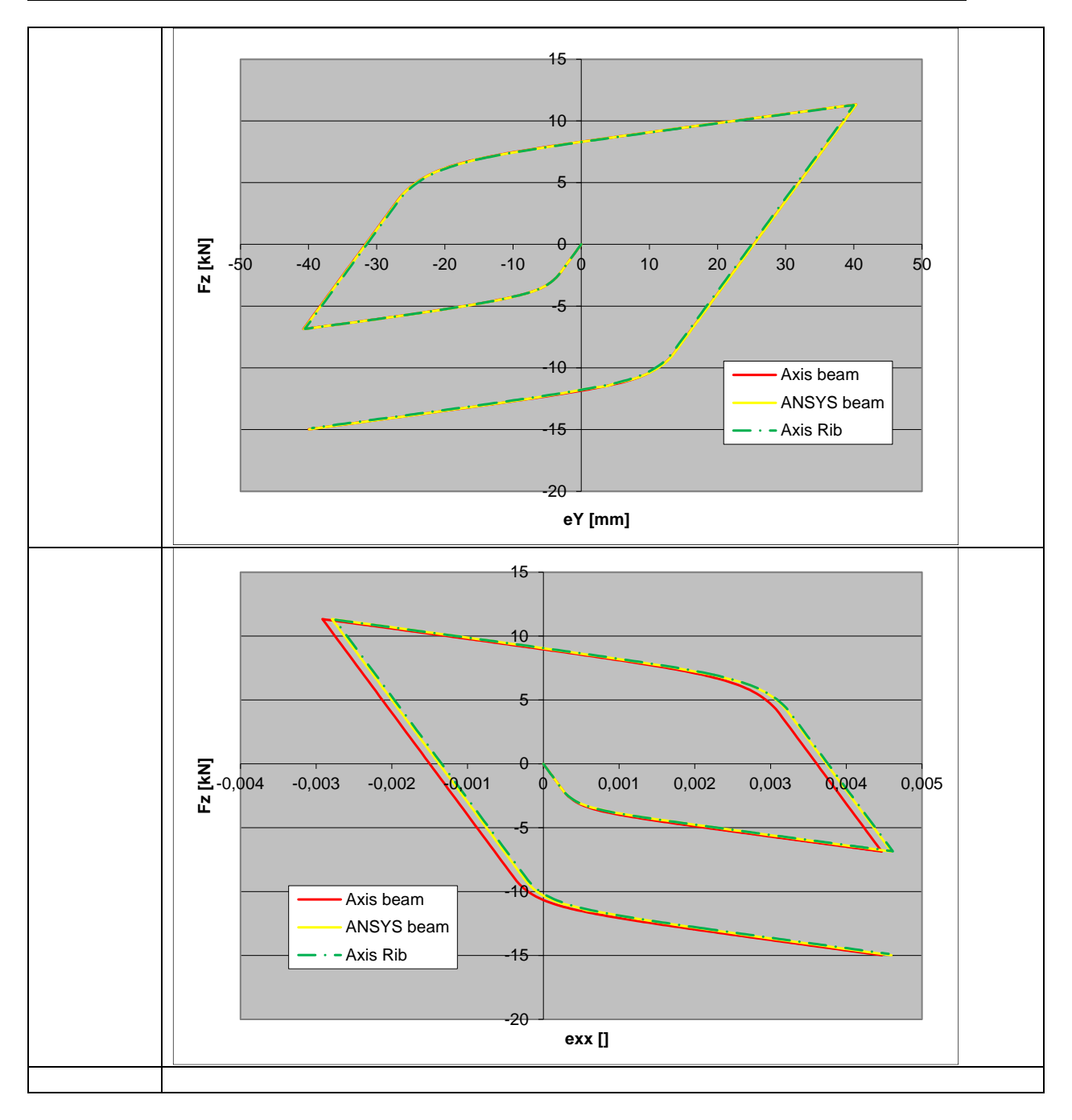

Software Release Number: X7r1a Date: 06. 02. 2023. Tested by: InterCAD File name: matnl\_01\_xx (*xx – element type*)

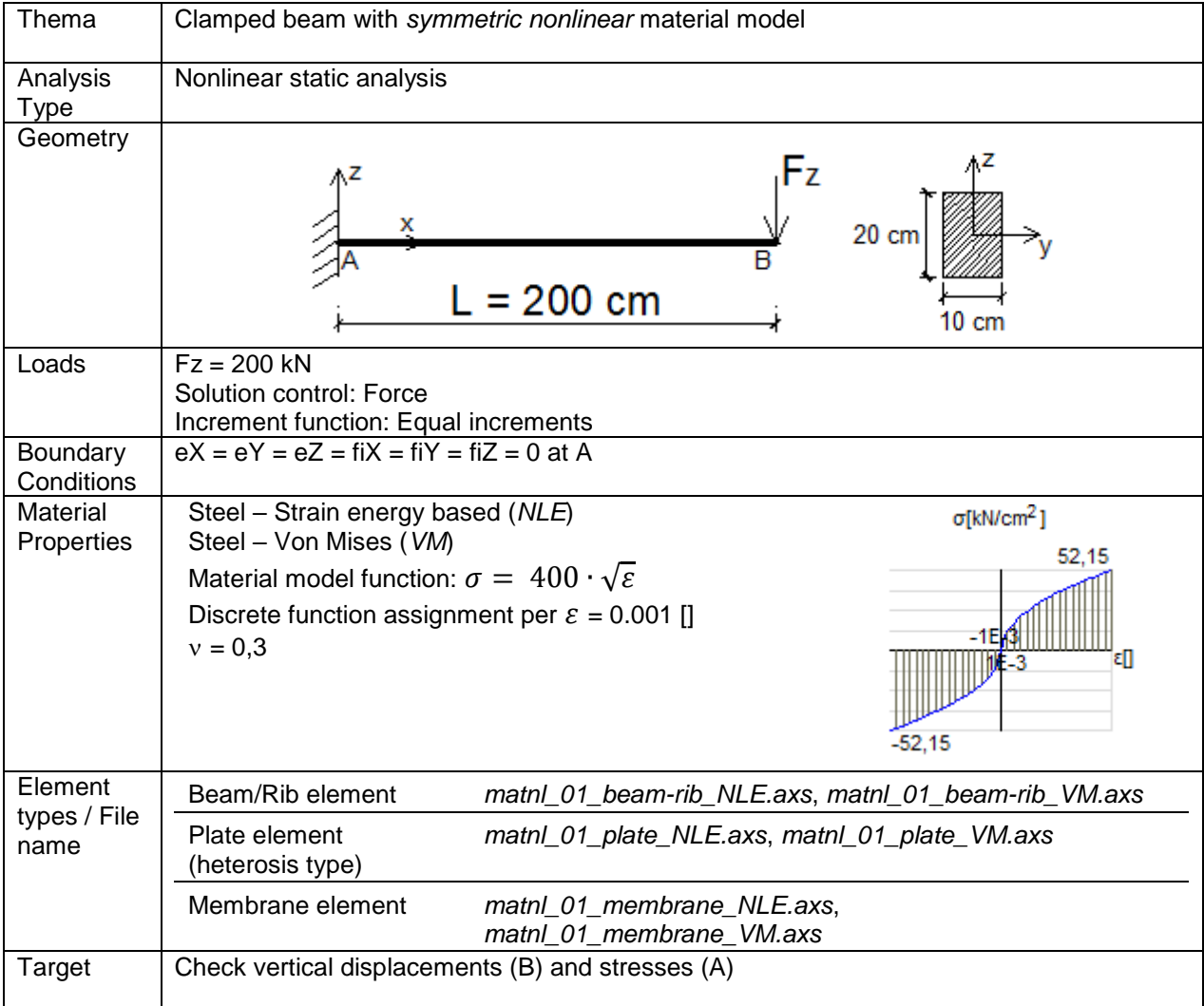

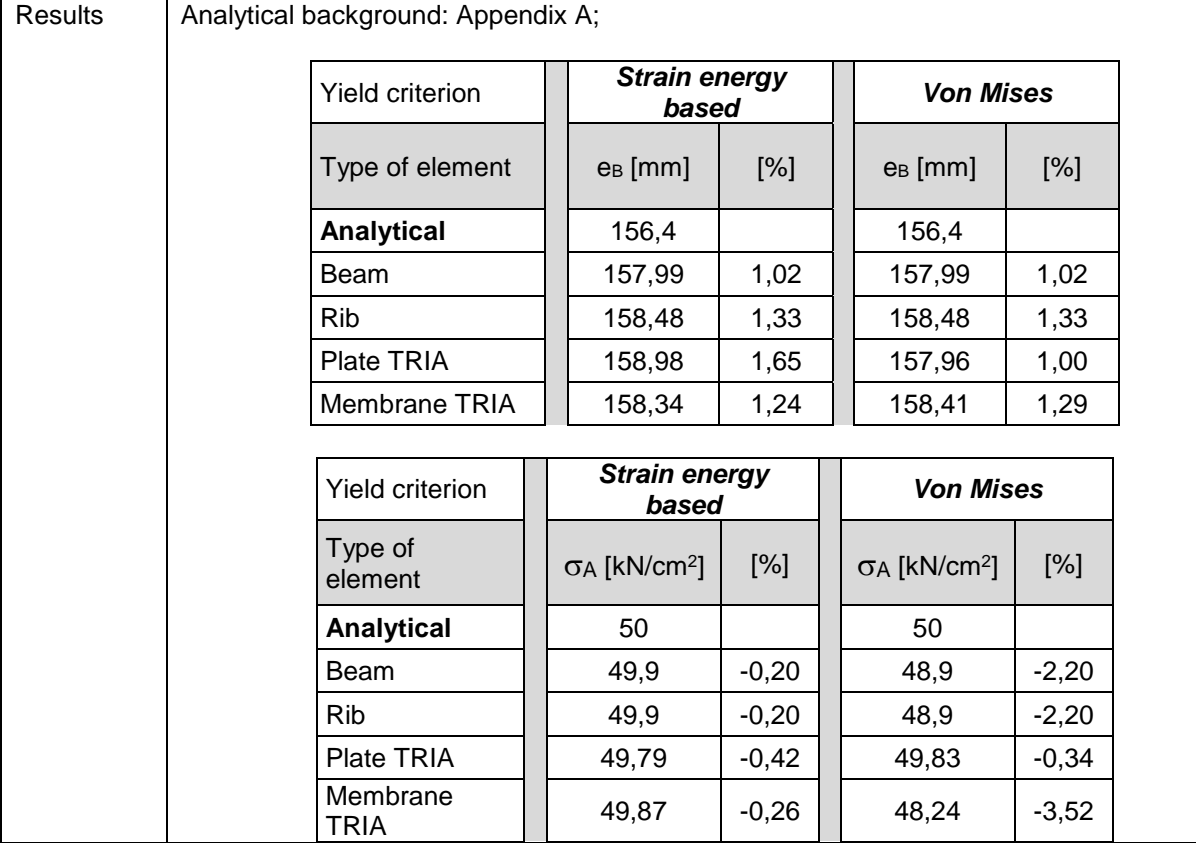

Software Release Number: X7r1a Date: 06. 02. 2023. Tested by: InterCAD File name: matnl\_02\_xx (xx – element type)

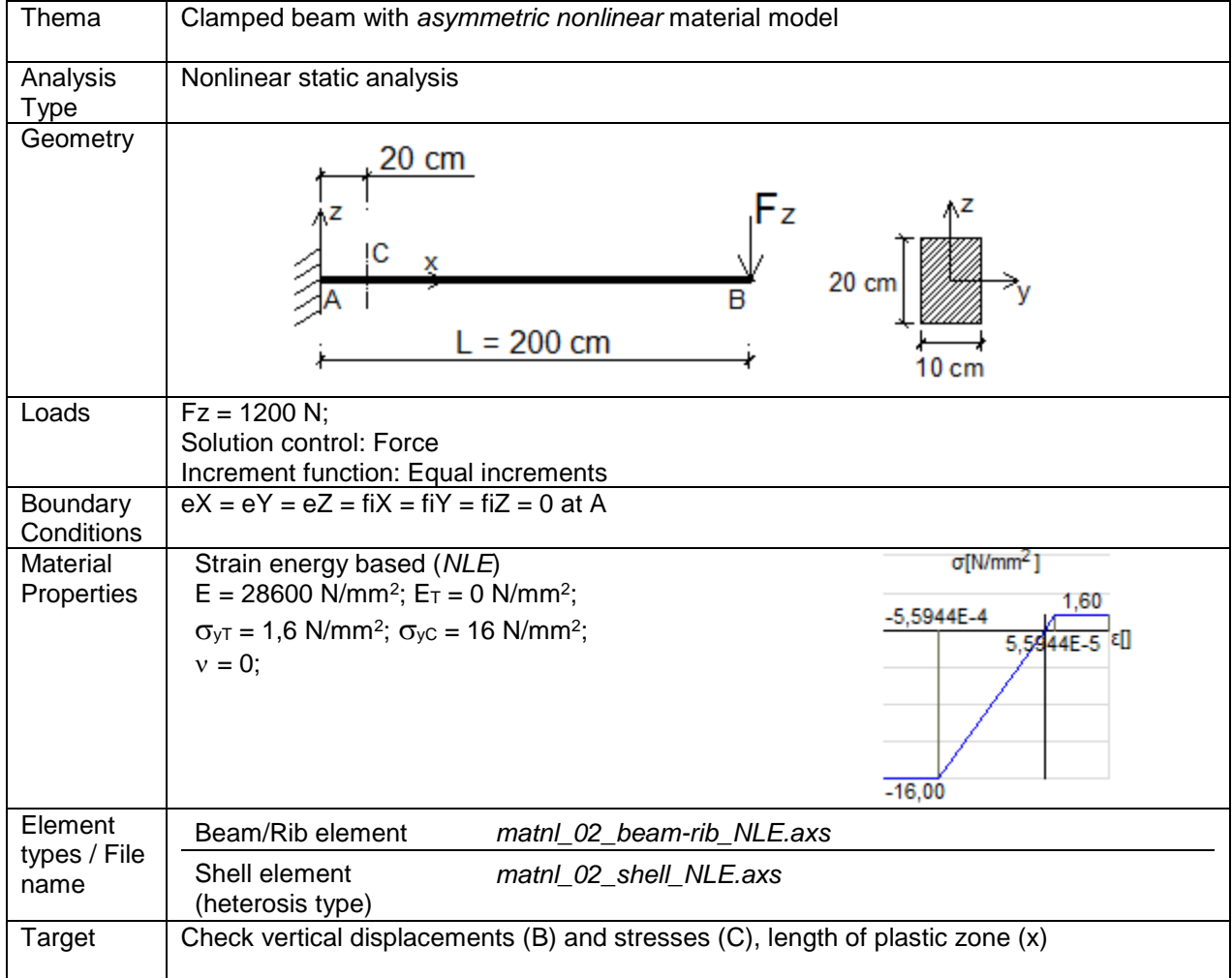

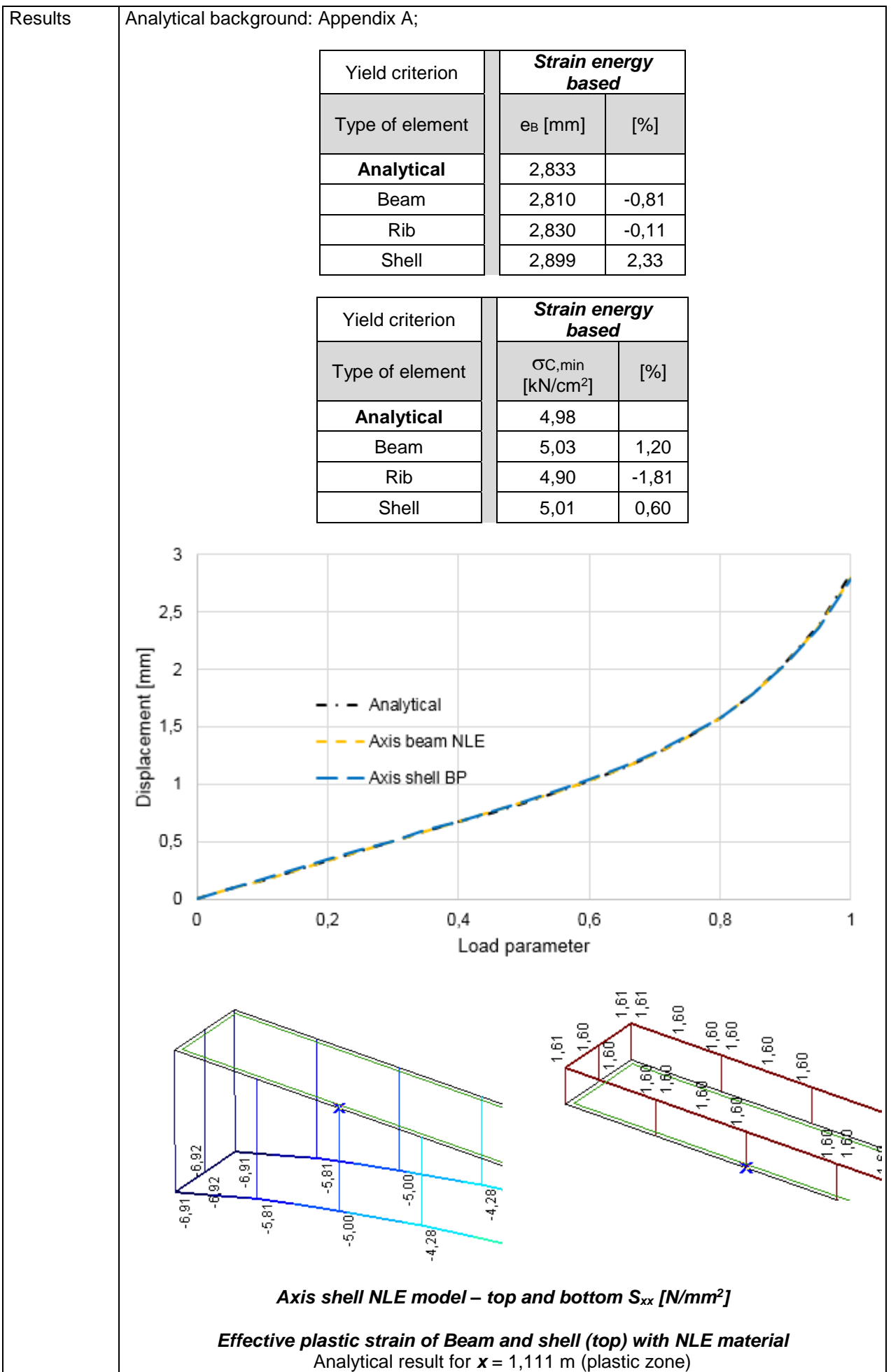

Software Release Number: X7r1a Date: 06. 02. 2023. Tested by: InterCAD File name: matnl\_03\_xx (xx – element type)

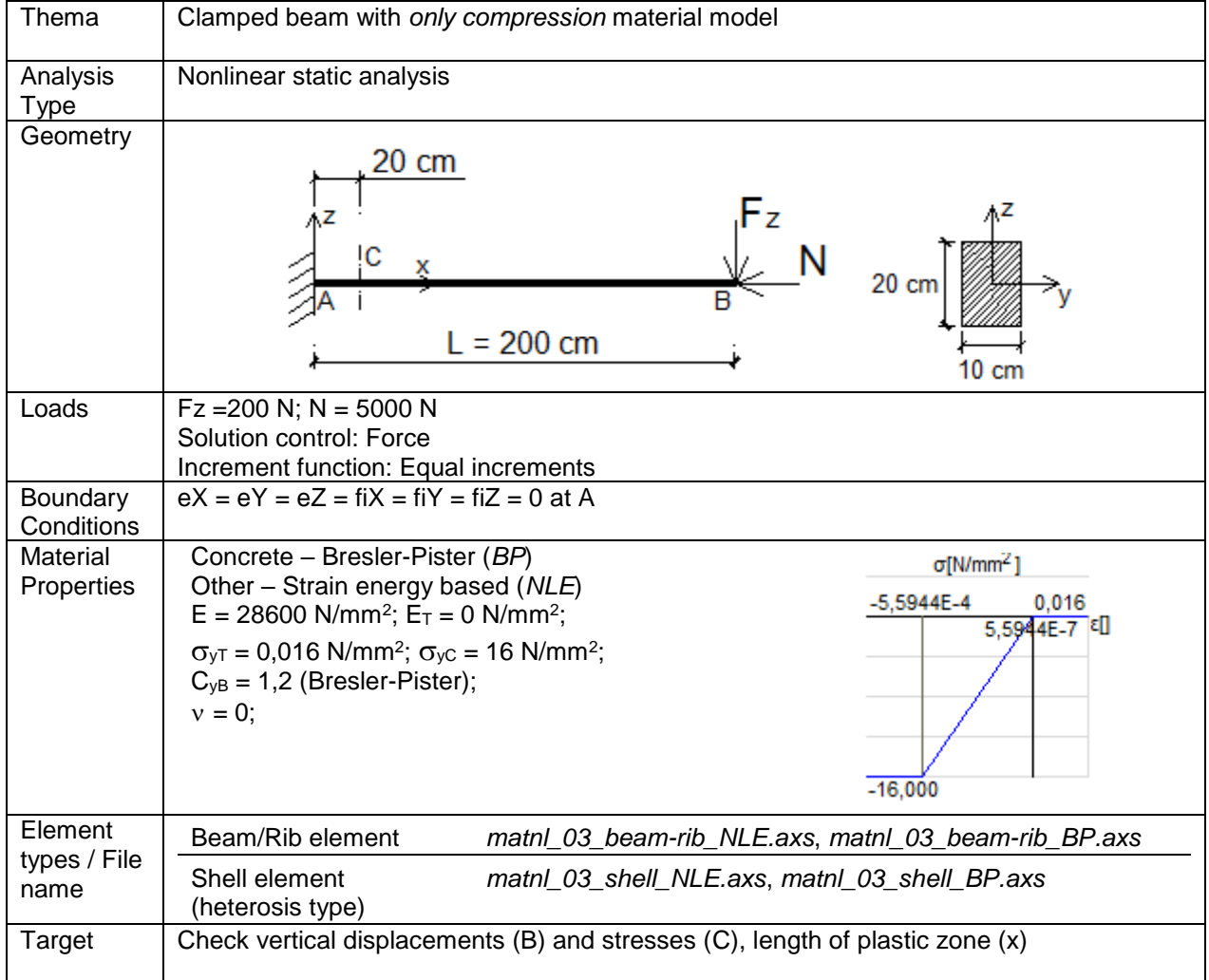

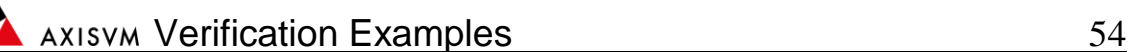

Results | Analytical background: Appendix A; Yield criterion *Strain energy based Bresler Pister* Type of element  $\begin{vmatrix} 1 & e_B \end{vmatrix}$  [%]  $\begin{vmatrix} 0 & e_B \end{vmatrix}$  [%] **Analytical** | 0,475 | 0,475 Beam  $\begin{array}{|c|c|c|c|c|c|c|c|} \hline \multicolumn{1}{|c|}{0,471} & -0,84 & 0,466 & -1,89 \hline \end{array}$ Rib  $\begin{array}{|c|c|c|c|c|c|c|c|c|} \hline \text{Rib} & 0,477 & 0,42 & 0,473 & -0,42 \hline \end{array}$ Shell | 0,486 | 2,32 | 0,471 | -0,84 Yield criterion *Strain energy based Bresler Pister* Type of element  $\Big|\Big|$   $\mathsf{CC},\mathsf{min}$  $[\%]$   $\Big|\Big|$   $\frac{OC, min}{DC, min}$ [%]  $[N/mm<sup>2</sup>]$  $[N/mm<sup>2</sup>]$ **Analytical**  $\begin{vmatrix} 1 & 1,097 \end{vmatrix}$  1,097 Beam || 1,094 |-0,27 || 1,086 |-1,00 Rib || 1,068 |-2,64 || 1,066 |-2,83 Shell | 1,087 -0,91 | 1,076 -1,91  $0,5$  $0,45$  $0,4$ TE 0,35<br>
E 0,3<br>
O 0,25<br>
O 0,15<br>
O 0,15 Analytical Axis beam NLE Axis shell BP  $0,1$ 0.05  $\overline{0}$ 0  $0,2$  $0,4$  $0,6$  $0,8$ 1 Load parameter 0.020  $0,02$ o,ore  $0,01$ 0.016  $\frac{2}{5}$ 5<br>0.01  $0,01$ 0,016 0,01 Z 410 ō.or  $405$  $221$  $087$ Ë  $\overline{21}$  $-1,087$  $-0,965$ *Axis shell NLE model – top and bottom Sxx [N/mm<sup>2</sup> ]*

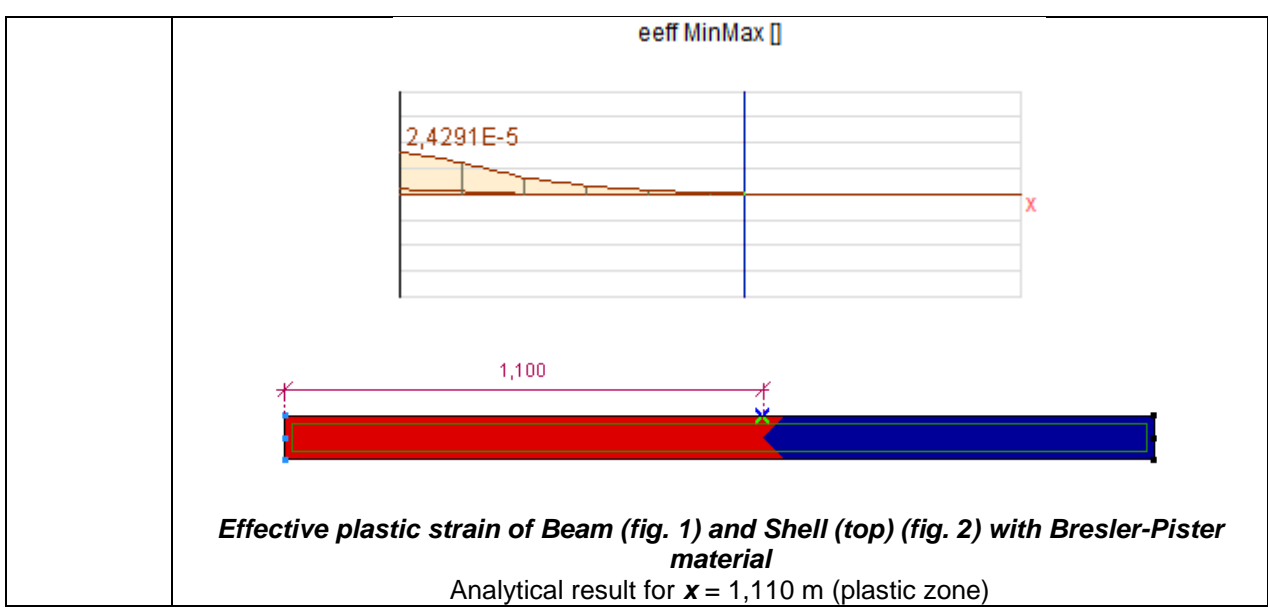

Software Release Number: X7r1a Date: 06. 02. 2023. Tested by: InterCAD File name: push\_2D\_RC\_frame.axs

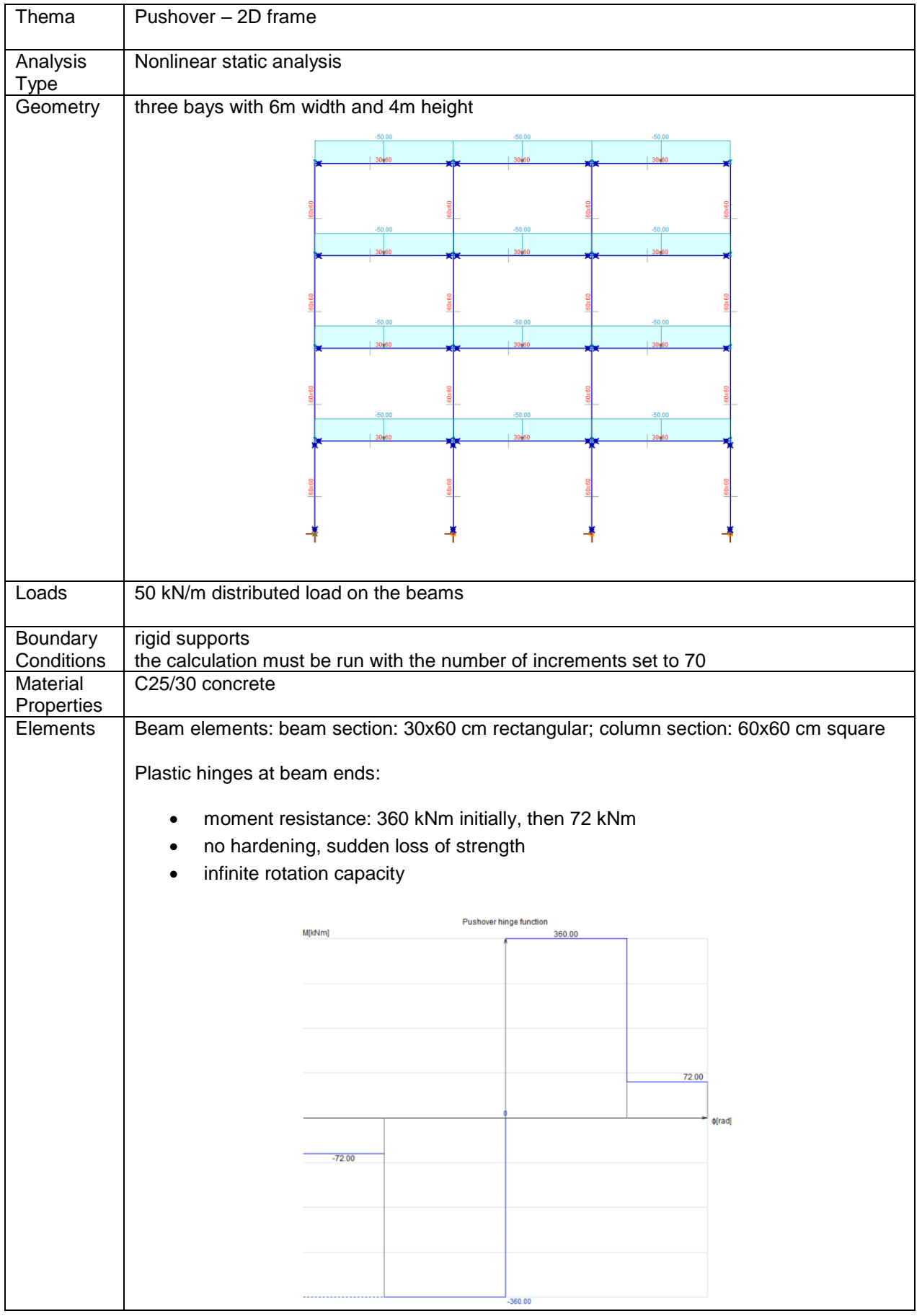

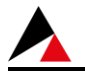

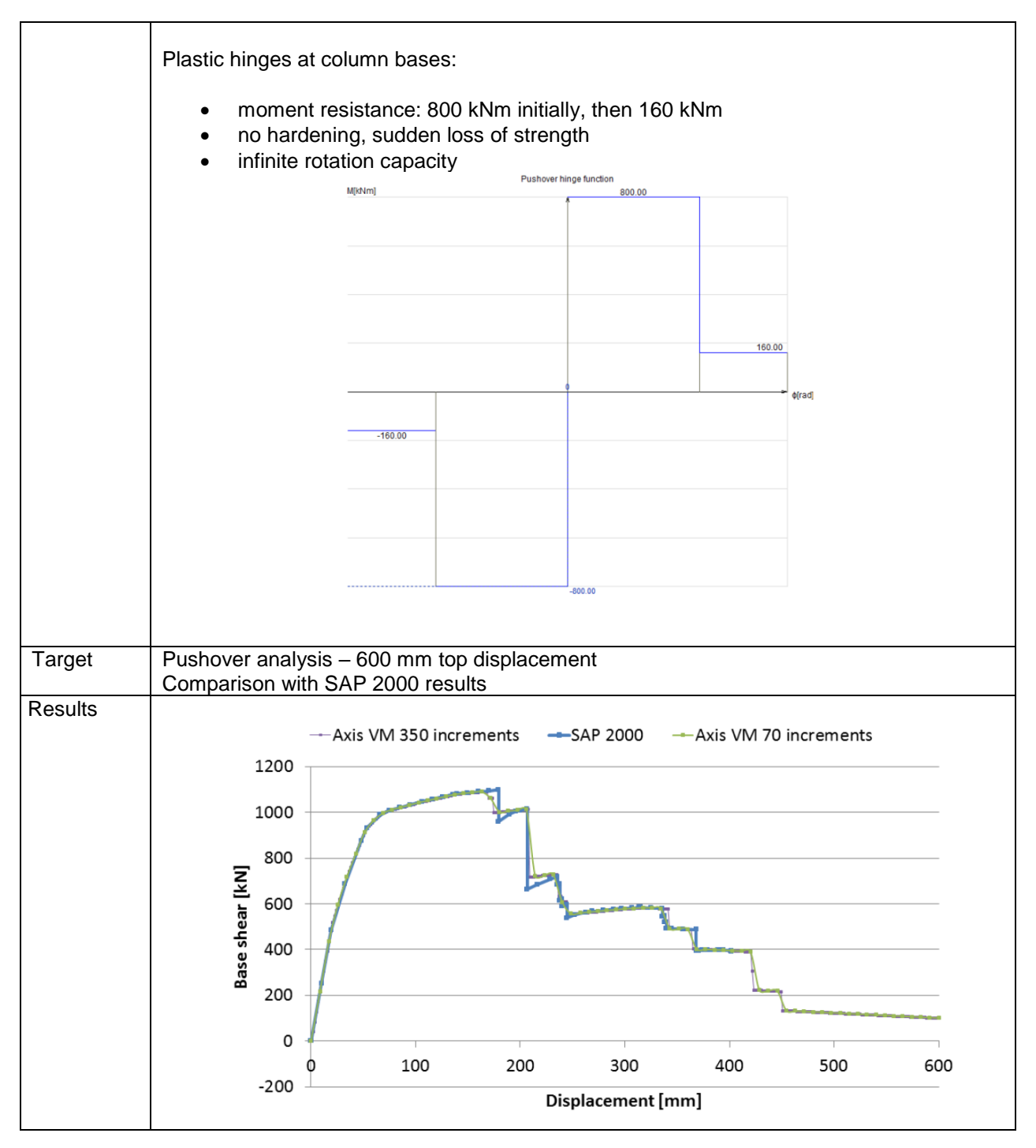

Software Release Number: X7r1a Date: 06. 02. 2023. Tested by: InterCAD File name: push\_3D\_RC\_frame.axs

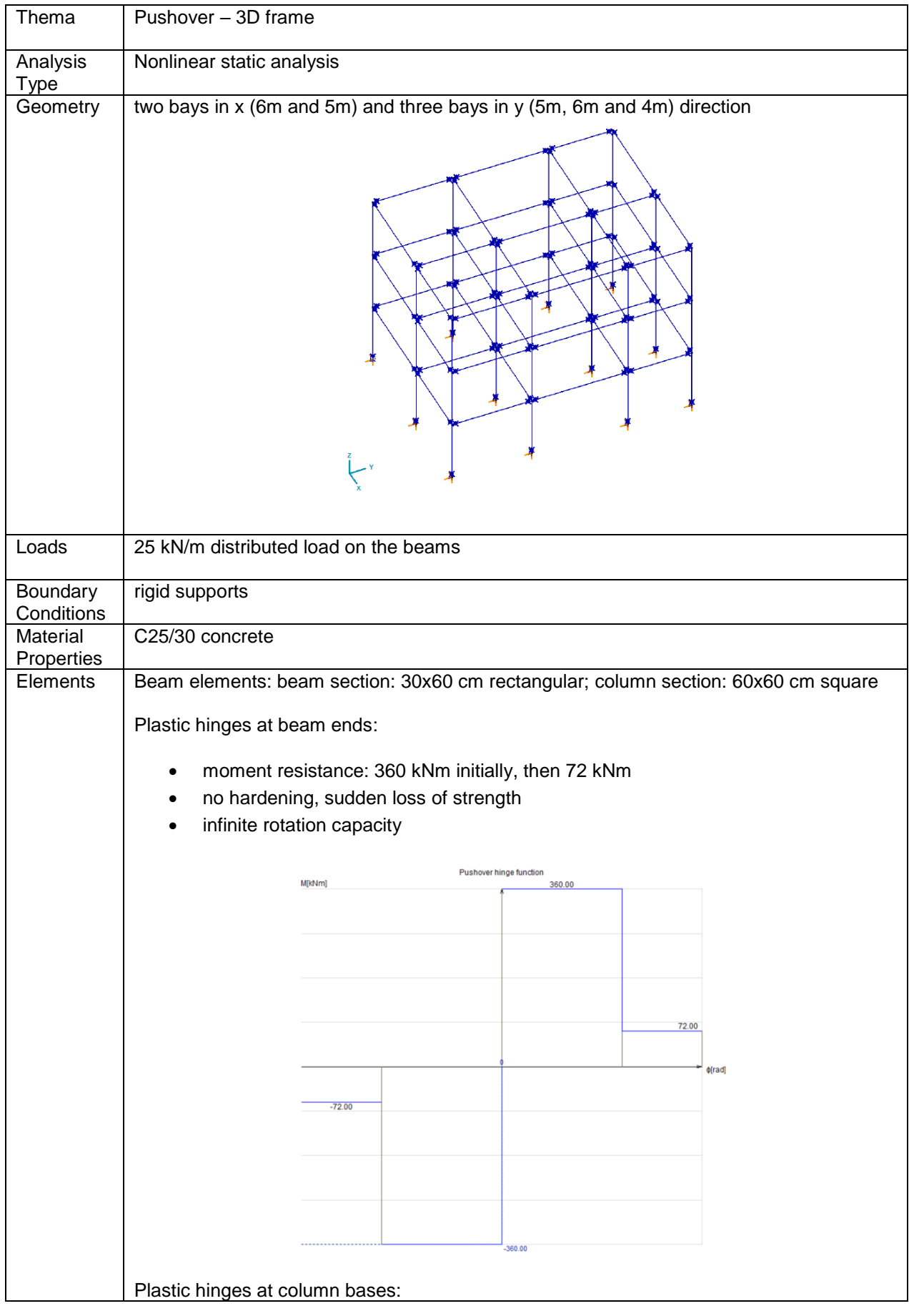

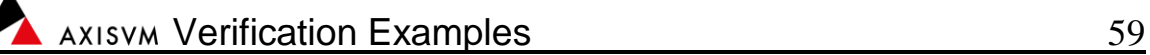

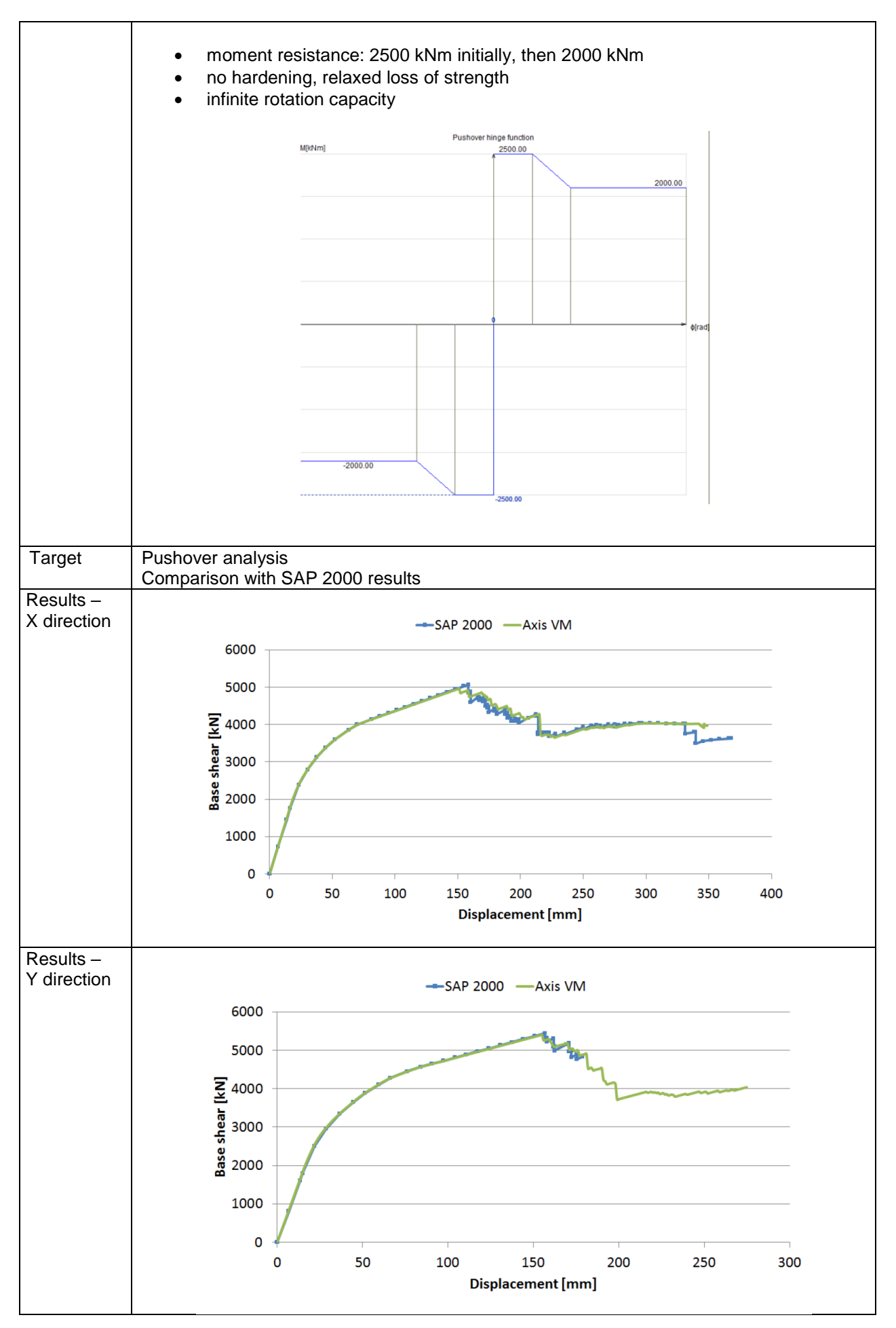

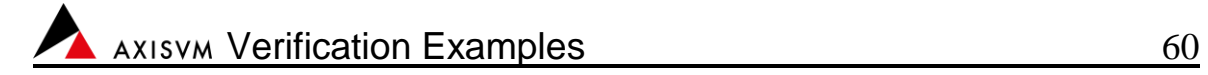

BLANK

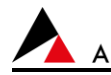

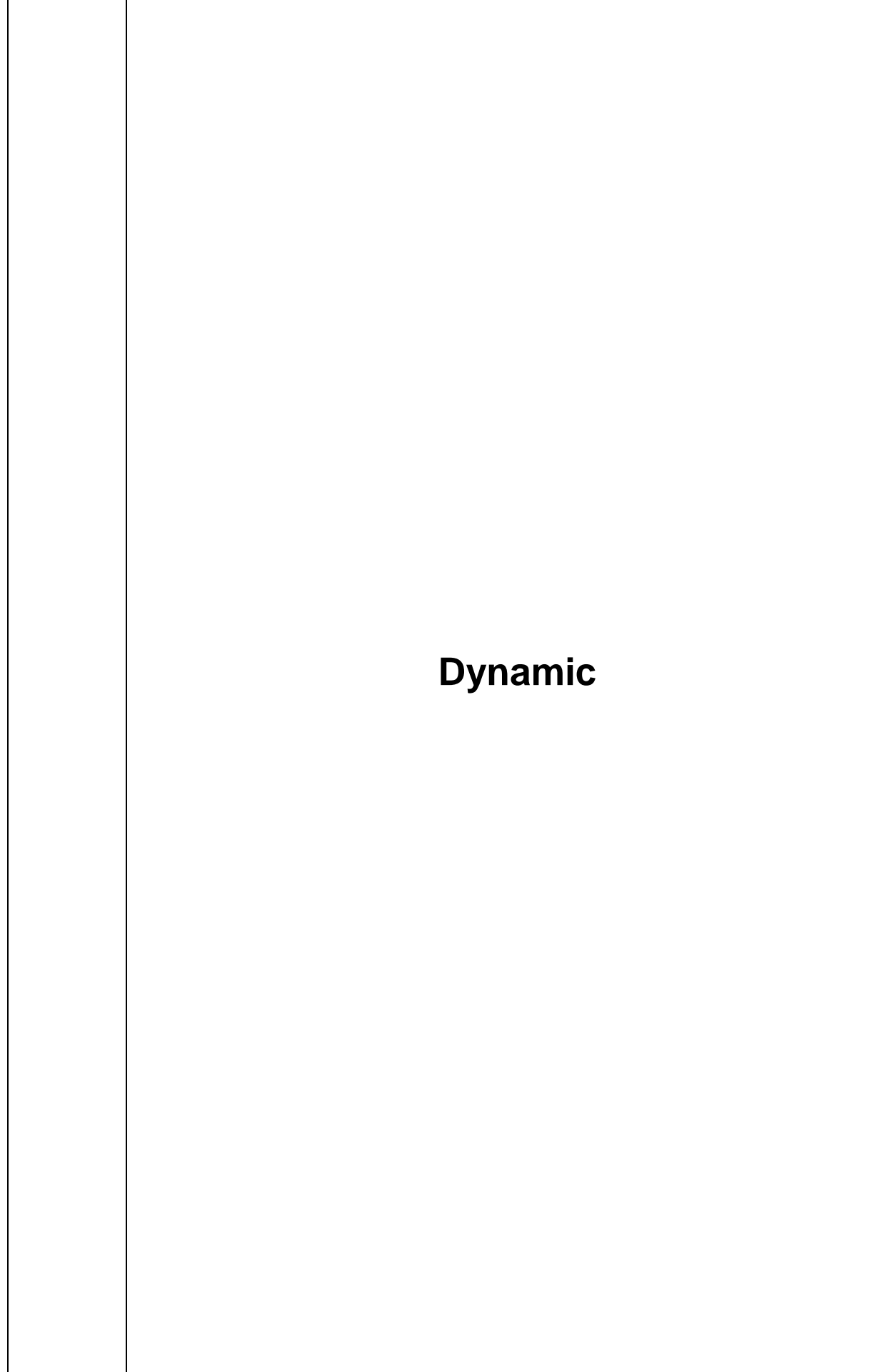

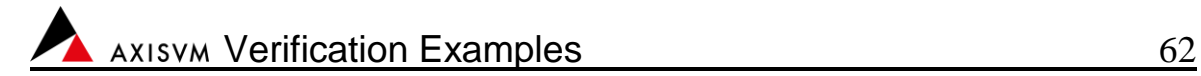

Software Release Number: X7r1a Date: 06. 02. 2023. Tested by: InterCAD File name: dynam1.axs

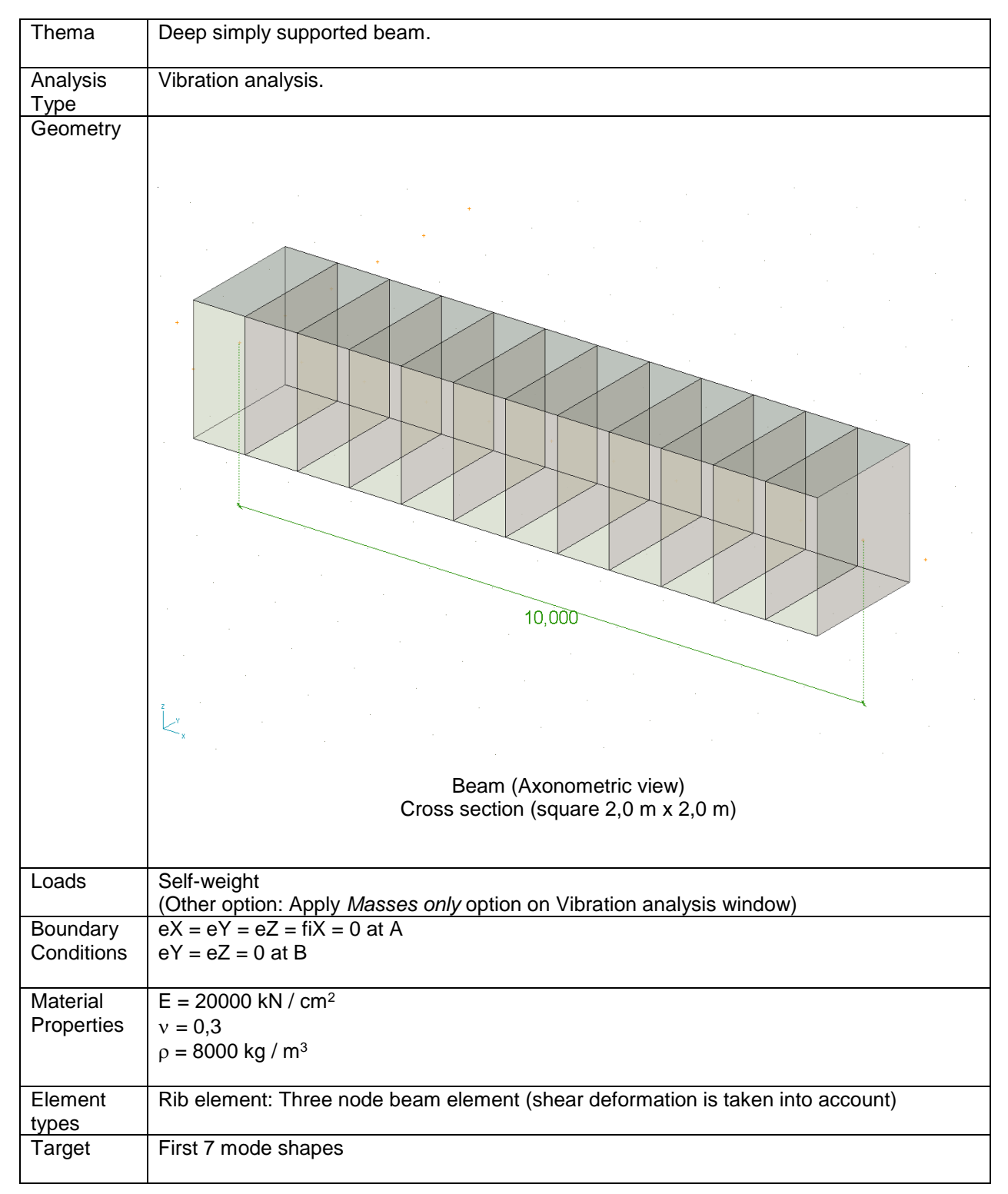

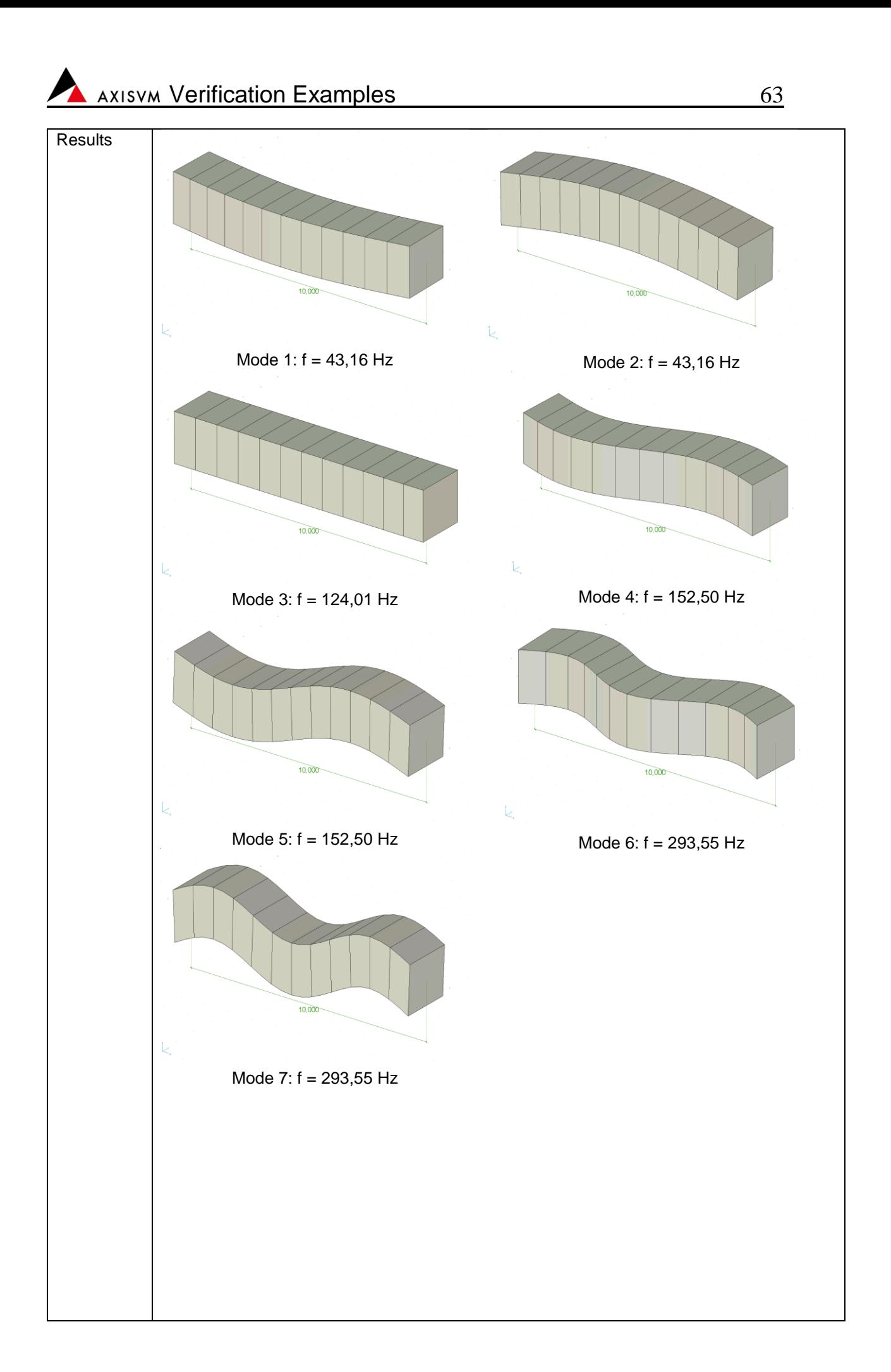

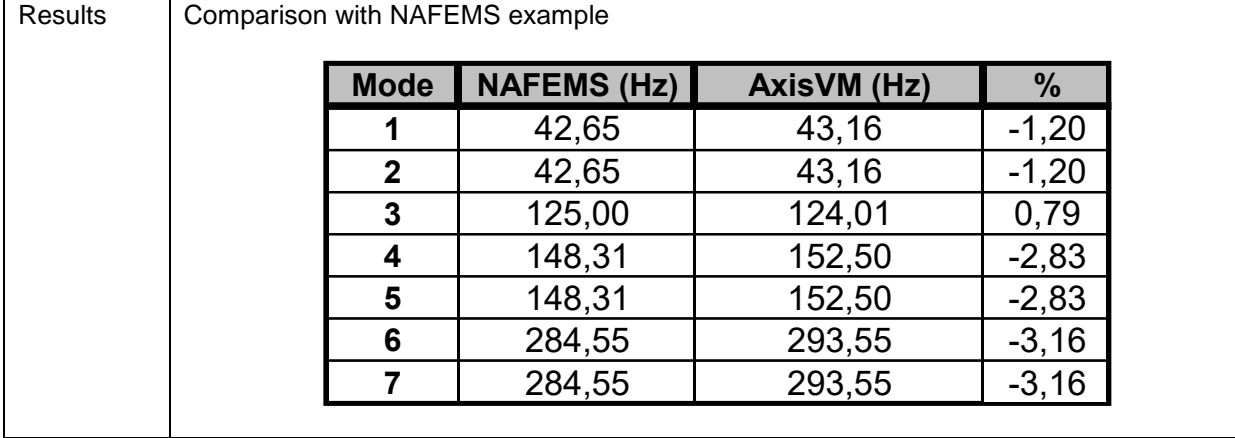

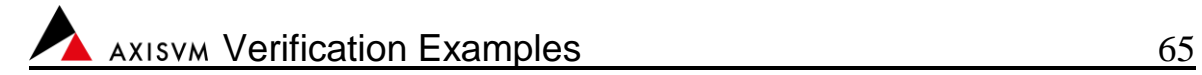

Software Release Number: X7r1a Date: 06. 02. 2023. Tested by: InterCAD File name: dynam2.axs

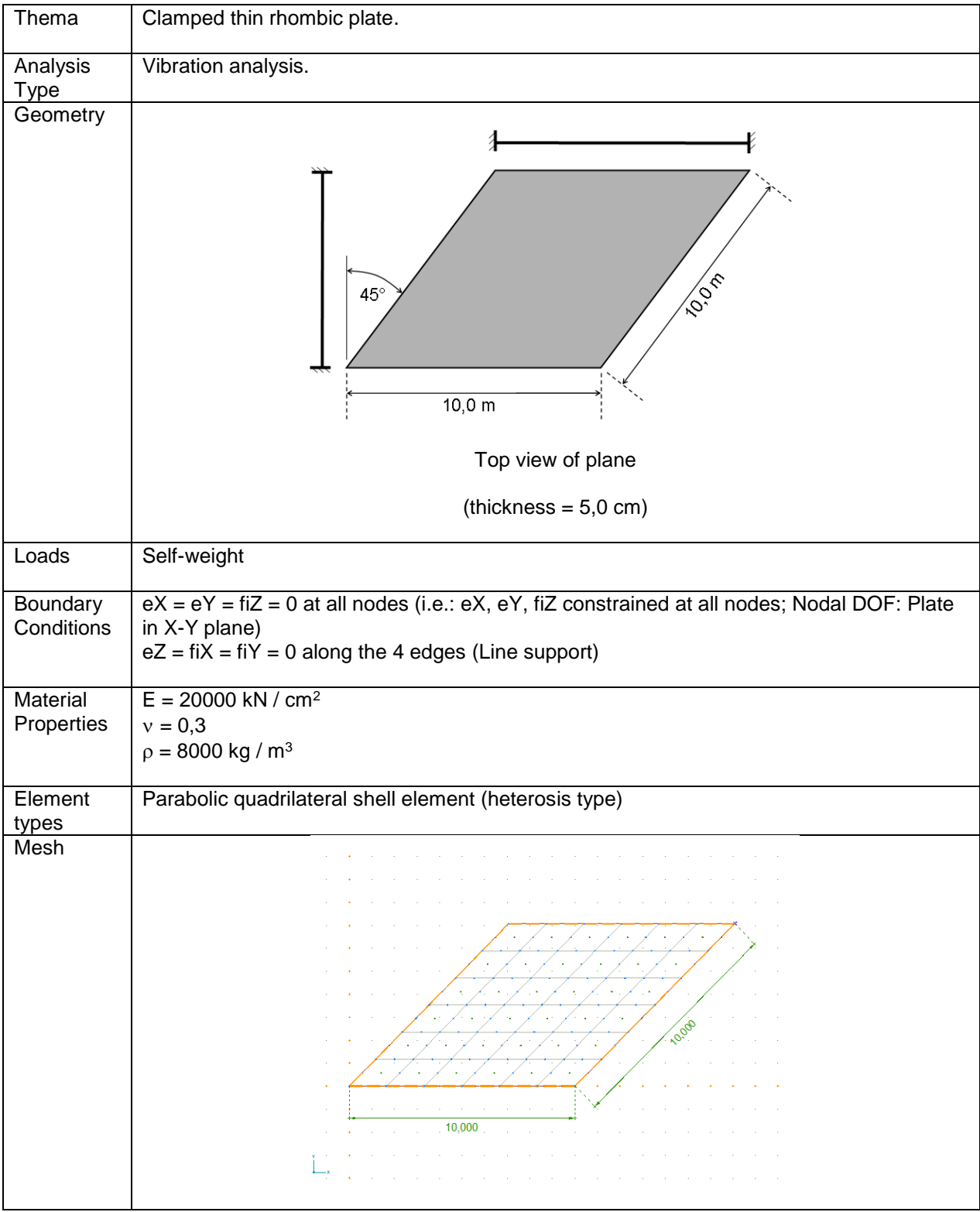

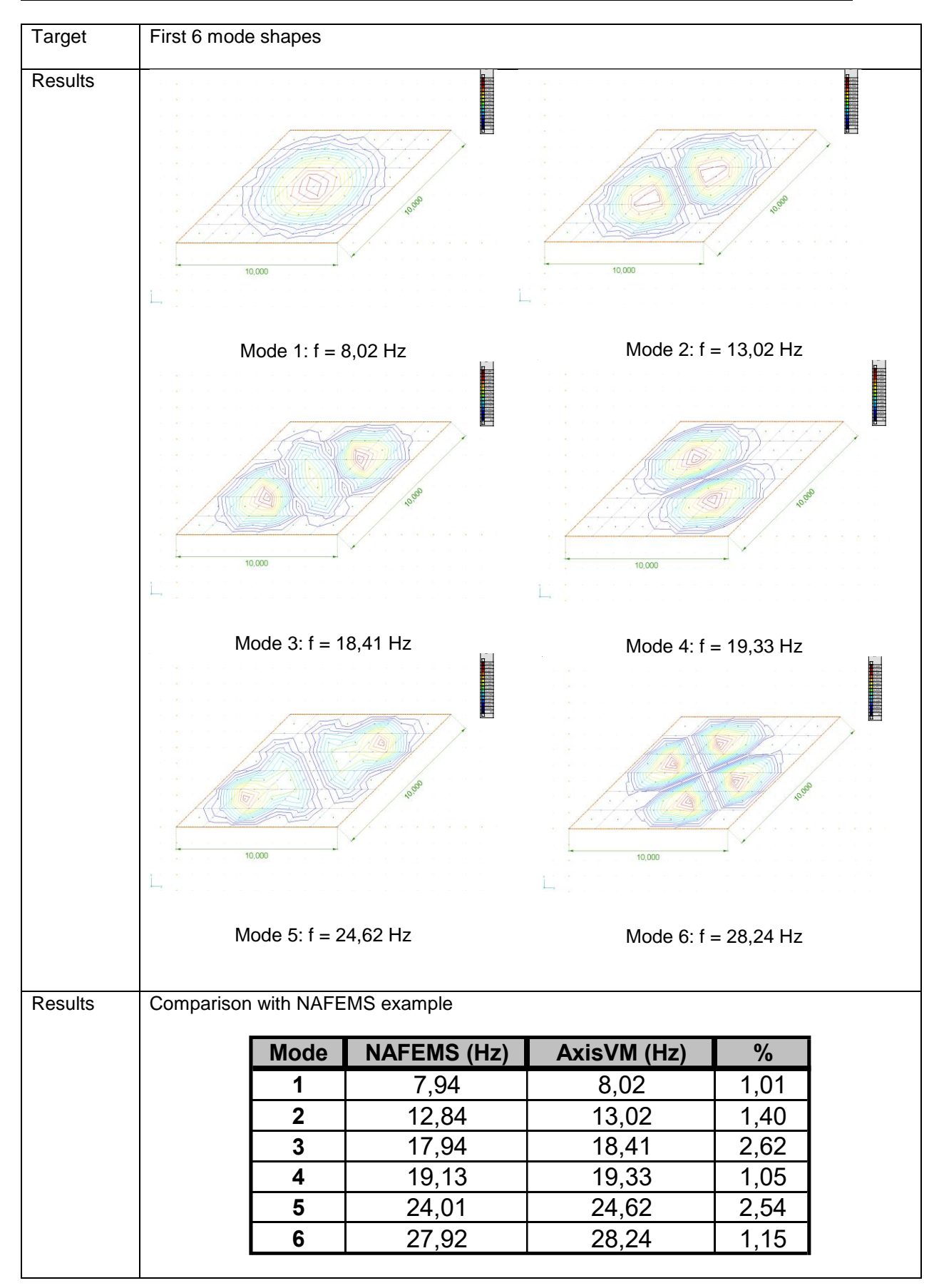

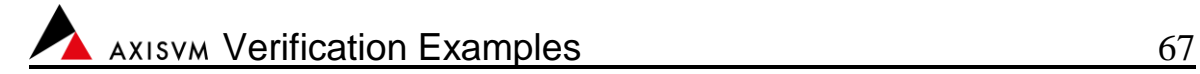

Software Release Number: X7r1a Date: 06. 02. 2023. Tested by: InterCAD File name: dynam3.axs

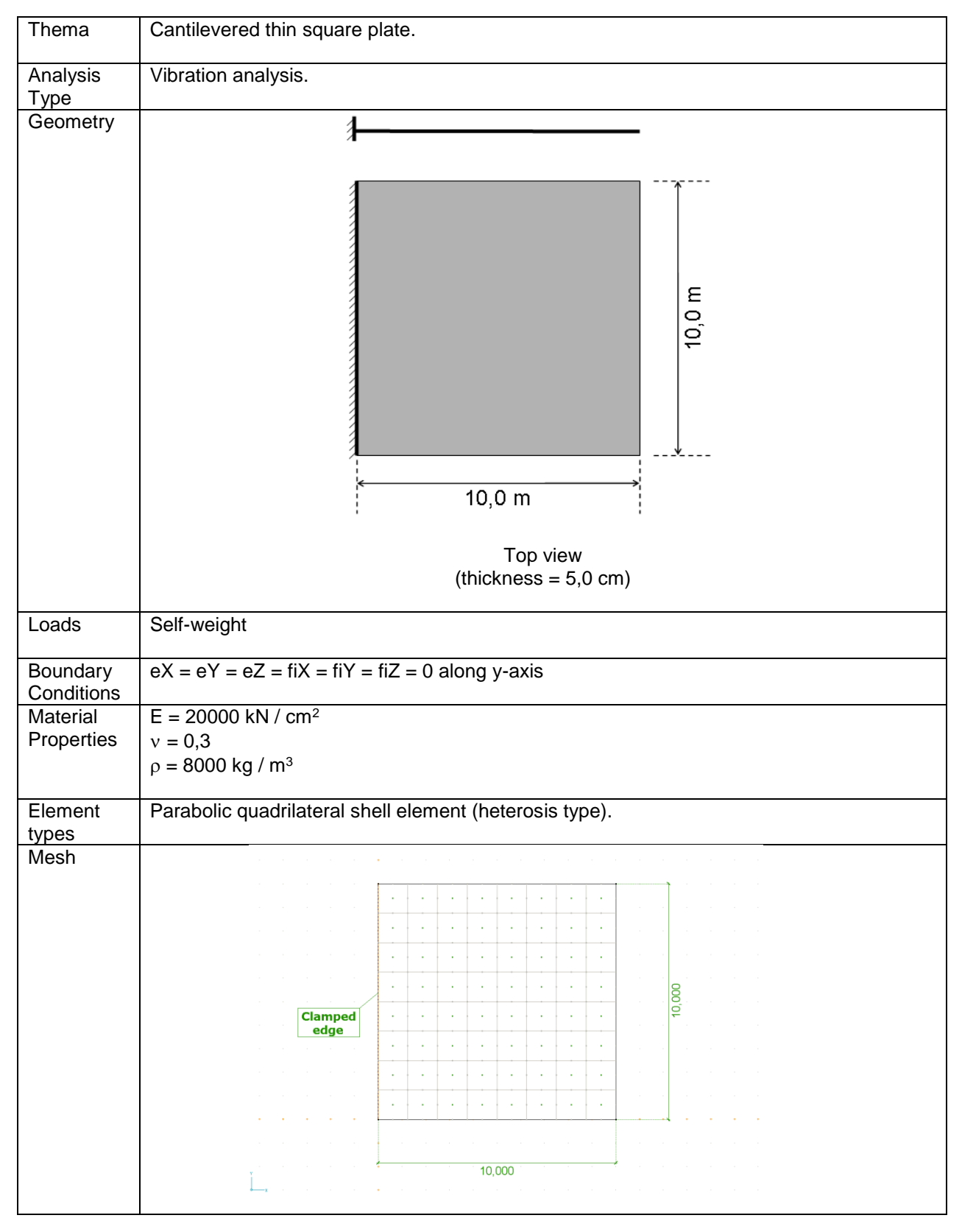

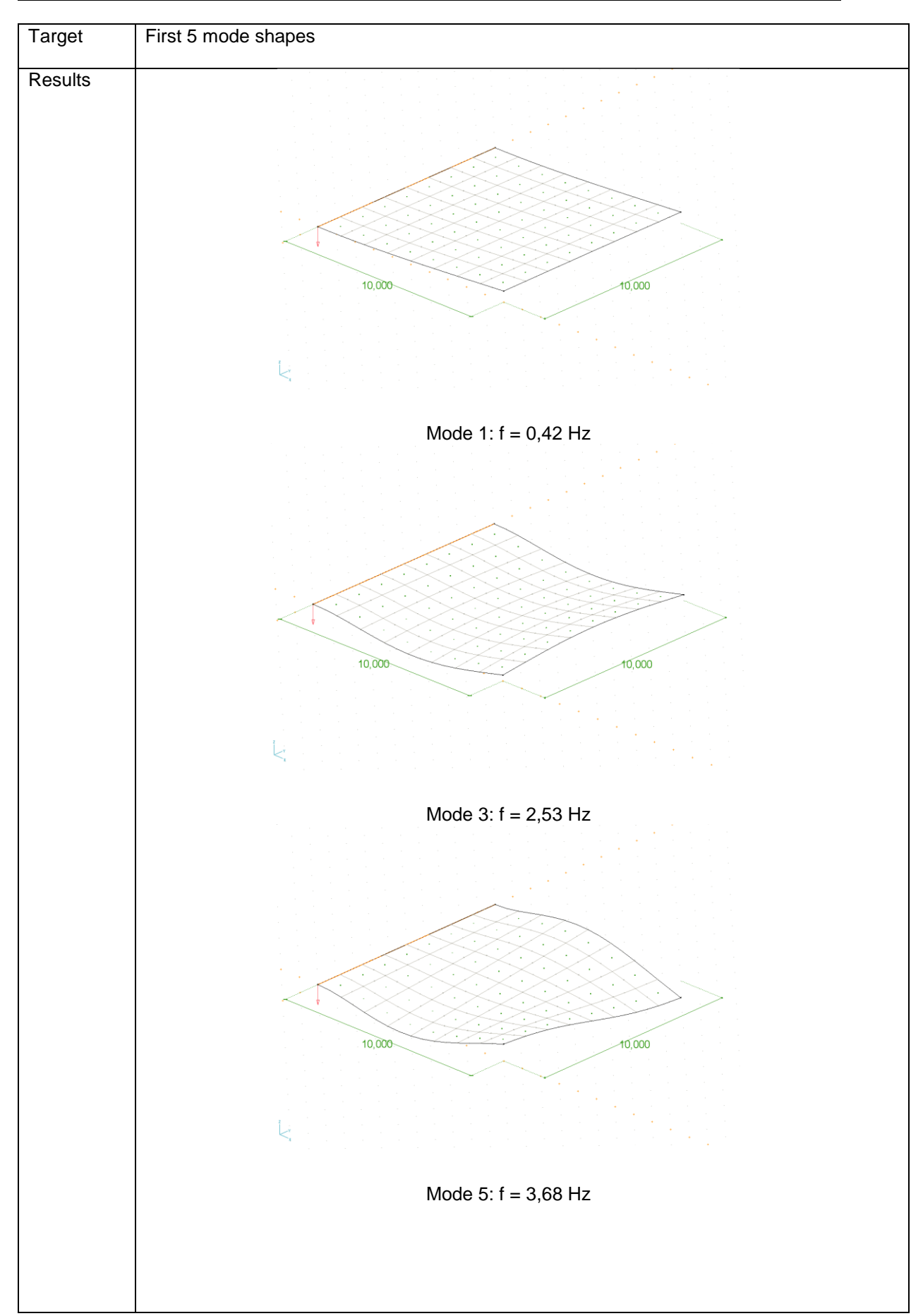

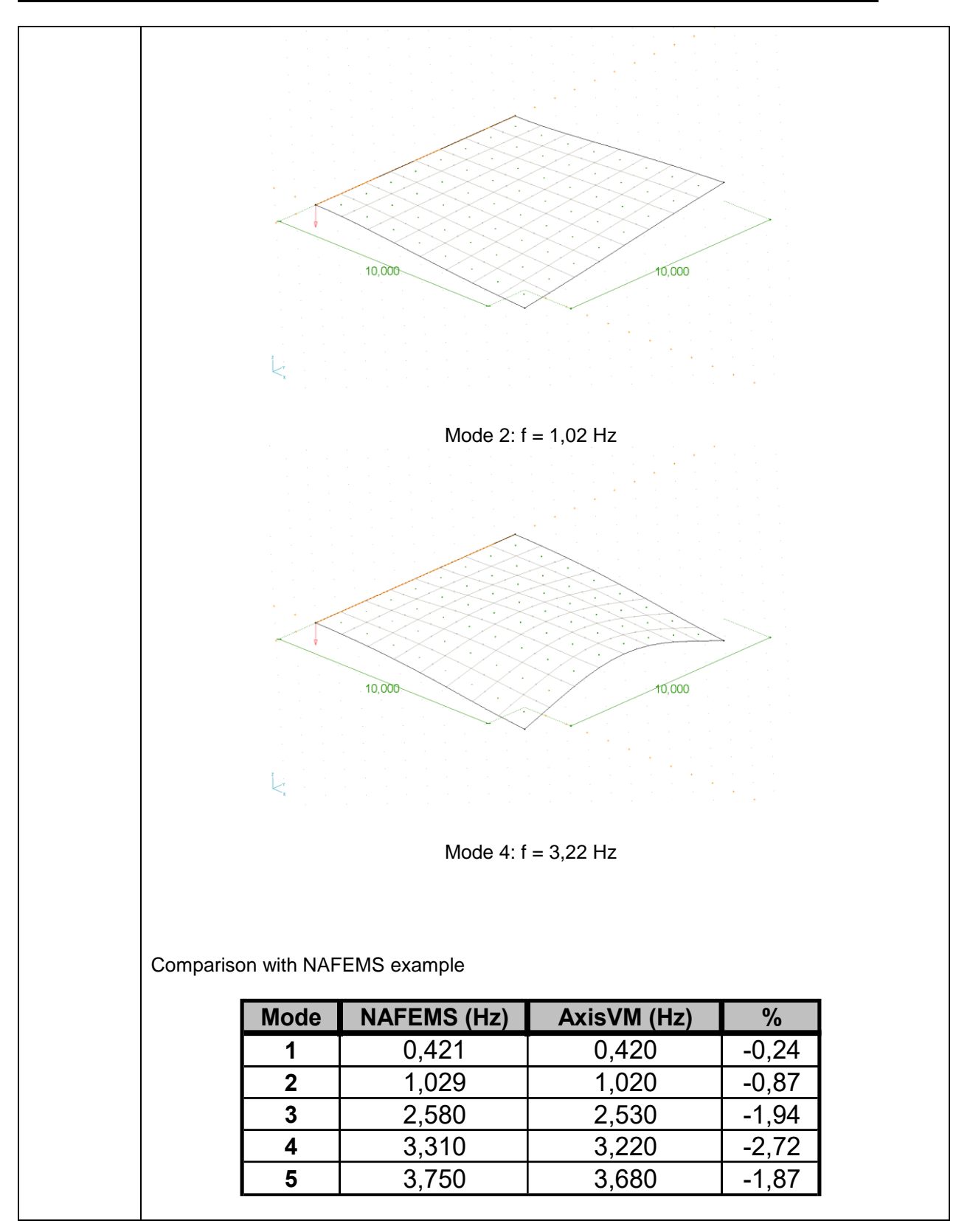

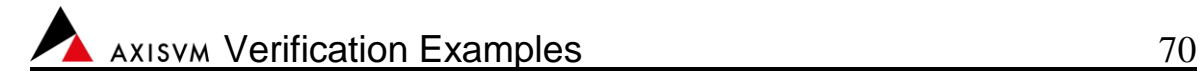

Software Release Number: X7r1a Date: 06. 02. 2023. Tested by: InterCAD File name: dynam4.axs

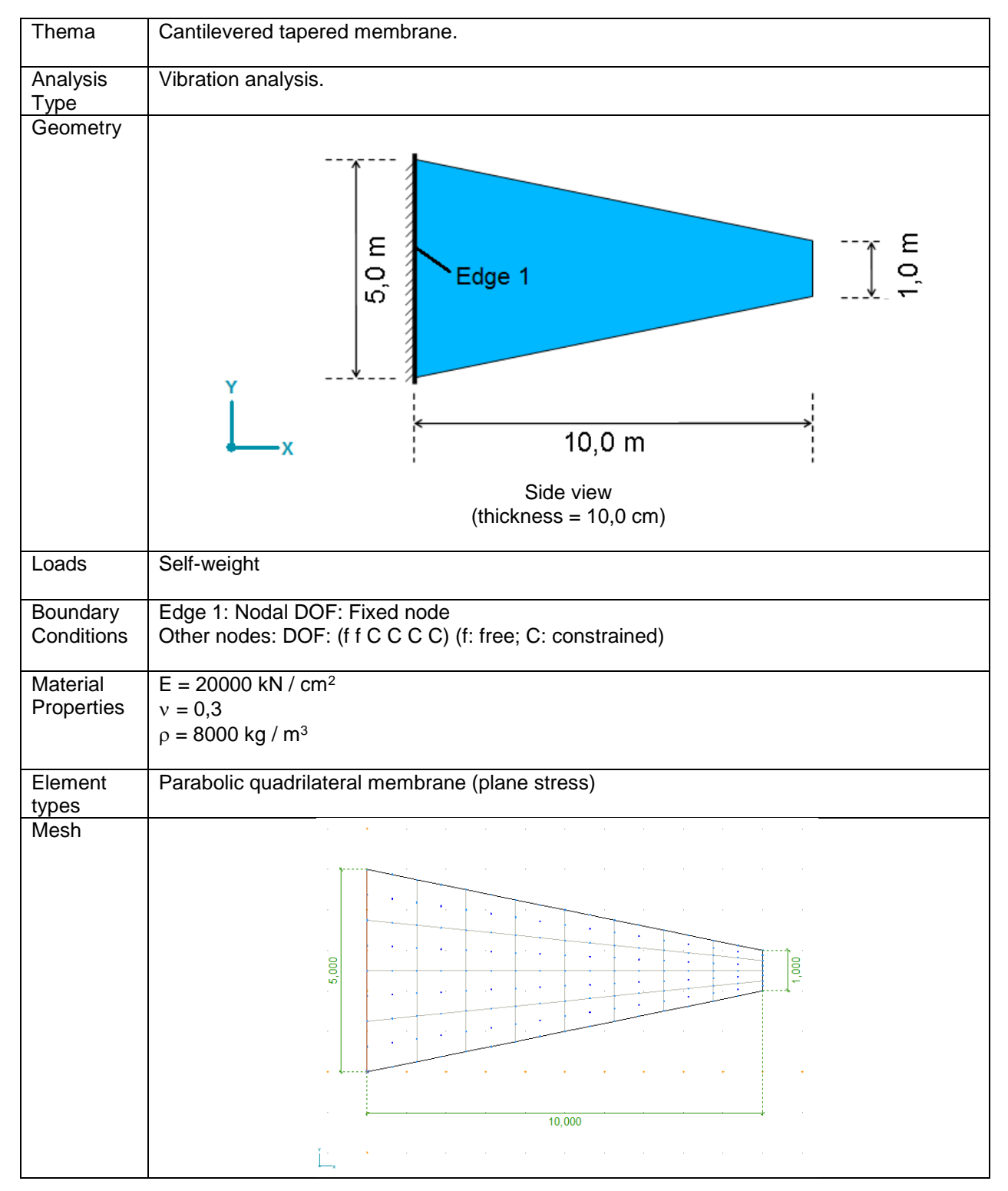

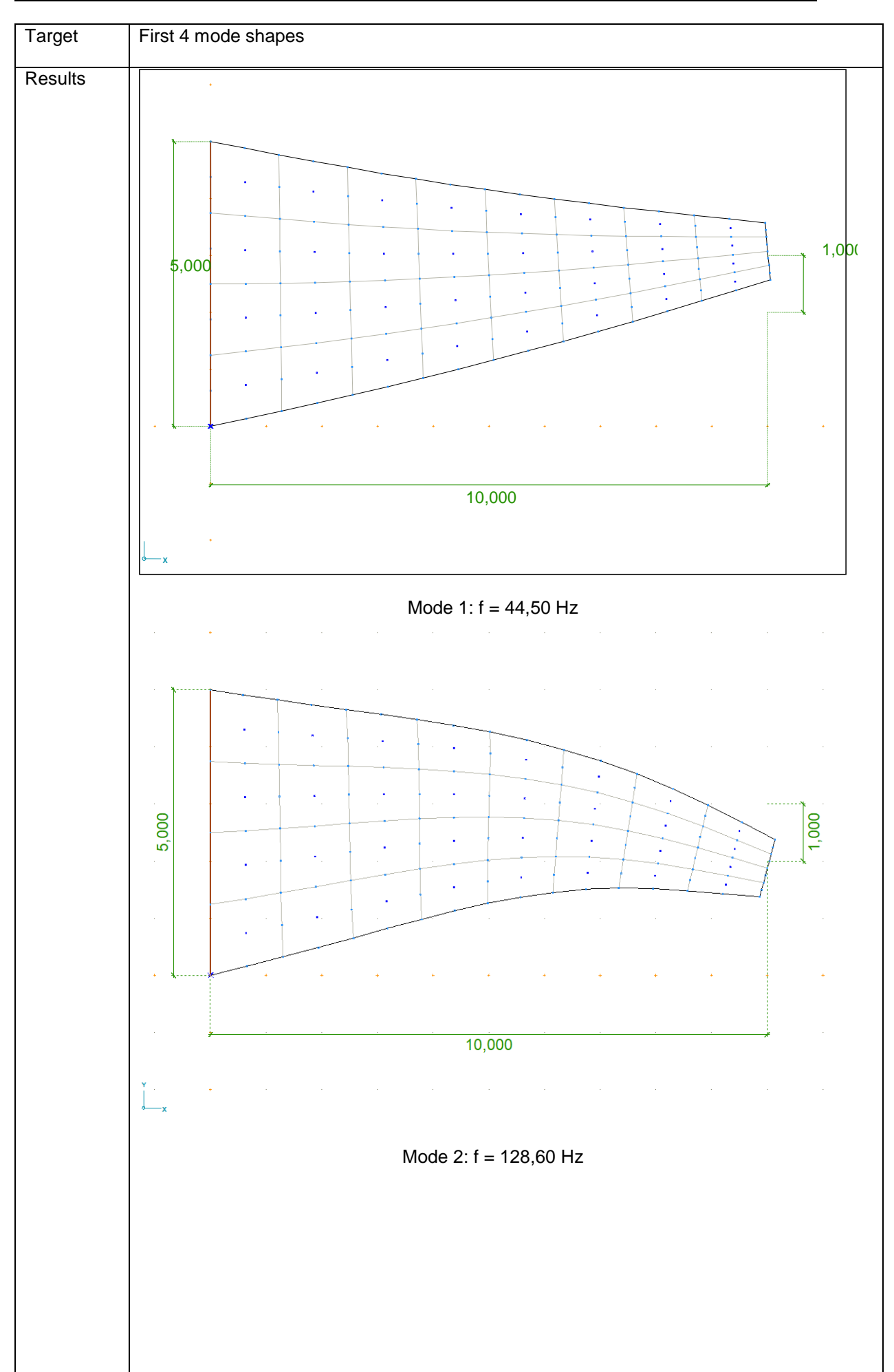

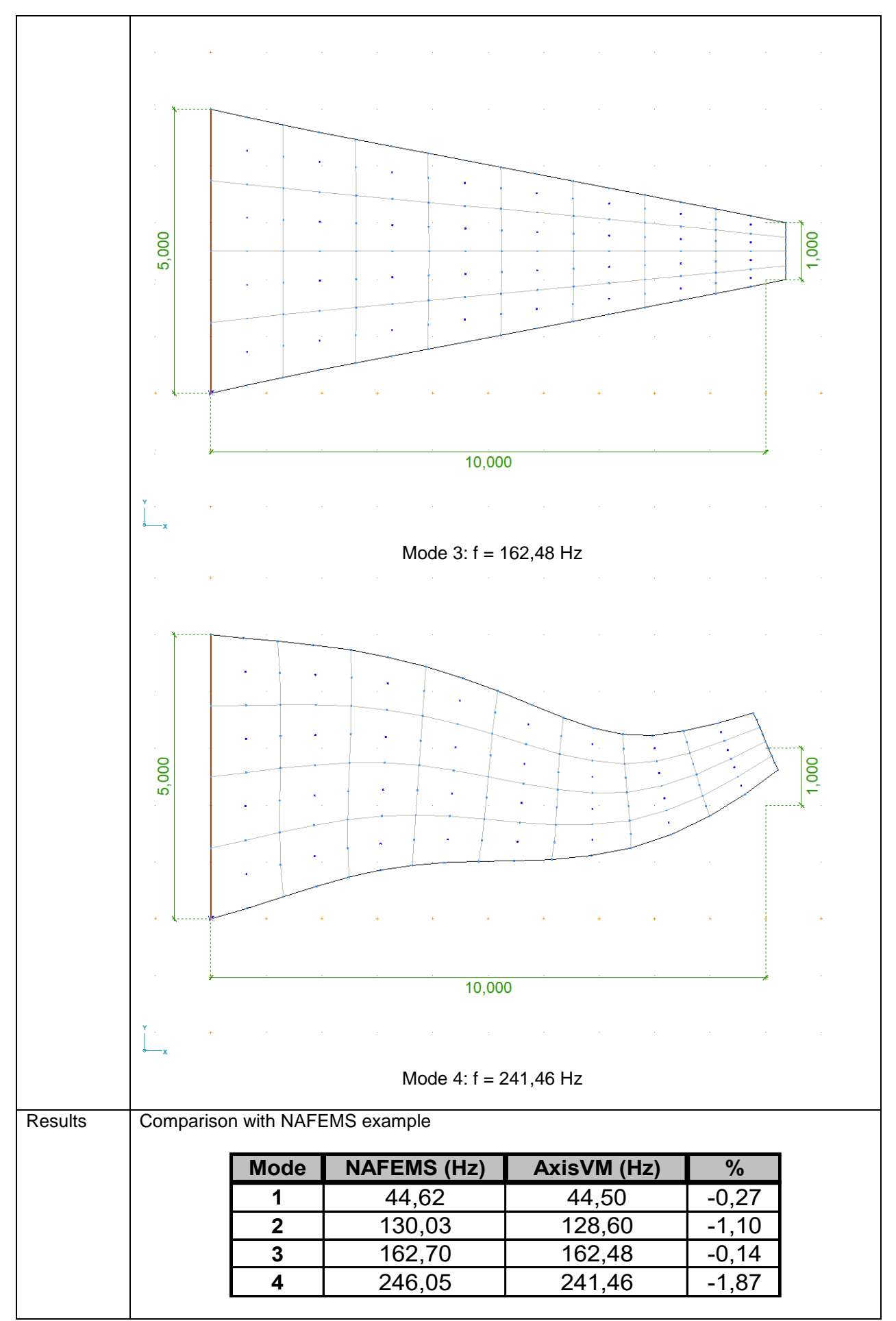

Software Release Number: R3 Software Release Number: X4r1
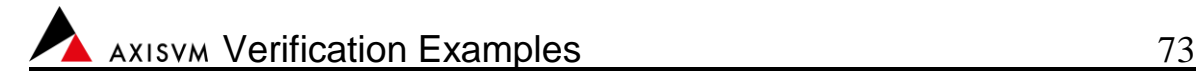

Software Release Number: X7r1a Date: 06. 02. 2023. Tested by: InterCAD File name: dynam5.axs

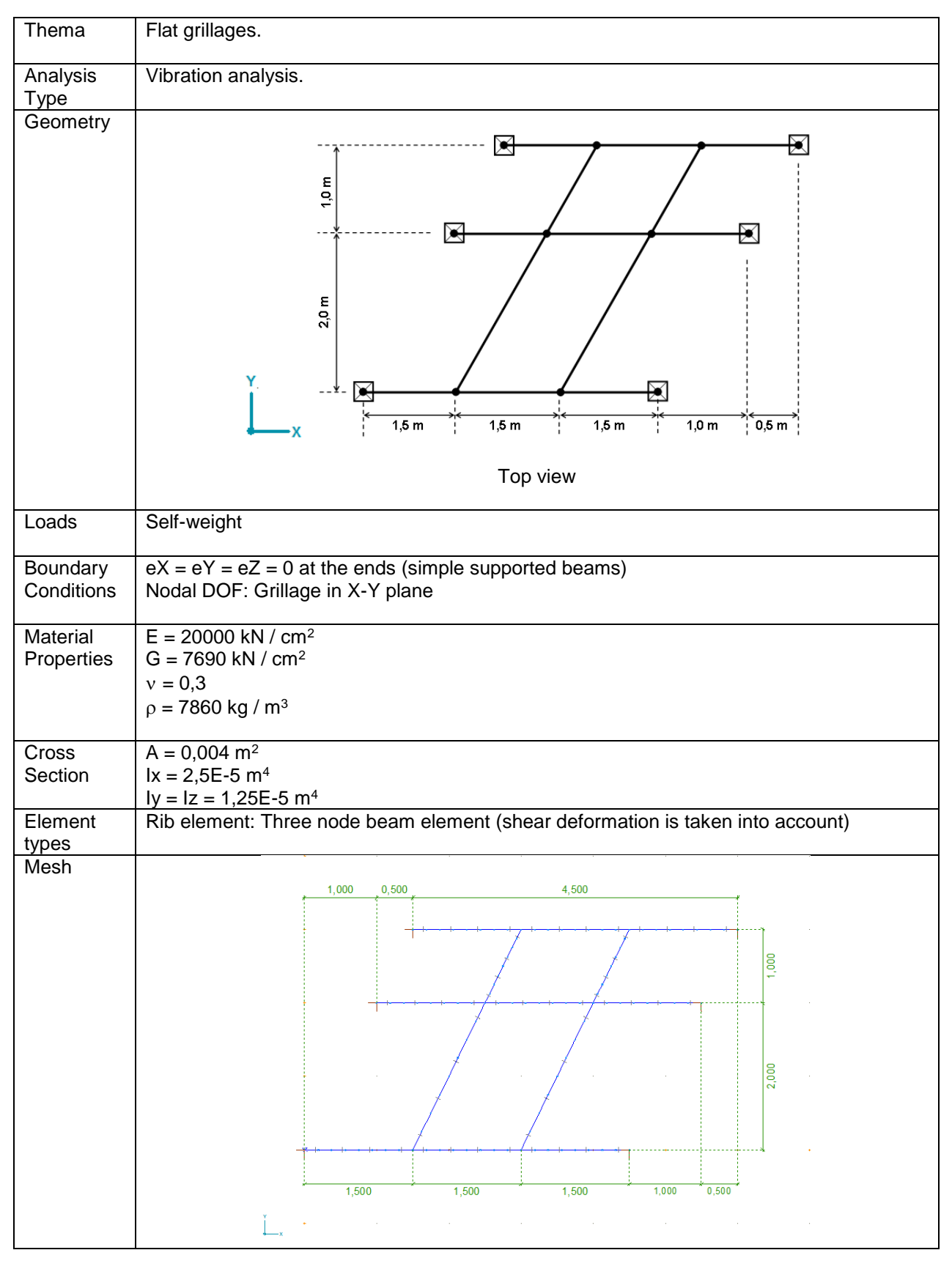

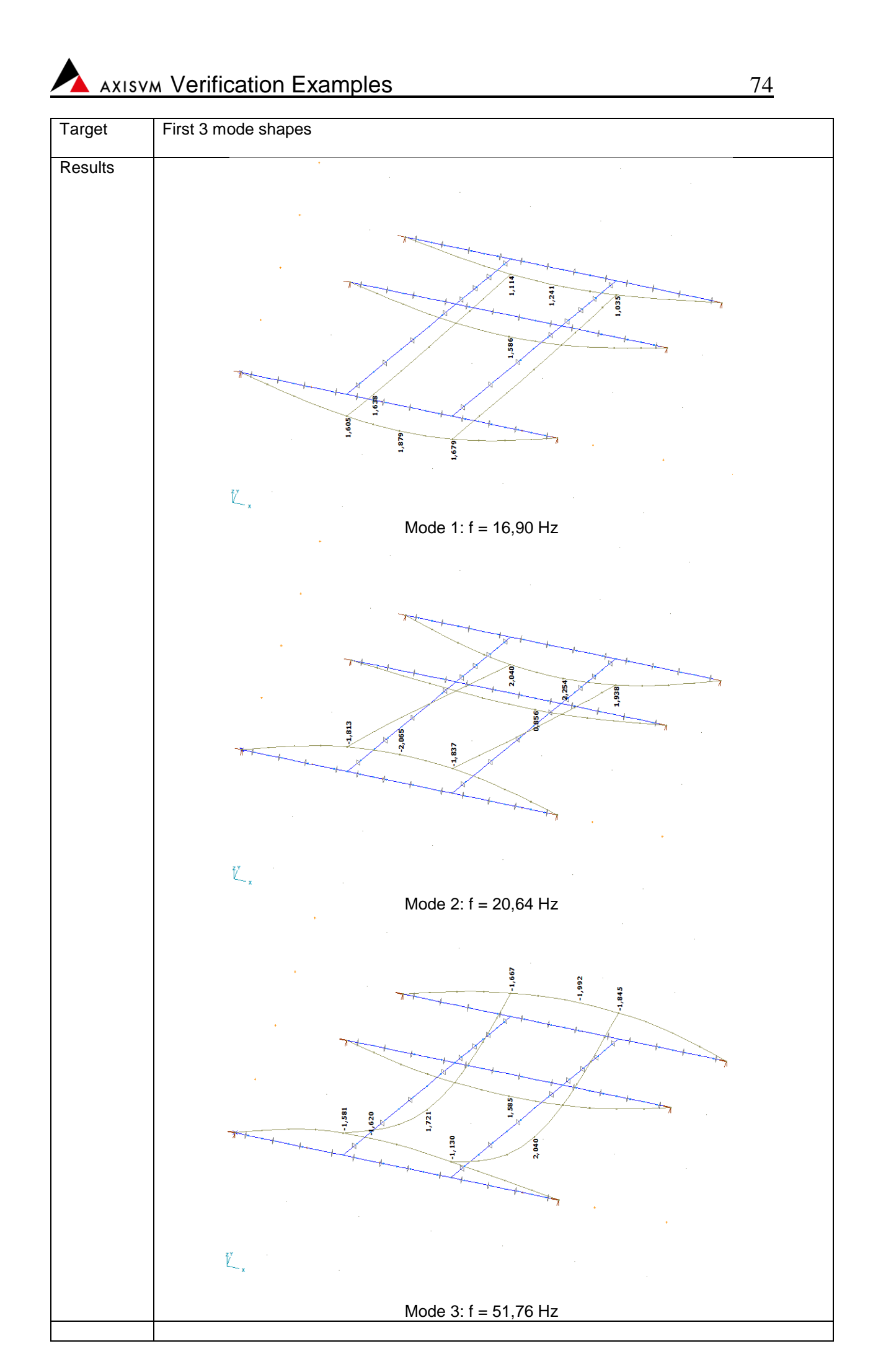

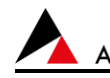

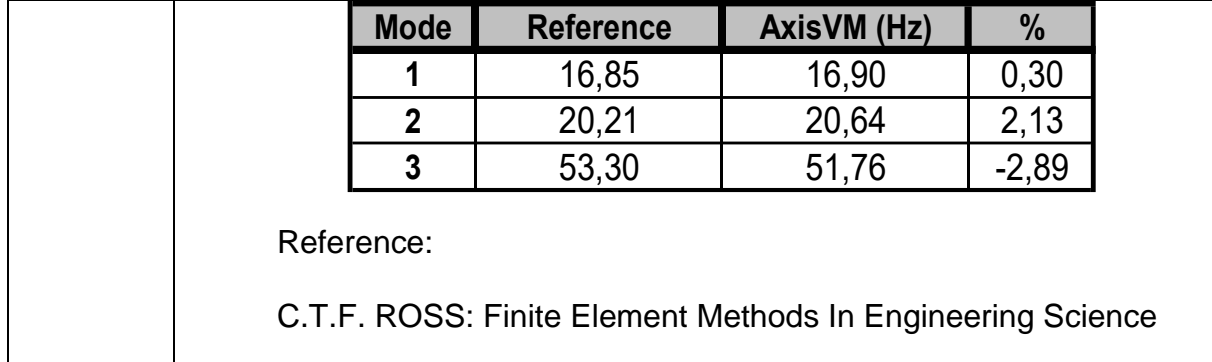

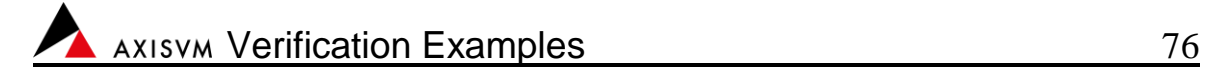

BLANK

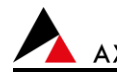

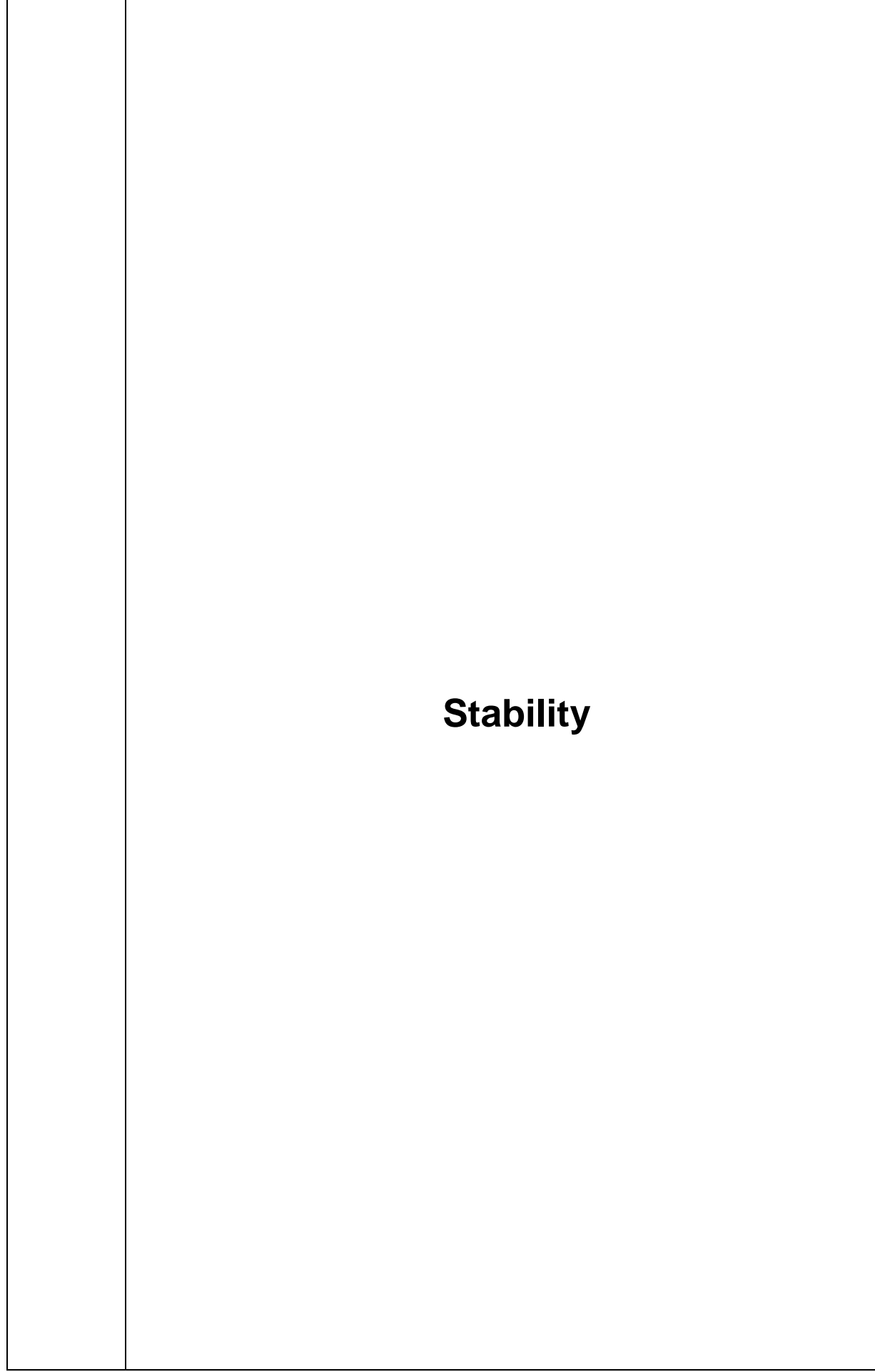

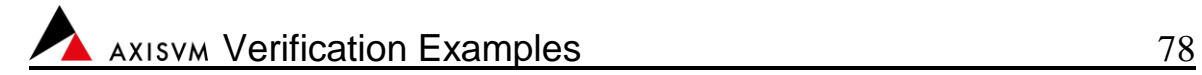

Software Release Number: X7r1a Date: 06. 02. 2023. Tested by: InterCAD File name: buckling1.axs

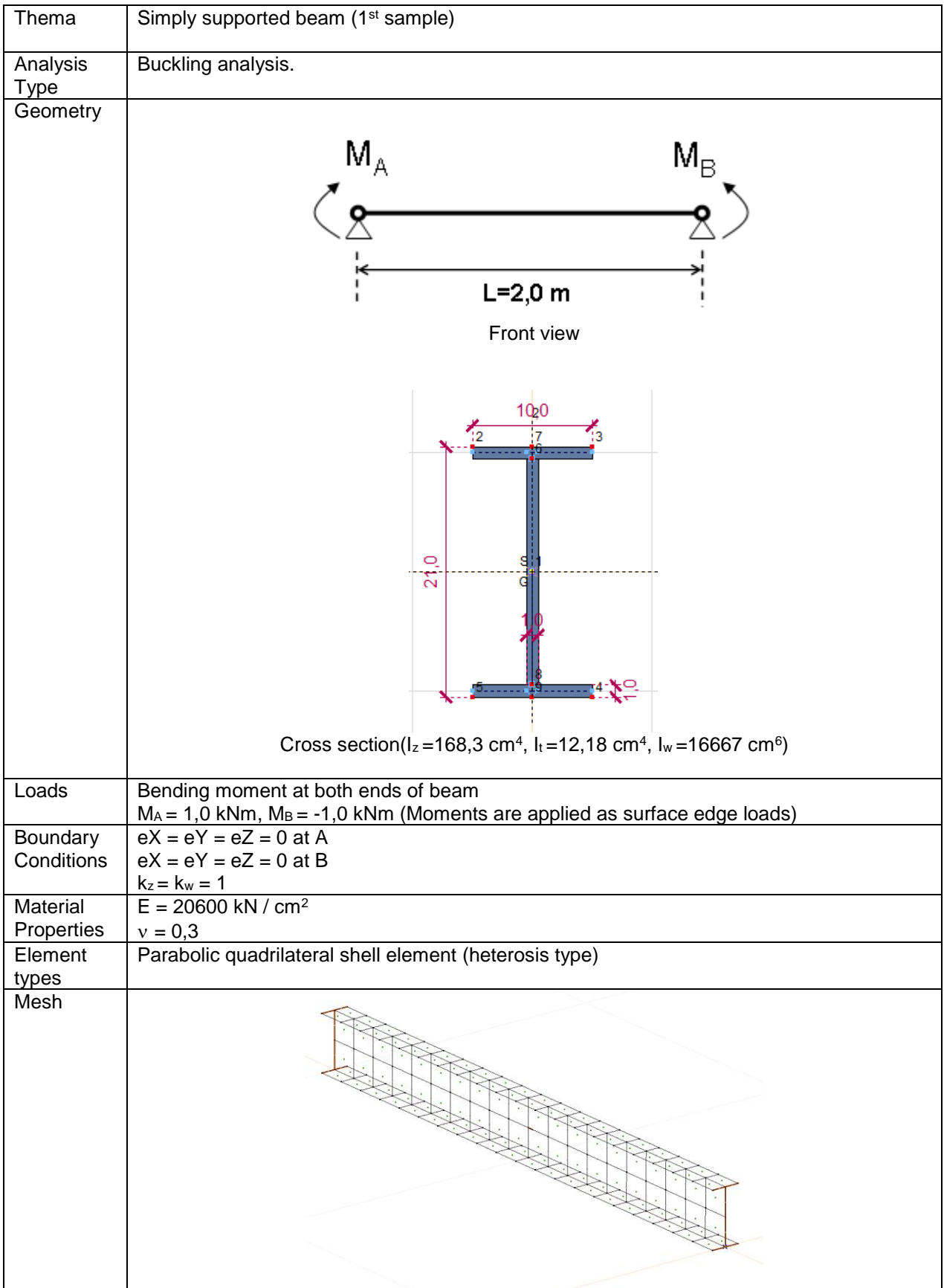

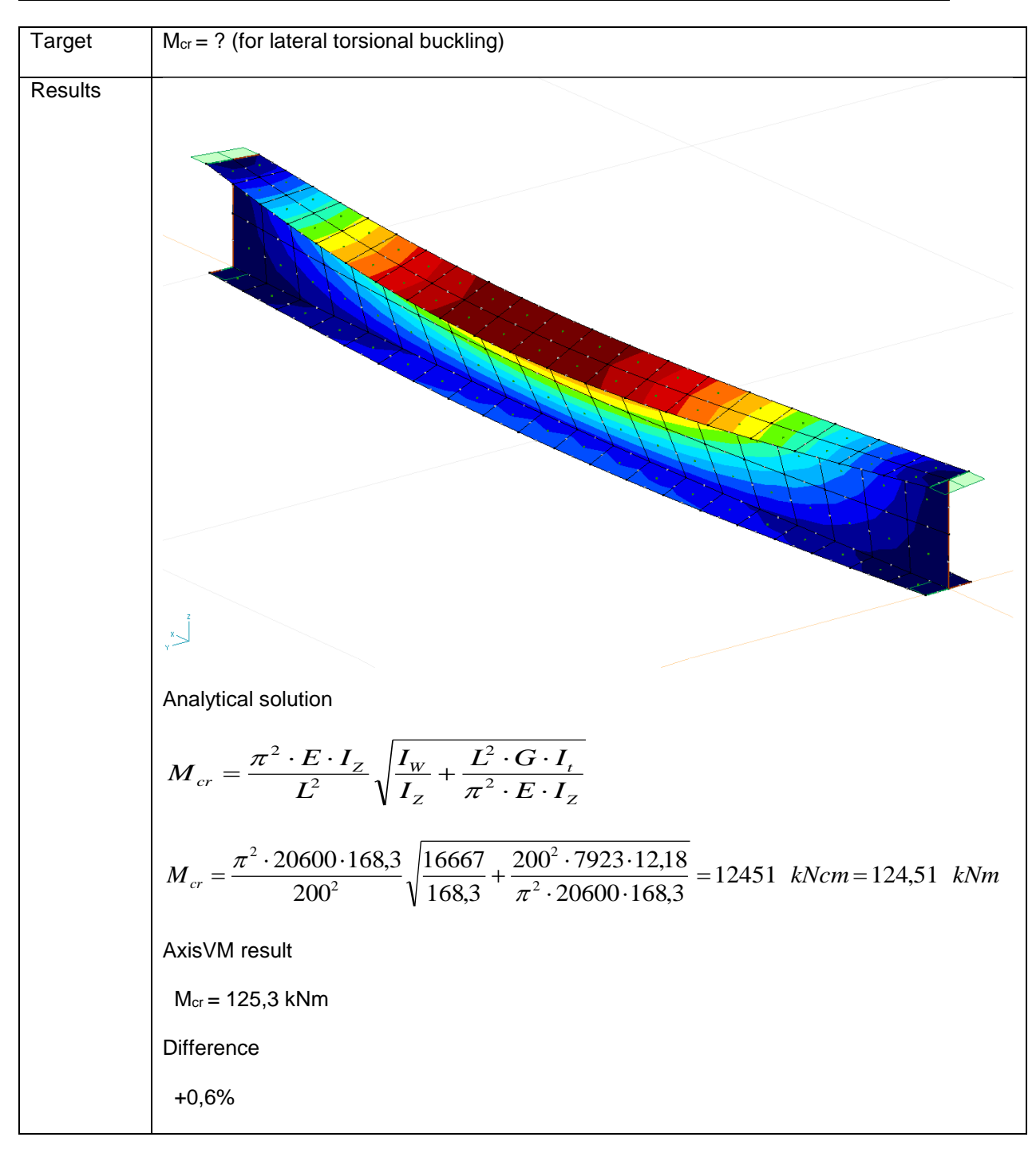

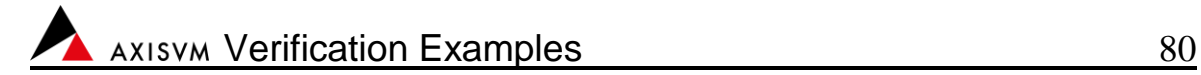

Software Release Number: X7r1a Date: 06. 02. 2023. Tested by: InterCAD File name: buckling2.axs

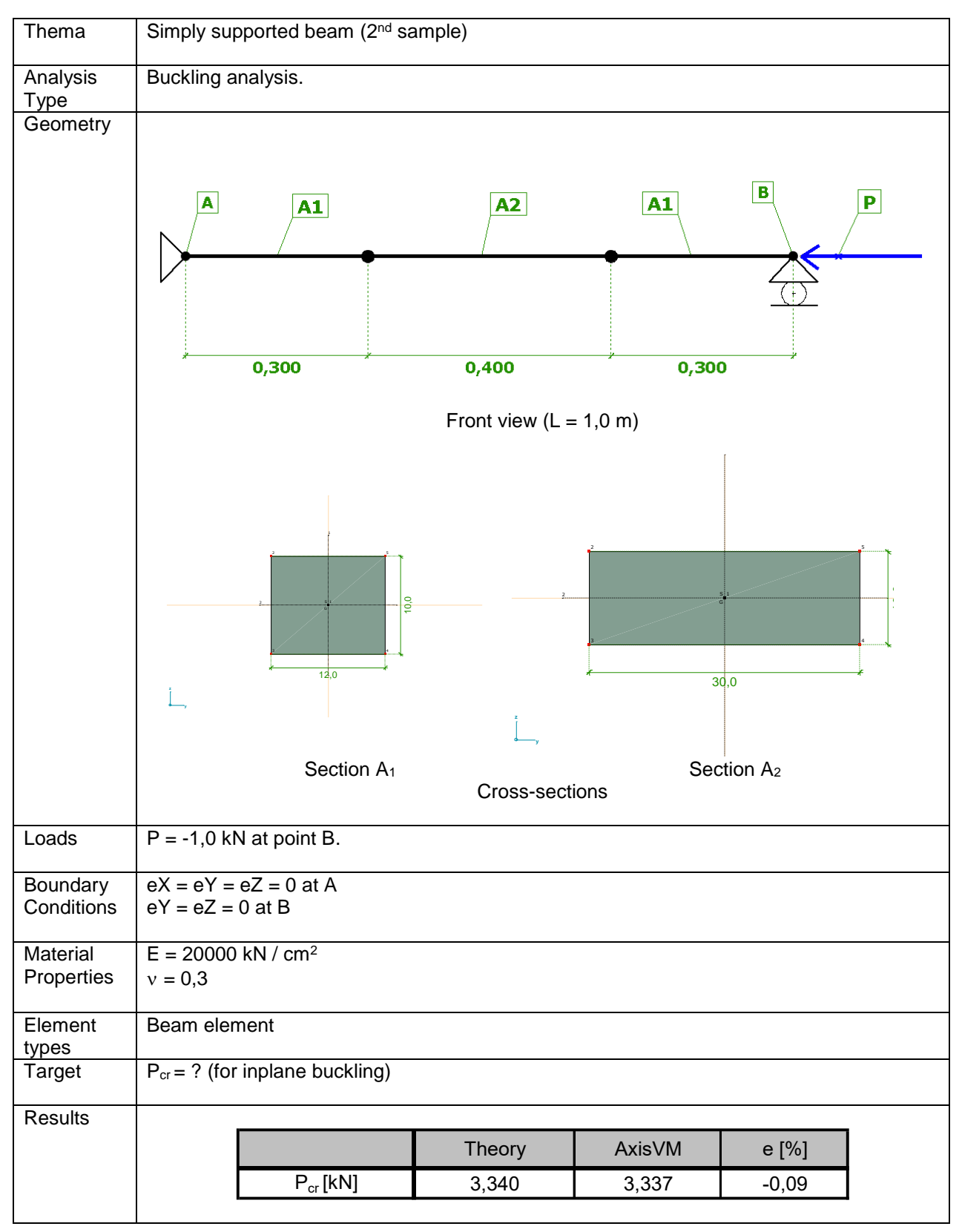

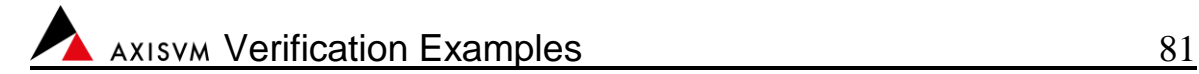

Software Release Number: X7r1a Date: 06. 02. 2023. Tested by: InterCAD File name: buckling3.axs

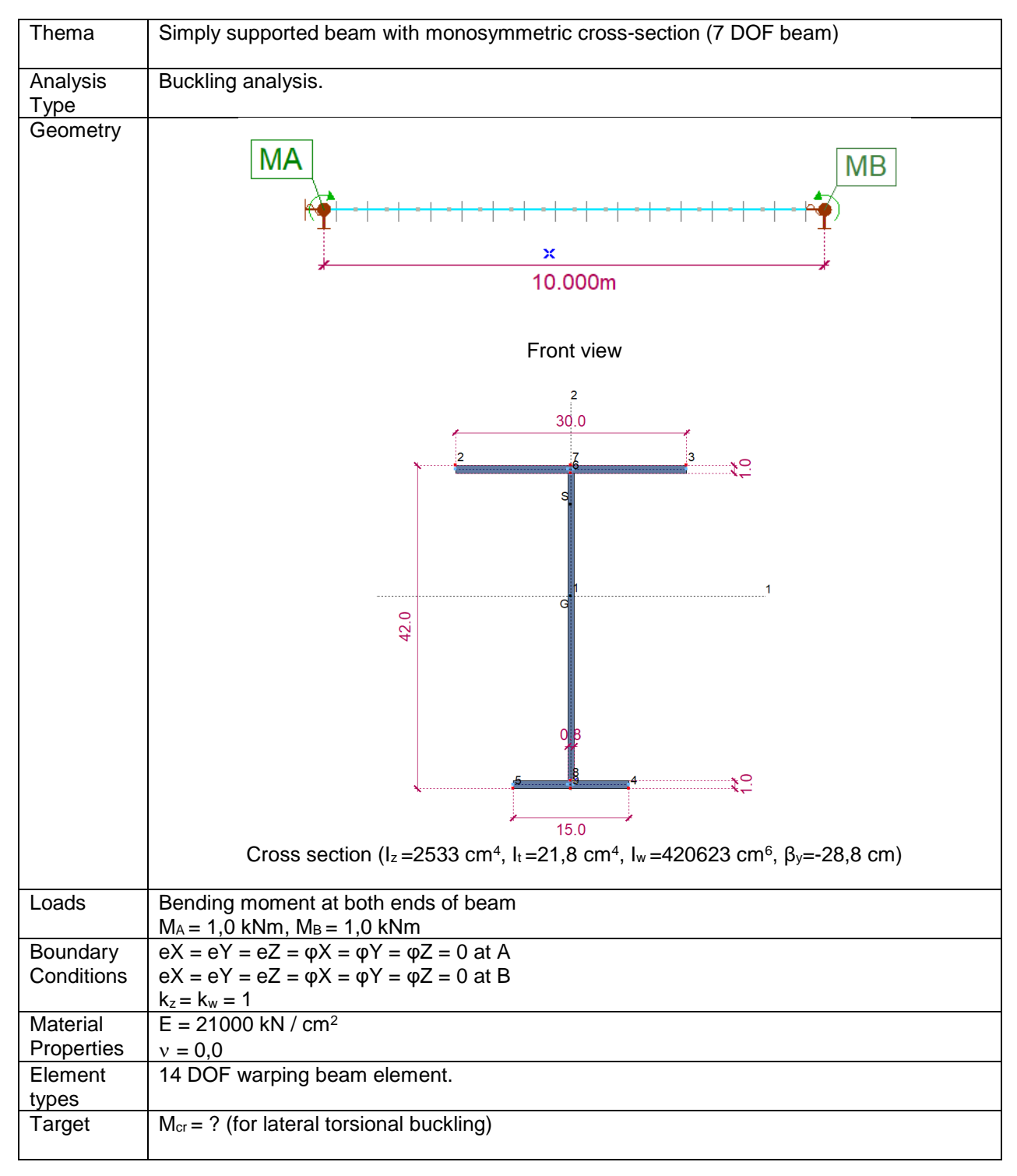

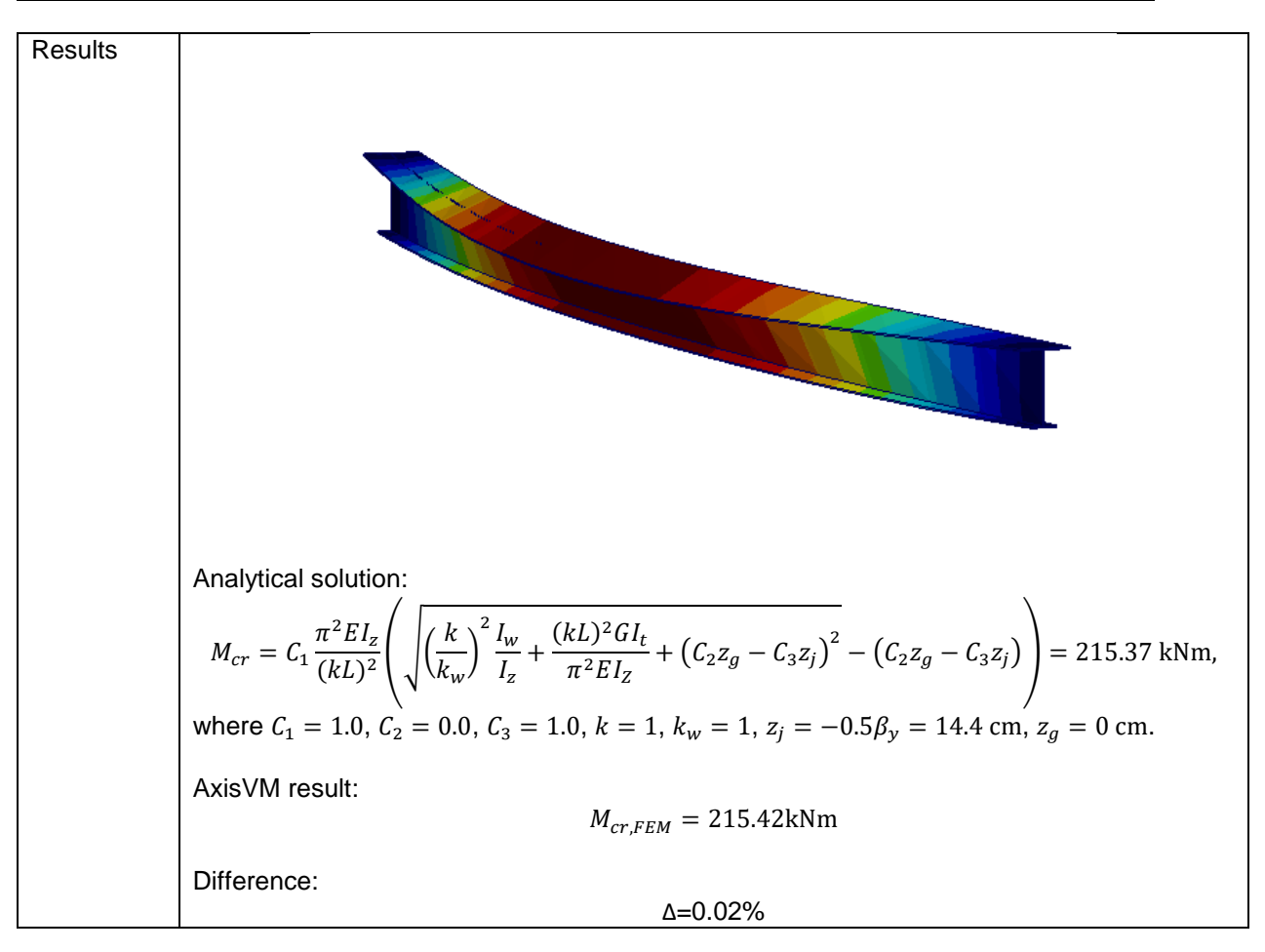

Software Release Number: X7r1a Date: 06. 02. 2023. Tested by: InterCAD File name: buckling4.axs

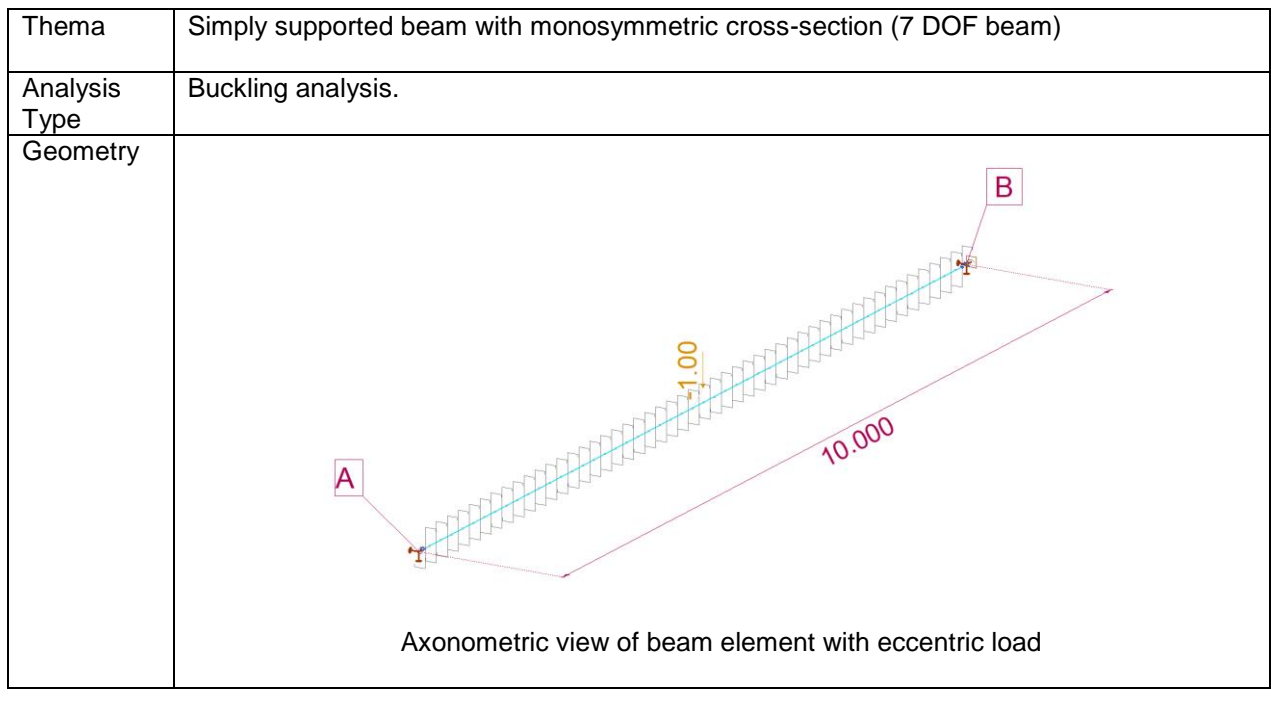

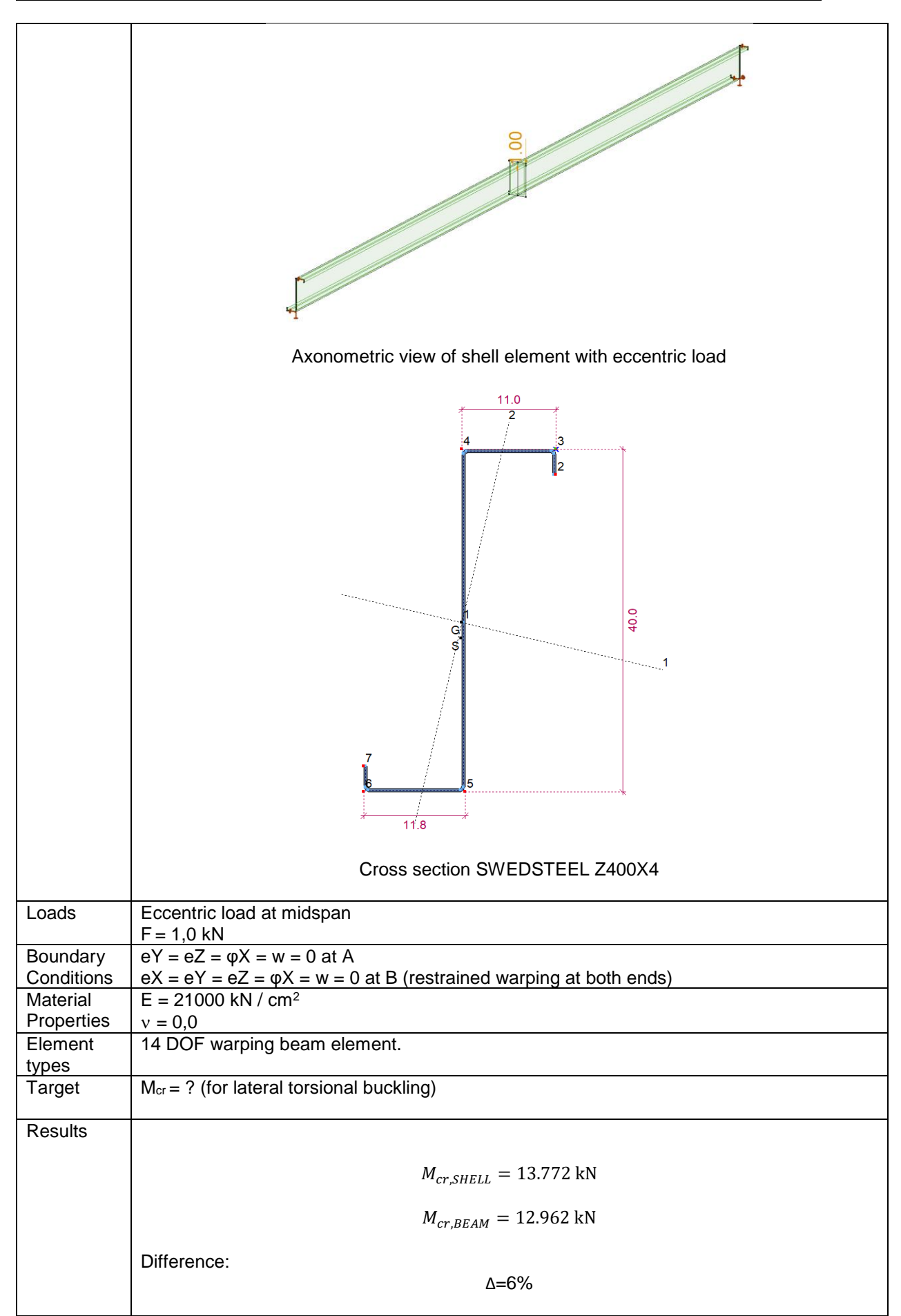

Software Release Number: X7r1a Date: 06. 02. 2023. Tested by: InterCAD File name: Platebuckling\_aperb2.axs

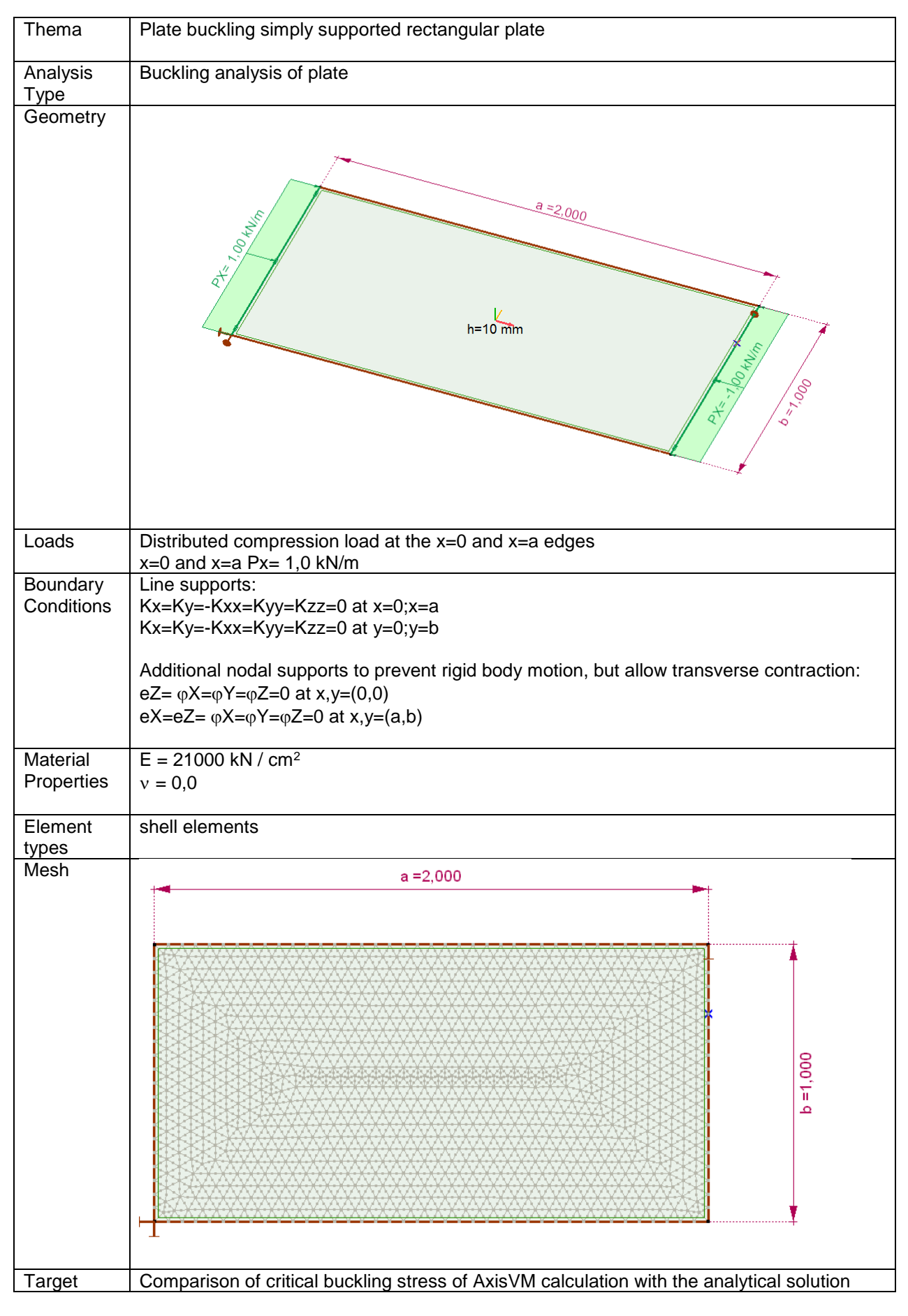

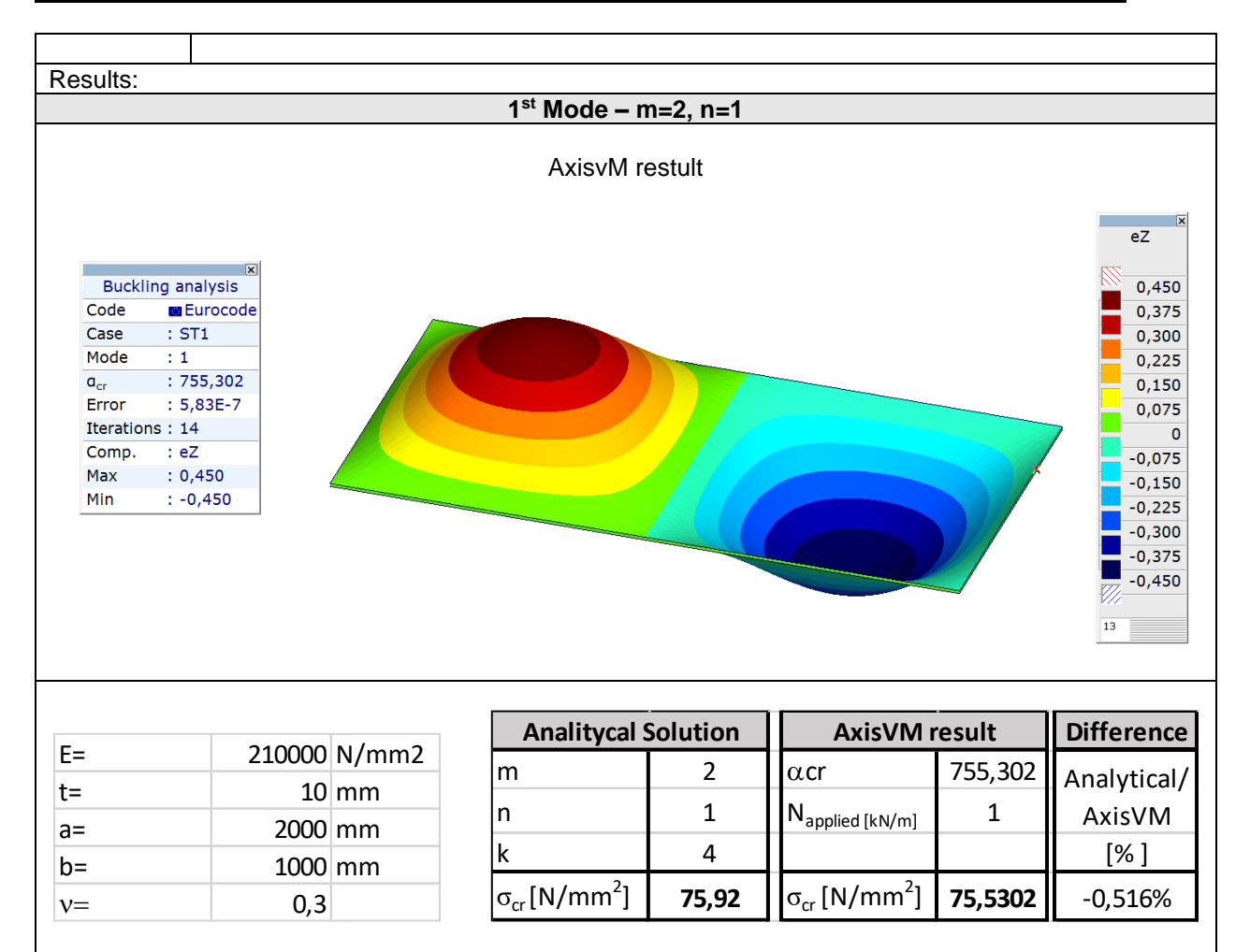

Software Release Number: X7r1a Date: 06. 02. 2023. Tested by: InterCAD File name: Buckling\_beam\_7dof\_v0.axs; Buckling\_beam\_shell\_v0.axs

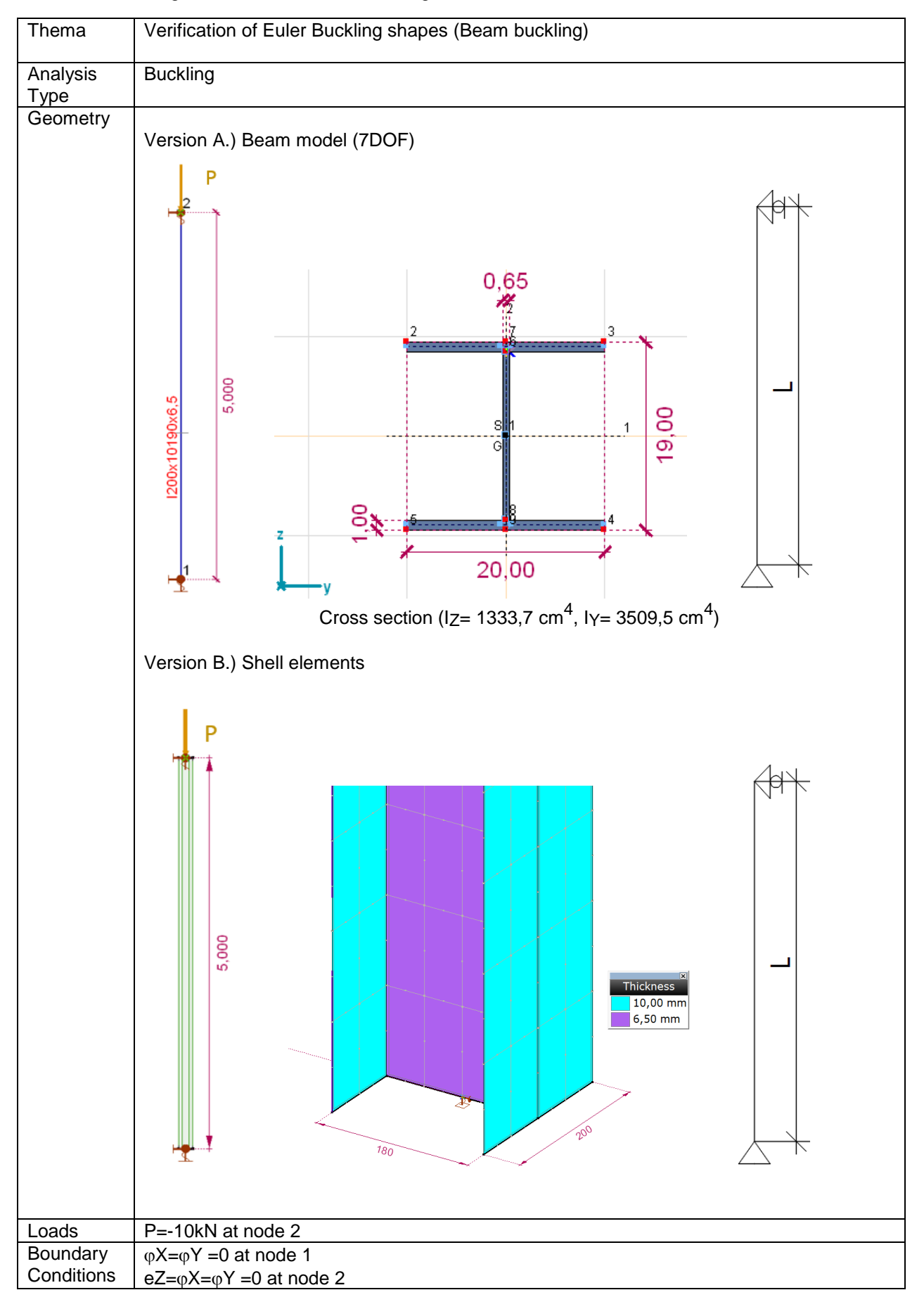

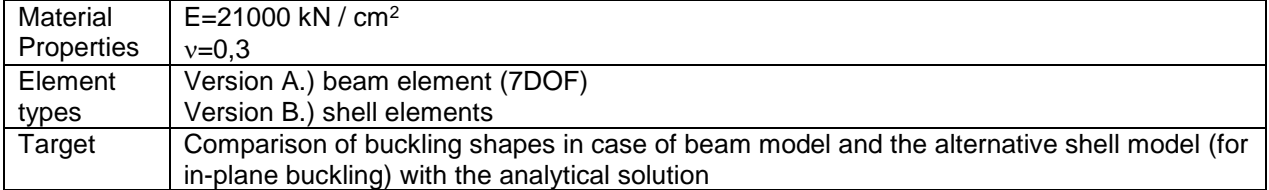

Analytical solution of column deflection:

$$
\mathfrak{l}\mathfrak{l}
$$

$$
w(x) = A \sin (kx),
$$
  

$$
k = \frac{n\pi}{l} \text{ with } n \in \mathbb{N}.
$$

Results:

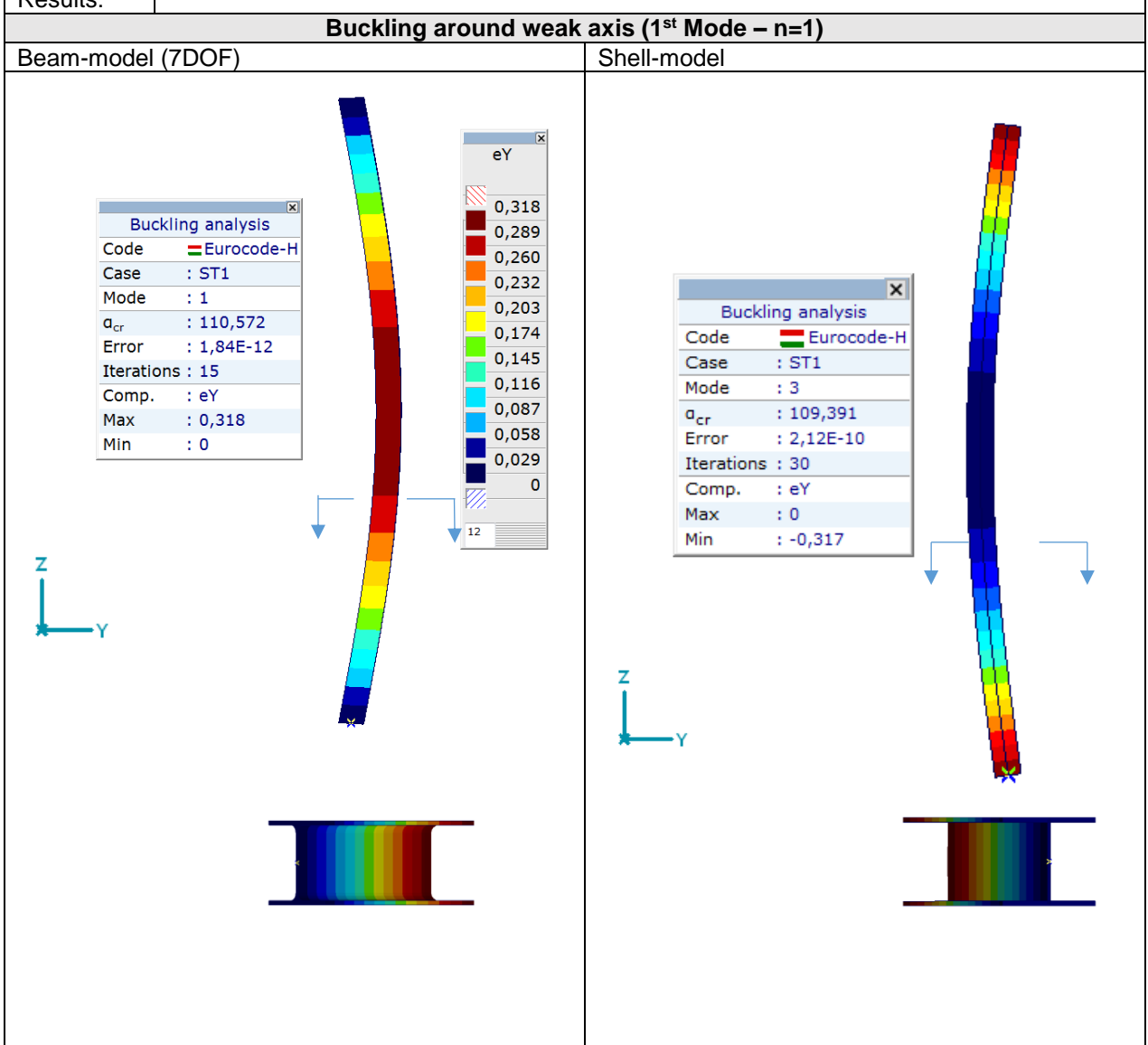

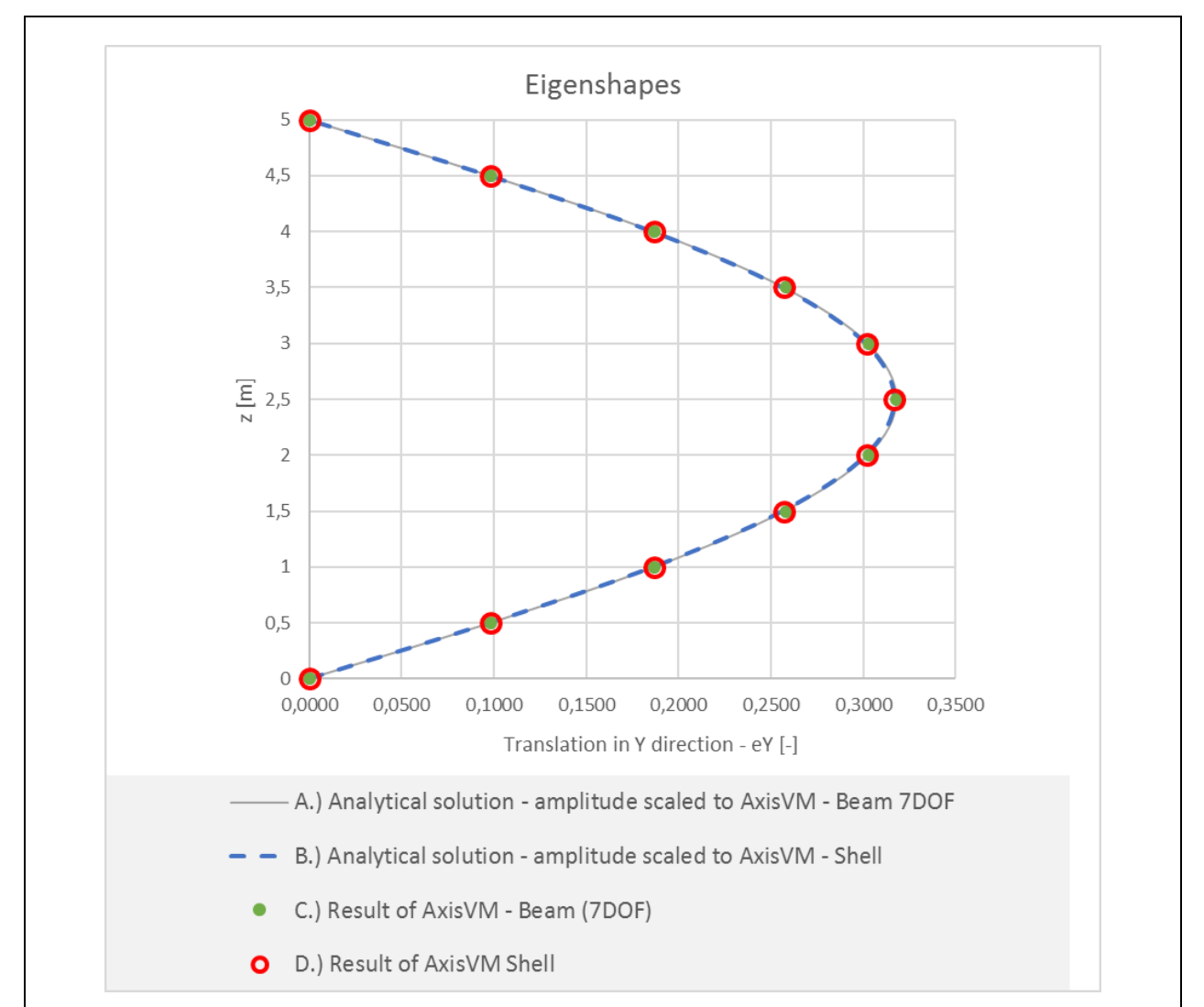

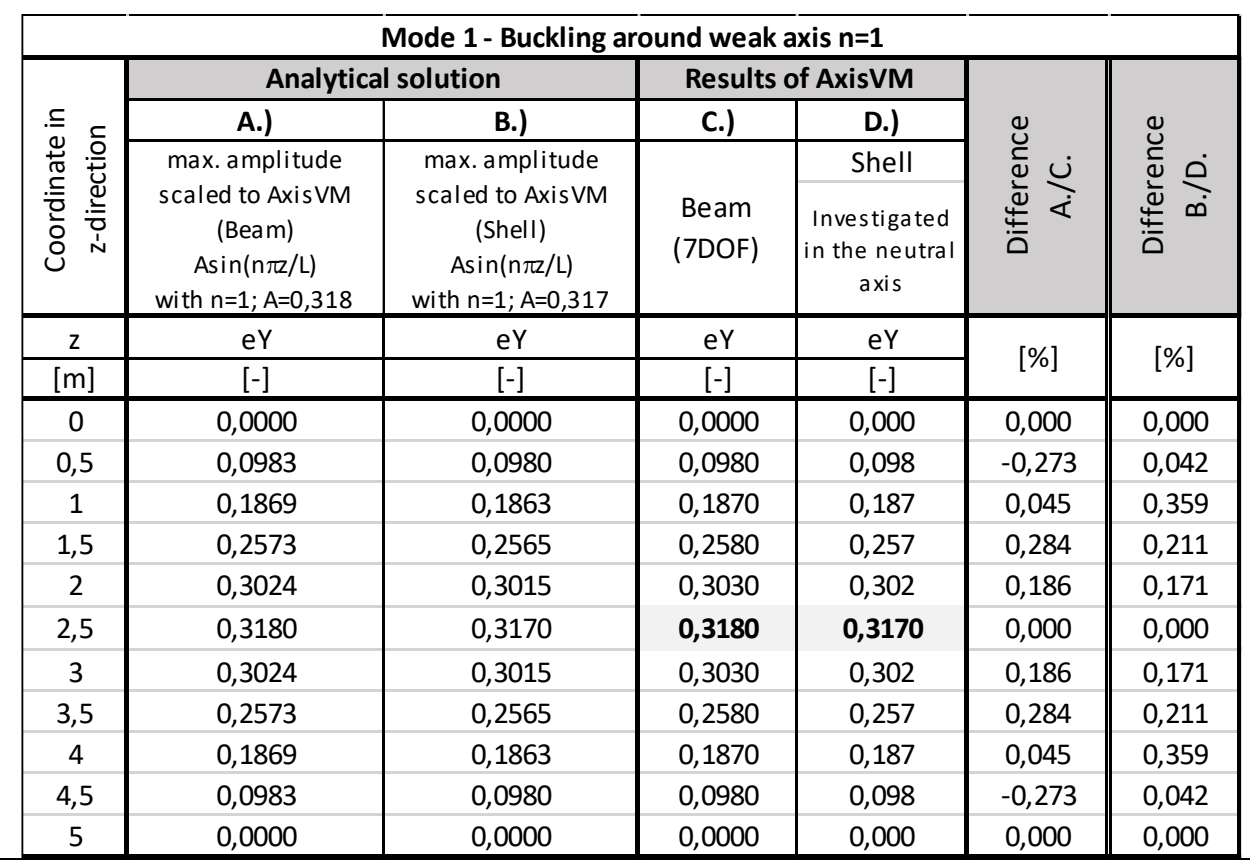

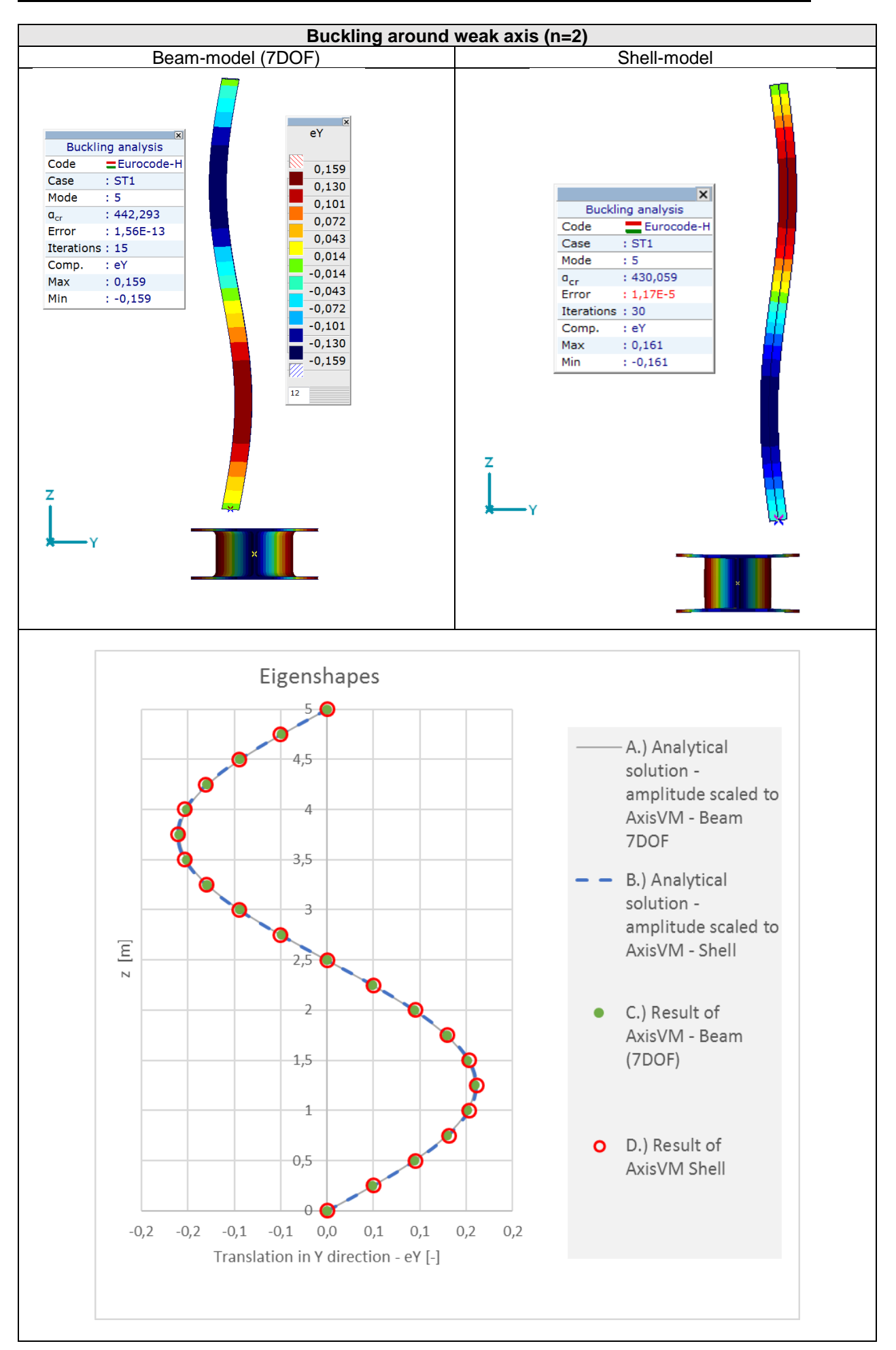

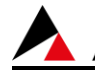

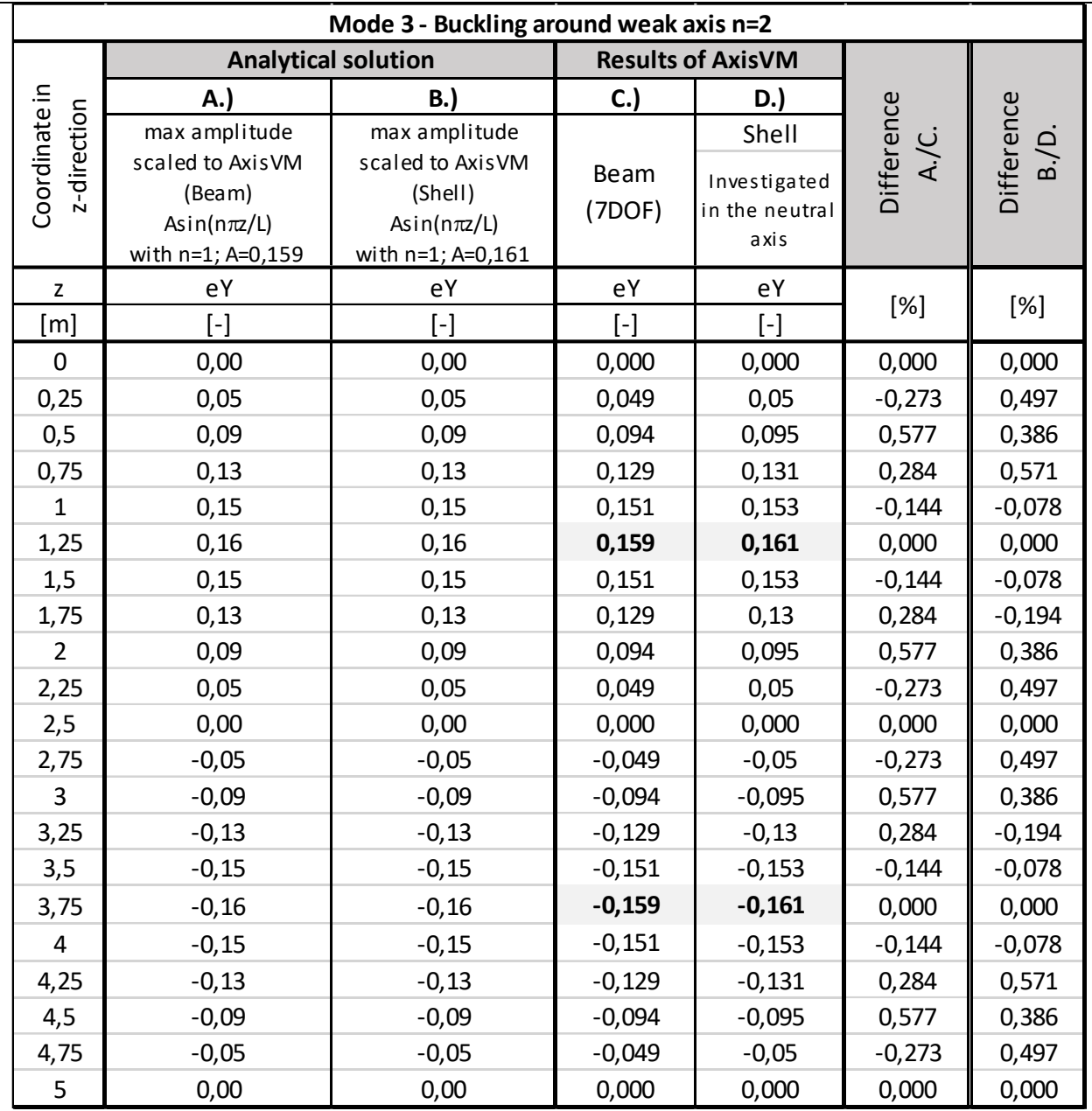

Software Release Number: X7r1a Date: 06. 02. 2023. Tested by: InterCAD File name: Lattorsbuckling7DOF\_v01.axs; Lattorsbuckling\_shell\_v01.axs

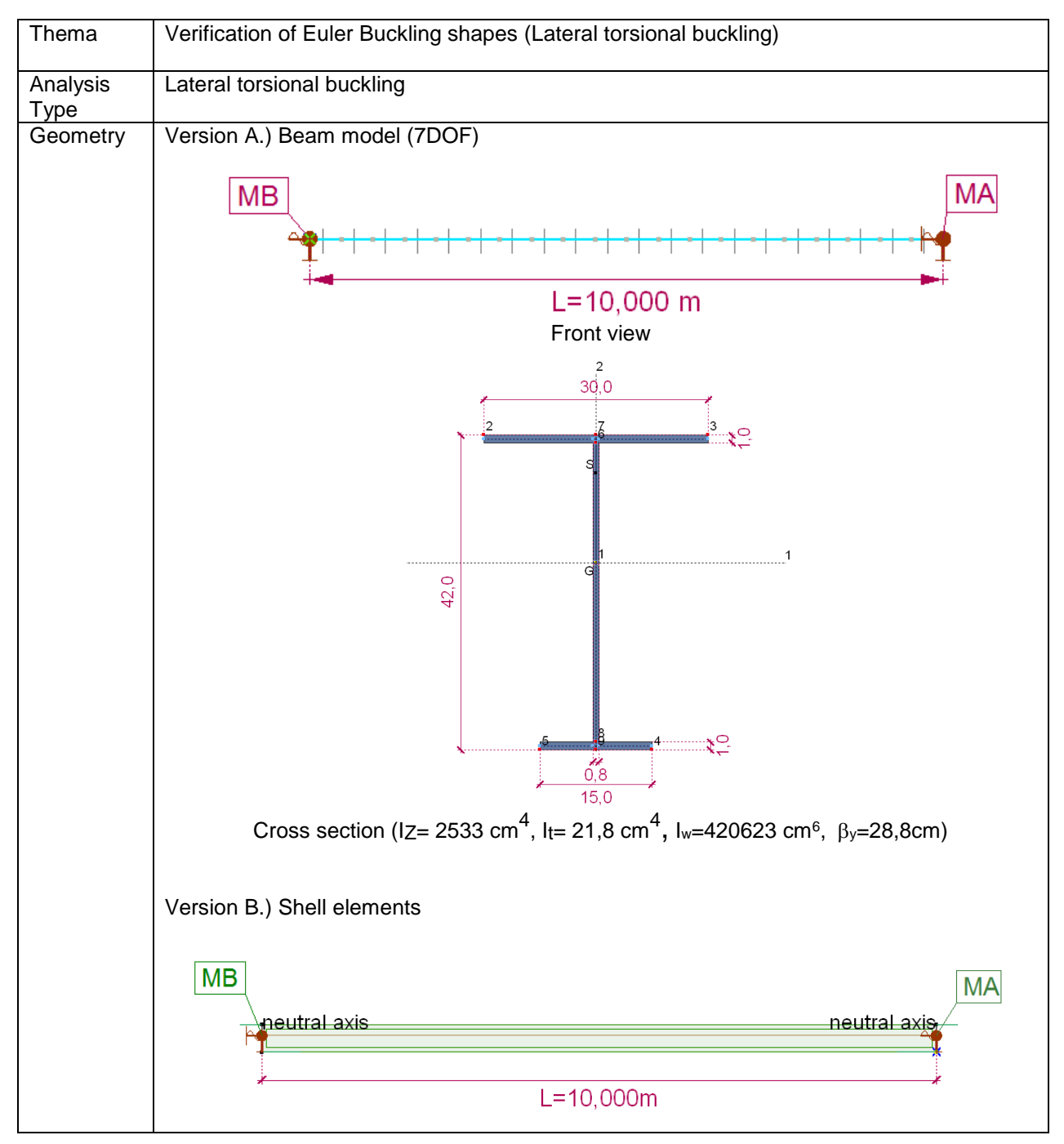

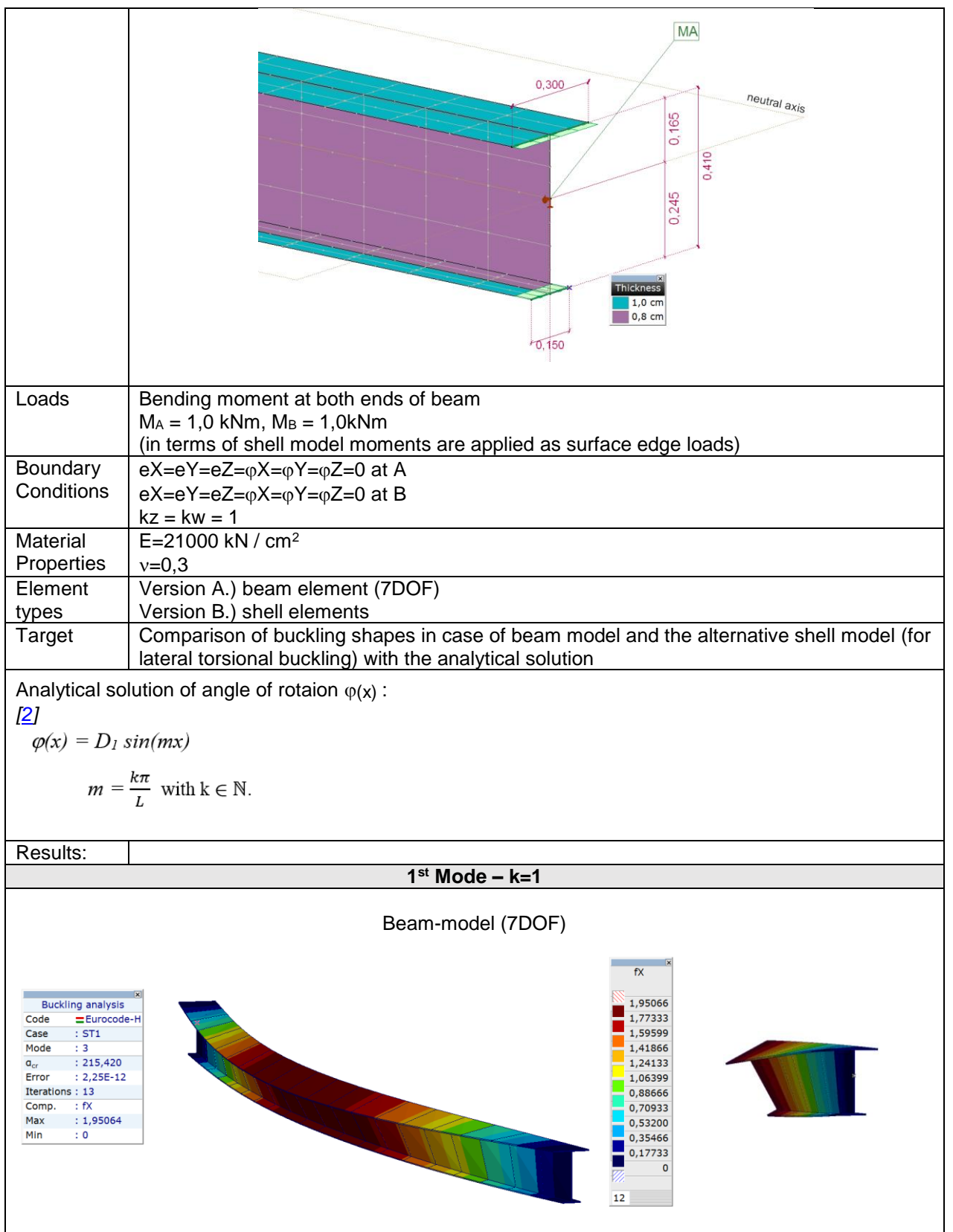

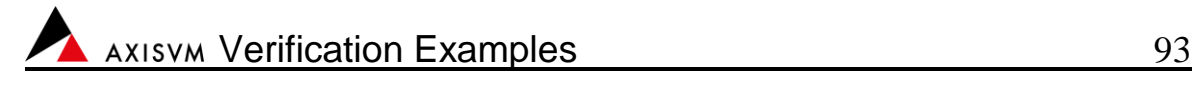

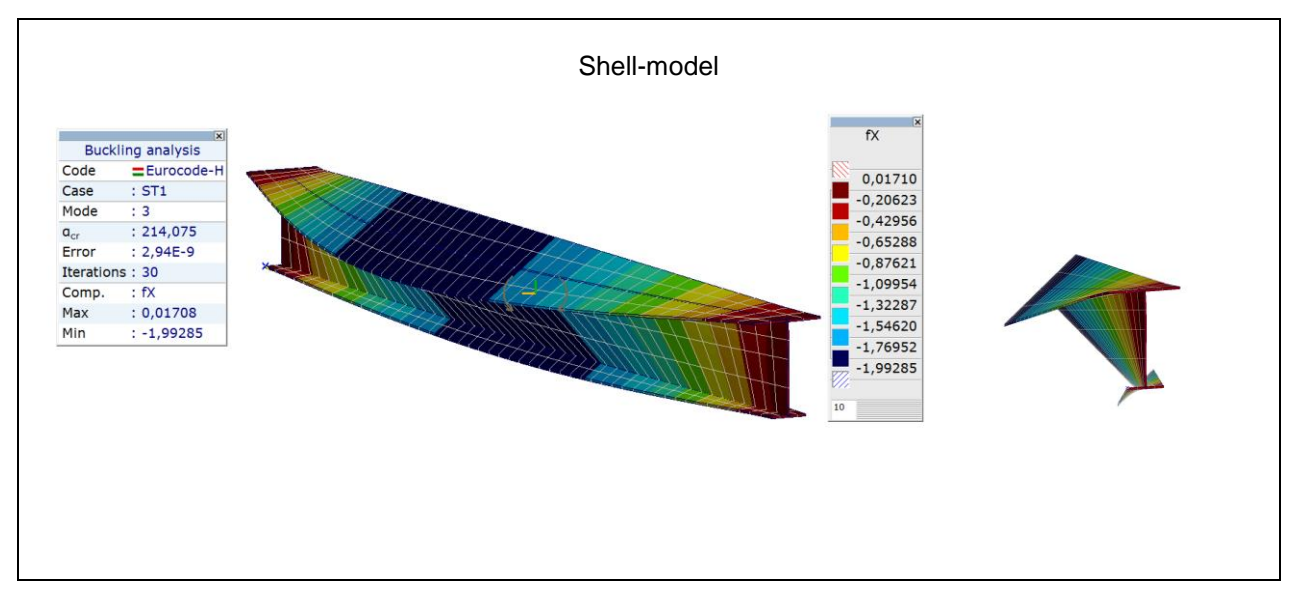

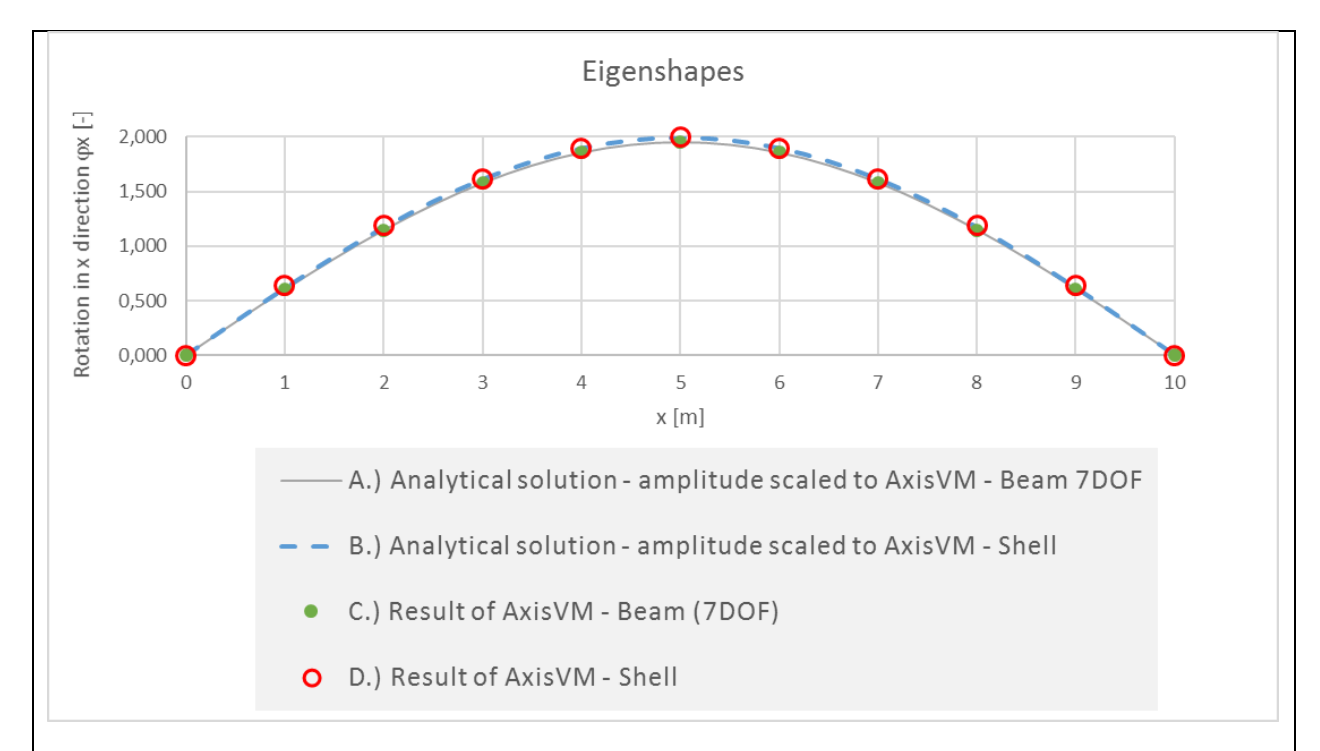

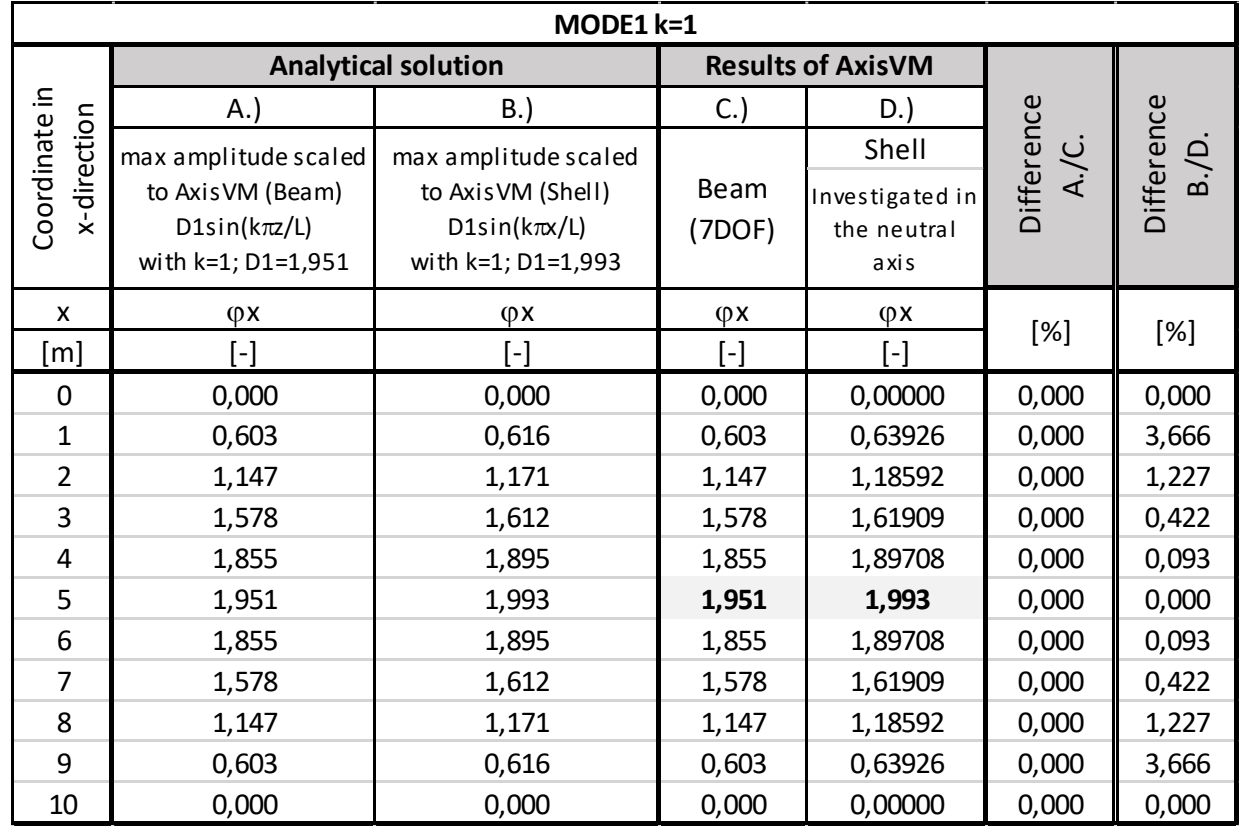

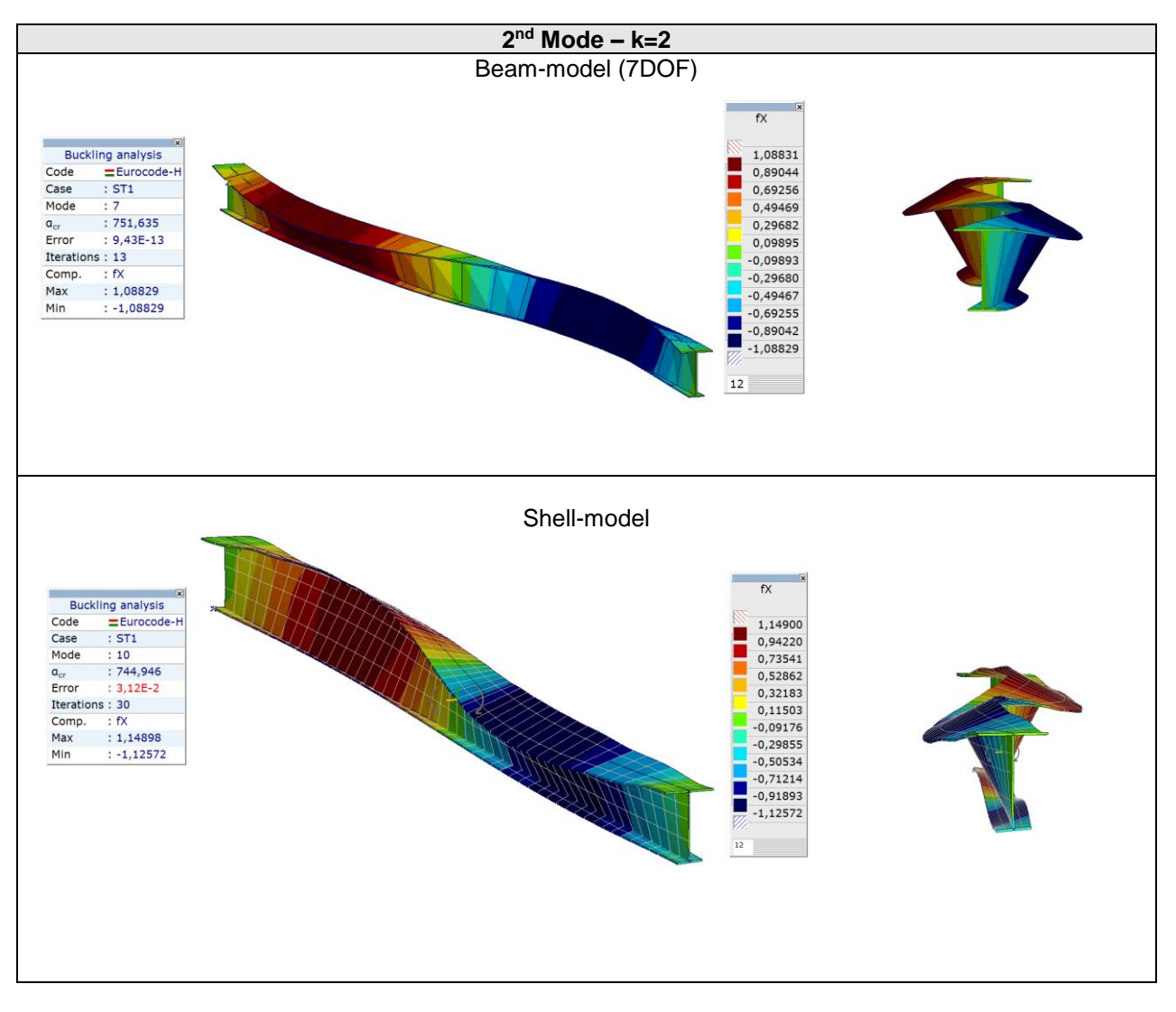

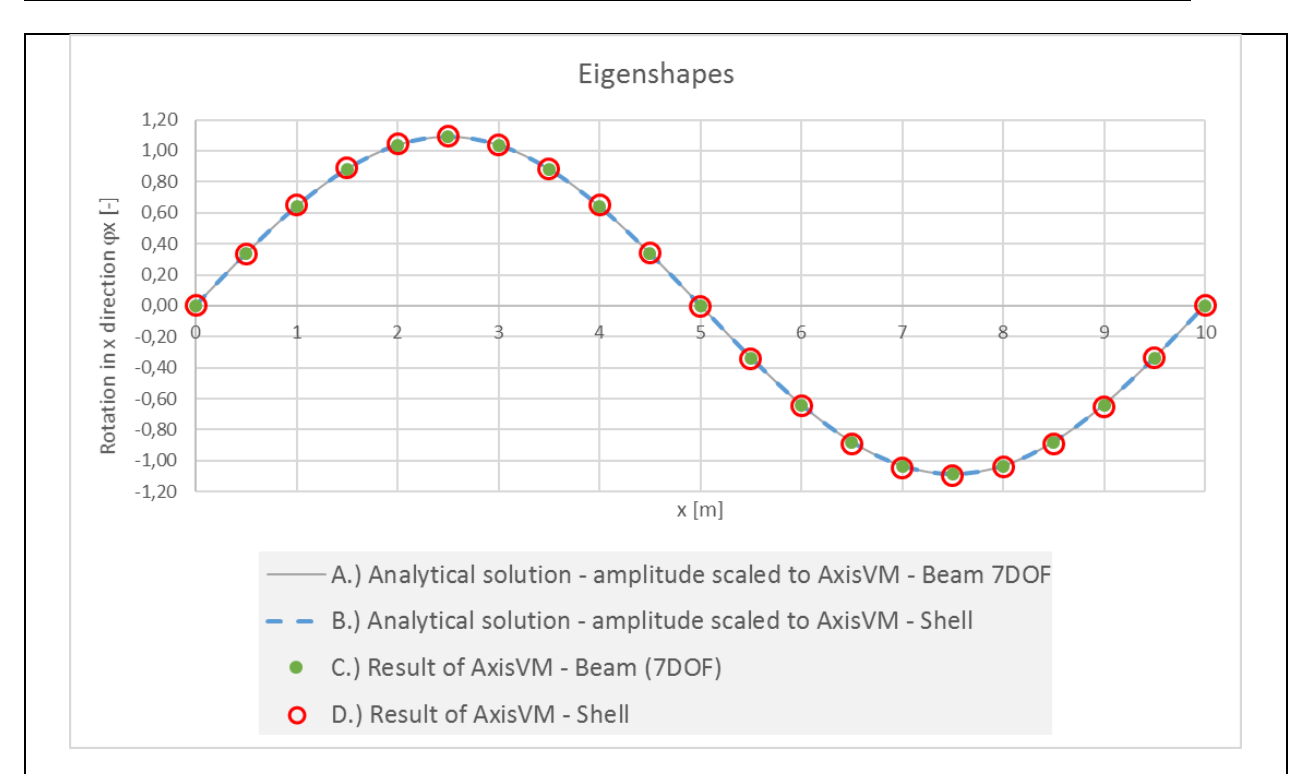

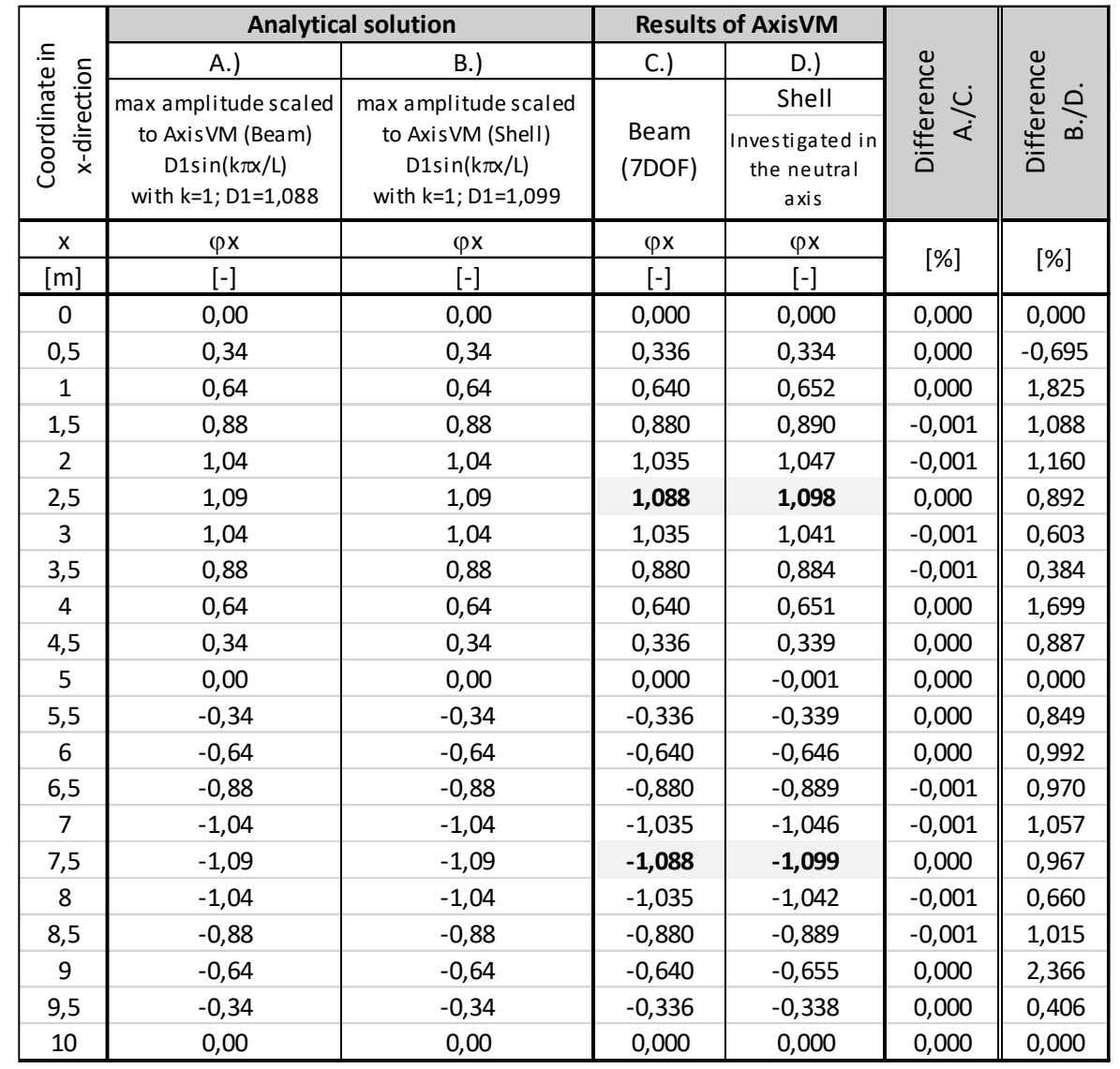

Software Release Number: X7r1a Date: 06. 02. 2023. Tested by: InterCAD File name: Platebuckling\_aperb2\_v01.axs

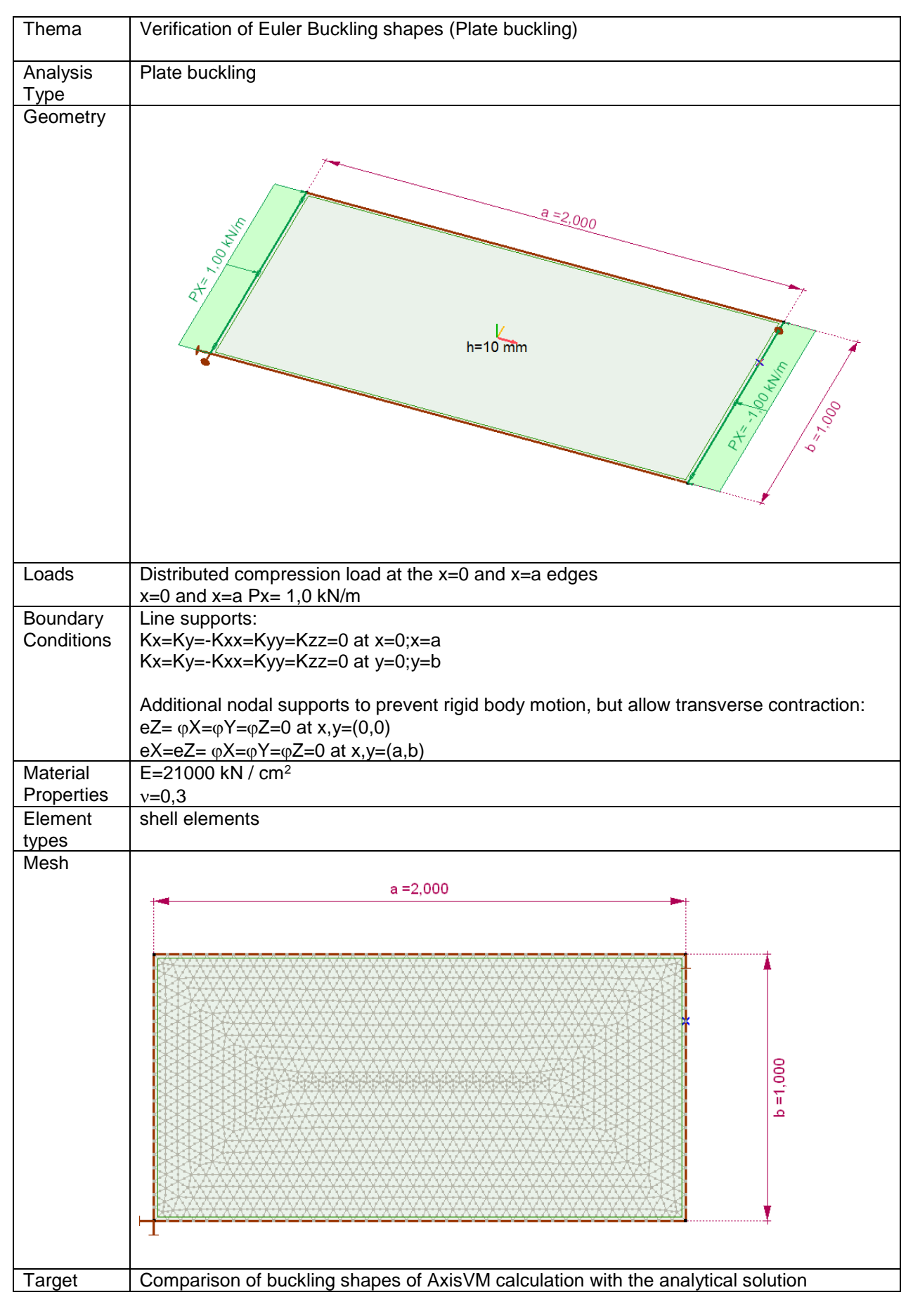

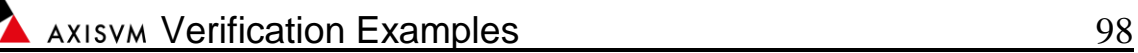

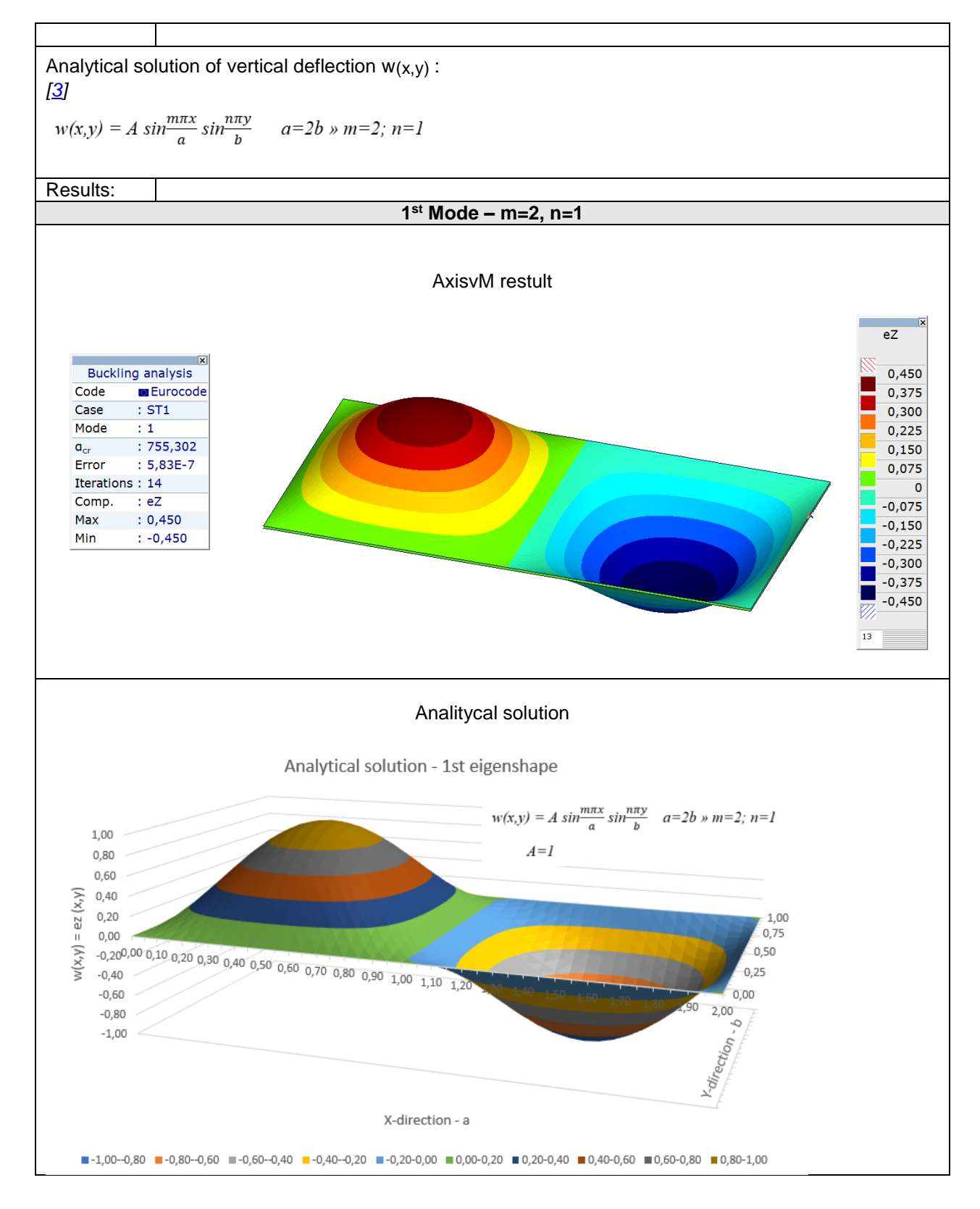

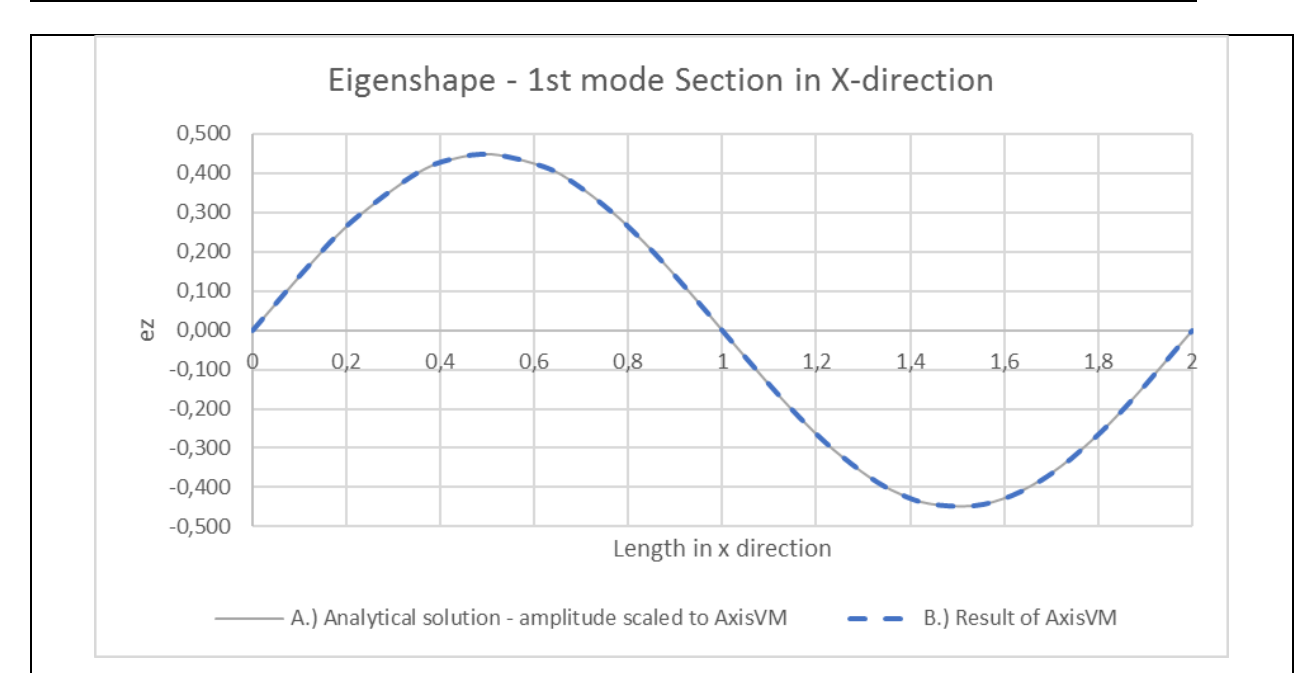

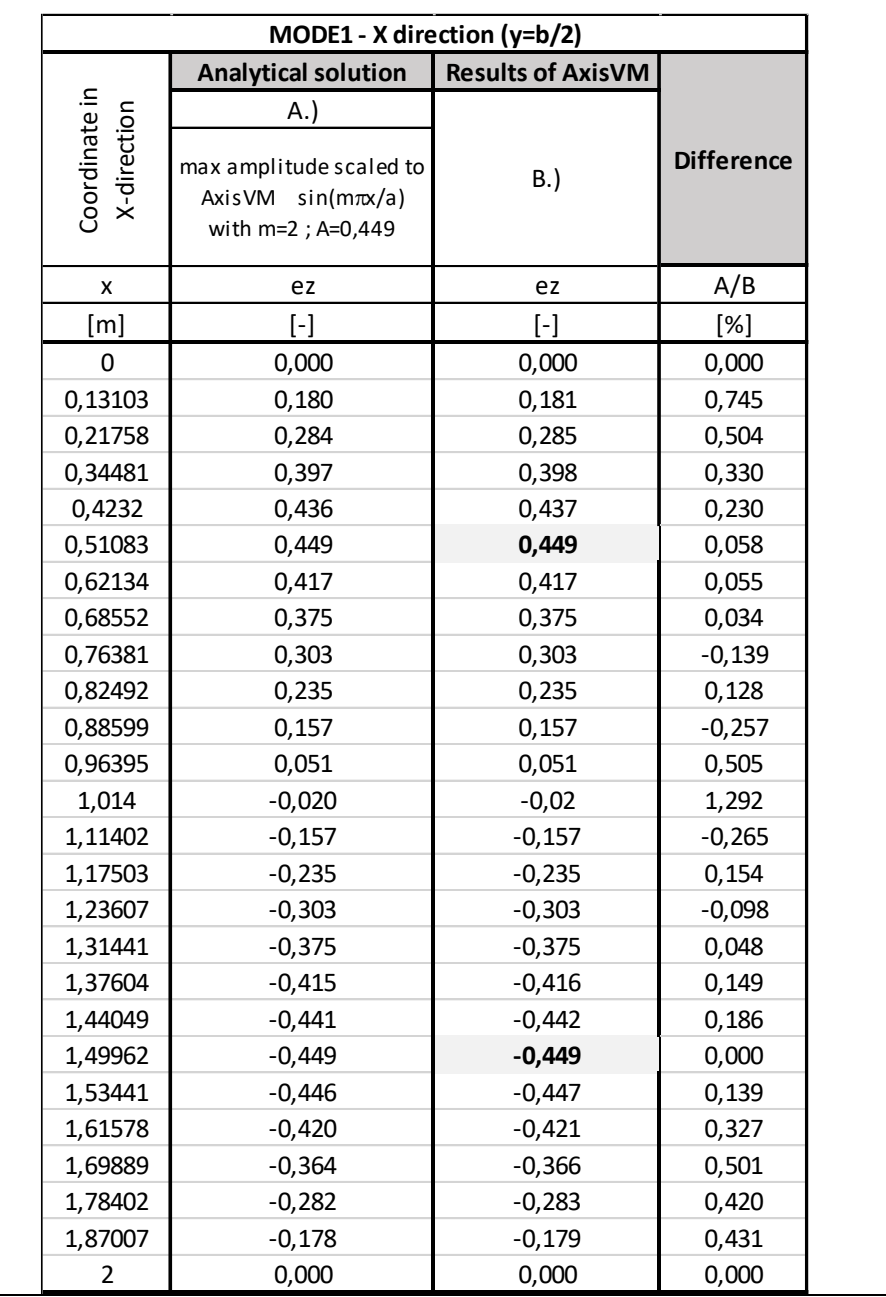

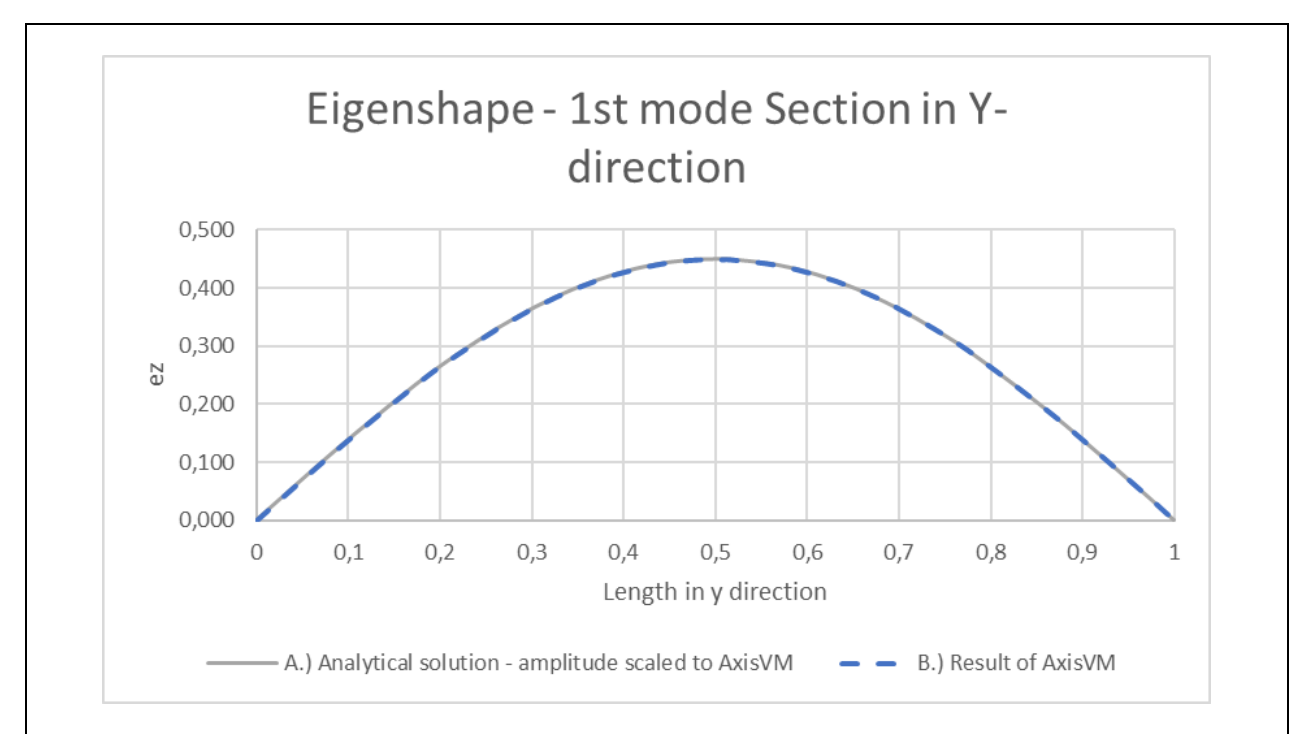

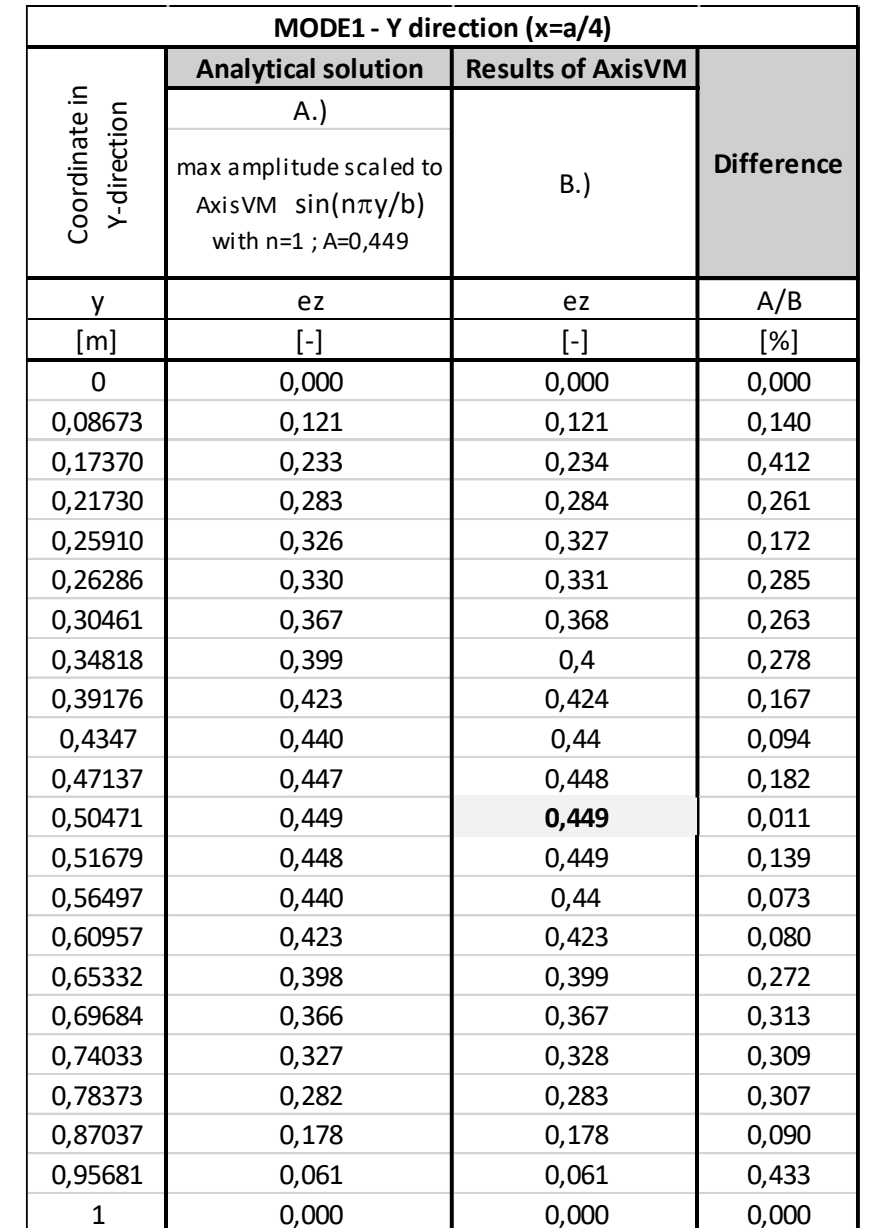

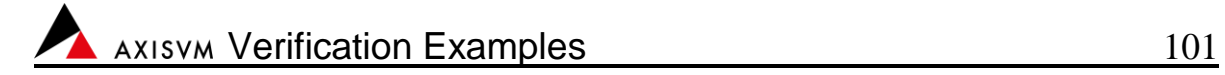

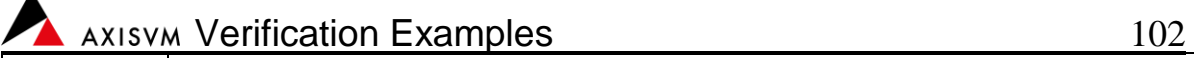

# **Design**

Software Release Number: X7r1a Date: 09. 02. 2023. Tested by: InterCAD File name: RC column1.axs

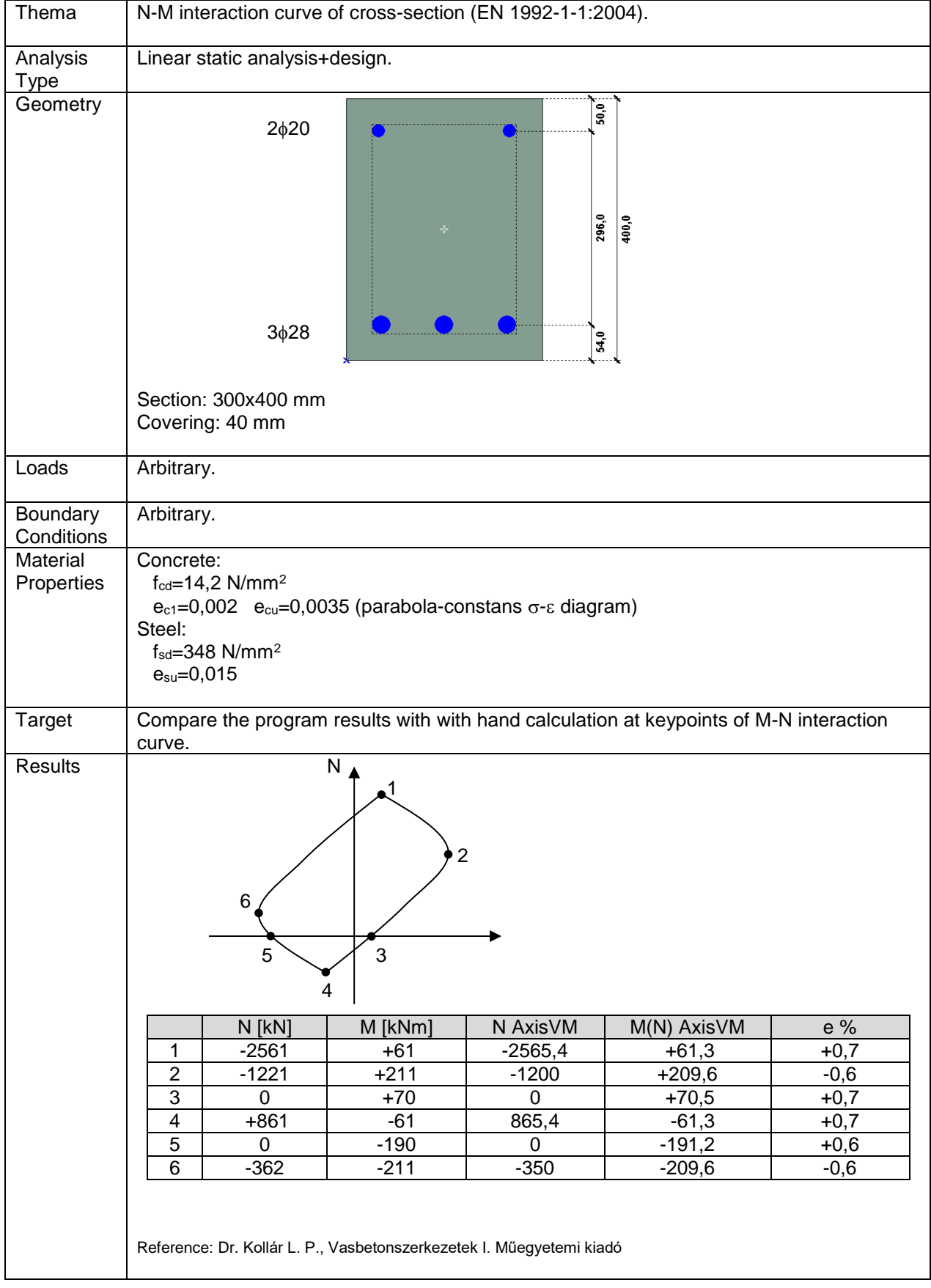

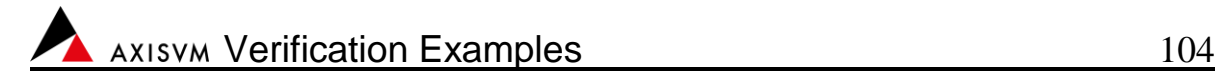

Software Release Number: X7r1a Date: 09. 02. 2023. Tested by: InterCAD File name: RCbeam.axs

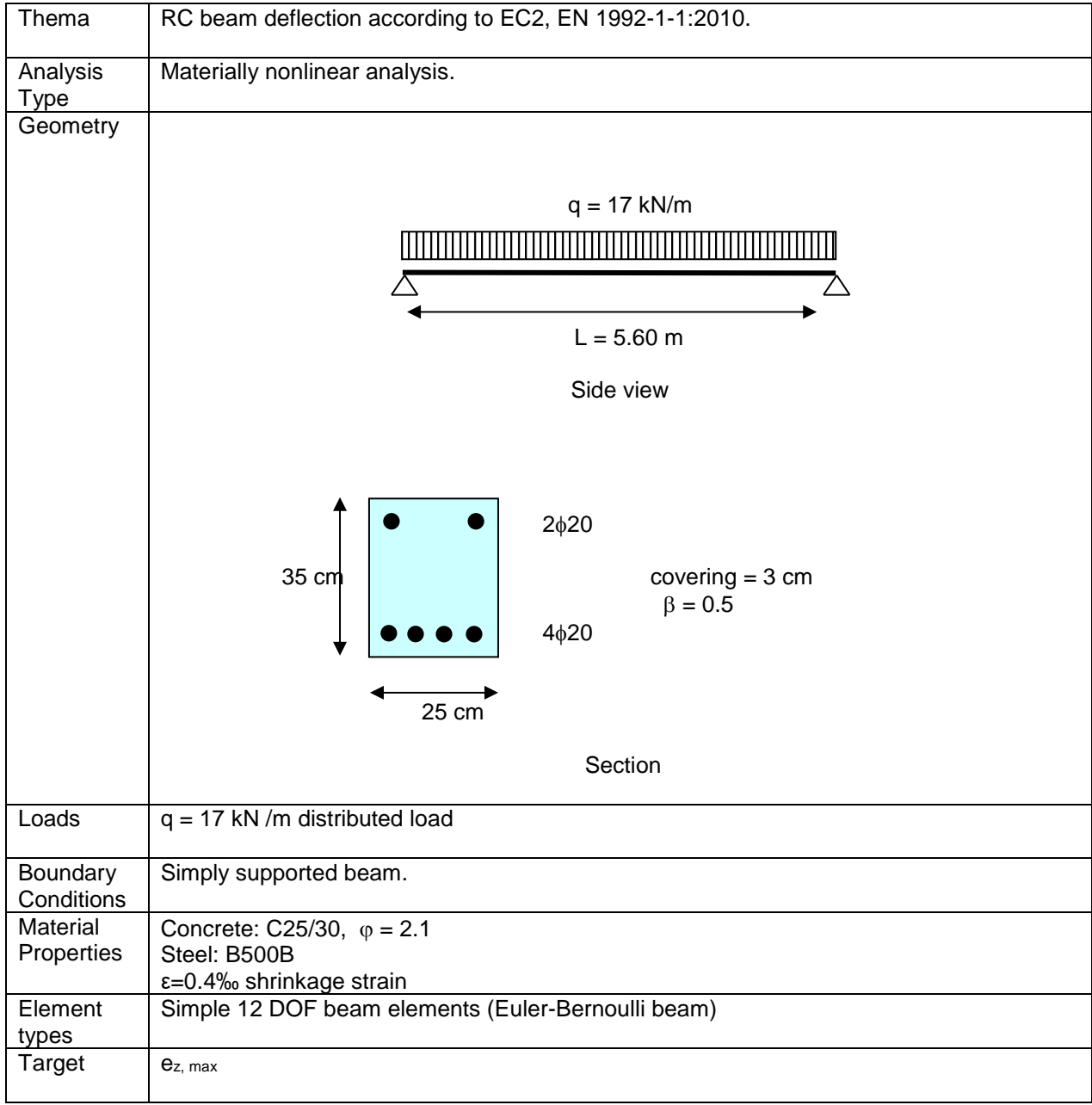

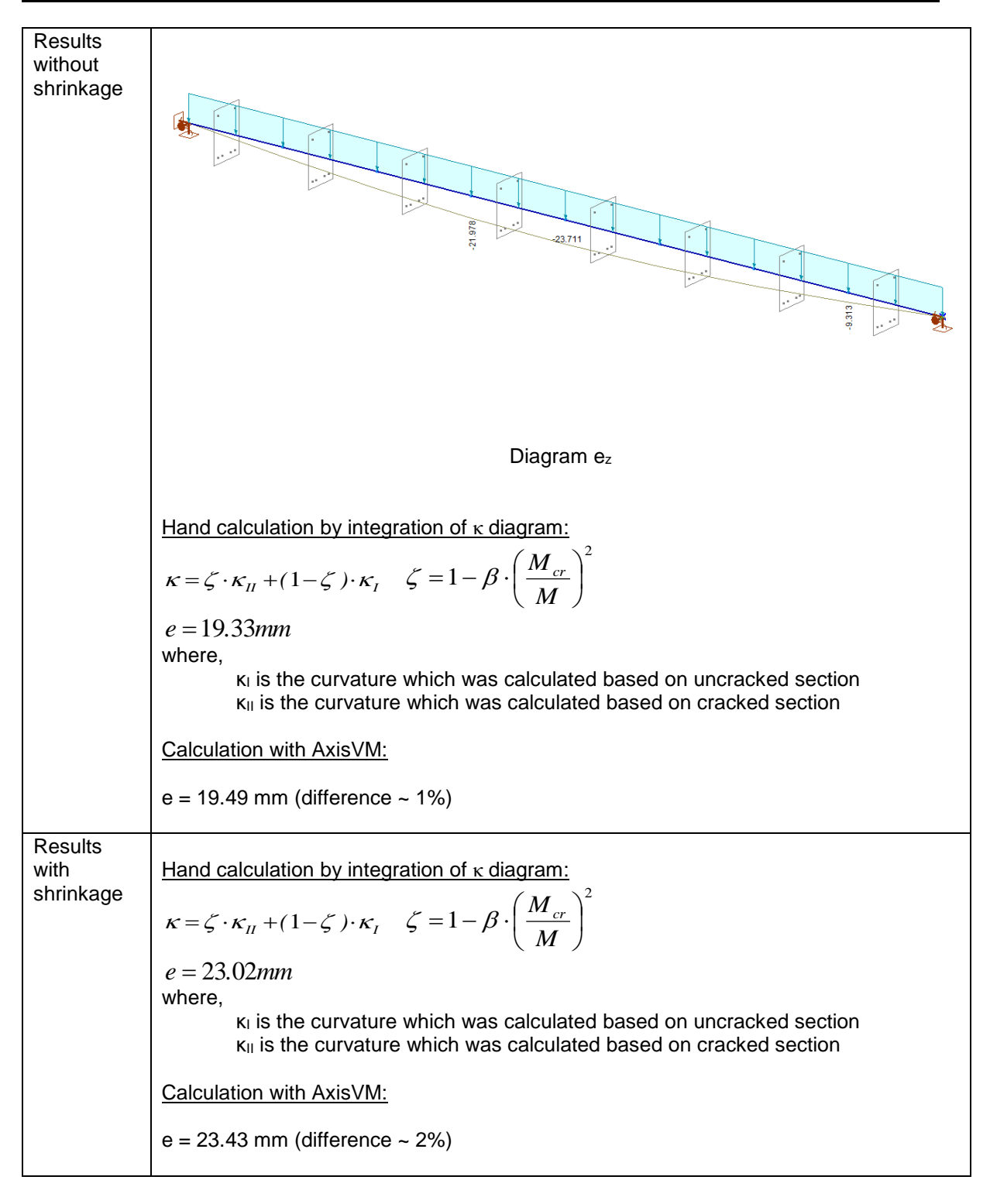

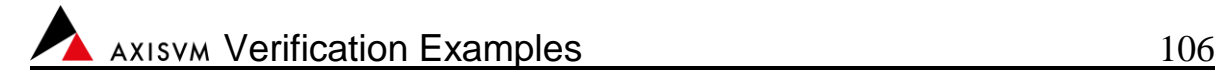

Software Release Number: X7r1a Date: 09. 02. 2023. Tested by: InterCAD File name: RC\_Slab\_1.axs

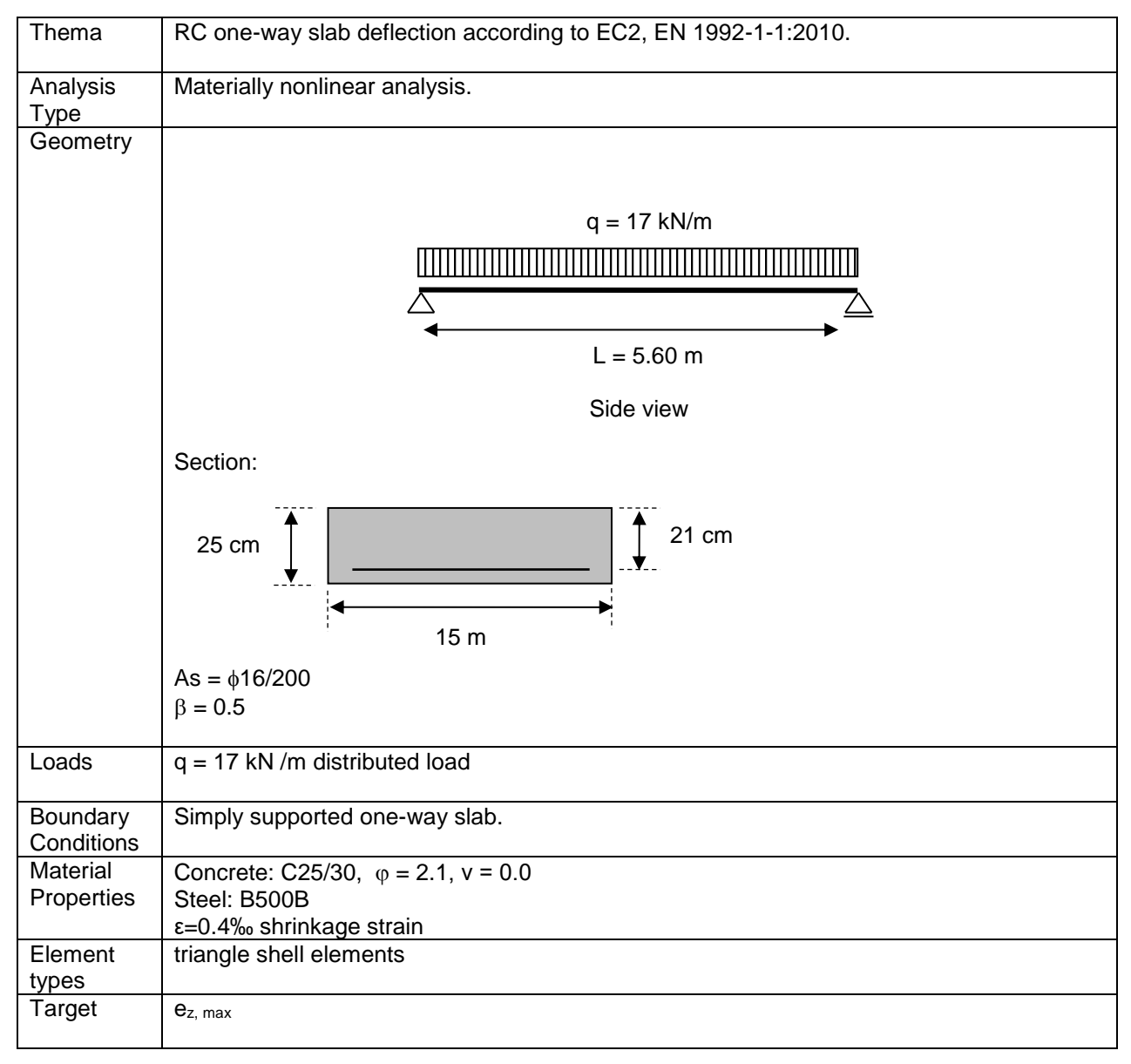

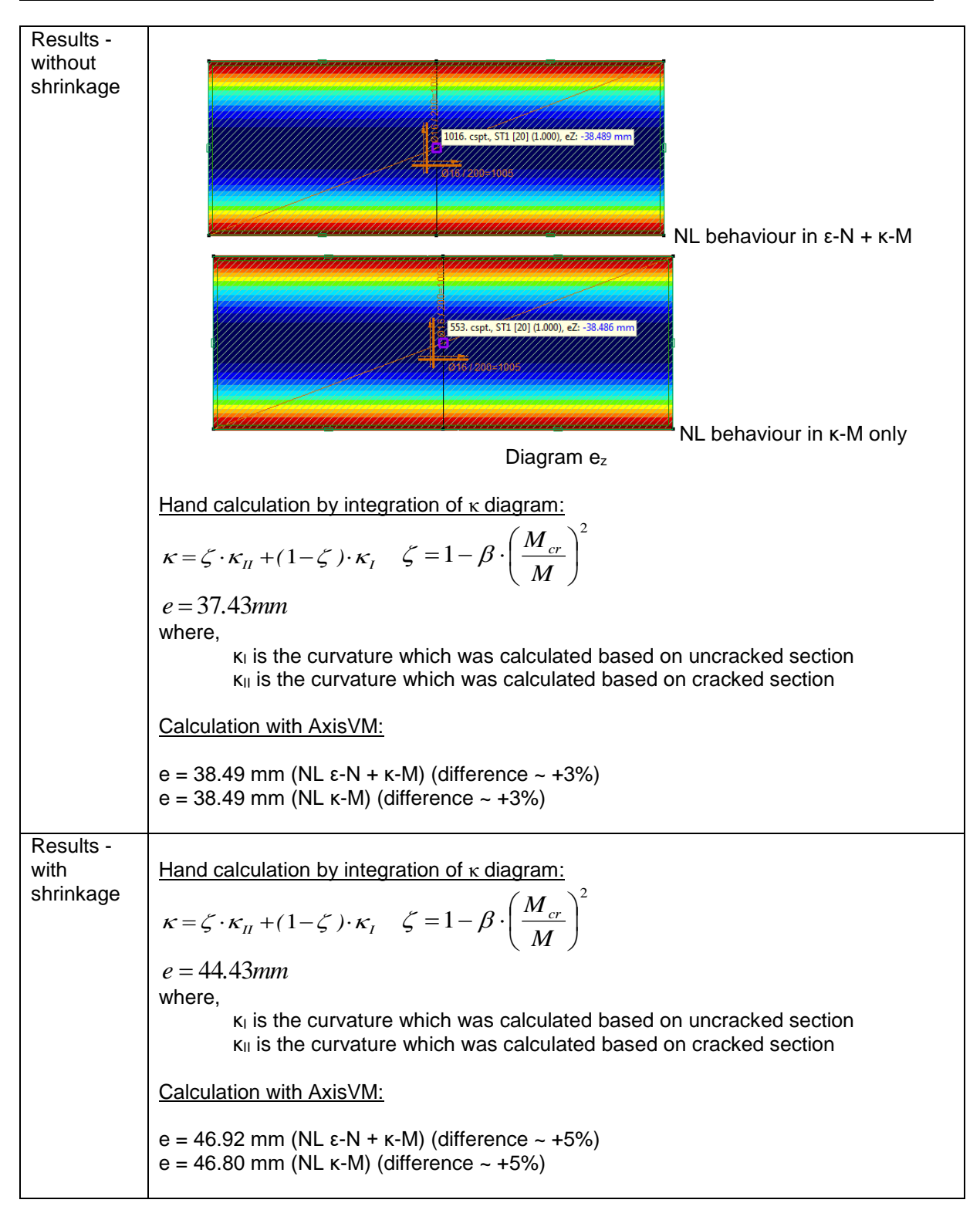

Software Release Number: X7r1a Date: 09. 02. 2023. Tested by: InterCAD File name: RCcolumn.axs. RCLcolumn.axs

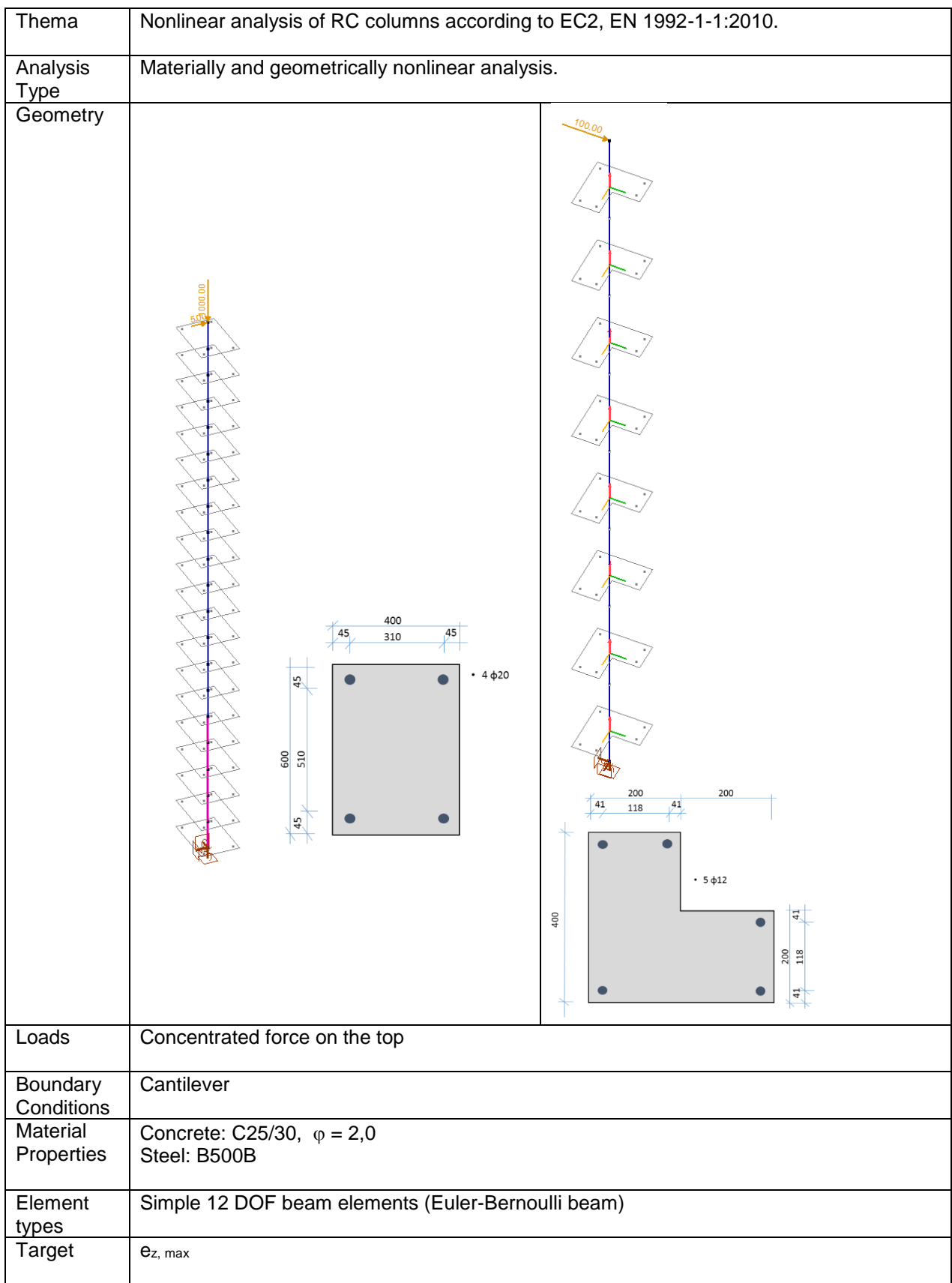
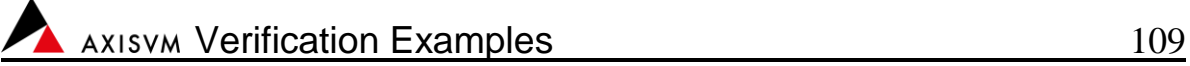

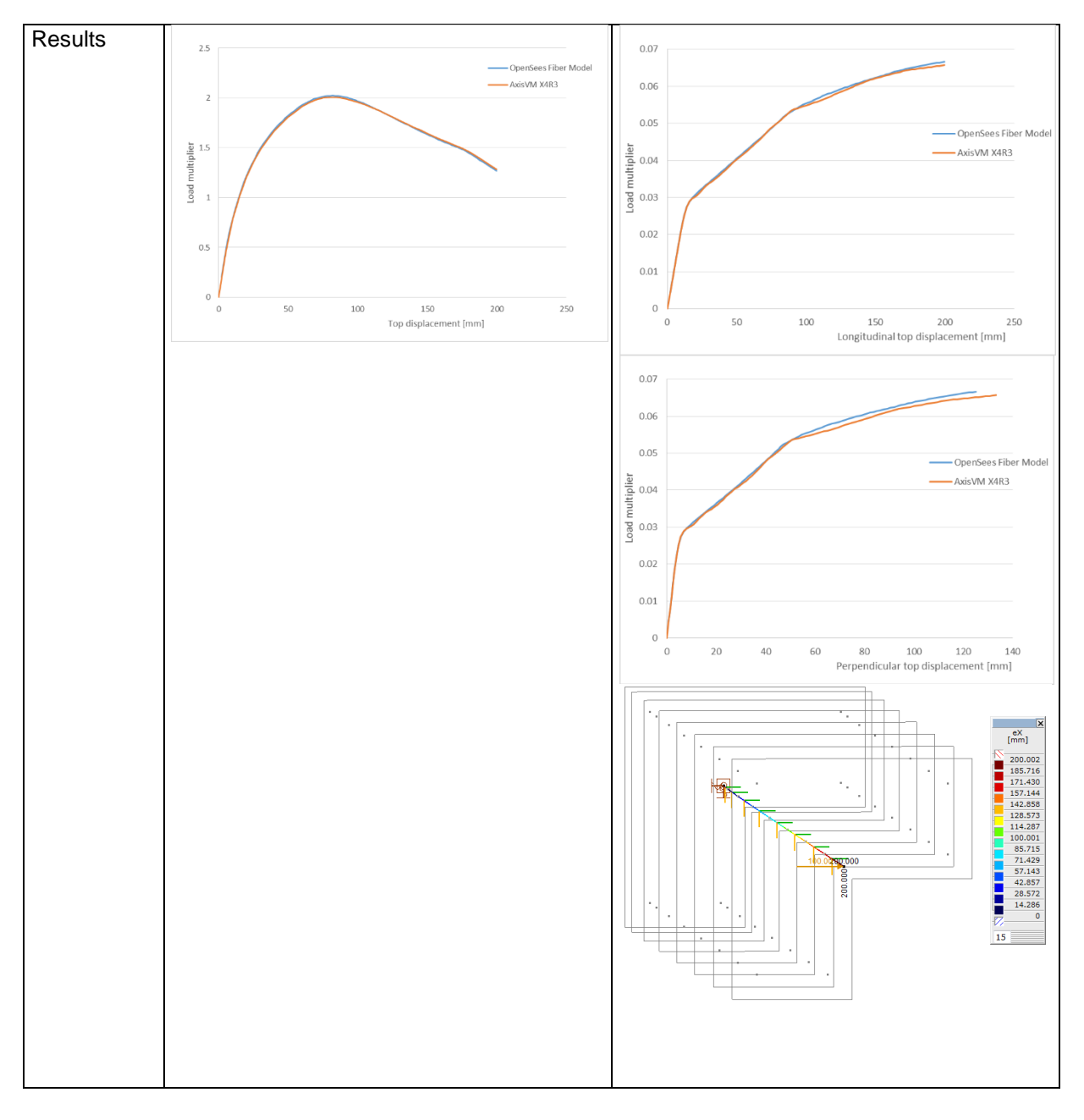

Software Release Number: X7r1a Date: 15. 02. 2023. Tested by: InterCAD File name: RCcolumn2.axs

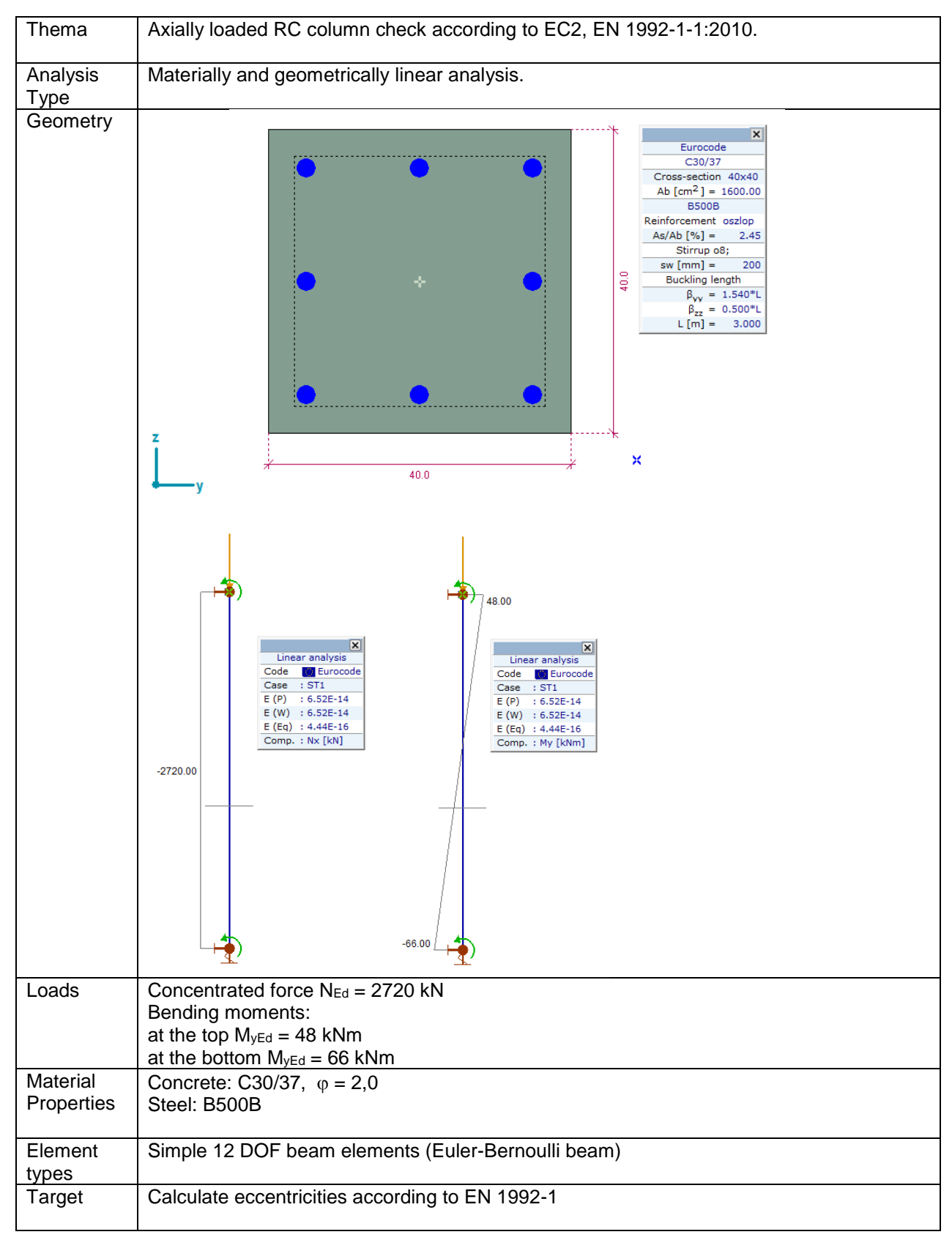

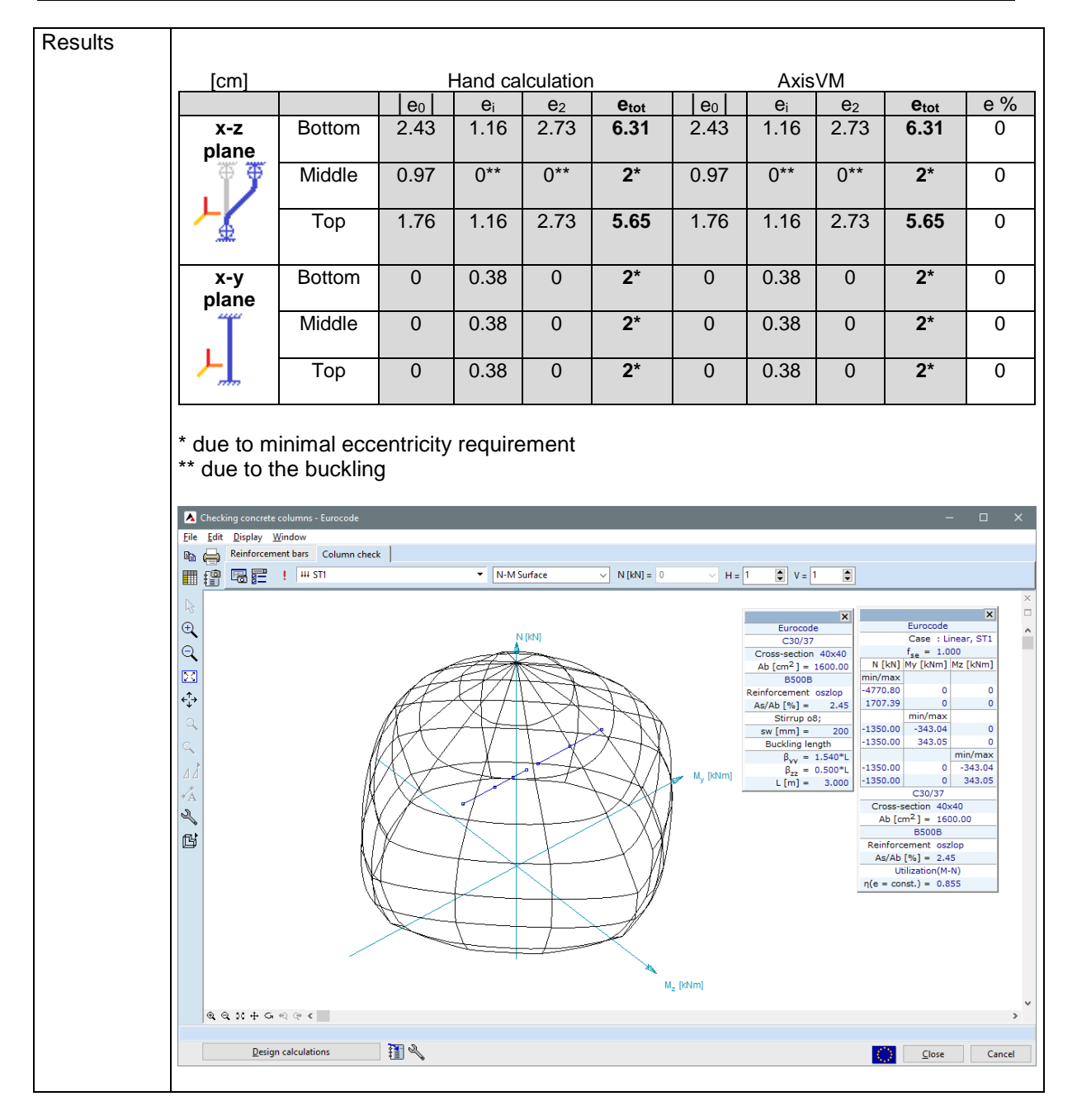

Software Release Number: X7r1a Date: 15. 02. 2023. Tested by: InterCAD File name: Rccolumn3.axs

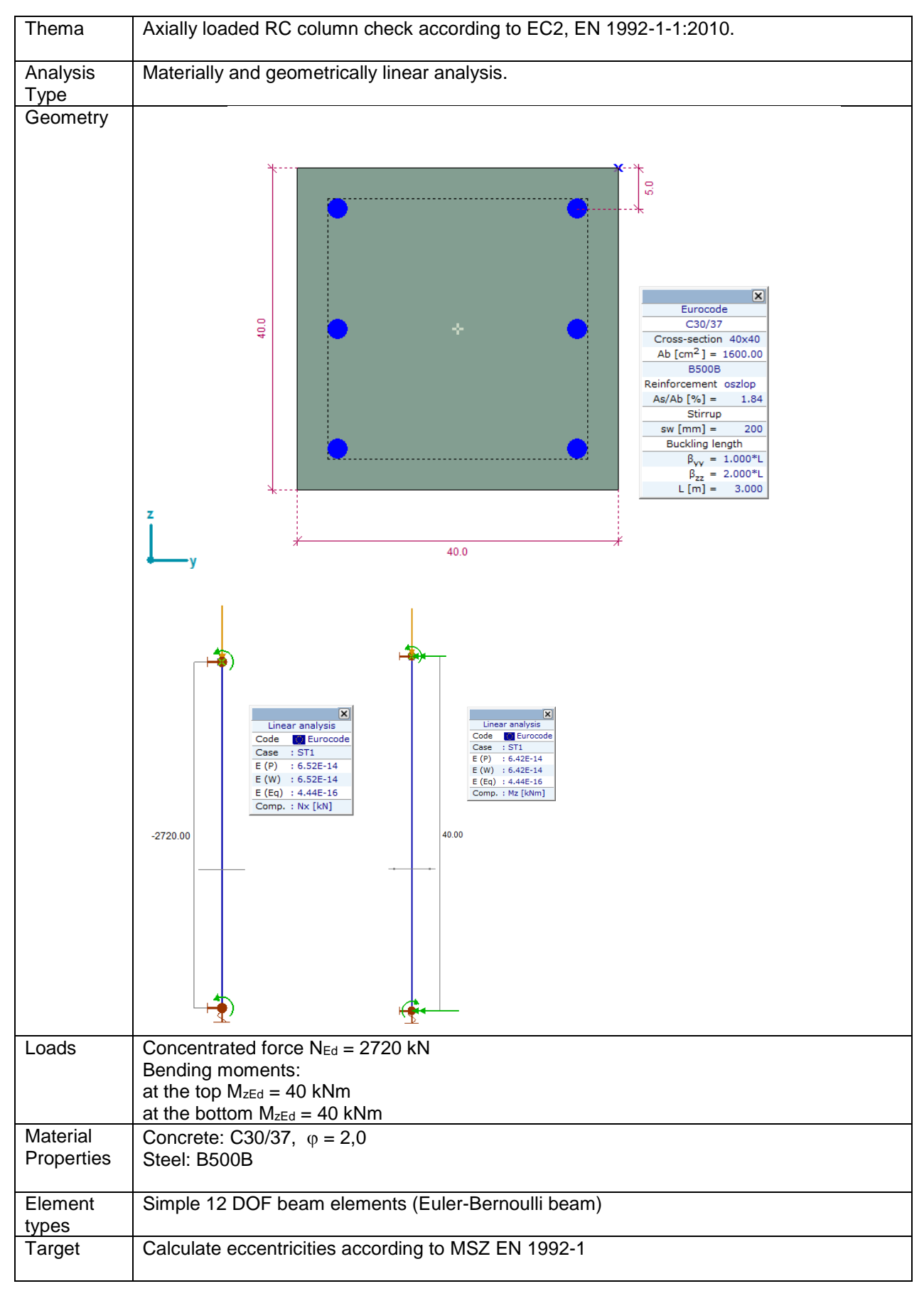

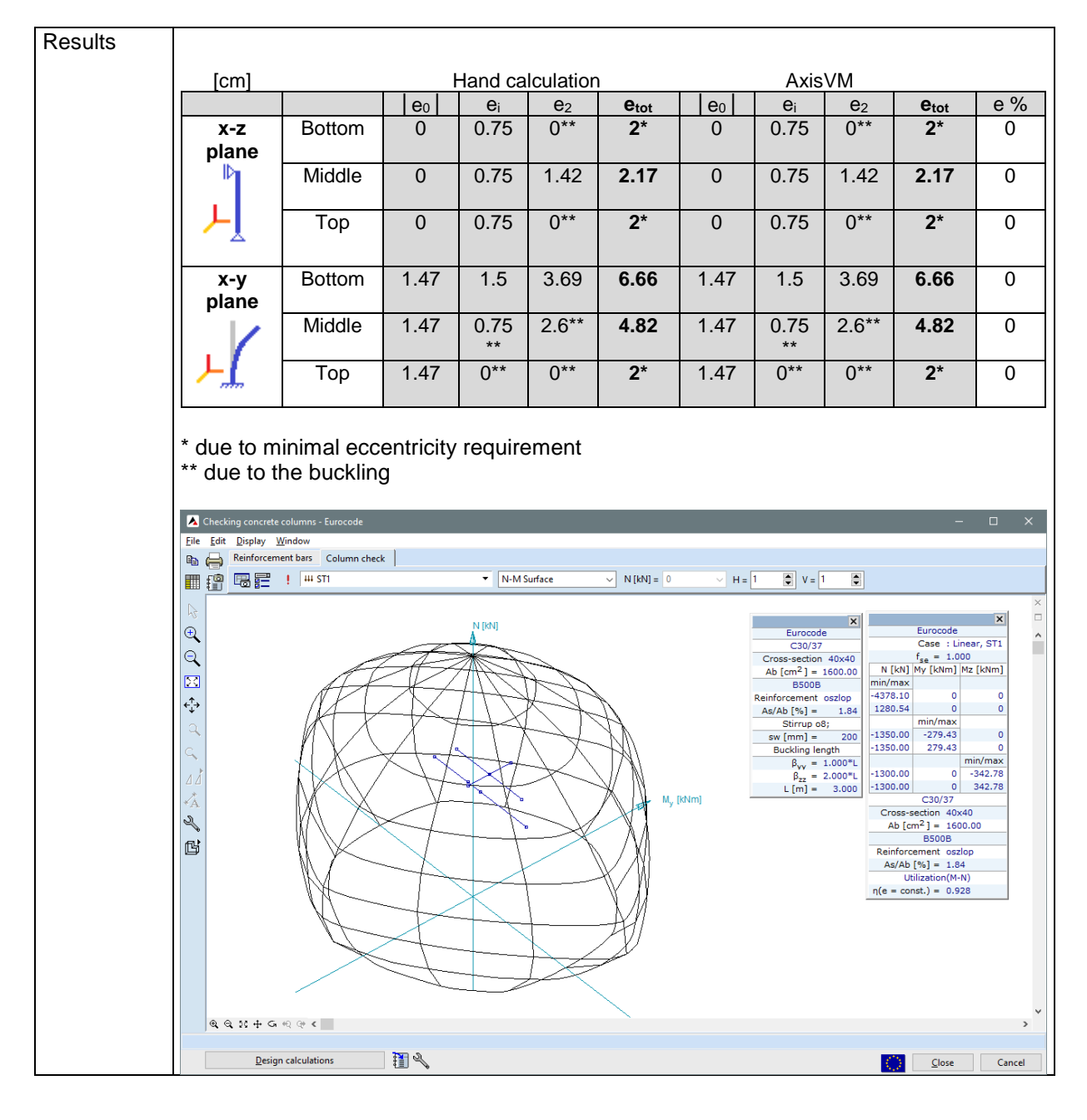

Software Release Number: X7r1a Date: 14. 02. 2023. Tested by: InterCAD File name: RCcolumnVT.axs

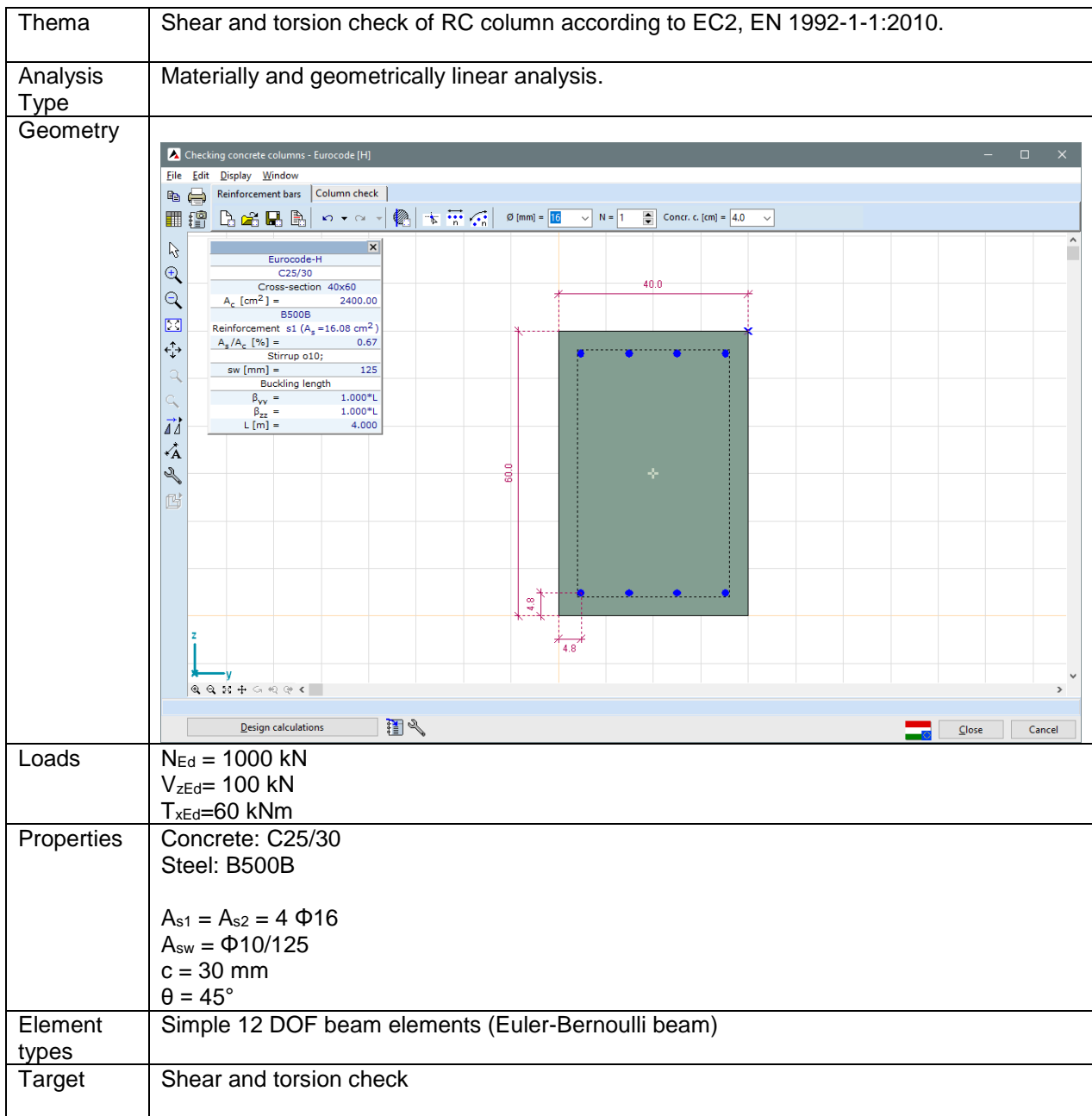

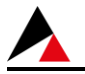

#### Results |

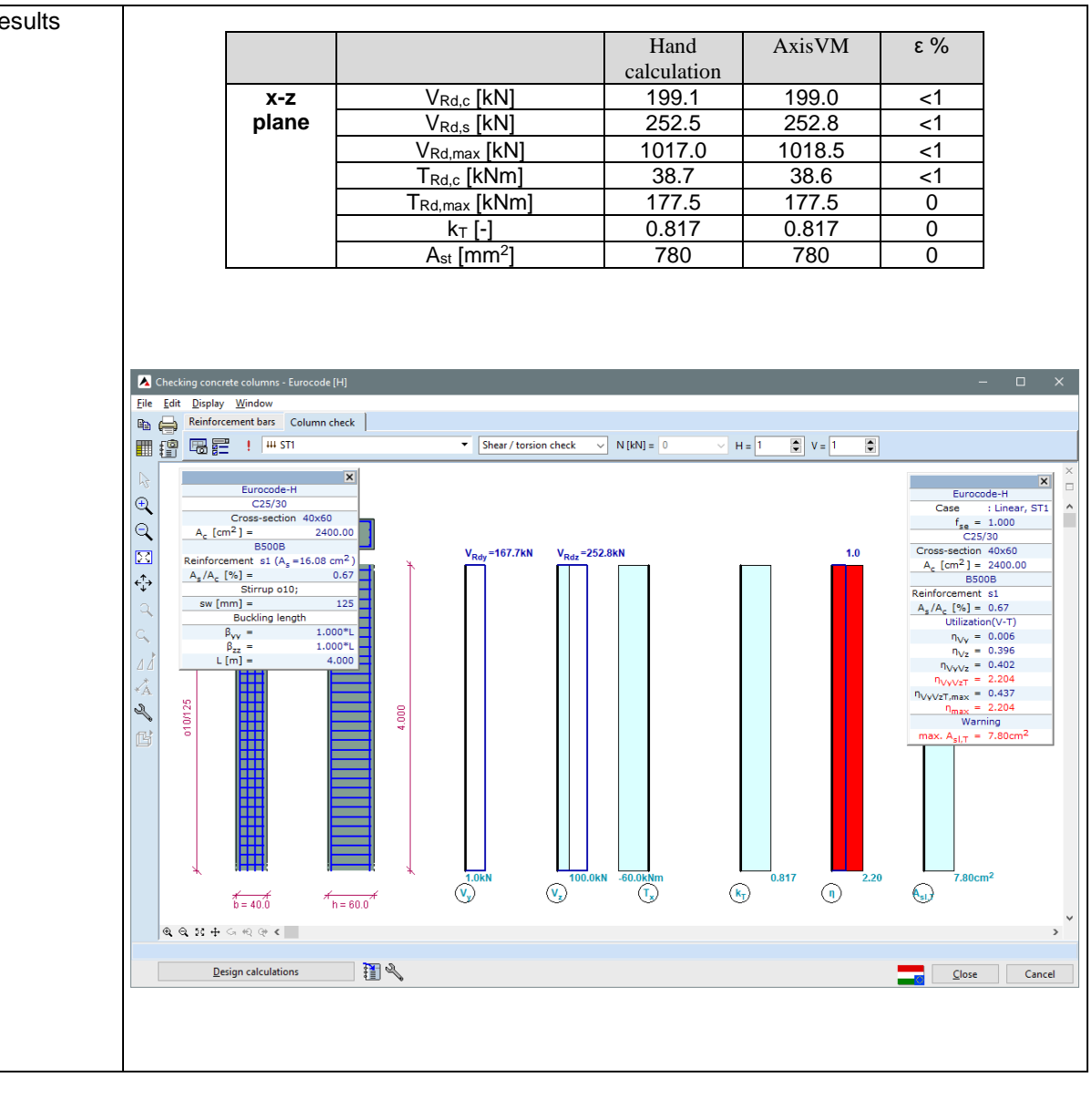

Software Release Number: X7r1a Date: 15. 02. 2023. Tested by: InterCAD File name: beam2.axs

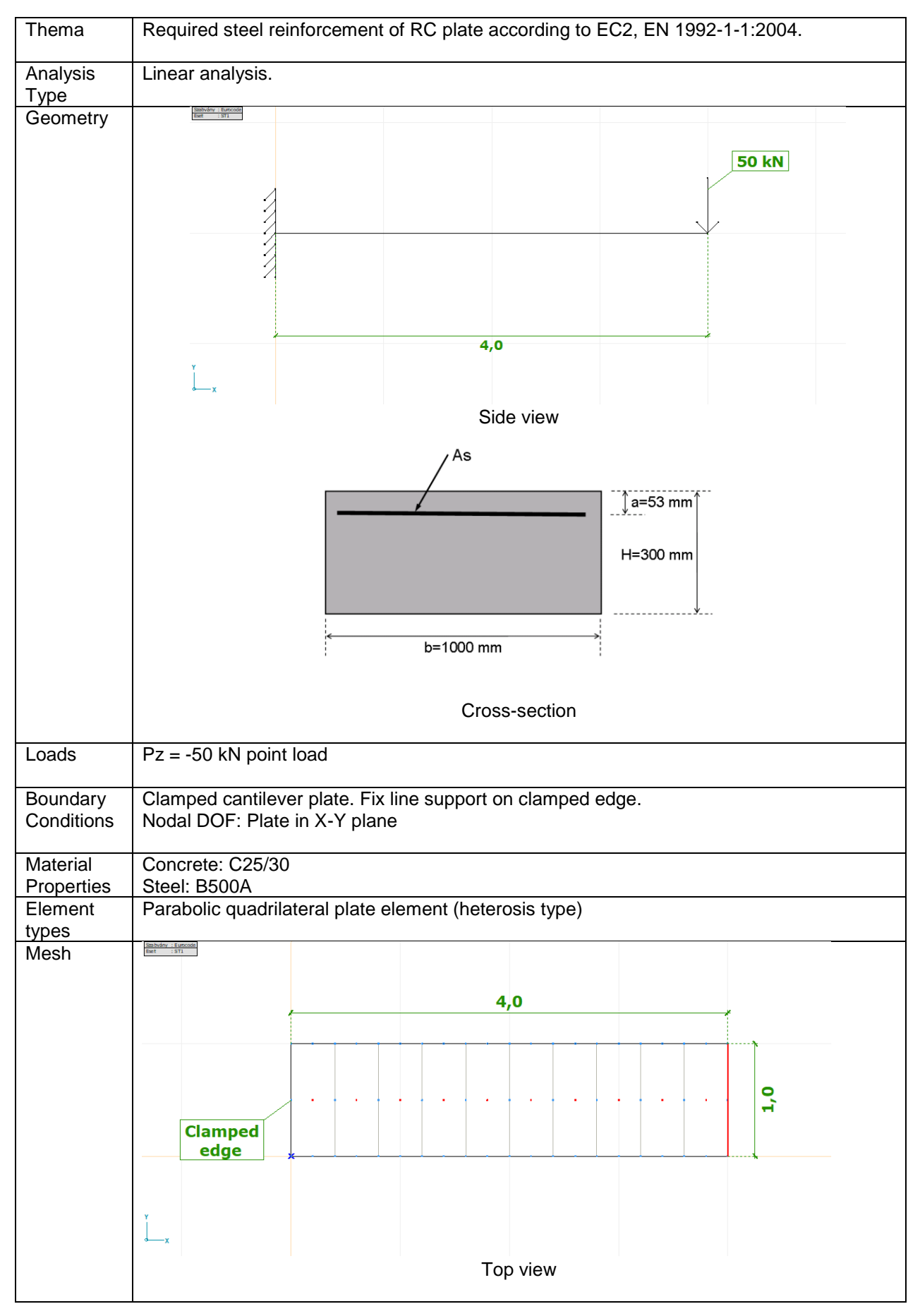

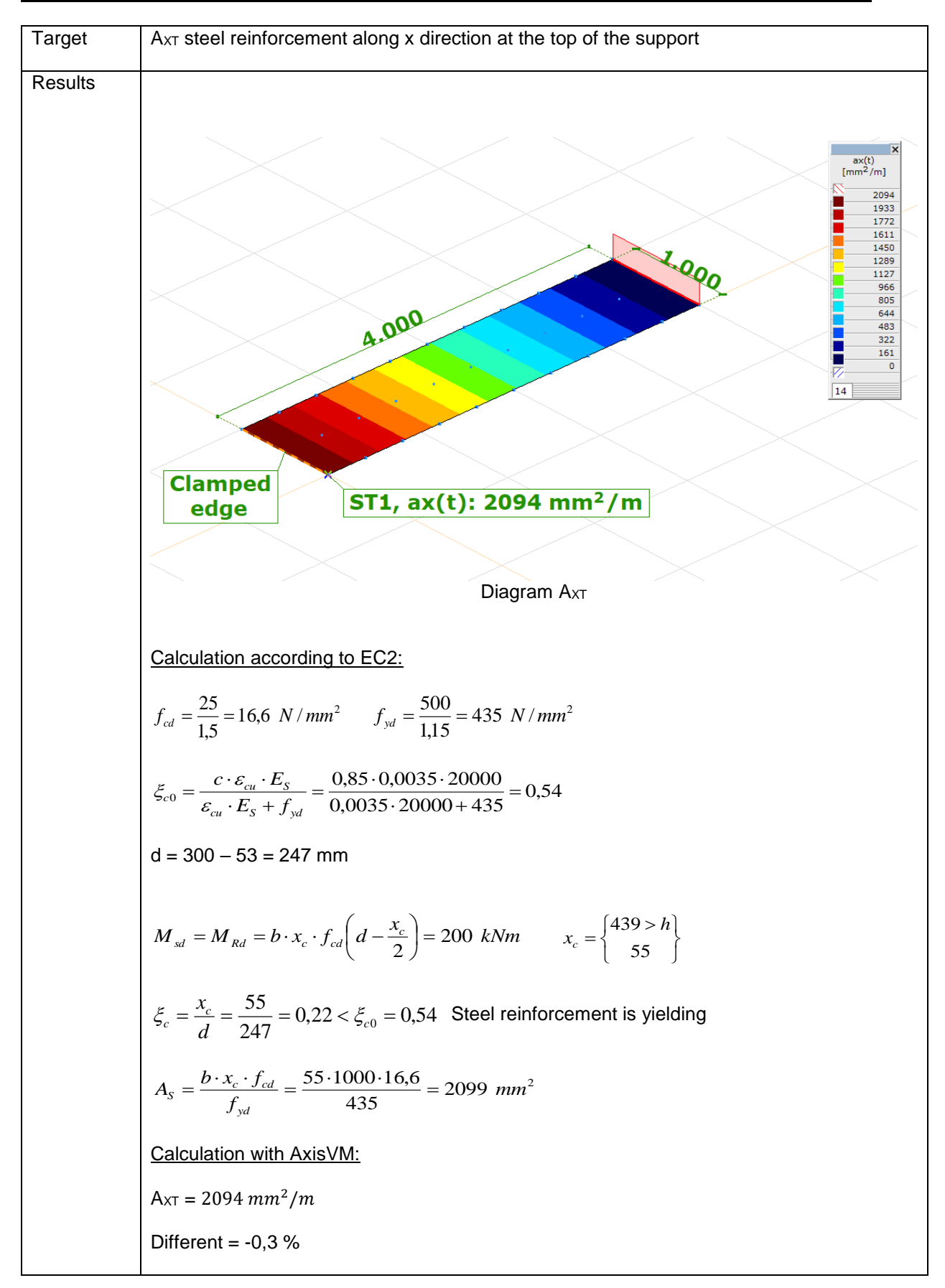

Software Release Number: X7r1a Date: 20. 02. 2023. Tested by: InterCAD File name: 3\_10 Plastic biaxial bending interaction.axs

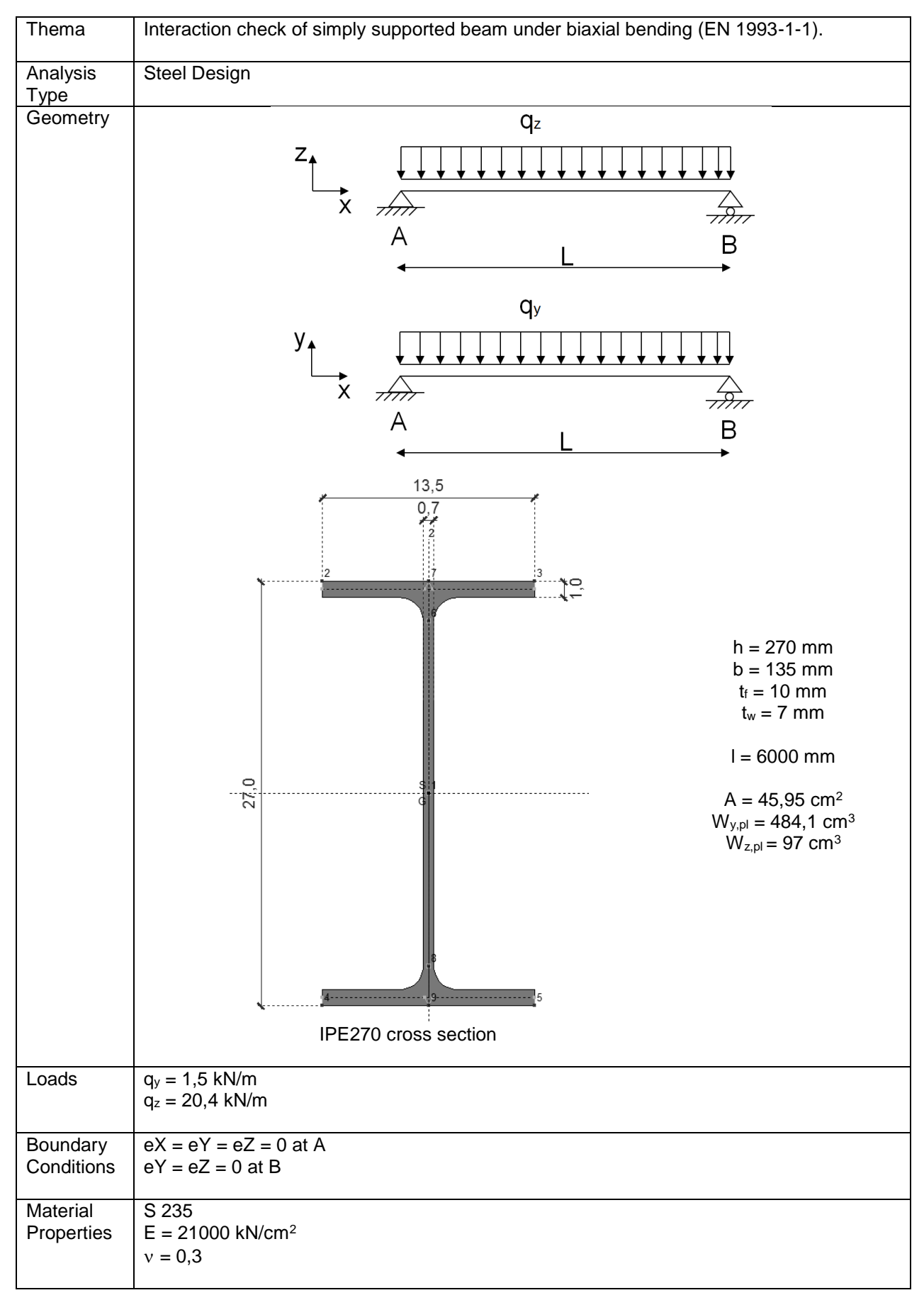

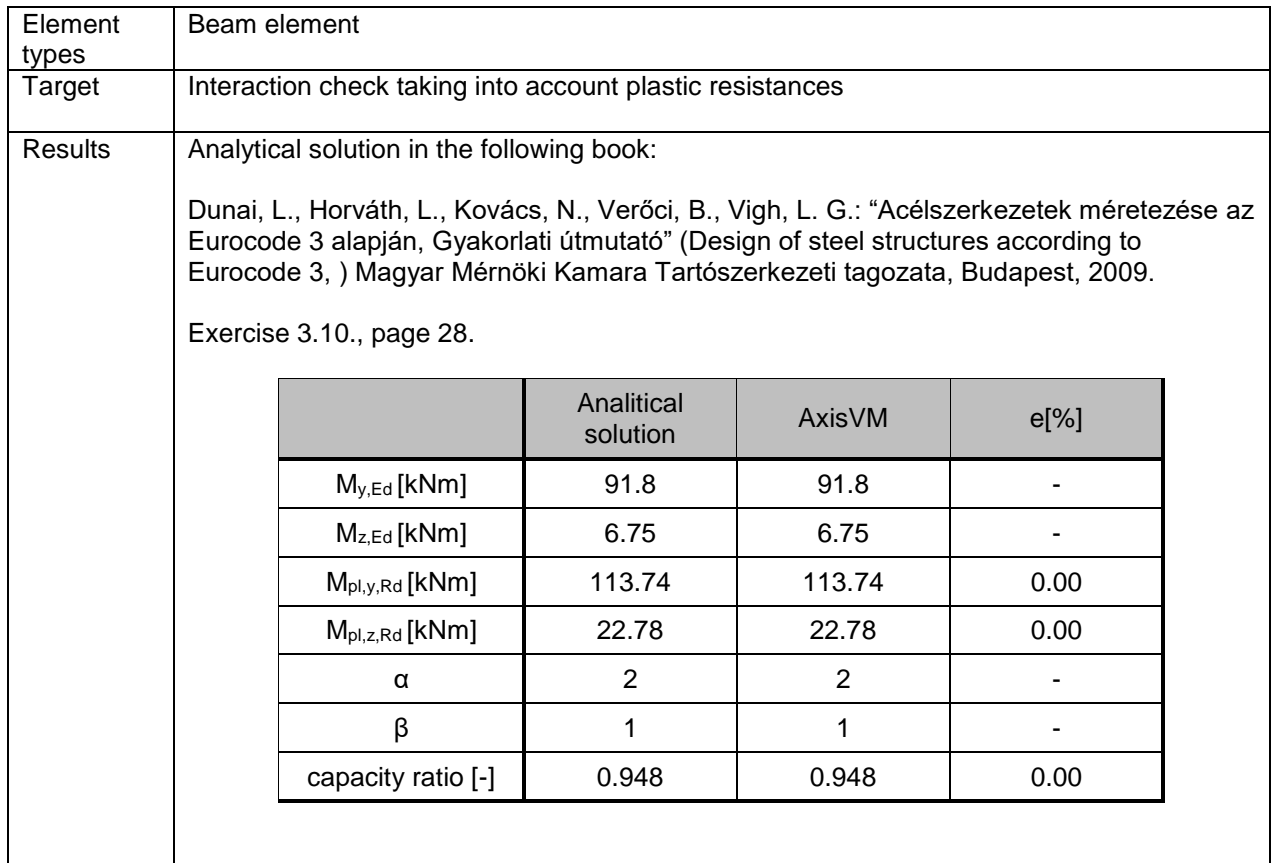

Software Release Number: X7r1a Date: 20. 02. 2023. Tested by: InterCAD File name: 3\_12 \_MNV\_Interaction.axs

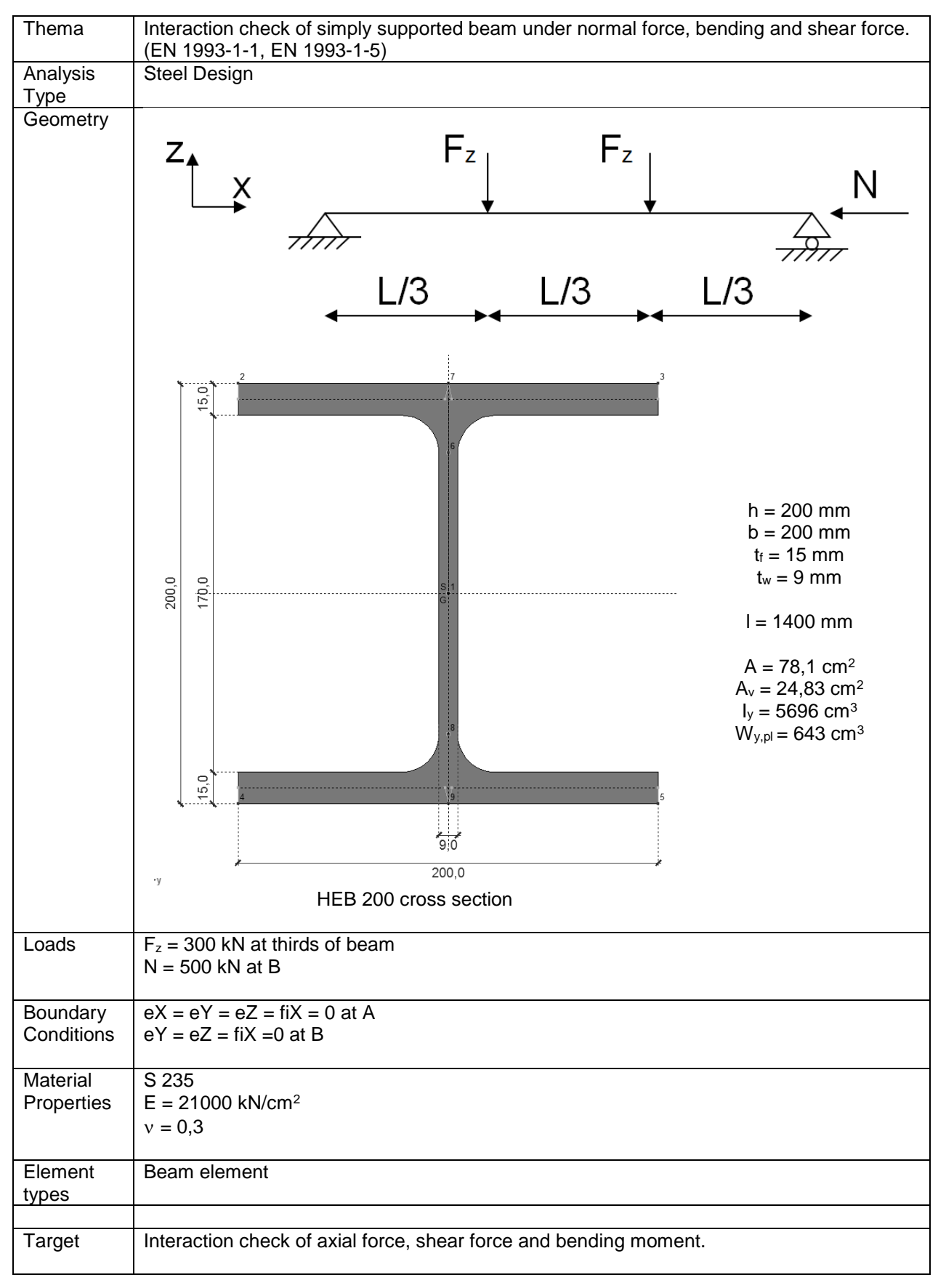

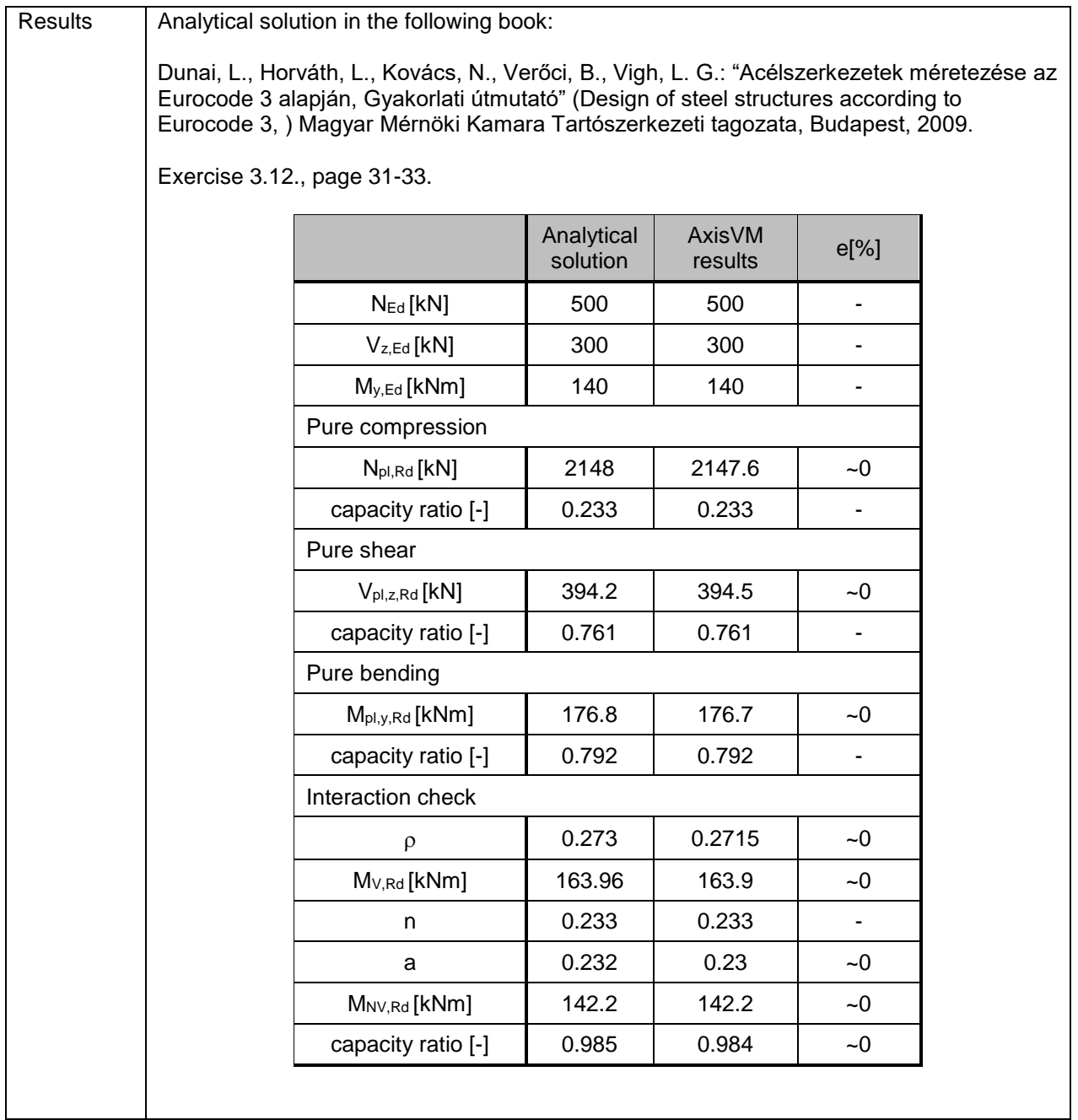

Software Release Number: X7r1a Date: 20. 02. 2023. Tested by: InterCAD File name: 3\_15 Központosan nyomott rúd - I szelvény.axs

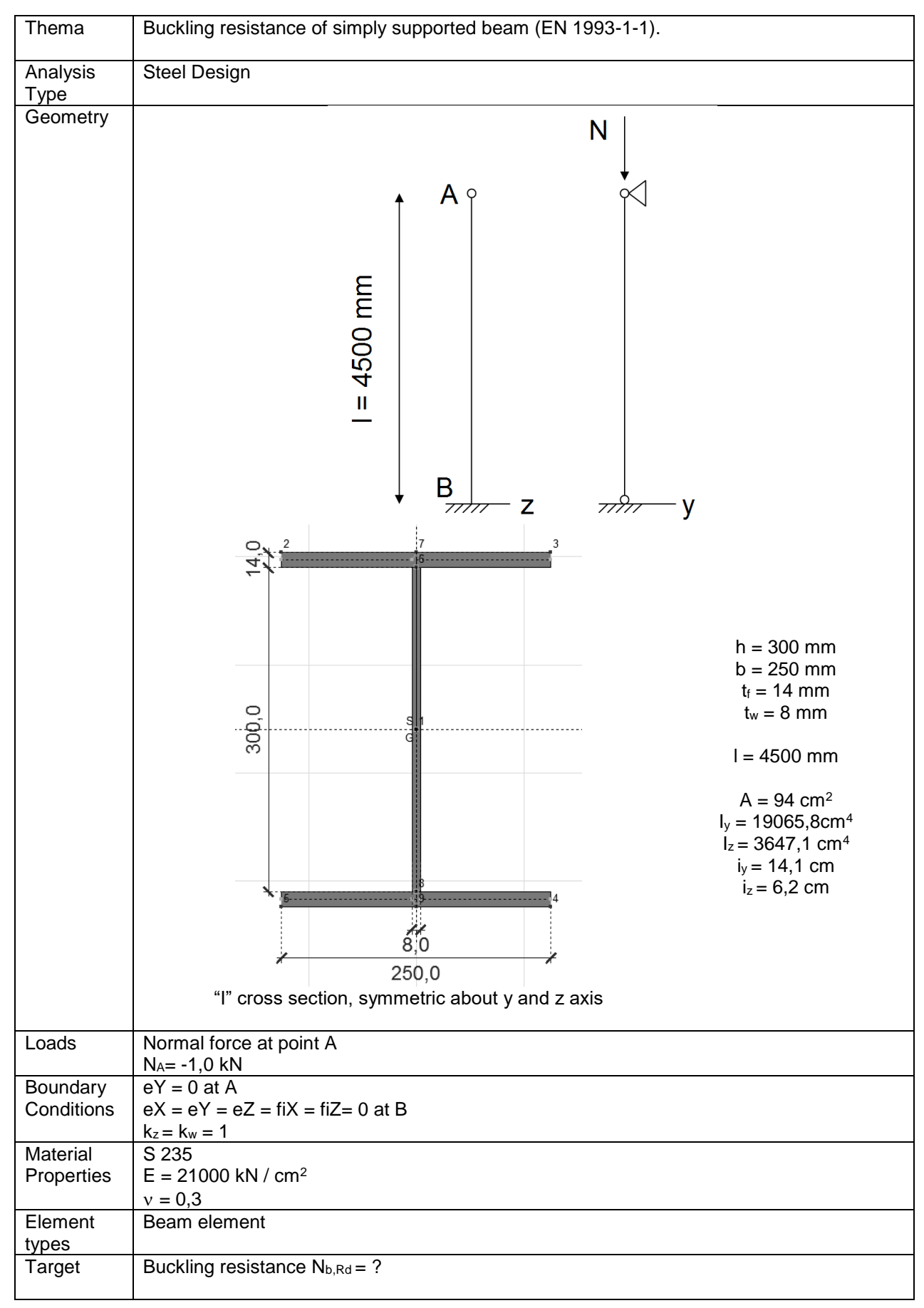

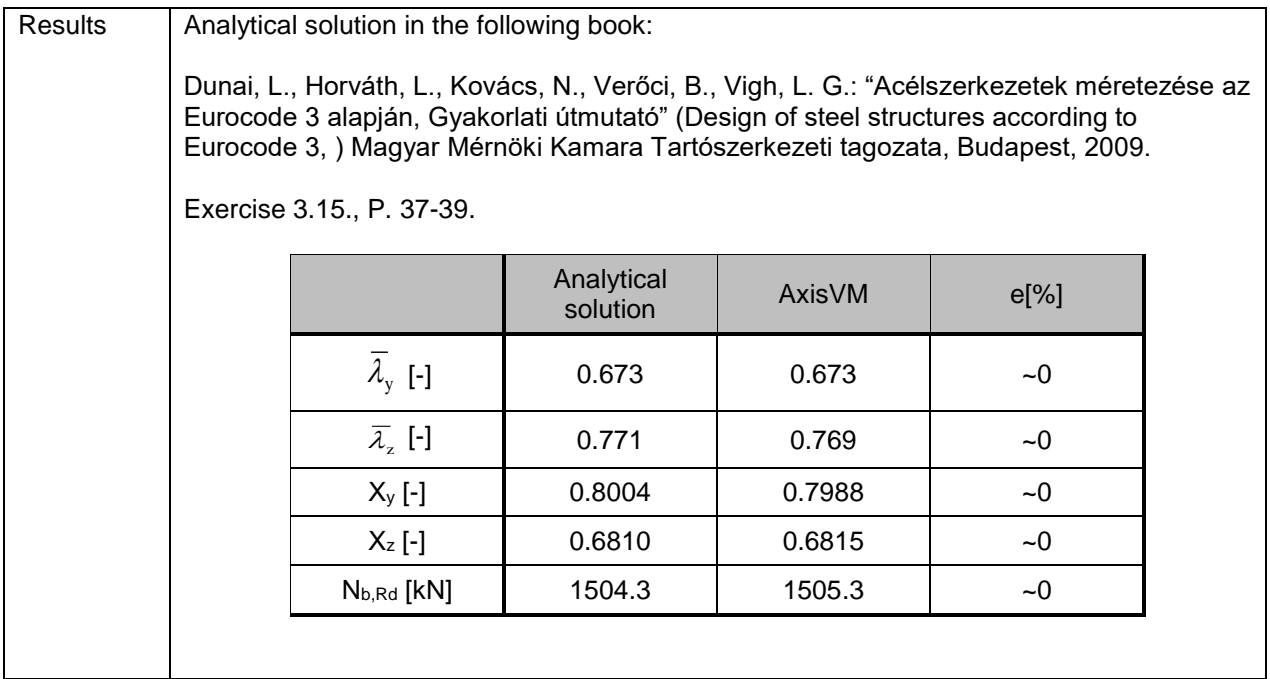

Software Release Number: X7r1a Date: 20. 02. 2023. Tested by: InterCAD File name: 3\_21 Központosan nyomott rúd - T szelvény.axs

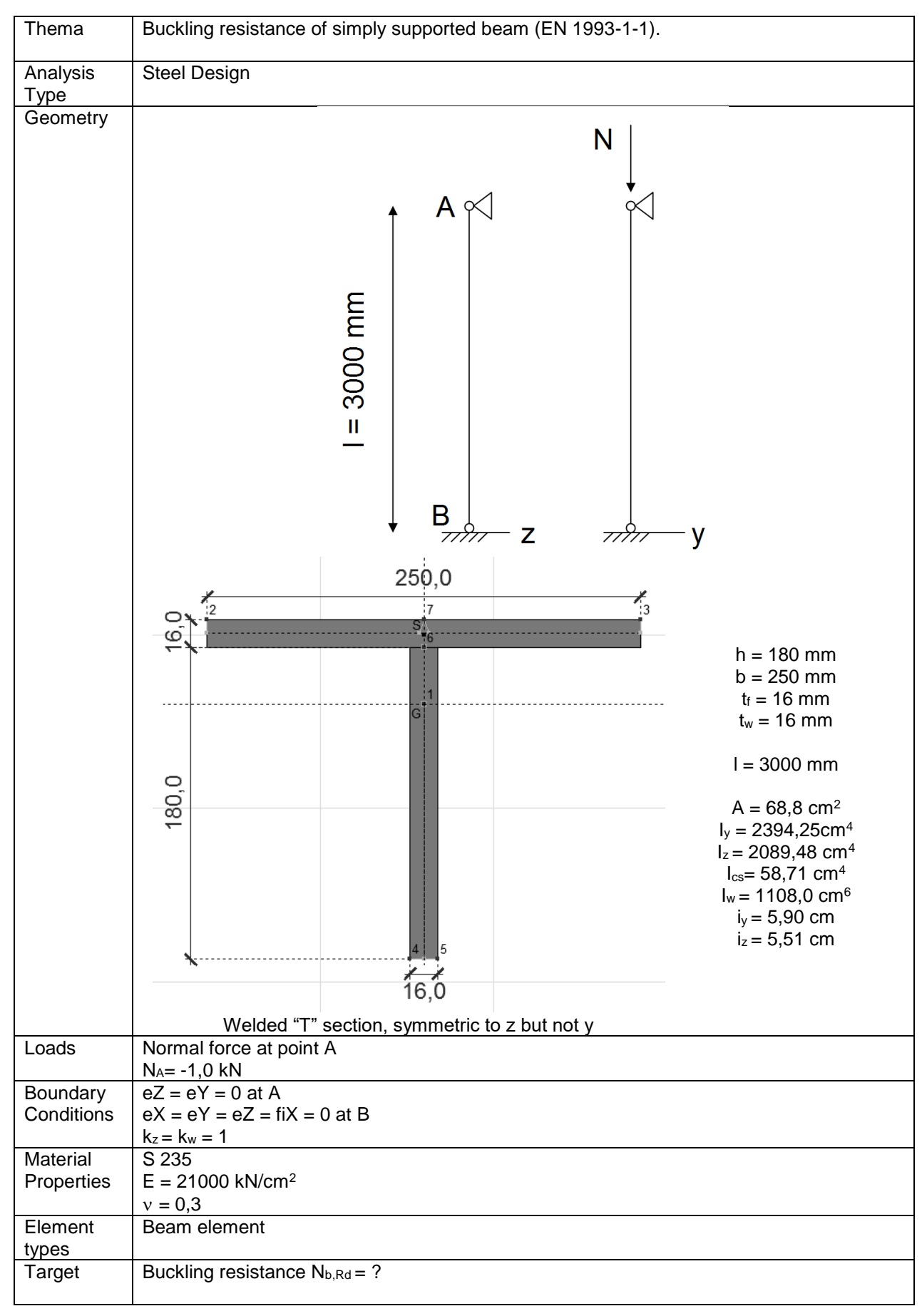

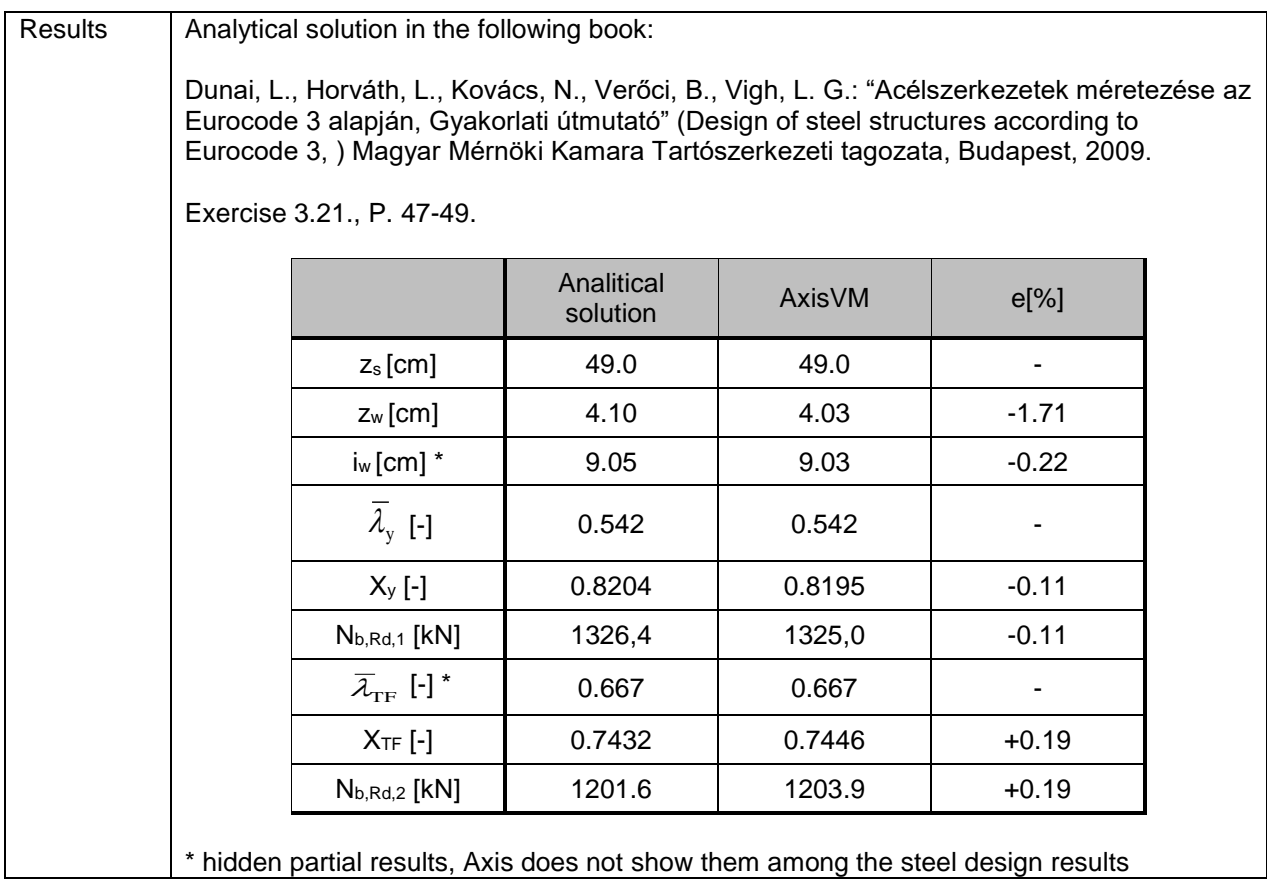

Software Release Number: X7r1a Date: 20. 02. 2023. Tested by: InterCAD File name: Külpontosan nyomott rúd - RHS szelvény.axs

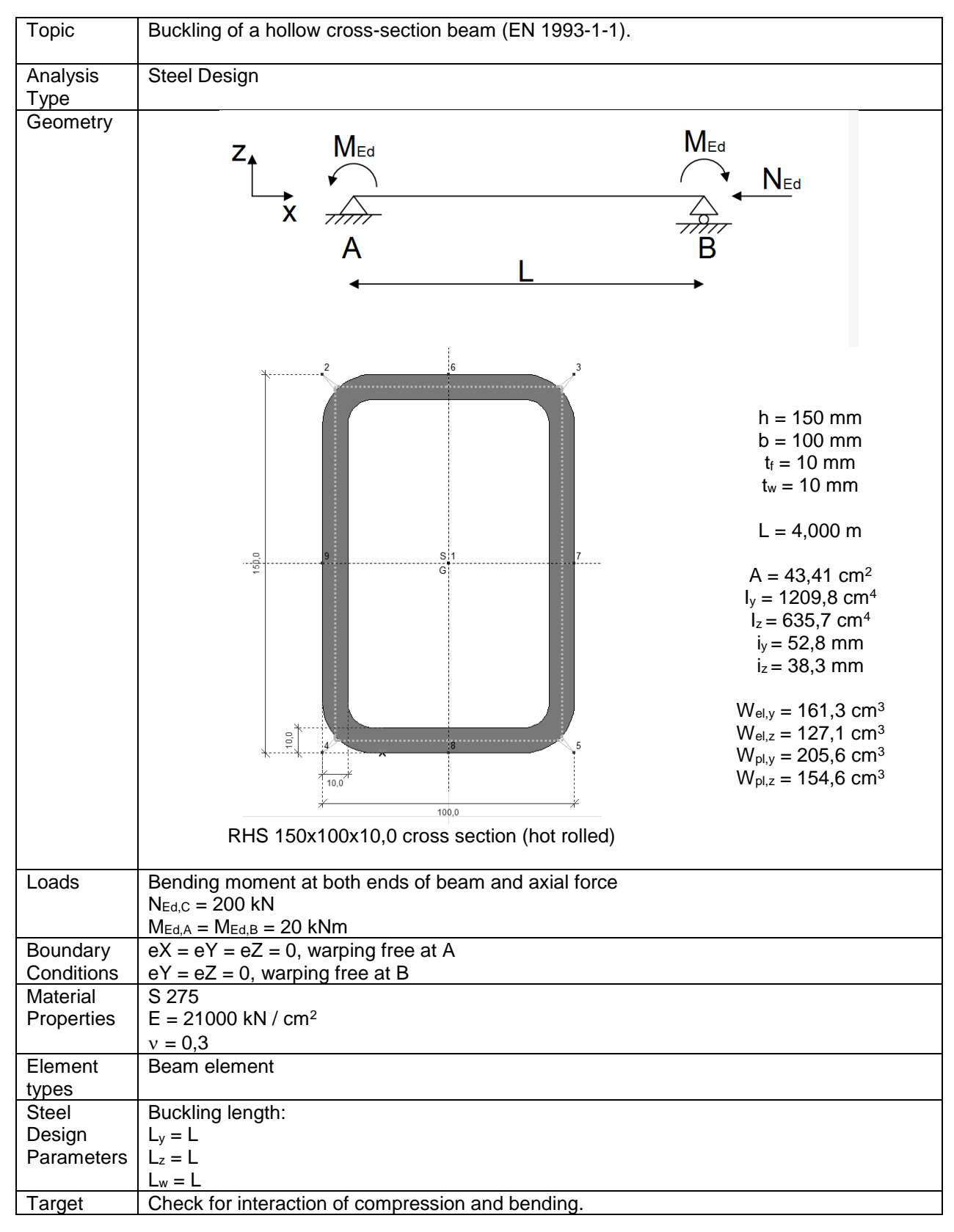

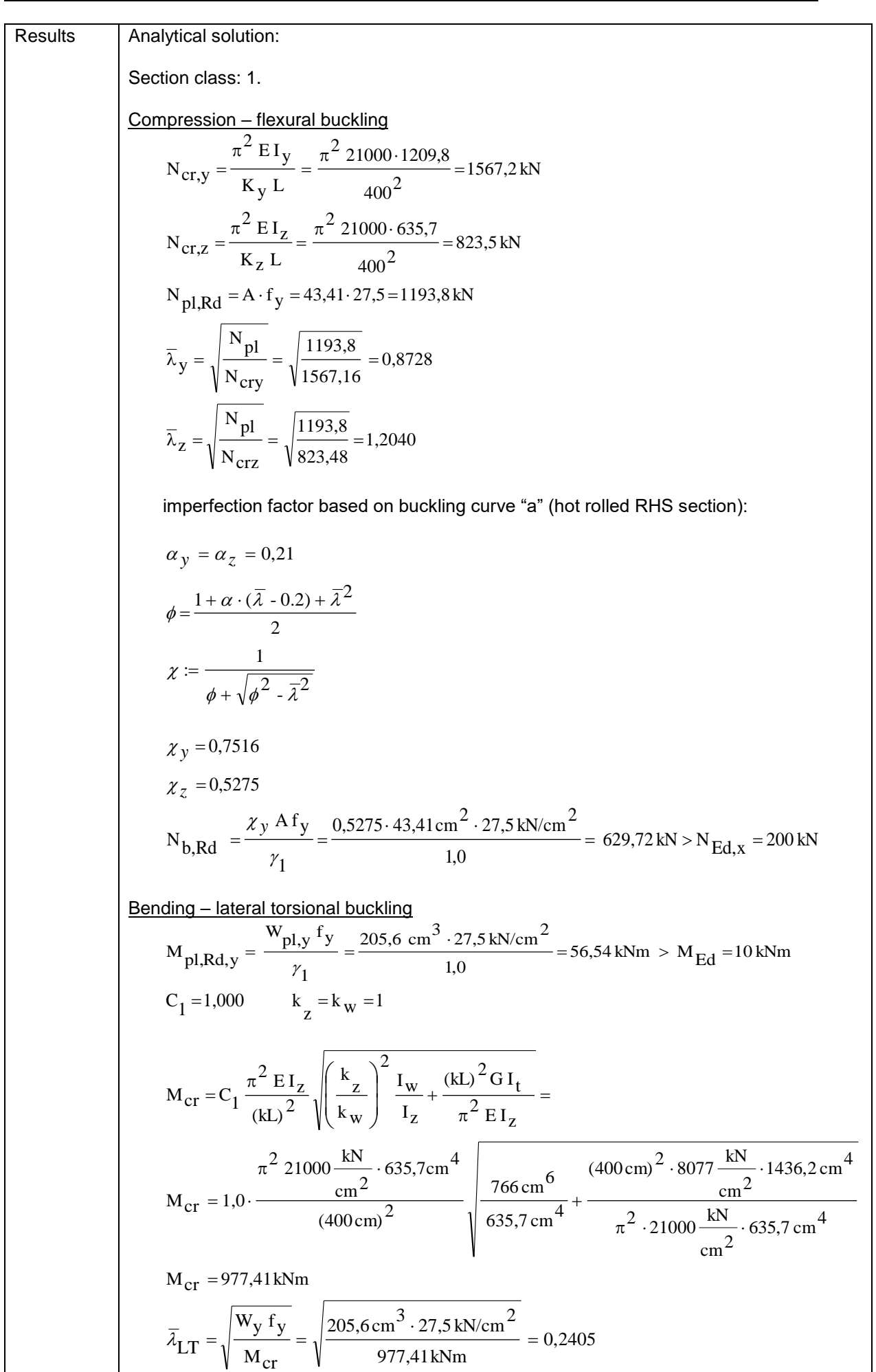

$$
λ_{1,T} > 0.2 → torsional buckling may occur
$$
\n
$$
α_{LT} = 0.76
$$
\n
$$
φ = \frac{1 + α_{LT} (λ_{LT}^2 \cdot 0.2) + λ_{LT}^2}{2} = 0.5443
$$
\n
$$
χ_{LT} := \frac{1}{φ + \sqrt{p^2 - λ_{LT}^2}} = 0.9684
$$
\n
$$
M_{b, Rd} = χ_{LT}^2 \cdot M_{pl, Rd, y} = 0.9684 \cdot 56.54kNm = 54.76kNm
$$
\n
$$
M_{y, RK} = A \cdot f_y = 43.41 \text{ cm}^2 \cdot 27.5 \text{ kN/cm}^2 = 1193.8 \text{ kN}
$$
\n
$$
M_{y,RK} = A \cdot f_y = 43.41 \text{ cm}^2 \cdot 27.5 \text{ kN/cm}^2 = 1193.8 \text{ kN}
$$
\n
$$
M_{y,RK} = M_{pl, Rd, y} = 56.54kNm
$$
\n
$$
M_{y,RK} = M_{pl, Rd, y} = 56.54kNm
$$
\n
$$
C_{my} = 0.6 + 0.4φ = 1.0 > 0.4
$$
\n
$$
C_{mxy} = 0.6 + 0.4φ = 1.0 > 0.4
$$
\n
$$
V_{xy} = C_{my} \left\{ 1 + (λ_{LT} - 0.2) \frac{N_{Ed}}{x_{y} N_{RK} / 7M1} \right\} < C_{my} \left\{ 1 + 0.8 \frac{N_{Ed}}{x_{y} N_{RK} / 7M1} \right\}
$$
\n
$$
k_{yy} = 1.0 \left\{ 1 + (0.87 - 0.2) \cdot \frac{200}{0.7531 \cdot 1193.78 / 1.0} \right\} < 1.01 \left\{ 1 + 0.8 \cdot \frac{200}{0.7531 \cdot 1193.78 / 1.0} \right\}
$$
\n
$$
k_{xy} = \left\{ 1 - \frac{0.1 \cdot \frac{7}{z}}{0.1 - 0.25} \cdot \frac{N_{Ed}}{
$$

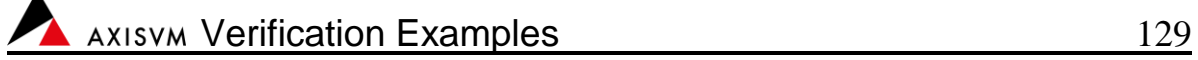

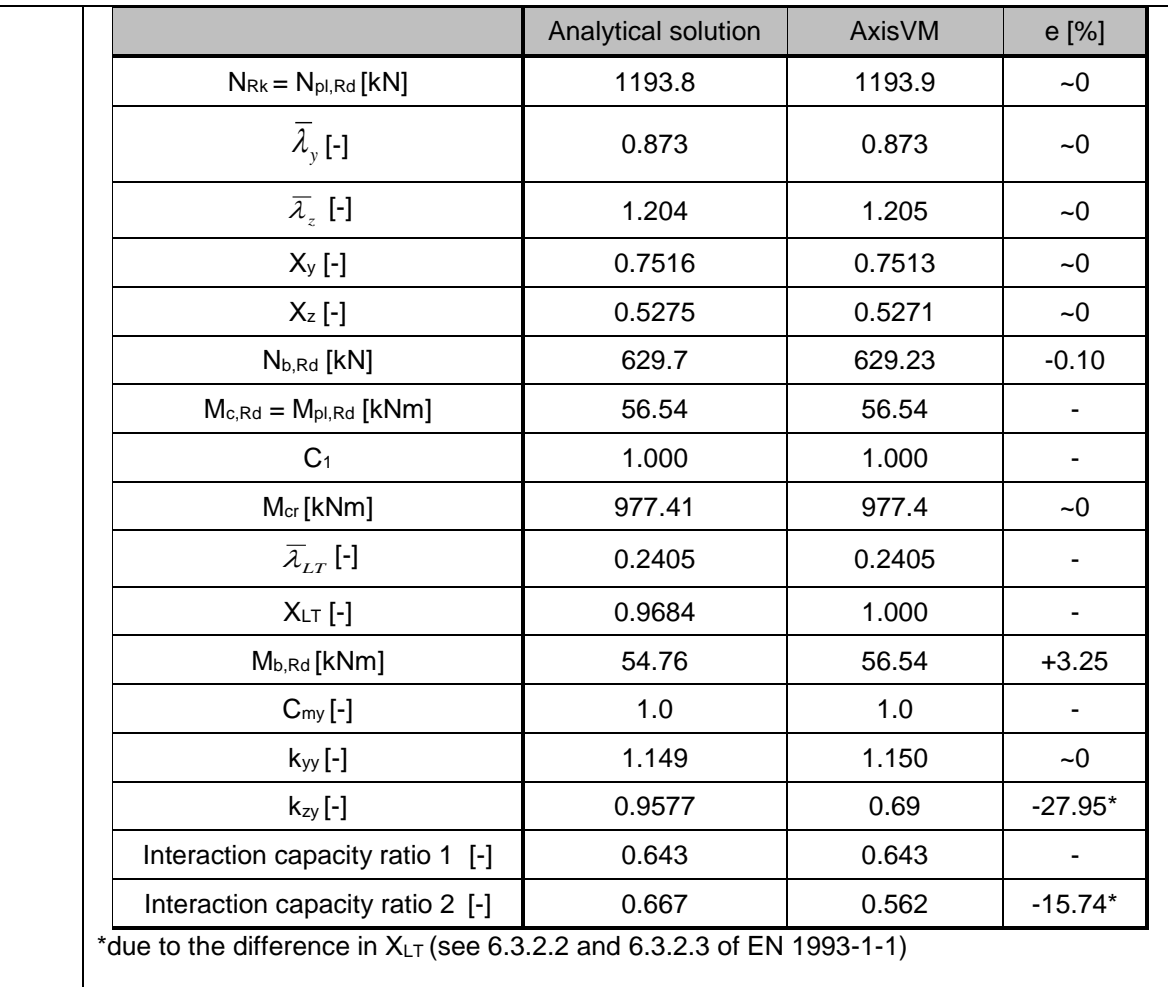

Software Release Number: X7r1a Date: 20. 02. 2023. Tested by: InterCAD File name: 3\_26 Külpontosan nyomott rúd - I szelvény.axs

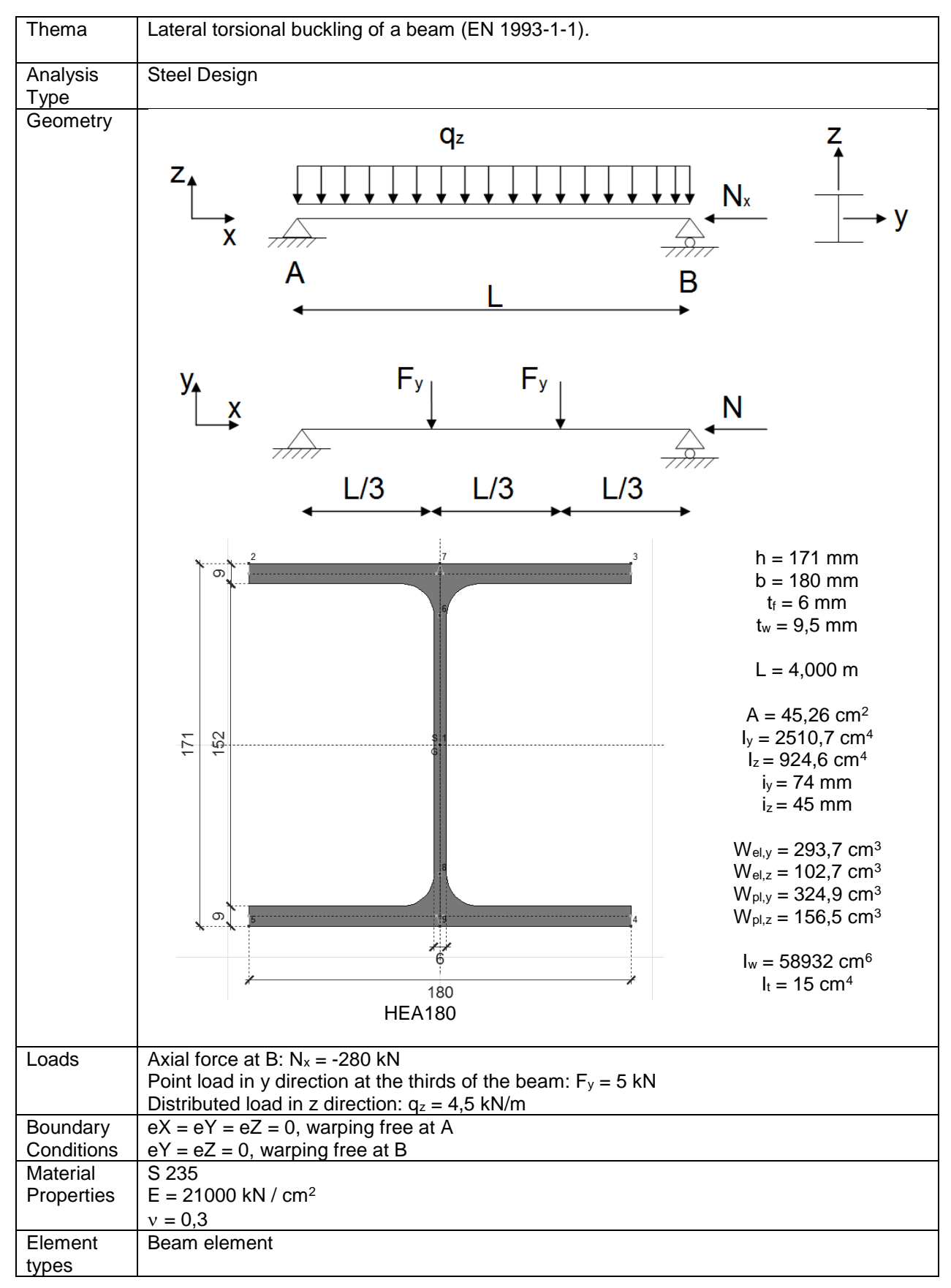

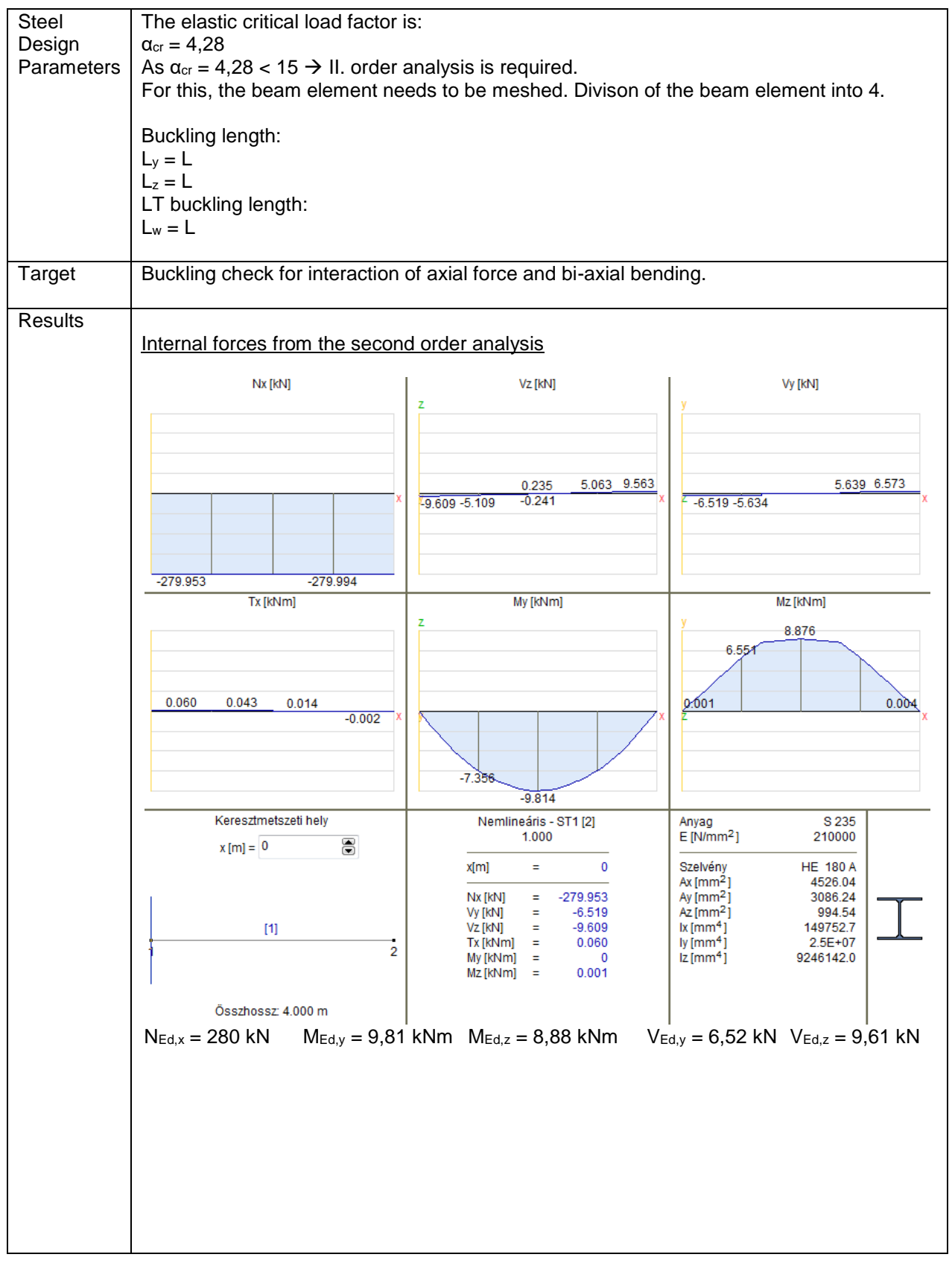

Analytical solution:

Section class: 1. Normal force 0,9424 1197,7 1063,6  $\rm N_{\rm \scriptstyle CIZ}$  $\overline{\lambda}_{z} = \sqrt{\frac{N_{pl}}{N}} = \sqrt{\frac{1063,6}{1197.7}}$ 0,5719 3252,3 1063,6  $^{\rm N}$ cry  $y = \sqrt{\frac{N_{pl}}{N_{\text{cav}}} = \sqrt{\frac{1063,6}{3252.3}} =$  $N_{pl, Rd} = A \cdot f_y = 45,26 \cdot 23,5 = 1063,6 kN$  $\frac{1}{400}$  = 1197,7 kN  $\frac{2}{\text{K}_\text{Z} \text{L}} = \frac{\pi^2 21000.924,6}{400}$  $^{2}$  E I<sub>z</sub>  $N_{cr,Z} = \frac{E}{V} = \frac{1}{100}$ 3252,3kN 400  $\frac{2}{\text{E I}_y}$  =  $\frac{\pi^2 21000.2510,7}{400}$  $^{2}$  E I<sub>y</sub>  $N_{cr,y} = \frac{V}{V} = \frac{1}{100}$  $=\frac{\pi E I_Z}{\pi}=\frac{\pi 21000}{\pi}.$  $=\frac{\pi}{\pi}$  E<sub>1y</sub>  $=\frac{\pi^2 \cdot 21000}{\pi}$ λ based on buckling curve "b" in y direction and "c" in z direction: 610,62 kN >  $N_{\rm Ed, x} = 280$  kN 0,5741 $\cdot$  45,26cm<sup>2</sup>  $\cdot$  23,5kN/cm<sup>2</sup> A f  $_{\rm y}$  $N_{b,Rd,2} = \frac{N_{b,Rd,2}}{N_{c,Rd,2}} = \frac{N_{b,Rd,2}}{N_{c,Rd,2}} = 610,62 \text{ kN} > N_{Ed,2}$ 904,92 kN  $>$  N  $_{\rm Ed,x}\rm \,$  = 280 kN 1,0 0,8508 · 45,26cm<sup>2</sup> · 23,5kN/cm<sup>2</sup> 1 A f  $_{\rm y}$ b,Rd,1 <sup>N</sup> = <sup>=</sup> = <sup>=</sup>  $\chi_{z}$  = 0,5741  $\chi$ <sub>y</sub> = 0,8508  $=\frac{xz \cdot y}{z} = \frac{0,3741 \cdot 43,20011}{z}$  $\chi_{_Z}$  $\chi$ <sub>y</sub>

Bending

$$
M_{pl,Rd,y} = \frac{W_{pl,y} f_y}{\gamma_1} = \frac{324,9 \text{ cm}^3 \cdot 23,5 \text{ kN/cm}^2}{1,0} = 76,35 \text{ kNm} > M_{Ed,y} = 9,81 \text{ kNm}
$$
  

$$
M_{pl,Rd,z} = \frac{W_{pl,z} f_y}{\gamma_1} = \frac{156,5 \text{ cm}^3 \cdot 23,5 \text{ kN/cm}^2}{1,0} = 36,78 \text{ kNm} > M_{Ed,z} = 8,88 \text{ kNm}
$$

1,0

Calculation of the critical moment:

1

γ

C<sub>1</sub> = 1,132 (due to the M<sub>y</sub> moment diagram)  
\n
$$
M_{cr} = C_1 \frac{\pi^2 E I_Z}{(kL)^2} \sqrt{\left(\frac{k_Z}{k_W}\right)^2} \frac{I_W}{I_Z} + \frac{(kL)^2 G I_t}{\pi^2 E I_Z} =
$$
\n
$$
M_{cr} = 1,132 \frac{\pi^2 21000 \text{ kN/cm}^2 \cdot 924,6 \text{ cm}^4}{(400 \text{ cm})^2} \sqrt{\frac{58932 \text{ cm}^6}{924,6 \text{ cm}^4} + \frac{(400 \text{ cm})^2 \cdot 8077 \text{ kN/cm}^2 \cdot 15 \text{ cm}^4}{\pi^2 \cdot 21000 \text{ kN/cm}^2 \cdot 924,6 \text{ cm}^4}}
$$
\n
$$
M_{cr} = 174.1 \text{ kNm}
$$

For rolled section, the following procedure may be used to determine the reduction factor (EN 1993-1-1,Paragraph 6.3.2.3.):  $M_{b, Rd} = \chi_{LT} \cdot M_{pl, Rd, y} = 0,8881 \cdot 76,35 kNm = 67,81 kNm$  $\frac{1}{2}$  - 0.75  $\sqrt{2}$   $\sqrt{1+\frac{1}{2}}$  = 0.8881 1 LT  $=\frac{\sqrt{2}}{\sqrt{2}}$  $\frac{11}{2} = 0,7090$  $\frac{1 + \alpha_{LT} (\bar{\lambda}_{LT} - 0.4) + 0.75 \cdot \bar{\lambda}_{LT}^2}{1}$ 0,6622 174,10 kNm 324,9 cm  $3 \cdot$  23,5 kN/cm  $^2$  $\rm {M_{cr}}$ W<sub>y</sub> f<sub>y</sub>  $LT = \sqrt{\frac{1}{1.1}T} = \sqrt{\frac{1.74 \cdot 101 \text{ N}}{1.74 \cdot 101 \text{ N}}}$  $+100 - 0.75$  $=\frac{1}{\phi+\sqrt{\phi^2-0.75\cdot\bar{\lambda_1}}}$  $+\alpha$  =  $(\lambda$  =  $-0.4)$  +  $0.7$ =  $\overline{\lambda}_1 = \frac{y + y}{y} = \frac{324,9 \text{ cm}}{y}$ χ  $\alpha$  =  $(\lambda$  = -0.4) + 0.75 ·  $\lambda$ .  $\phi$ Interaction of axial force and bi-axial bending  $M_{Z, Rk}$  =  $M_{pl, Rd, z}$  = 36,78 kNm  $M_{y, Rk}$  =  $M_{pl, Rd, y}$  = 76,35 kNm  $N_{\text{Rk}} = N_{\text{pl},\text{Rd}} = 1063,6 \text{ kN}$ Equivalent uniform moment factors according to EN 1993-1-1 Annex B, Table B.3.:  $\psi = 0, \alpha = 0$  in both directions  $C_{\text{mLT}} = 0.95 + 0.05\alpha = 0.95$  $C_{\text{my}} = C_{\text{mLT}} = 0.95 + 0.05\alpha = 0.95$  (distributed load)  $C_{\text{mz}} = 0.90 + 0.10\alpha = 0.90$  (concentrated load)  $k_{zy}$  = max (0,9383; 0,9345) = 0,9383  $0,5741 \cdot 1063,6/1,0$ 280  $0,95 - 0,25$  $\geq 1 - \frac{0,1}{1}$  $0,5741 \cdot 1063,6/1,0$ 280  $0,95-0,25$  $k_{zy} = \left\{1 - \frac{0.1 \cdot 0.9424}{0.95 - 0.25} \cdot \frac{280}{0.5741 \cdot 1063.6/1.0} \right\} \ge \left\{1 - \frac{0.1}{0.95 - 0.25} \cdot \frac{0.5741}{0.5741} \right\}$  $^{\rm N}$ Rk  $^{\rm /}\gamma_{\rm M1}$  $N_{\mathrm{Ed,x}}$  $C_{\text{mLT}} - 0.25$  $\geq 1 - \frac{0,1}{1}$  $^{\rm N}$ Rk  $^{\rm / \gamma}$ M1  $N_{\mathrm{Ed,x}}$  $\rm C_{\rm mLT}$  – 0,25 0,1  $k_{zy} = \left\{1 - \frac{z}{C_{mIT} - 0.25} \cdot \frac{z}{\chi_{z} N_{Rk}/\gamma_{M1}}\right\} \ge \left\{1 - \frac{z}{C_{mIT} - 0.25} \cdot \frac{z}{\chi_{z}}\right\}$  $k_{yy} = min(1,0593;1,1851) = 1,0593$  $0,8508 \cdot 1063,6/1,0$  $\cdot \leq 0.95 \cdot \left\{ 1 + 0.8 \cdot \frac{280}{\cdots} \right\}$  $0,8508 \cdot 1063,6$  /1,0  $k_{yy} = 0.95 \cdot \left\{ 1 + (0.5719 - 0.2) \cdot \frac{280}{0.8508 \cdot 1063, 6/1, 0} \right\} \le 0.95 \cdot \left\{ 1 + 0.8 \cdot \frac{0.8508 \cdot 1063, 6/1, 0}{0.8508 \cdot 1063, 6/1, 0} \right\}$ y  $^{\rm N}$ Rk $^{\rm / \gamma}$ M1  $N_{\mathrm{Ed,x}}$  $\leq C_{\text{my}} \left\{ 1 + 0.8 \right\}$ y  $^{\rm N}$ Rk $^{\rm / \gamma}$ M1  $N_{\mathrm{Ed,x}}$  $k_{yy} = C_{my} \left\{ 1 + (\lambda_y - 0.2) \frac{1 - \lambda_y}{\lambda_y N_{Rk} / \gamma_{M1}} \right\} \leq C_{my} \left\{ 1 + 0.8 \frac{1 - \lambda_y}{\lambda_y N_{Rk} / \gamma_{M1}} \right\}$  $\overline{-0.25}$  $\frac{1}{1063.6/1.0}$  ≥ { 1 –  $\overline{-0.25}$  $= \left\{1 - \frac{0.1 \cdot 0.9424}{0.95 - 0.25} \cdot \frac{200}{0.5741 \cdot 1063.6/1,0}\right\} \ge \left\{1 - \frac{0.1}{0.95 - 0.25} \cdot \frac{200}{0.5741 \cdot 1063.6/1,0}\right\}$  $\overline{-0.25}$  $\frac{\epsilon}{-0.25}$   $\cdot \frac{\epsilon}{\gamma \ N_{\text{Pl}} / \gamma_{\text{M}}}}$   $\geq \left\{1 - \frac{\epsilon}{\gamma} \right\}$  $= \left\{1 - \frac{0.1 \cdot \lambda_z}{C_{mLT} - 0.25} \cdot \frac{N_{Ed,x}}{\chi_z N_{Rk} / \gamma_{M1}}\right\} \ge \left\{1 - \frac{0.1}{C_{mLT} - 0.25} \cdot \frac{N_{Ed,x}}{\chi_z N_{Rk} / \gamma_{M1}}\right\}$  $\left\{ \frac{1}{1063,6/1,0} \right\} \leq 0.95 \cdot \left\{ 1+0.8 \right\}$  $= 0,95 \cdot \left\{ 1 + (0,5/19 - 0,2) \cdot \frac{0.8508 \cdot 1063,6/1,0}{0.8508 \cdot 1063,6/1,0} \right\} \le 0.95 \cdot \left\{ 1 + 0.8 \cdot \frac{0.8508 \cdot 1063,6/1,0}{0.8508 \cdot 1063,6/1,0} \right\}$ ∤  $\mathcal{L}$ l ∤ ſ J ≻  $\mathcal{L}$ l ∤ ſ I ∤  $\mathcal{L}$ l I ∤ ſ  $\int$ I ∤  $\mathcal{L}$ l  $\overline{\phantom{a}}$ ∤ ſ ∤ ſ l ∤ ſ J ≻  $\mathcal{L}$ l ∤ ſ I ∤  $\mathcal{L}$ l I ∤ ſ  $\int$ I ∤  $\mathcal{I}$ l I ∤ ſ  $\chi_{\rm z}$  N<sub>DL</sub>/ $\gamma_{\rm M1}$  |  $\rm{V_{mIT}}$  = 0,23  $\chi_{\rm z}$  N<sub>DL</sub>/ $\gamma$  $\frac{\lambda}{z}$  $\chi_{\rm V} N_{\rm DL}/\gamma_{\rm M1}$   $\chi_{\rm V} N_{\rm DL}/\gamma$ λ *y*

$$
k_{ZZ} = C_{mx} \left\{ 1 + (2 \cdot \overline{\lambda}_{z} - 0.6) \frac{N_{Ed,x}}{\chi_{z} N_{RK} / \gamma_{M1}} \right\} \leq C_{mx} \left\{ 1 + 1.4 \frac{N_{Ed,x}}{\chi_{z} N_{RK} / \gamma_{M1}} \right\}
$$
  
\n
$$
k_{ZZ} = 0.90 \left\{ 1 + (2 \cdot 0.9424 - 0.6) \frac{280}{0.5741 \cdot 1063.6 / 1.0} \right\} \leq 0.90 \left\{ 1 + 1.4 \frac{280}{0.5741 \cdot 1063.6 / 1.0} \right\}
$$
  
\n
$$
k_{ZZ} = min (1.4303; 1.478) = 1.4303
$$
  
\n
$$
k_{YZ} = 0.6 k_{ZZ} = 0.8582
$$
  
\n
$$
\frac{N_{Ed,x}}{\chi_{y} N_{RK} / \gamma_{M1}} + k_{yy} \frac{M_{y,Ed}}{\chi_{LT} \cdot M_{y,RK} / \gamma_{M1}} + k_{yz} \frac{M_{z,Ed}}{M_{z,RK} / \gamma_{M1}} =
$$
  
\n
$$
= \frac{280}{0.8508 \cdot 1063.6} + 1.0593 \cdot \frac{9.81}{0.8881 \cdot 76.35} + 0.8582 \cdot \frac{8.88}{36.78} = 0.6699
$$
  
\n
$$
\frac{N_{Ed,x}}{\chi_{z} N_{RK} / \gamma_{M1}} + k_{zy} \frac{M_{y,Ed}}{\chi_{LT} \cdot M_{y,RK} / \gamma_{M1}} k_{zz} \frac{M_{z,Ed}}{M_{z,RK} / \gamma_{M1}} =
$$
  
\n
$$
= \frac{280}{0.5741 \cdot 1063.6} + 0.9383 \cdot \frac{9.81}{0.8881 \cdot 76.35} + 1.4303 \cdot \frac{8.88}{36.78} = 0.9396
$$

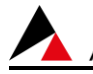

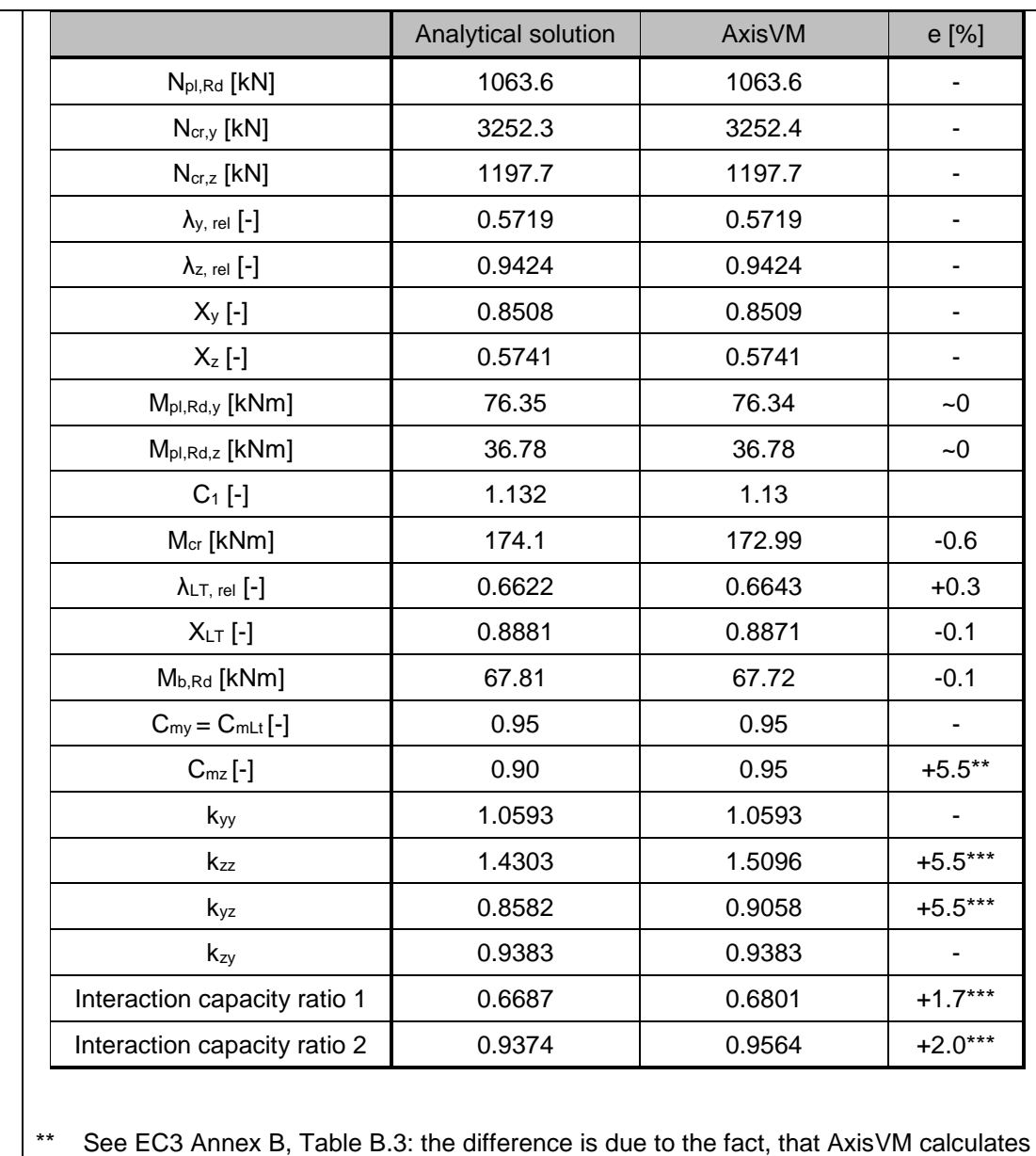

the equivalent uniform moment factor  $(C_{\text{my}}, C_{\text{mz}}, C_{\text{mLT}})$  for both uniform load and concentrated load, and then takes the higher value. The effect on the final result (efficiency) is +1~2%.

\*\*\* the difference is due to the different  $C_{mz}$  value

Software Release Number: X7r1a Date: 20. 02. 2023. Tested by: InterCAD File name: Double-symmetric I - Class 4.axs

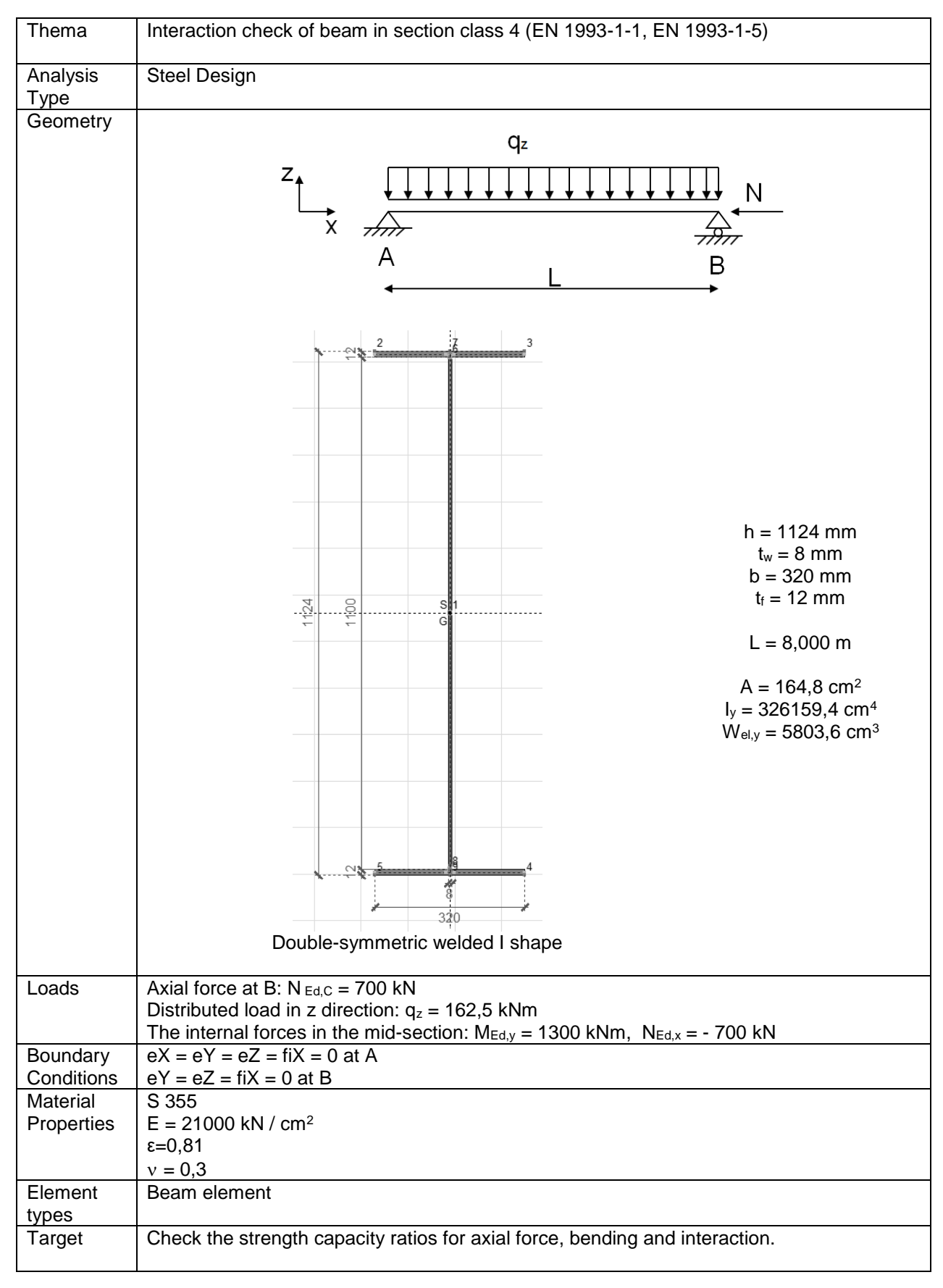

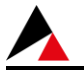

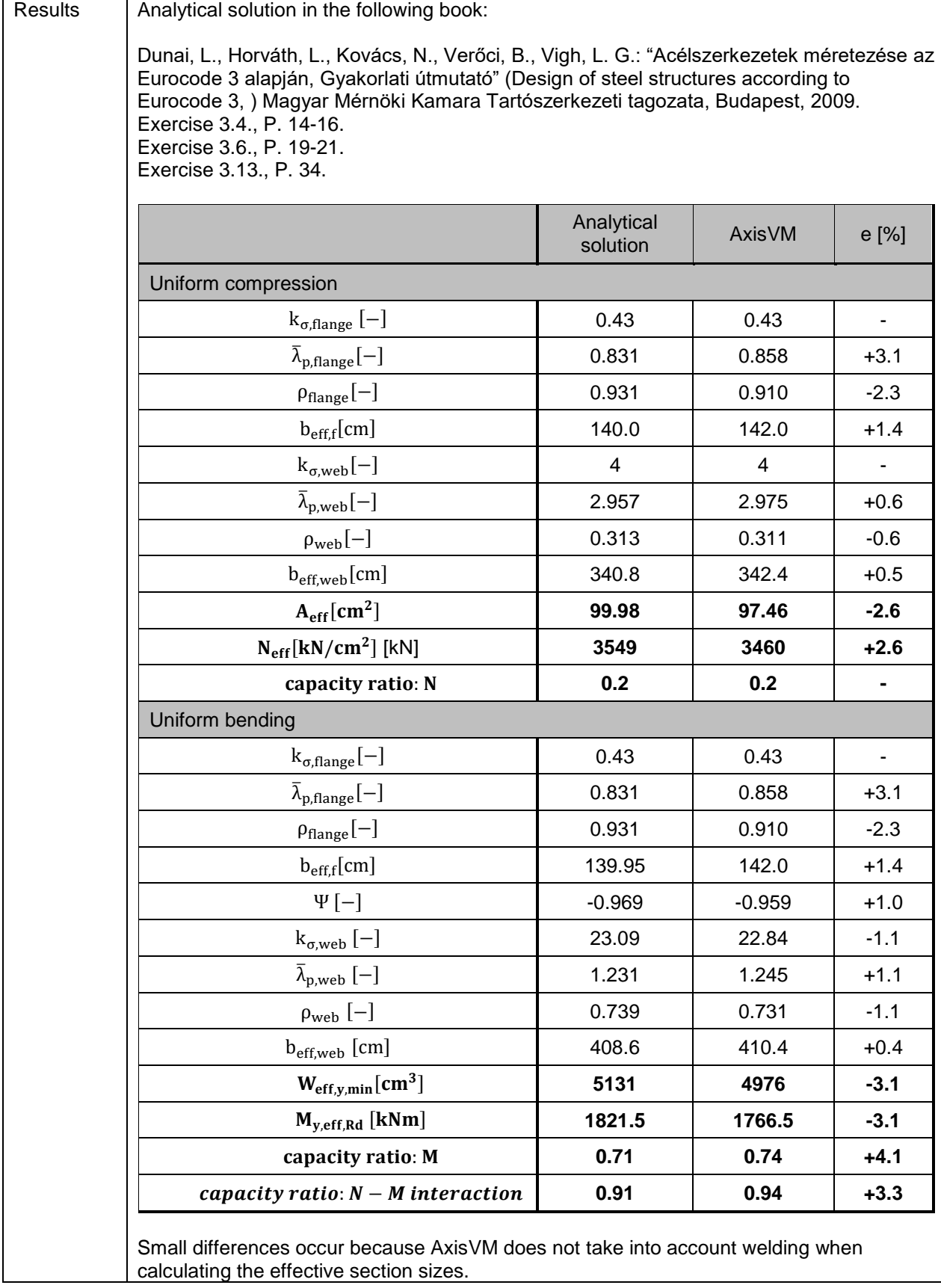

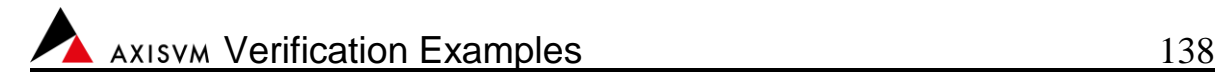

Software Release Number: X7r1a Date: 20. 02. 2023. Tested by: InterCAD Reference: Jean-Marc Franssen, Paulo Villa Real: Fire Design of Steel Structures (Example 5.3) File name: steel\_fire.axs

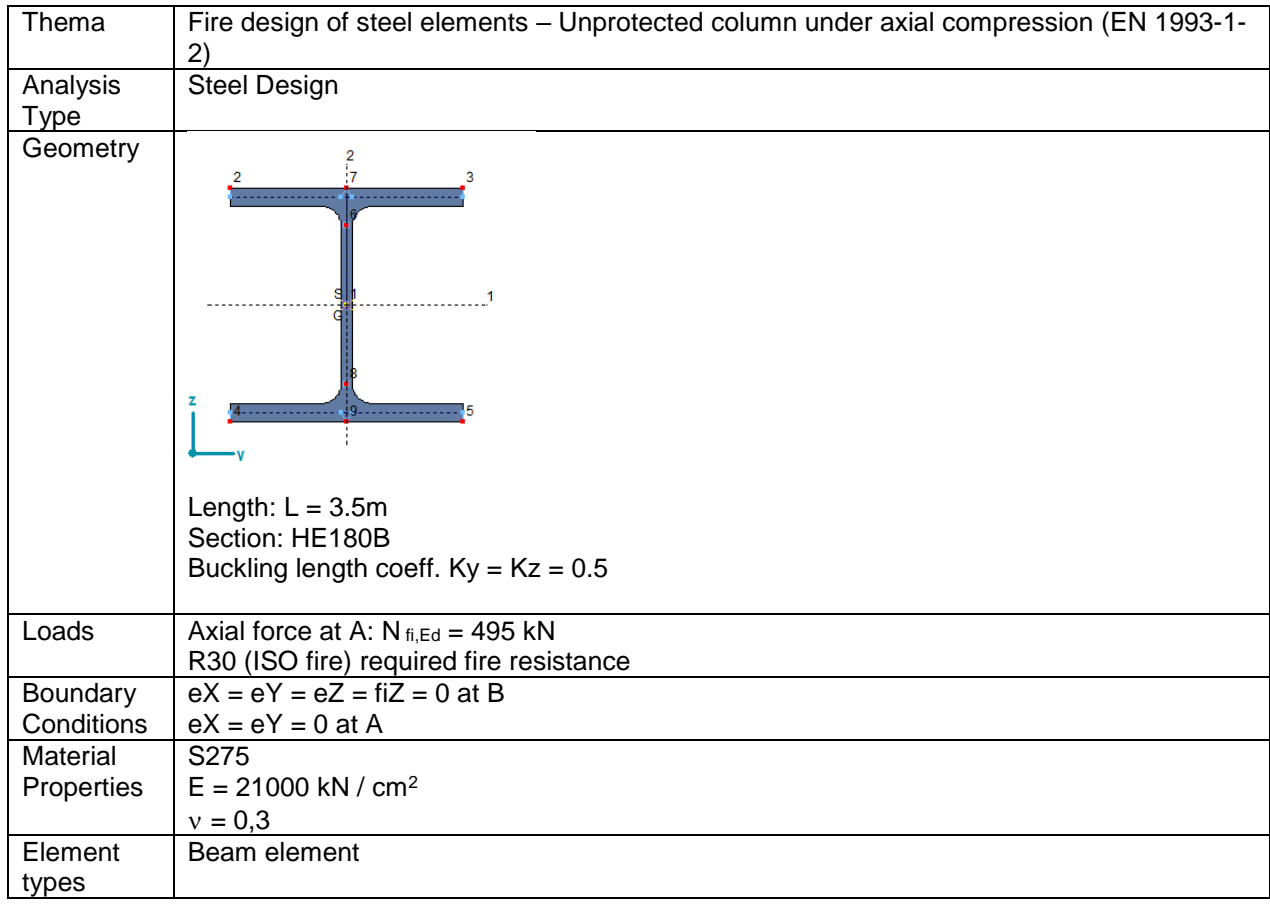

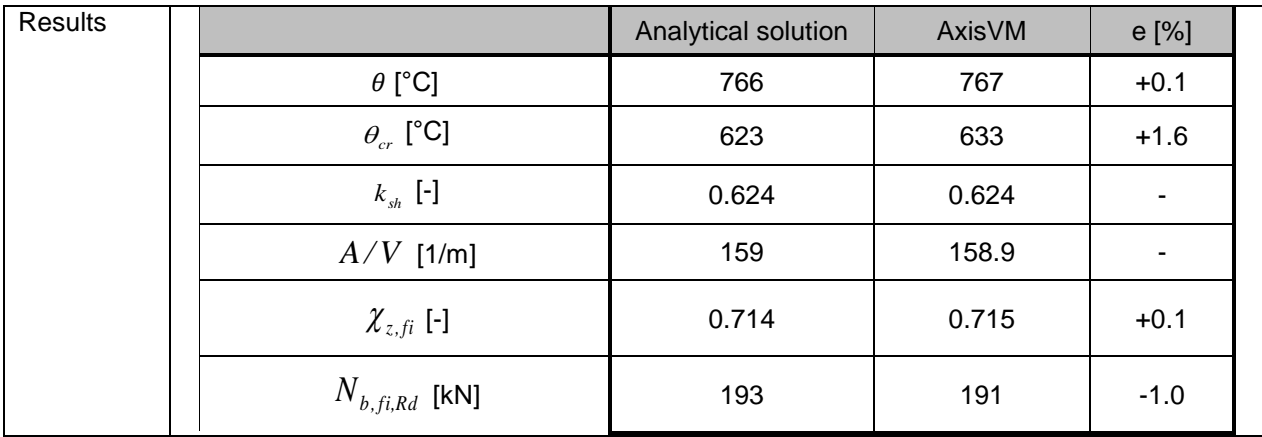

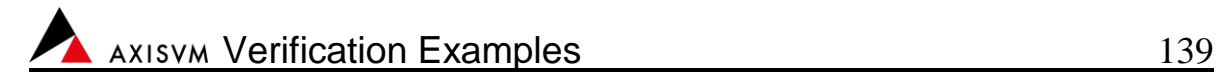

#### Software Release Number: X7r1a Date: 20. 02. 2023. Tested by: InterCAD Reference: Jean-Marc Franssen, Paulo Villa Real: Fire Design of Steel Structures (Example 5.6) File name: steel\_fire.axs

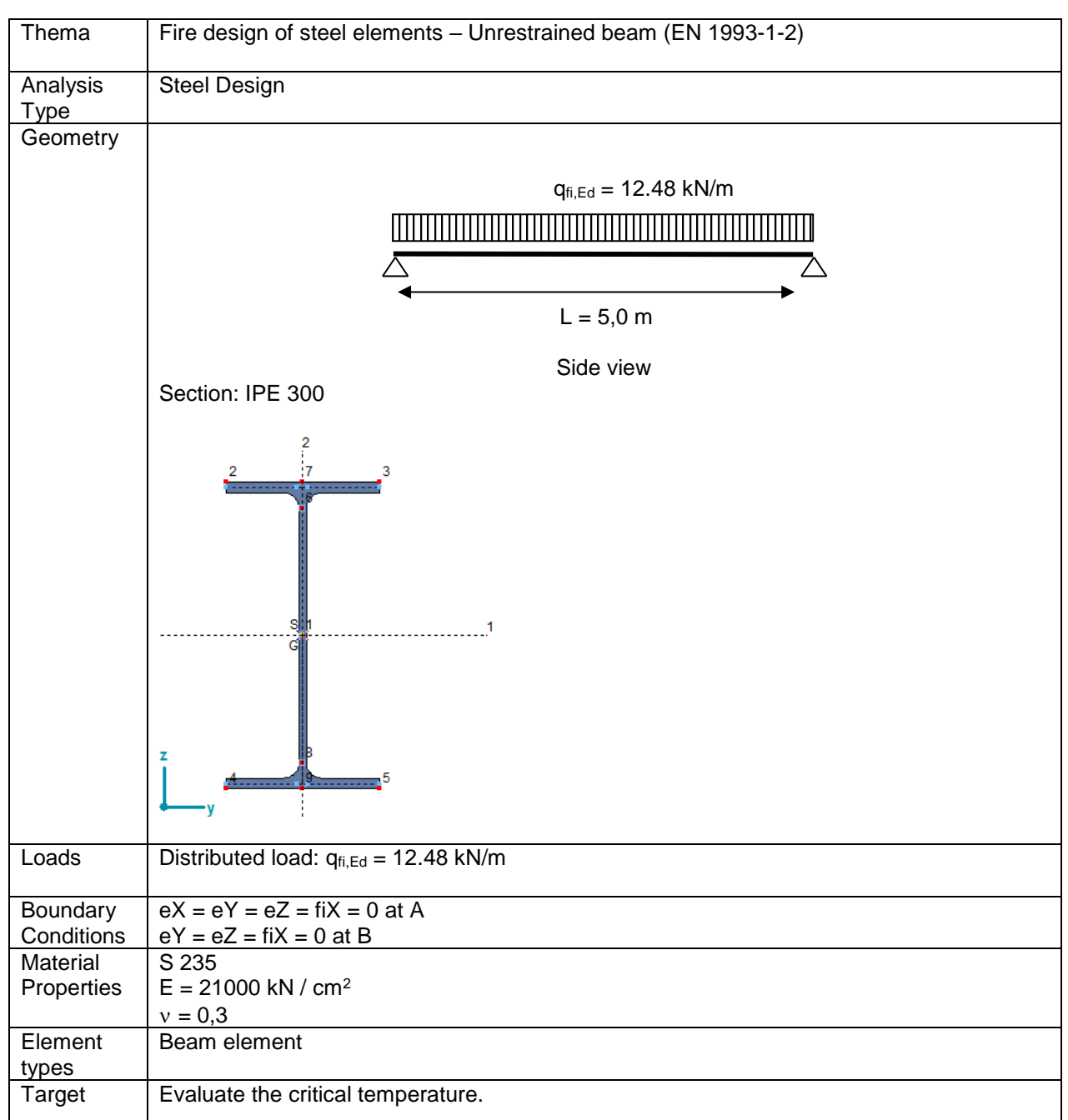

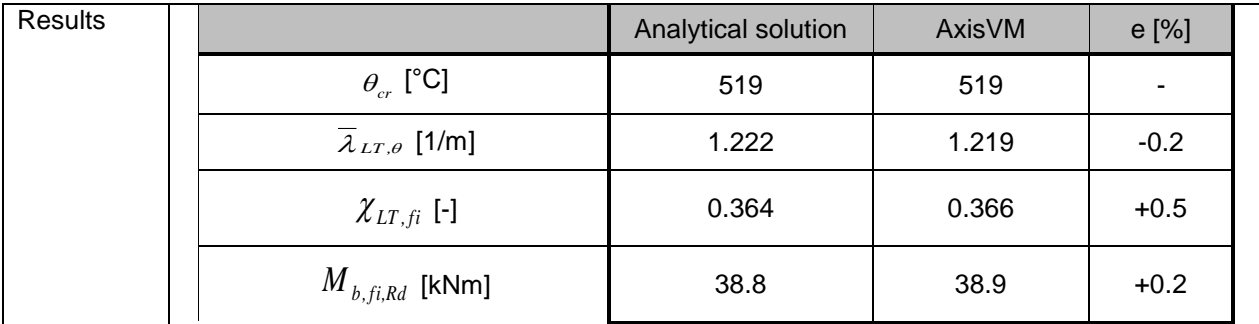

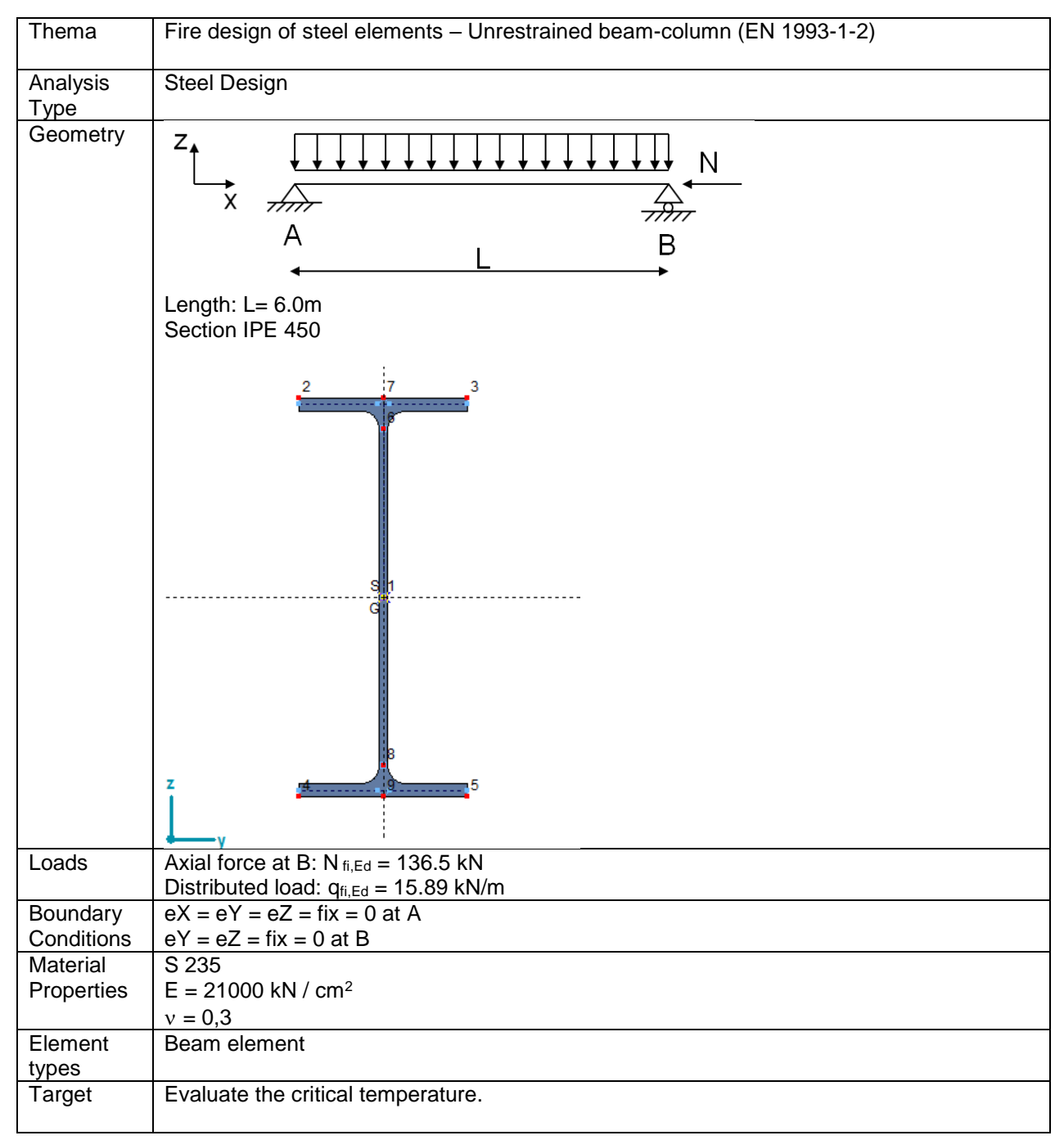

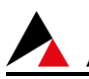

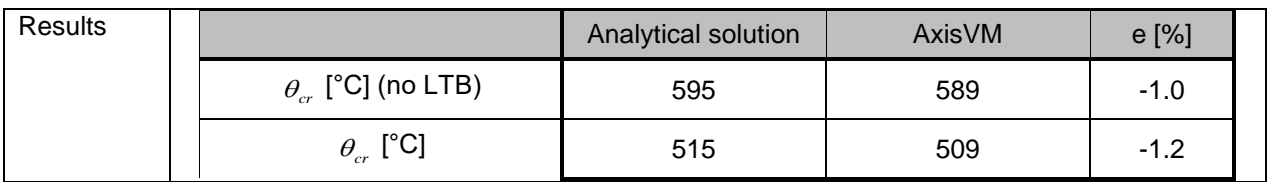

Software Release Number: X7r1a Date: 01. 03. 2023. Tested by: InterCAD Reference: Jean-Marc Franssen, Paulo Villa Real: Fire Design of Steel Structures (Example 5.8) File name: steel\_fire.axs

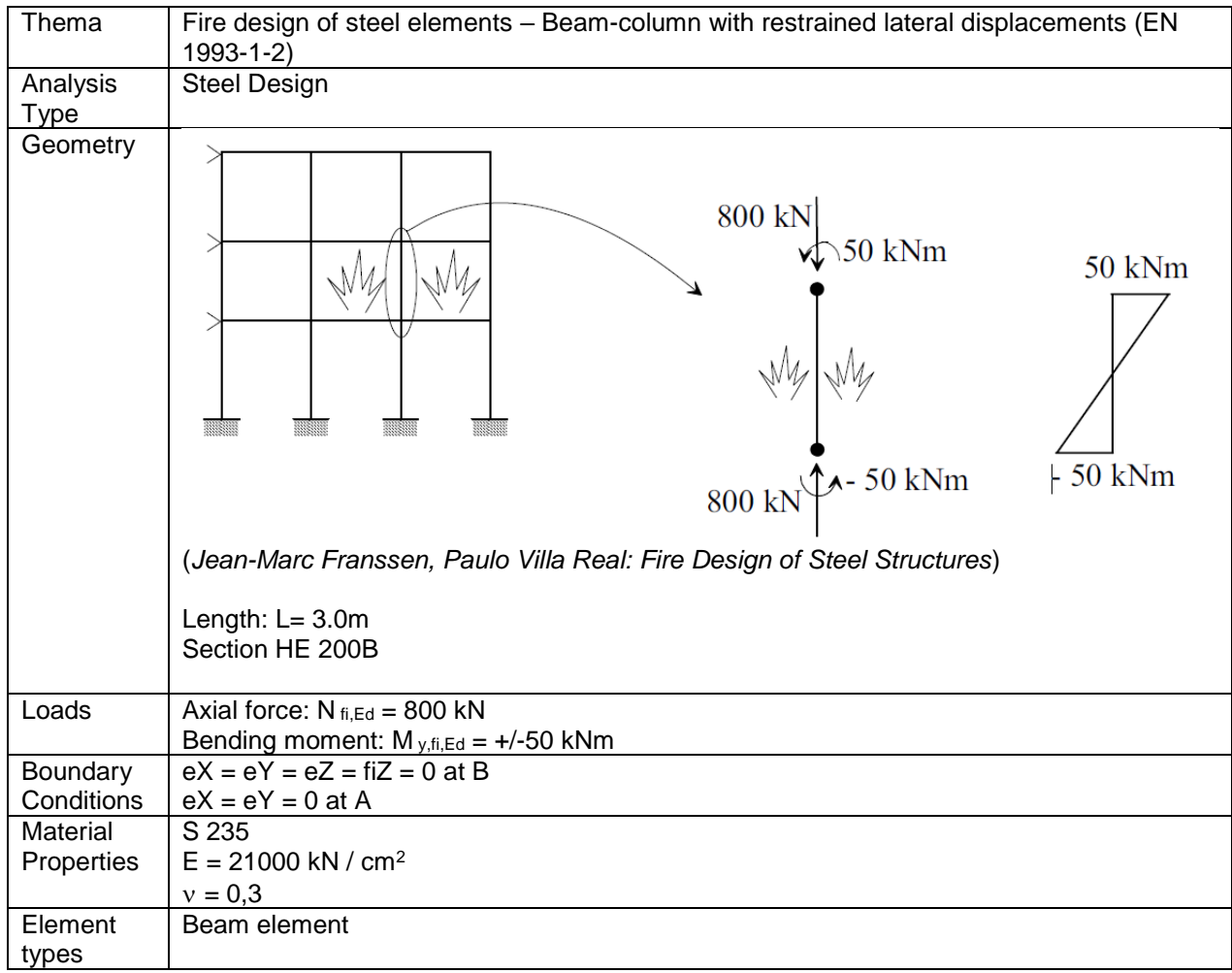

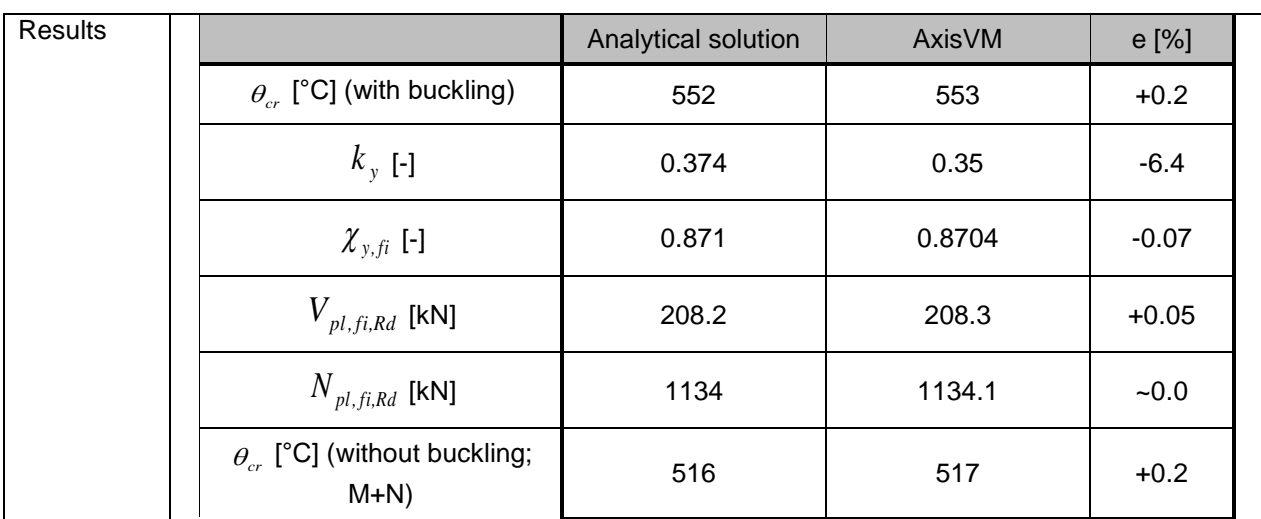

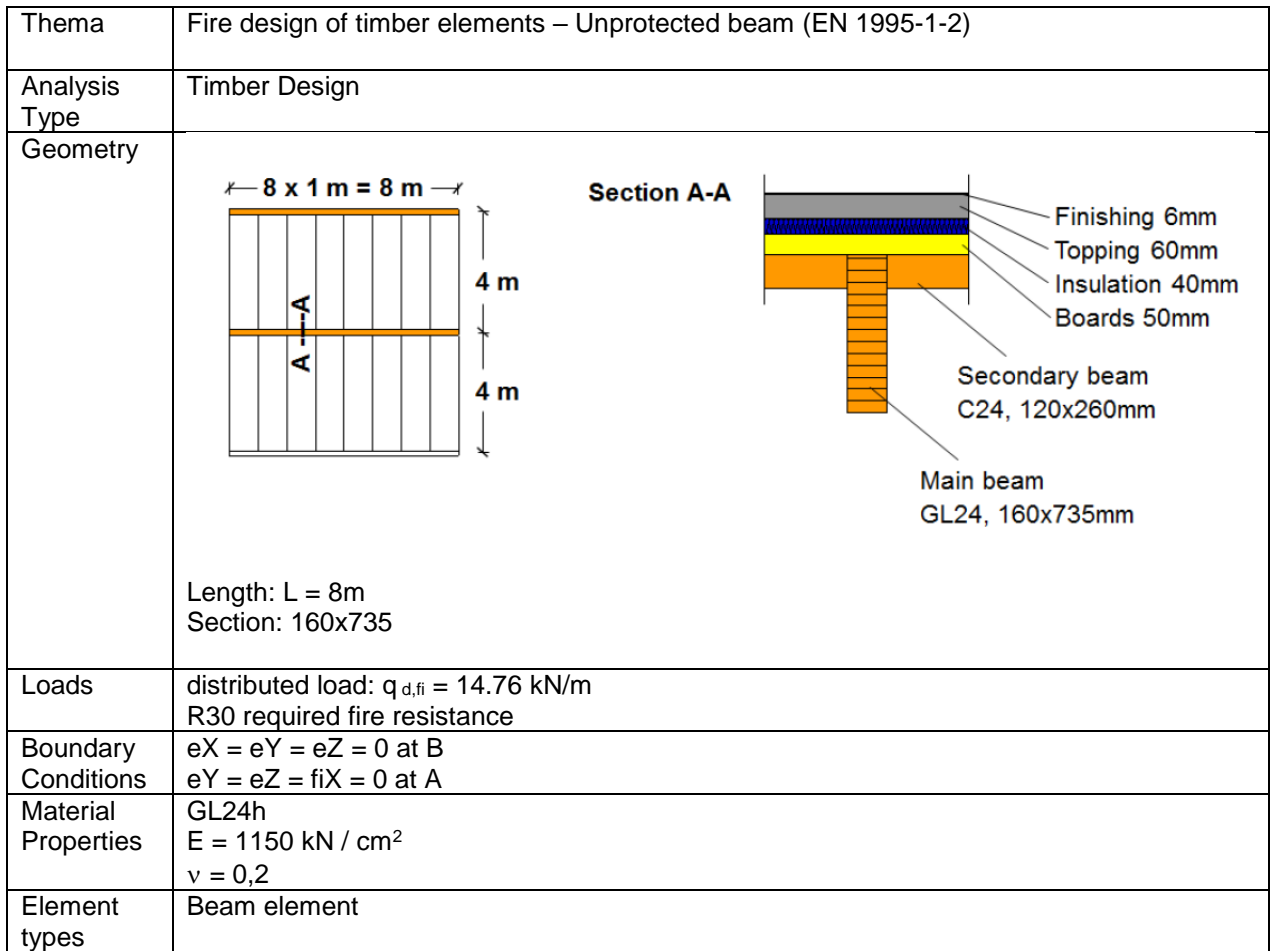

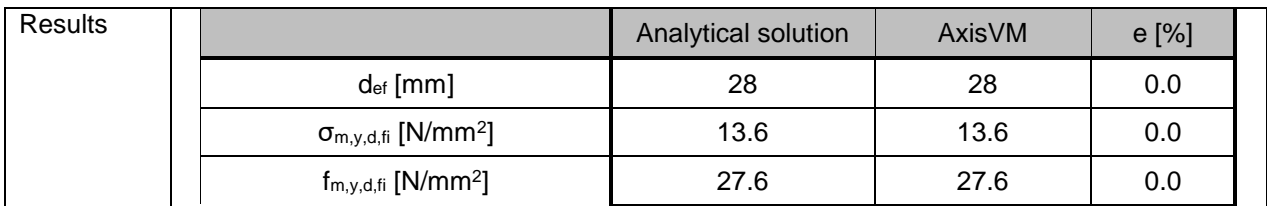

#### Software Release Number: X7r1a Date: 01. 03. 2023. Tested by: InterCAD Reference: Eurocodes: Background & Applications Structural Fire Design File name: timber\_fire\_2.axs

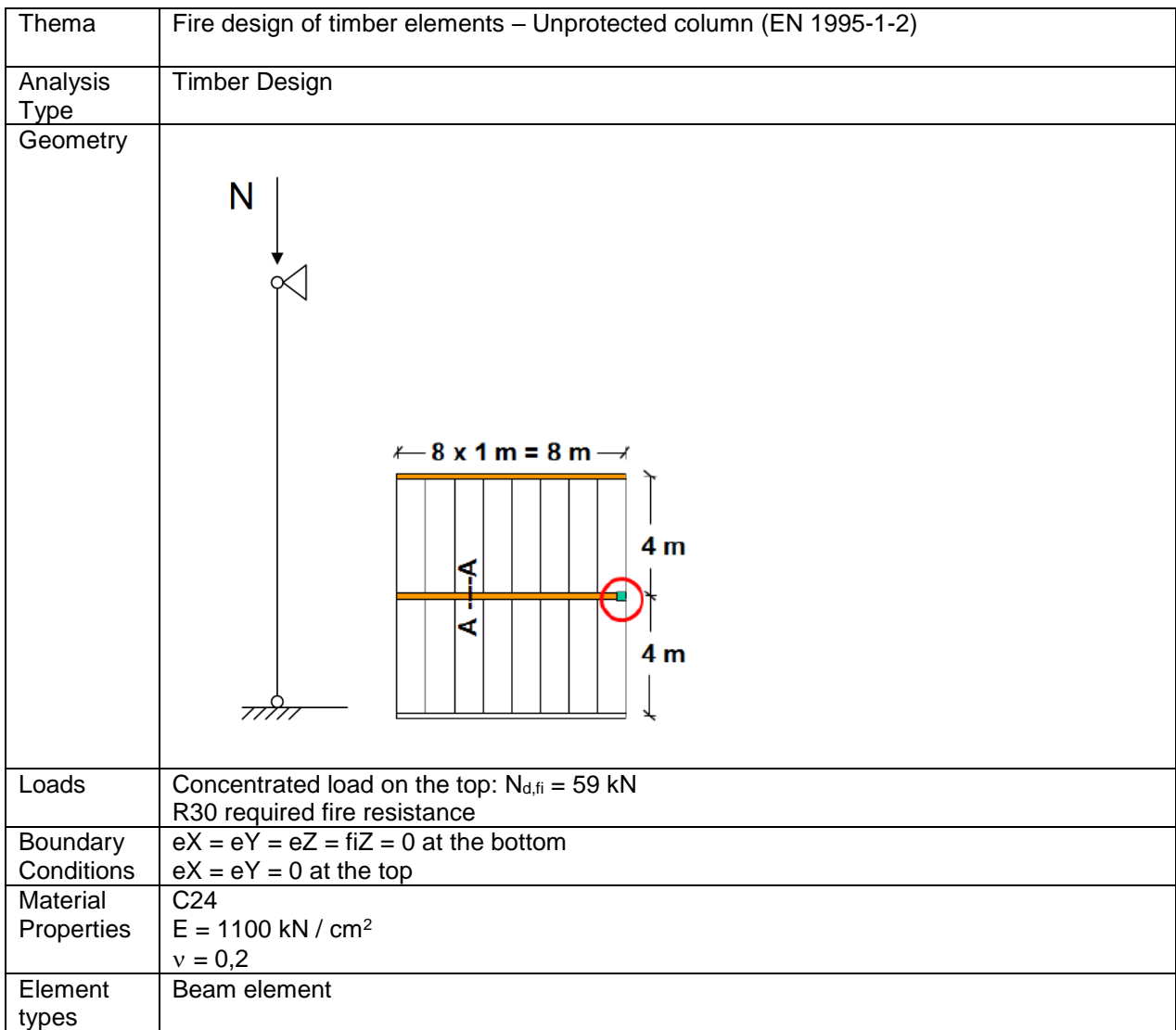

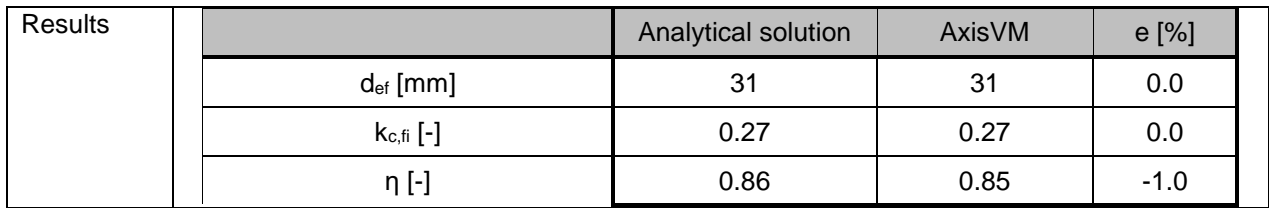
# Software Release Number: X7r1a Date: 01. 03. 2023. Tested by: InterCAD Reference: Eurocodes: Background & Applications Structural Fire Design File name: timber\_fire\_2.axs

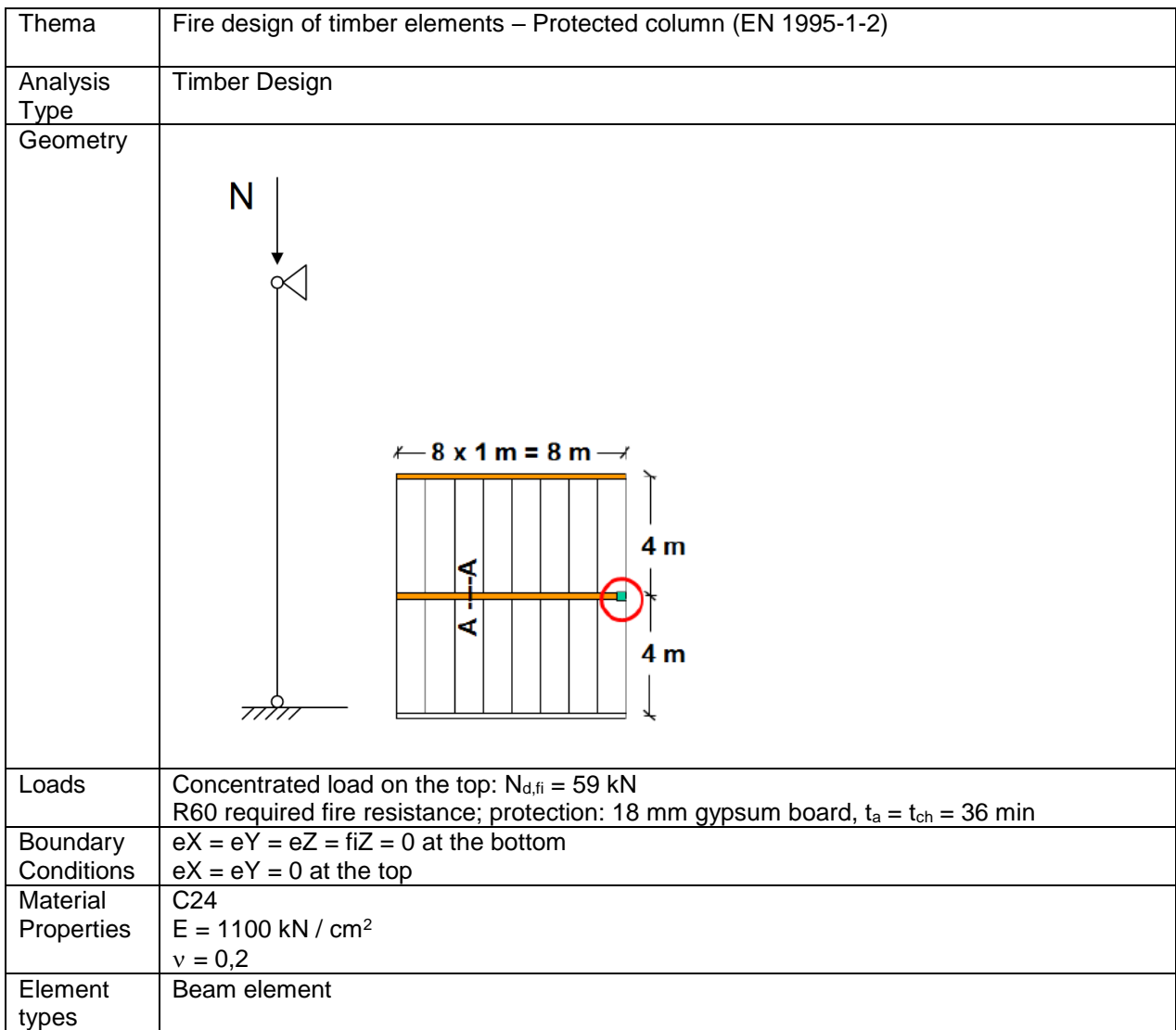

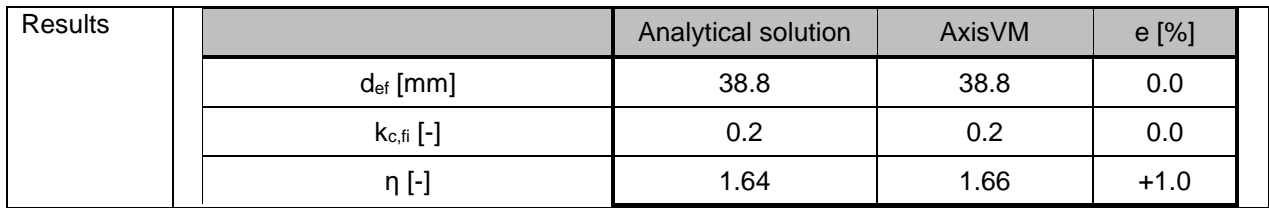

Software Release Number: X7r1a Date: 01. 03. 2023. Tested by: InterCAD File name: Earthquake-01-EC.axs

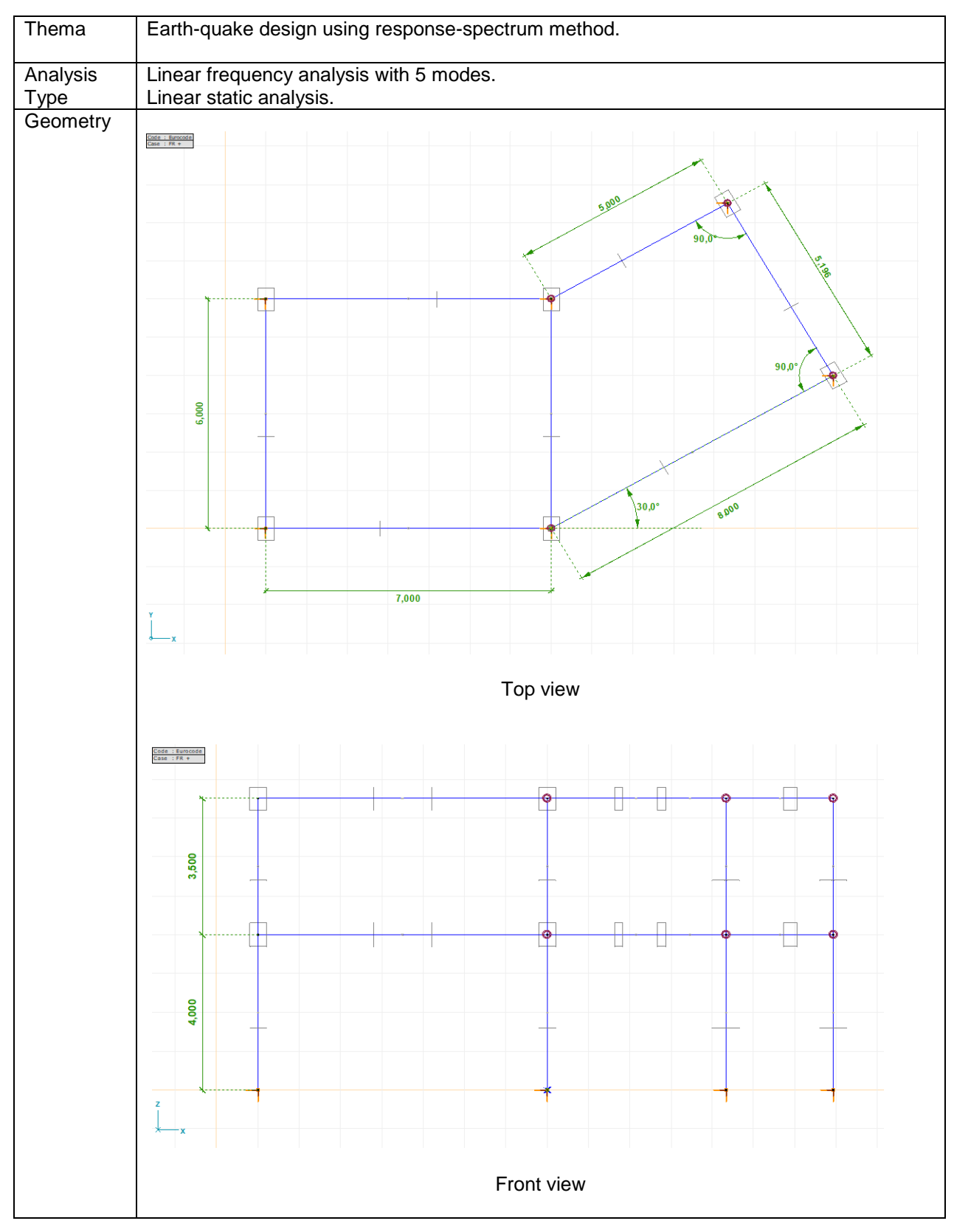

A AXISVM Verification Examples 147

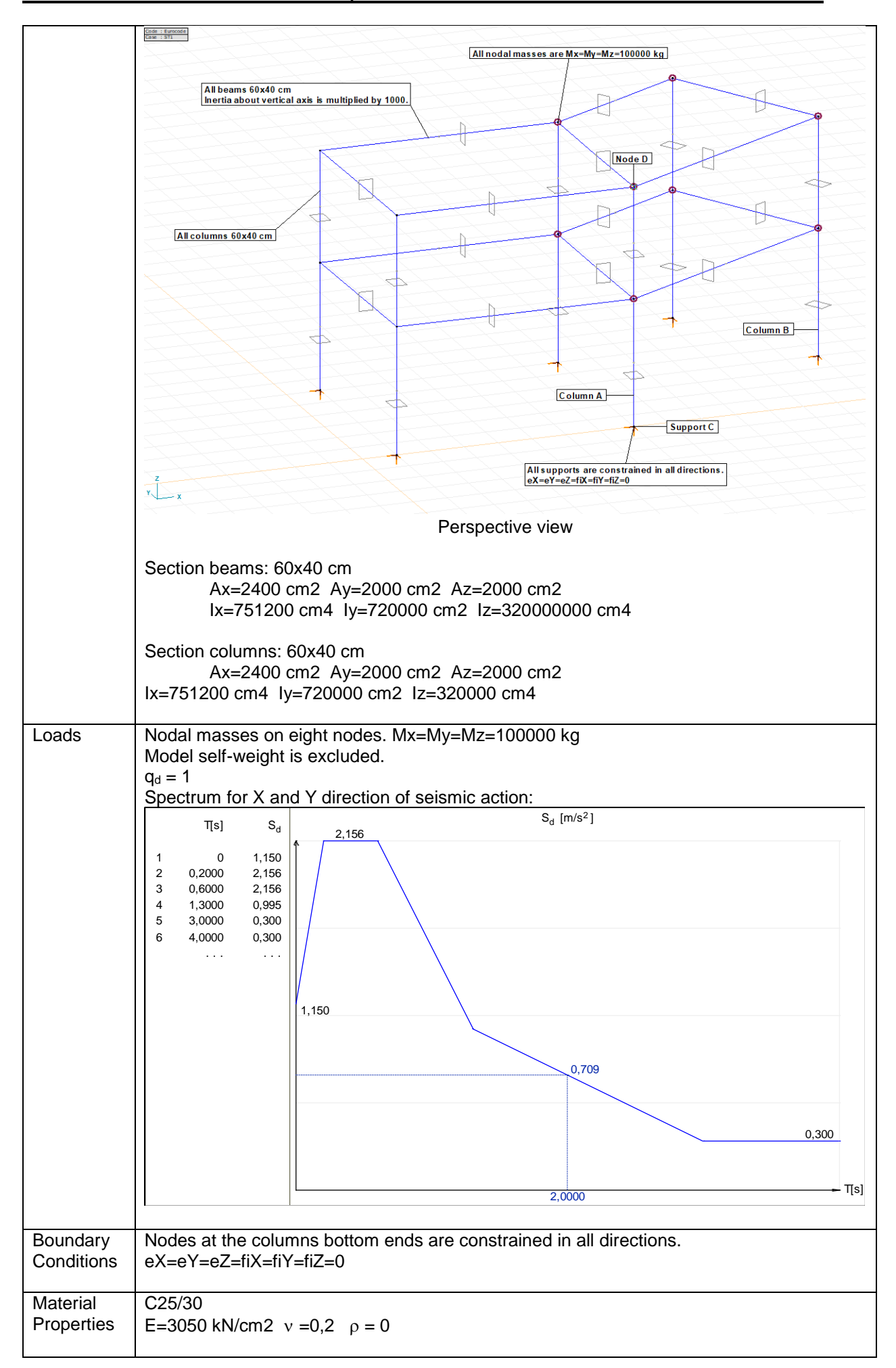

# A AXISVM Verification Examples 148

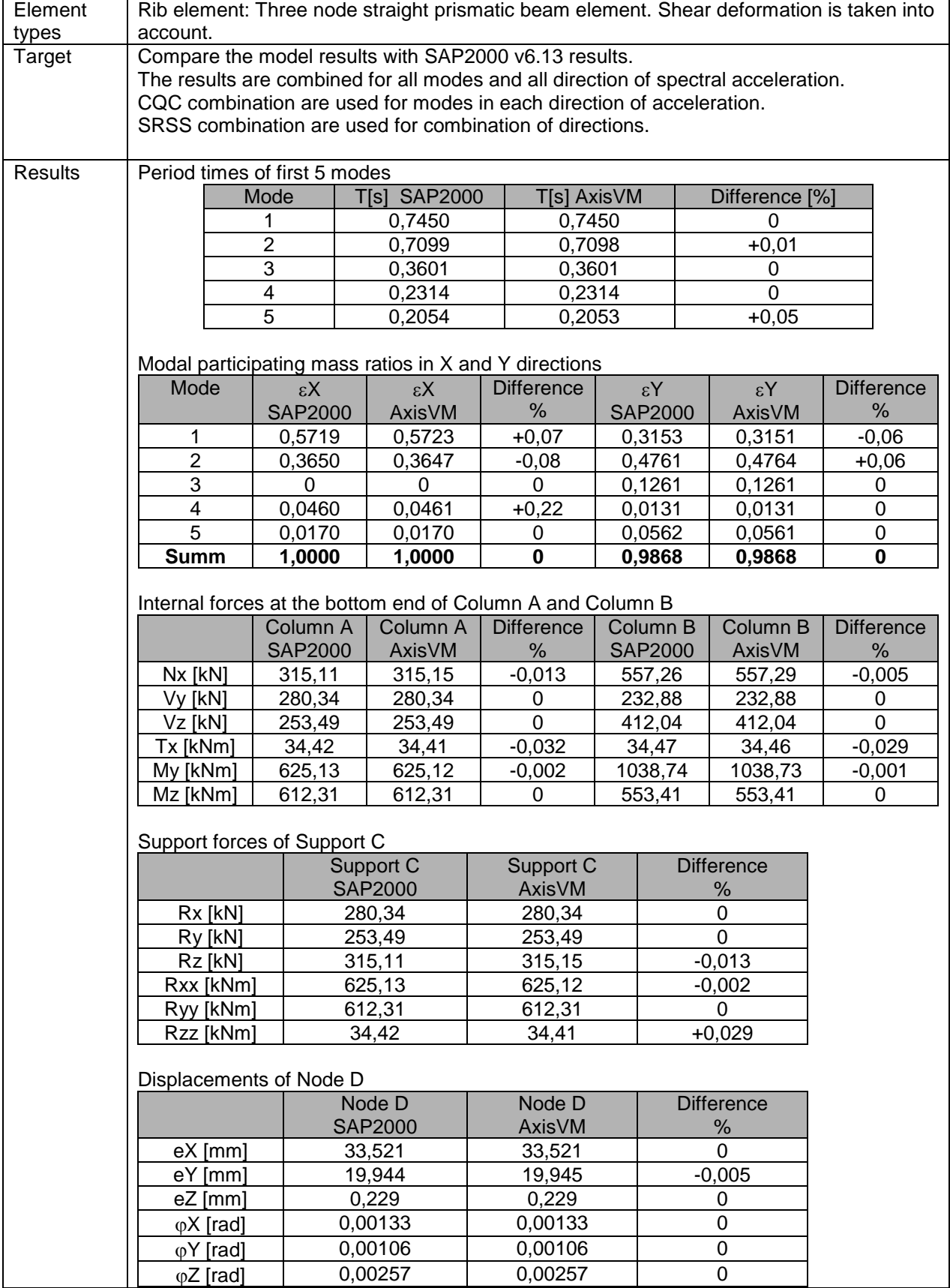

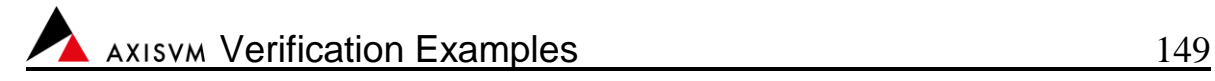

### Normal forces :

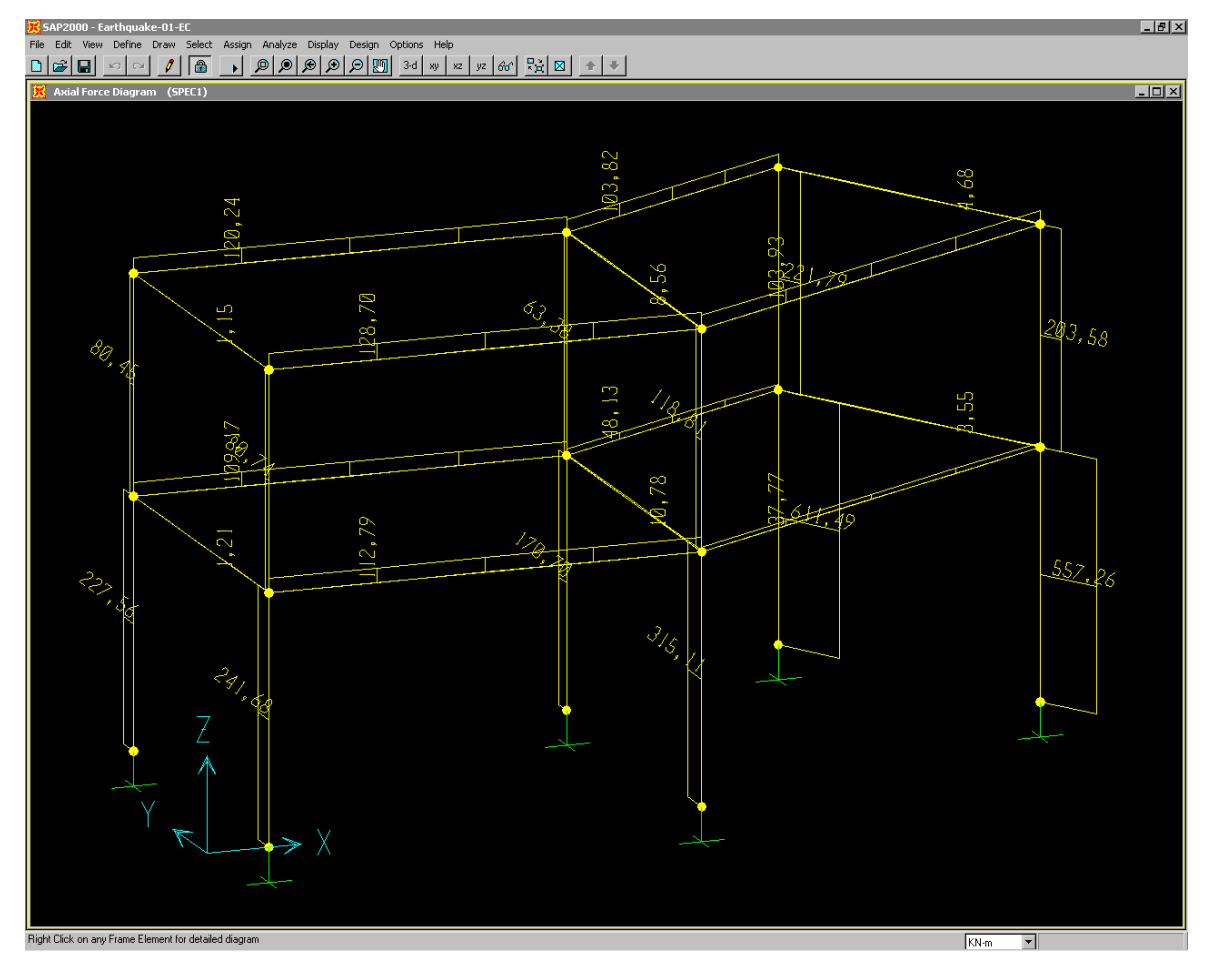

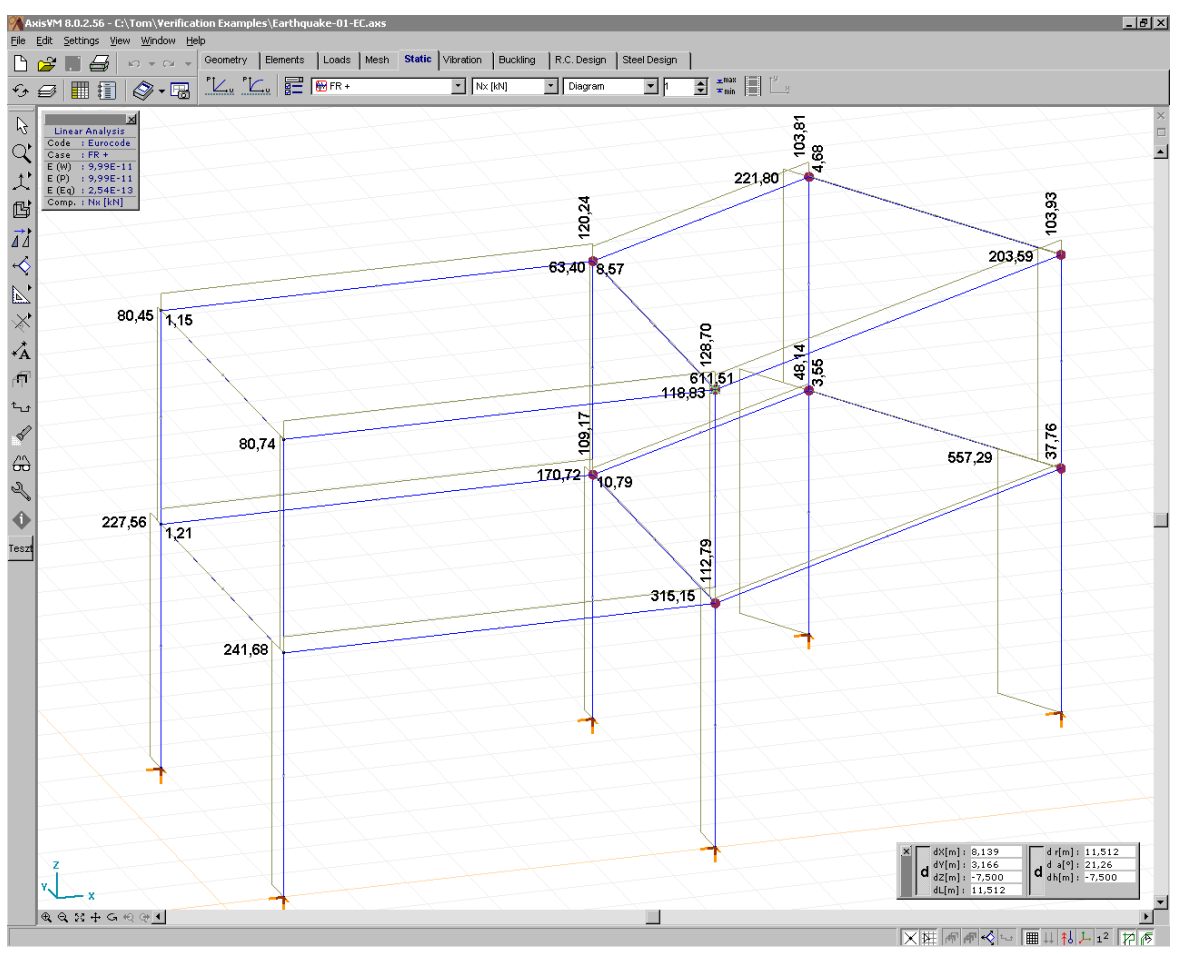

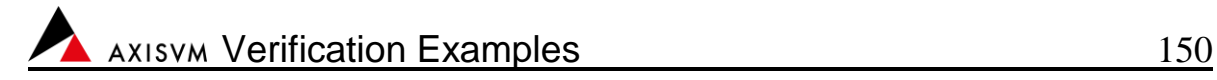

Bending moments:

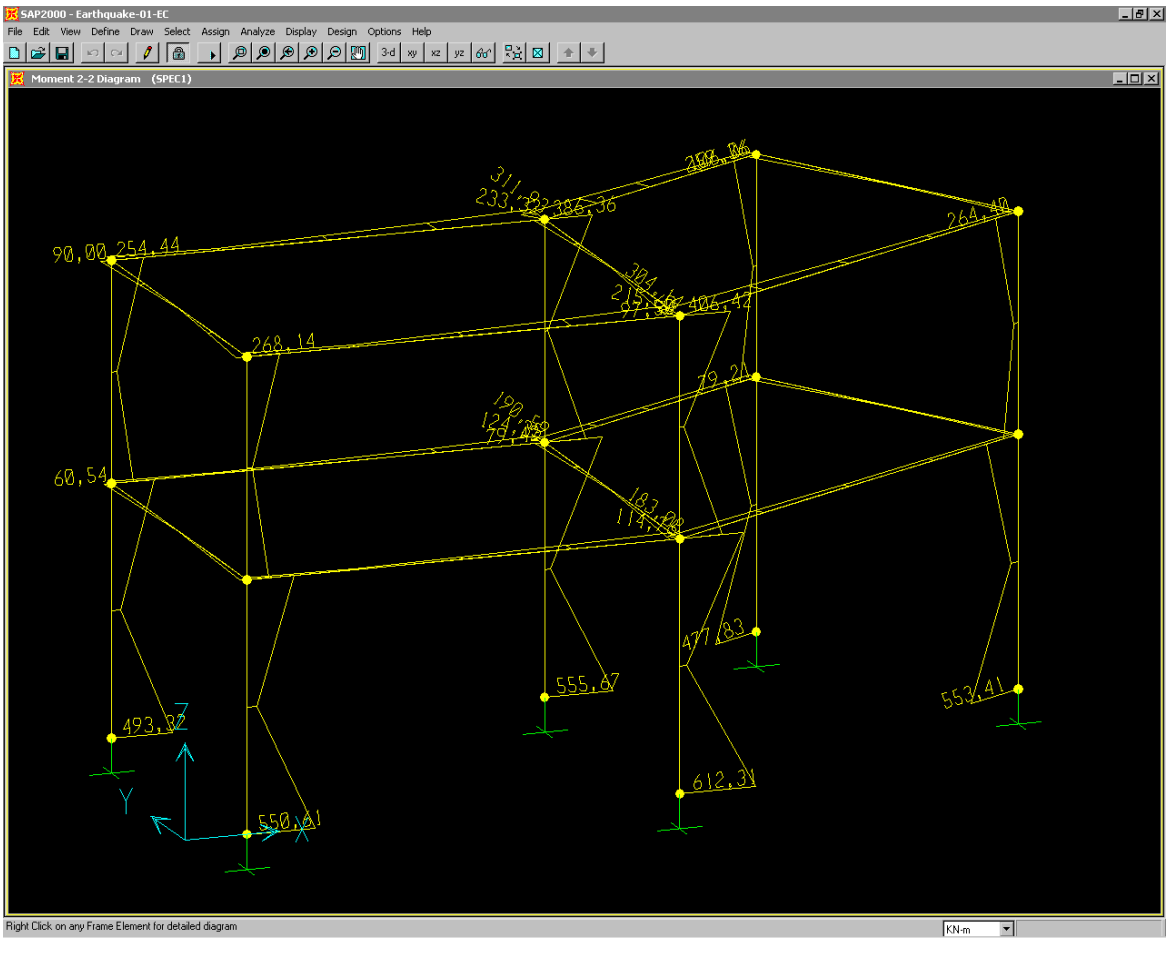

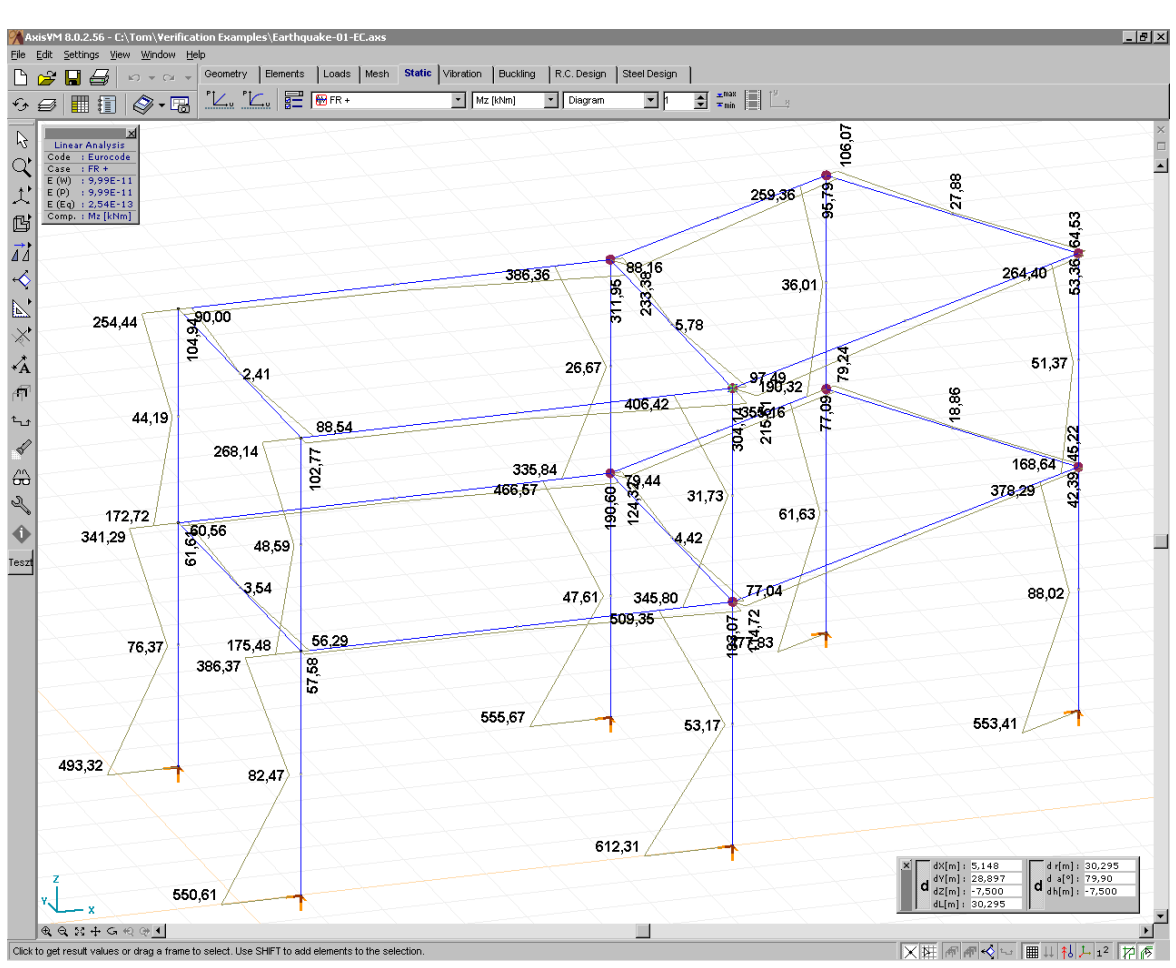

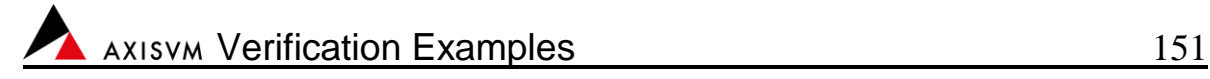

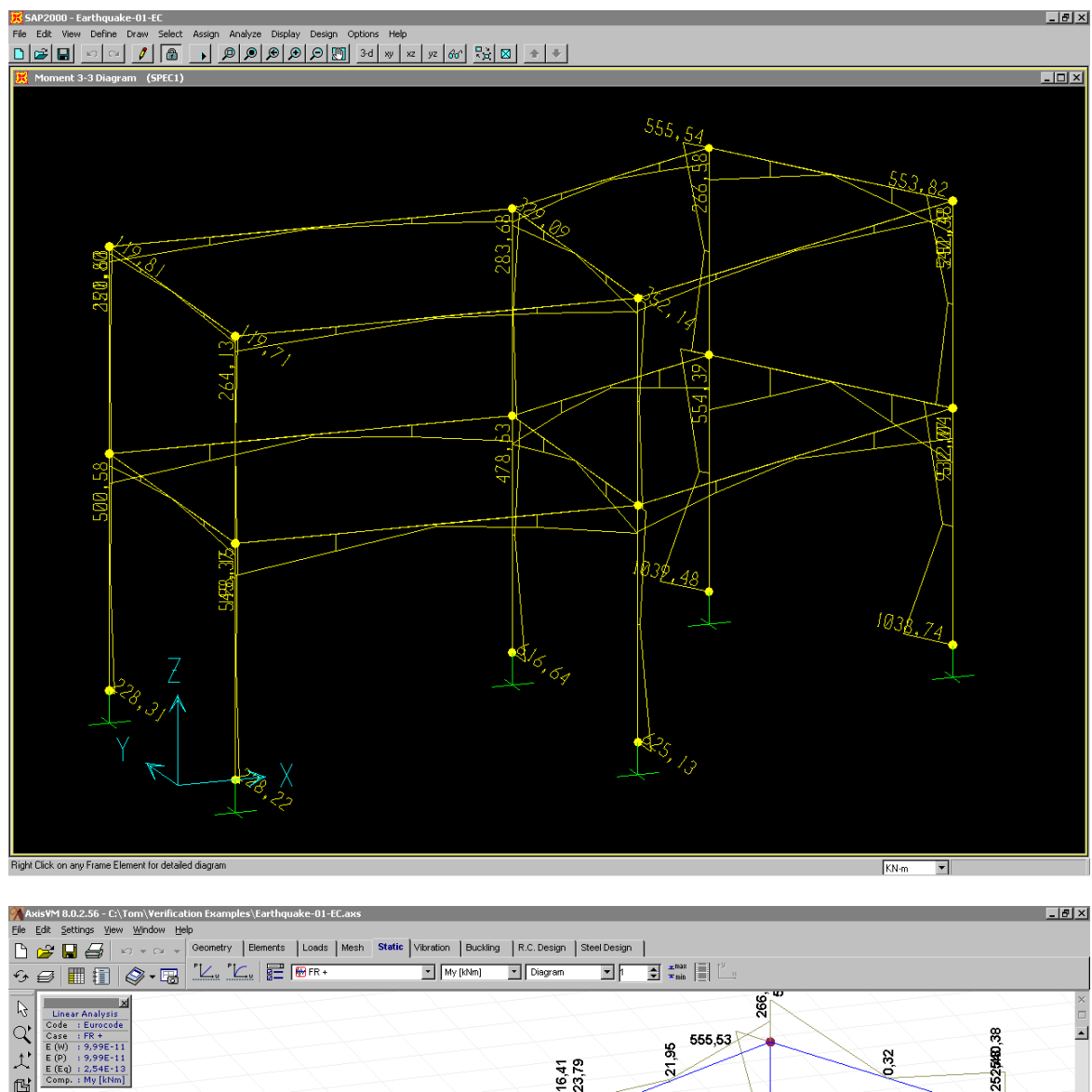

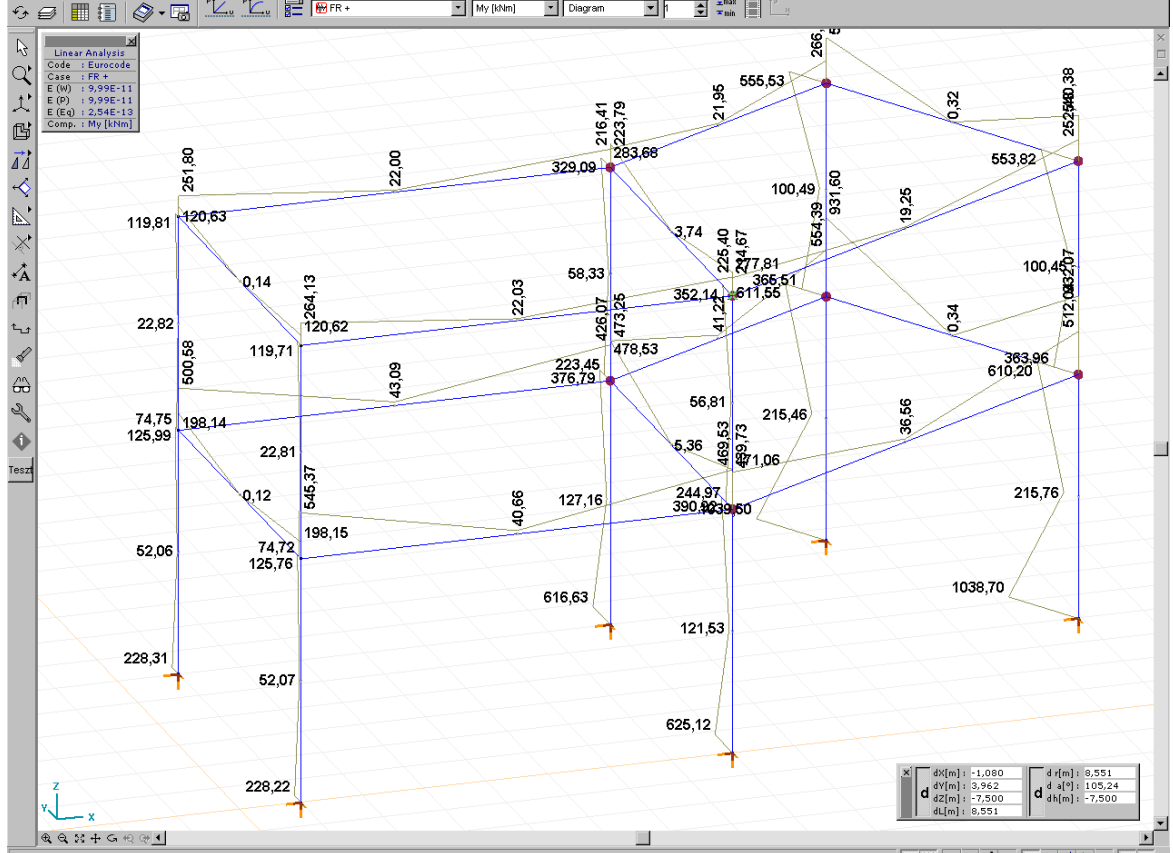

lect. Use SHIFT to add elements to the s

Click to get result values or drag a frame to s

 $\boxed{\times \mathbb{H} \, \mathbb{R} \, \mathbb{R} \, \mathbb{C} \, \mathbb{U} \, \mathbb{H} \, \mathbb{H} \,$ 

AXISVM Verification Examples 152

#### Displacements :

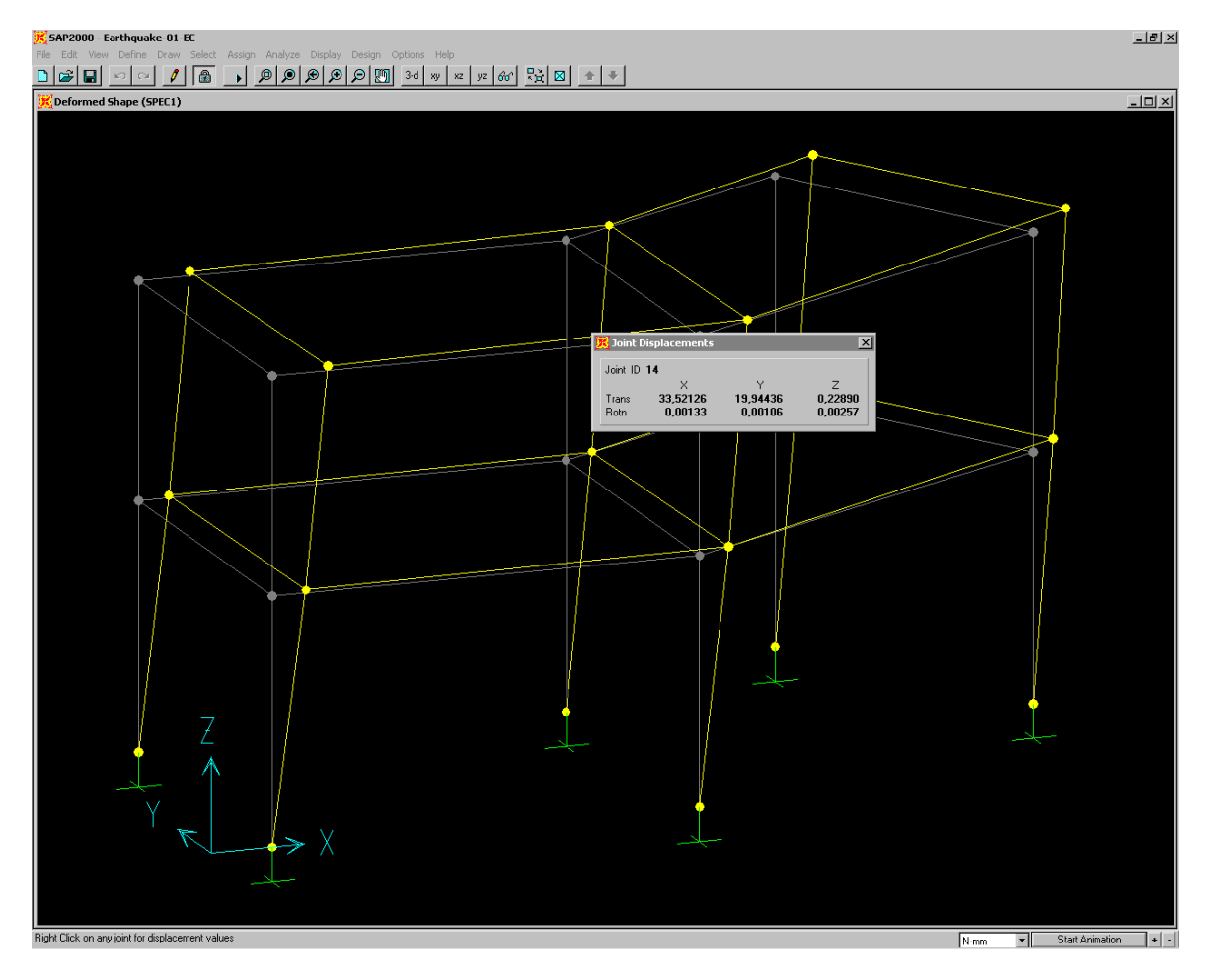

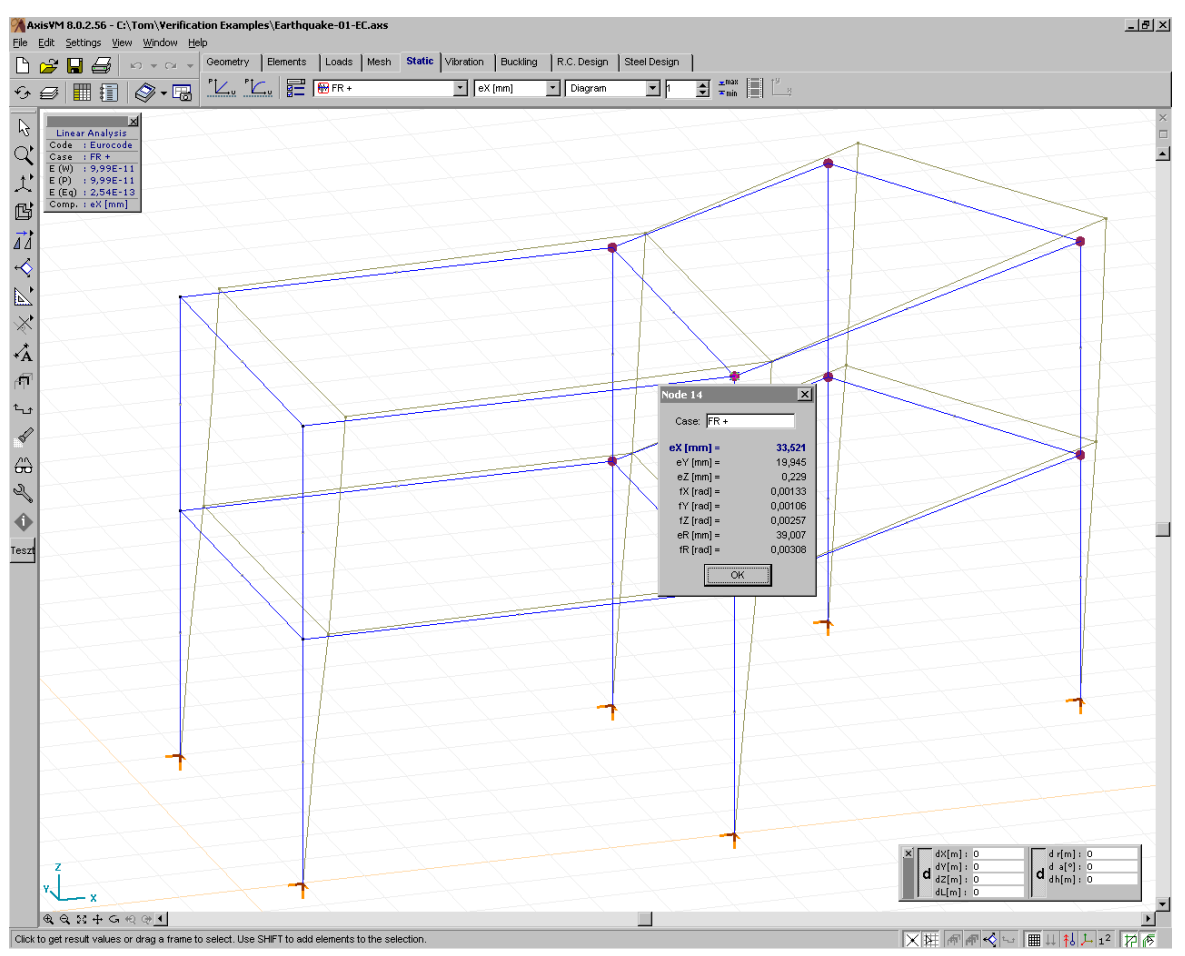

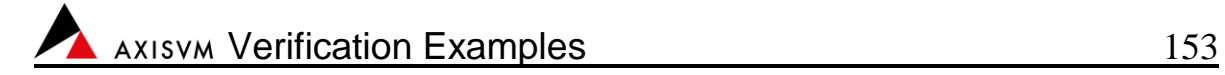

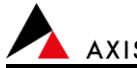

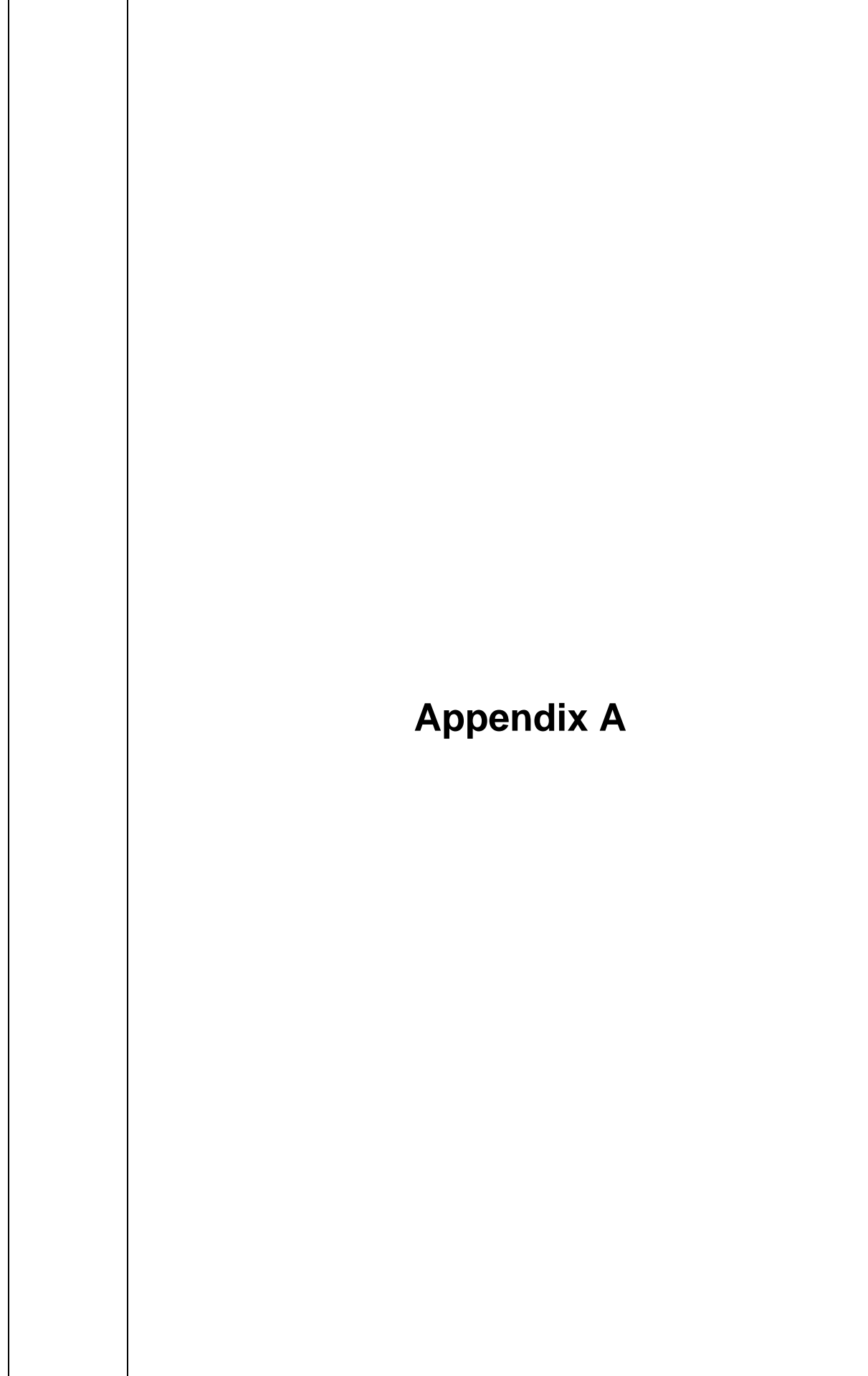

## Date: 07. 02. 2018. Tested by: InterCAD

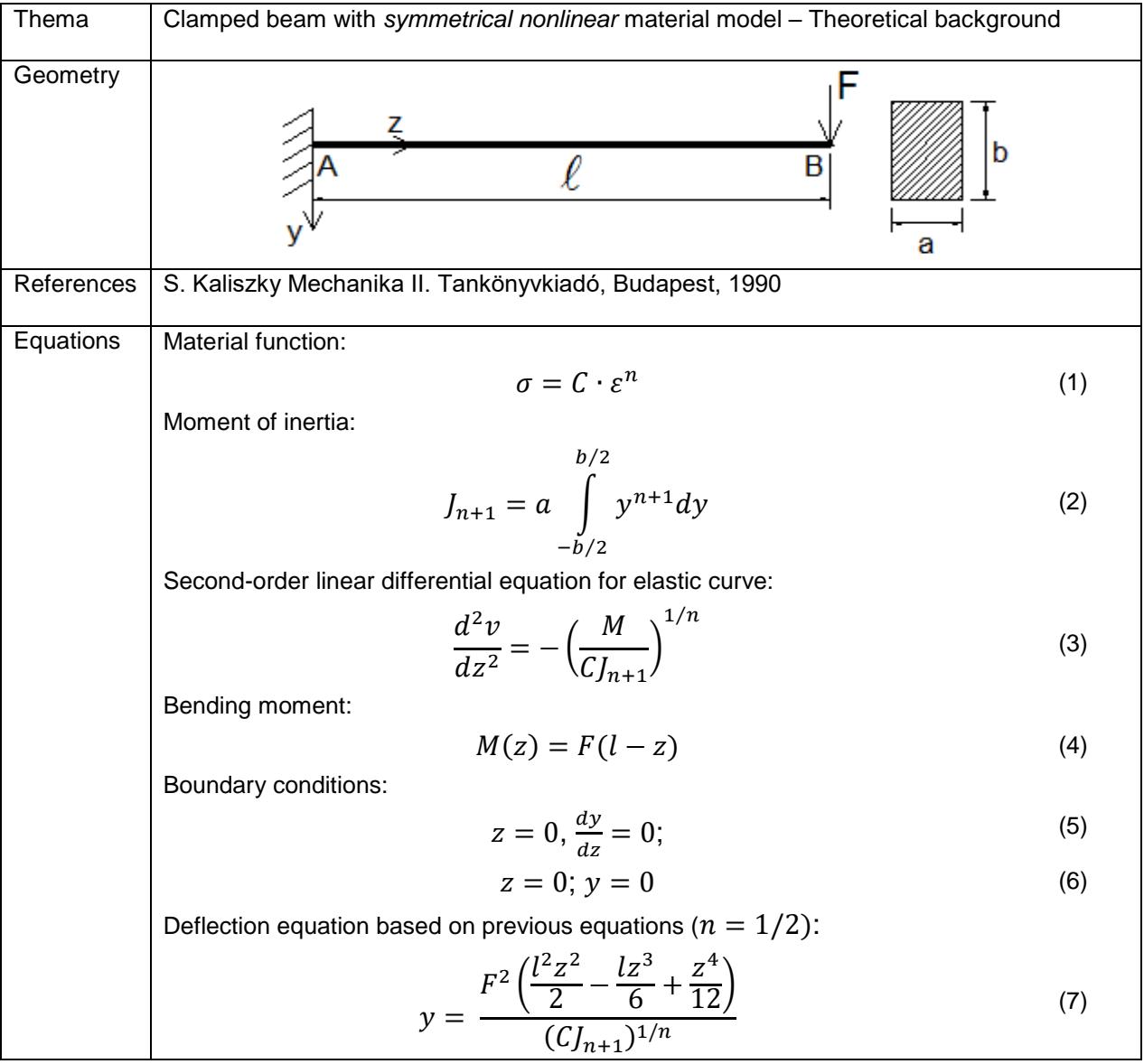

Software Release Number: X4r3 Date: 07. 02. 2018. Tested by: InterCAD

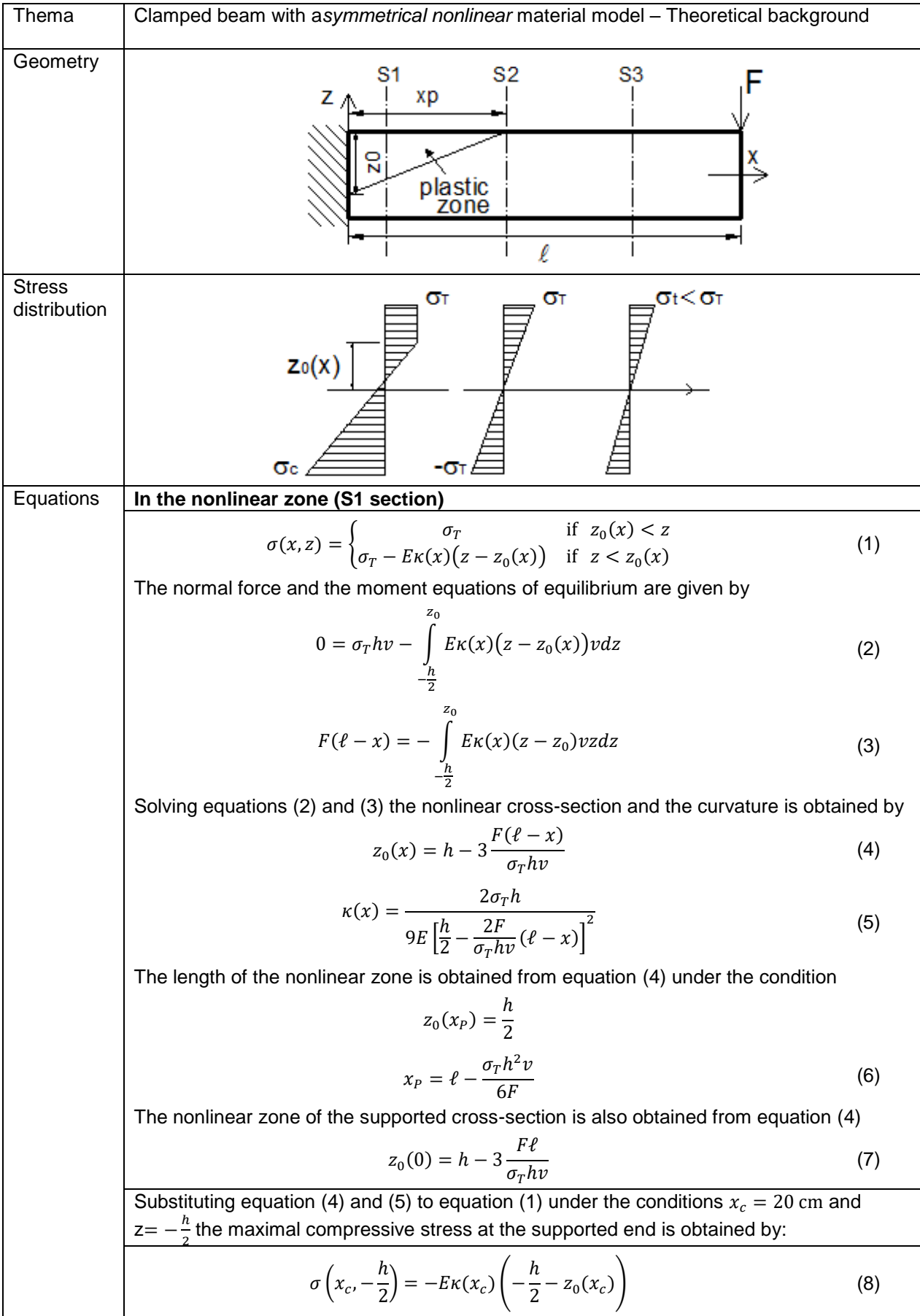

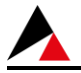

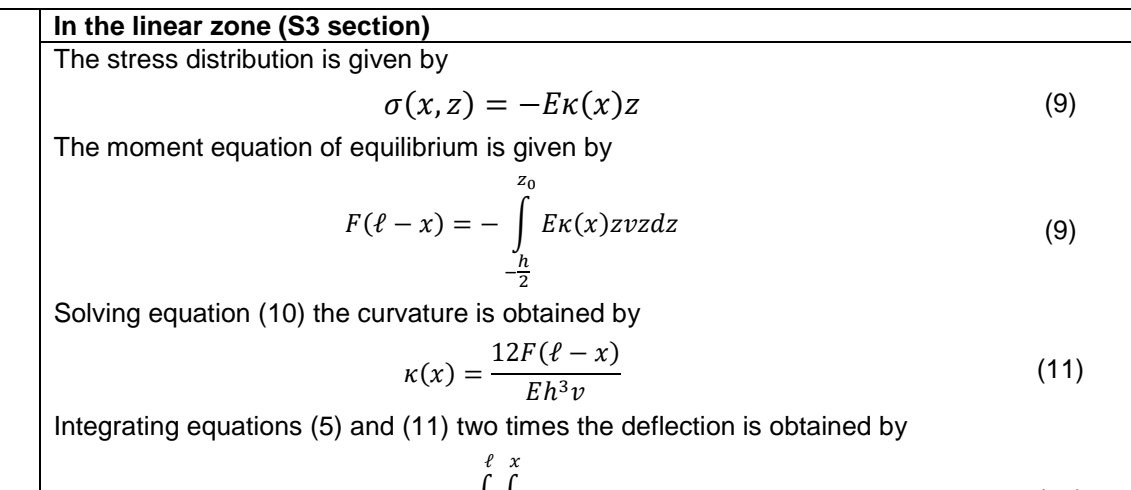

$$
e_z(l) = \int\limits_0^l \int\limits_0^x \kappa(\xi) d\xi dx
$$
 (12)

Software Release Number: X4r3 Date: 07. 02. 2018. Tested by: InterCAD

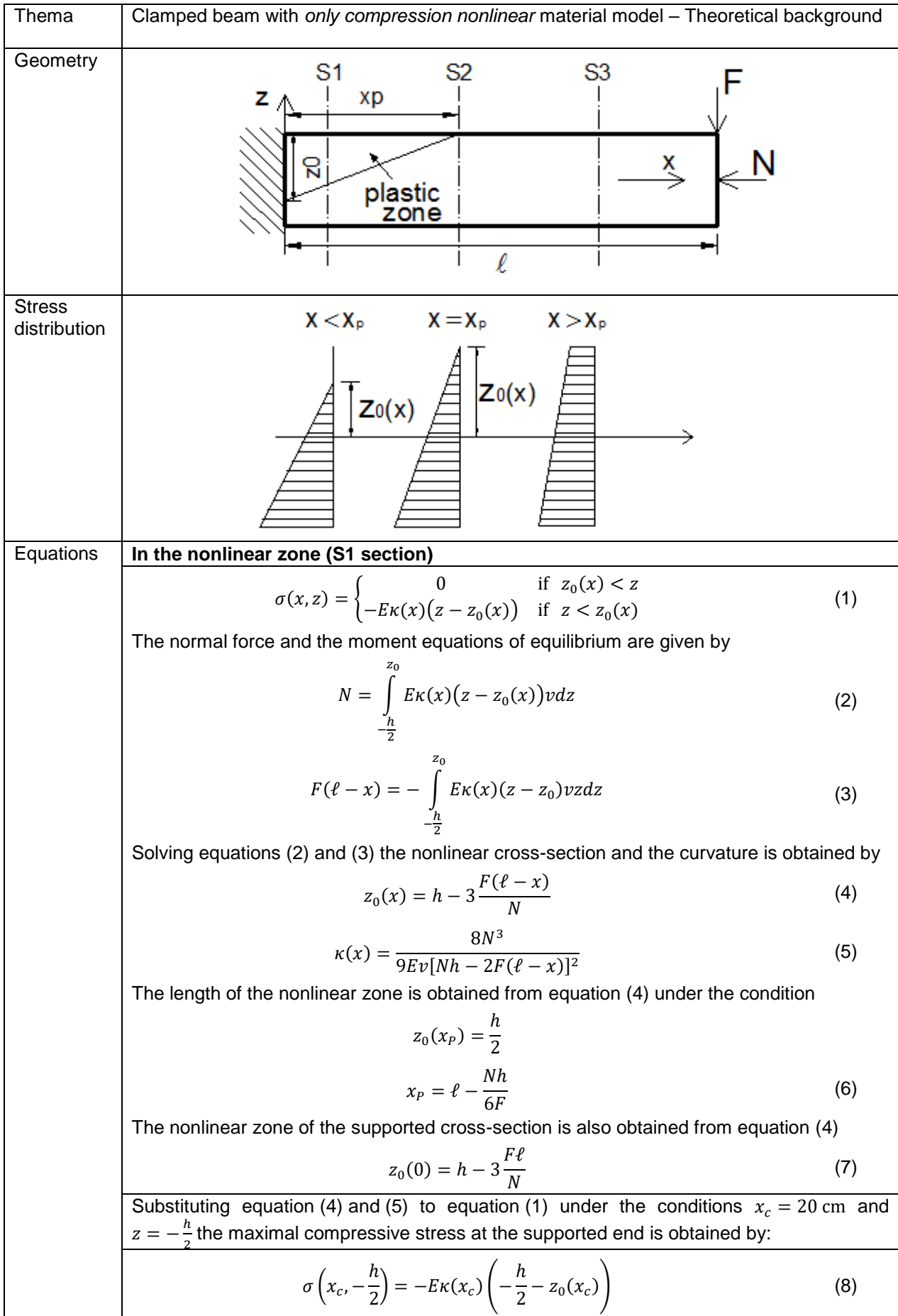

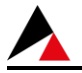

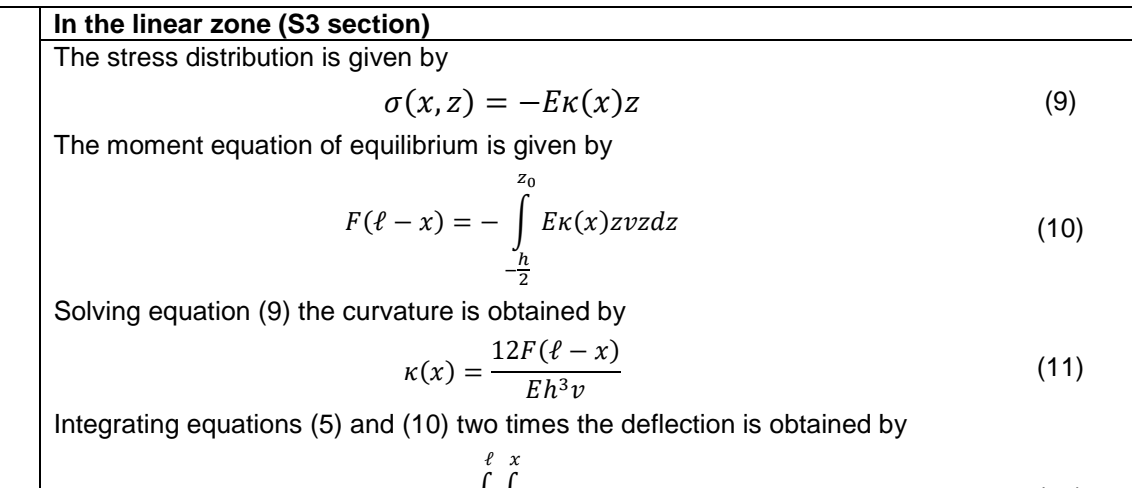

$$
e_z(l) = \int\limits_0^l \int\limits_0^x \kappa(\xi) d\xi dx
$$
 (12)